# UNIVERSIDADE TECNOLÓGICA FEDERAL DO PARANÁ PROGRAMA DE PÓS-GRADUAÇÃO EM ENGENHARIA MECÂNICA E DE **MATERIAIS**

EDUARDO DUTRA GARCIA

# DESENVOLVIMENTO DE IMPLANTES PERSONALIZADOS PARA ARTRODESE DA COLUNA VERTEBRAL FABRICADOS VIA MANUFATURA ADITIVA POR EXTRUSÃO DE PEEK

DISSERTAÇÃO

**CURITIBA** 2020

## EDUARDO DUTRA GARCIA

# DESENVOLVIMENTO DE IMPLANTES PERSONALIZADOS PARA ARTRODESE DA COLUNA VERTEBRAL FABRICADOS VIA MANUFATURA ADITIVA POR EXTRUSÃO DE PEEK

# Development of patient-specific implants for spinal fusion via PEEK extrusion additive manufacturing

Dissertação apresentada como requisito parcial para obtenção do grau de Mestre em Engenharia, do Programa de Pós-Graduação em Engenharia Mecânica e de Materiais da Universidade Tecnológica Federal do Paraná (UTFPR). Área de concentração: Engenharia de Manufatura.

Orientador: Prof. Dr. José Aguiomar Foggiatto

## **CURITIBA**

2020

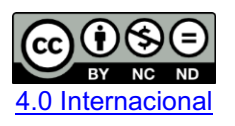

Esta licença permite download e compartilhamento do trabalho desde que sejam atribuídos créditos ao(s) autor(es), sem a possibilidade de alterá-lo ou utilizá-lo para fins comerciais.

Conteúdos elaborados por terceiros, citados e referenciados nesta obra não são cobertos pela licença.

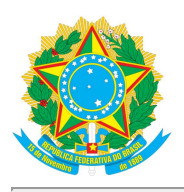

Ministério da Educação Universidade Tecnológica Federal do Paraná **Câmpus Curitiba** 

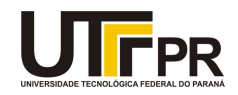

EDUARDO DUTRA GARCIA

#### DESENVOLVIMENTO DE IMPLANTES PERSONALIZADOS PARA ARTRODESE DA COLUNA VERTEBRAL FABRICADOS VIA MANUFATURA ADITIVA POR EXTRUSÃO DE PEEK

Trabalho de pesquisa de mestrado apresentado como requisito para obtenção do título de Mestre Em Engenharia da Universidade Tecnológica Federal do Paraná (UTFPR). Área de concentração: Engenharia De Manufatura.

Data de aprovação: 14 de Dezembro de 2020

Prof Jose Aquiomar Foggiatto, Doutorado - Universidade Tecnológica Federal do Paraná Prof Edmar Stieven Filho, Doutorado - Universidade Federal do Paraná (Ufpr) Prof Joao Antonio Palma Setti, Doutorado - Universidade Tecnológica Federal do Paraná Prof Neri Volpato, Doutorado - Universidade Tecnológica Federal do Paraná

Documento gerado pelo Sistema Acadêmico da UTFPR a partir dos dados da Ata de Defesa em 14/12/2020.

#### **Agradecimentos**

Gostaria de agradecer primeiramente a todas as pessoas que, de alguma forma, me incentivaram a ingressar, persistir e acreditar no meu trabalho de mestrado. Em especial, agradecimentos à minha família pelo imenso e constante suporte do começo ao fim. Vocês são maravilhosos. Destaque para minha irmã Renata com suas correções e dicas na dissertação. Agradecimentos especiais também à Luana Guerra, que ouviu incontáveis desabafos meus e foi meu porto seguro por muito tempo durante o mestrado.

Ao meu orientador, Prof. Dr. José Foggiatto, muito obrigado pelas orientações e pela paciência comigo. Admiro muito sua dedicação como professor mesmo em momentos difíceis. Ao Prof. Dr. Neri Volpato, agradeço por transformar a minha visão sobre Impressão 3D com sua excelente disciplina sobre Manufatura Aditiva. Ao Prof. Dr. João Setti, agradeço a oportunidade como aluno externo no Programa de Pós-Graduação em Engenharia Biomédica, cujas disciplinas foram essenciais para este trabalho.

Agradeço à equipe do Biopark pela parceria na implantação do Laboratório de Manufatura Aditiva Biopark/UTFPR, à equipe do laboratório de Biomateriais pela ajuda e apoio aos experimentos, e ao Dr. Luiz Donaduzzi por me fazer entrar no mestrado e fomentar toda esta pesquisa.

Agradeço ao médico cirurgião Denis Theisen por apoiar a pesquisa, compartilhando sua grande experiência e conhecimento sobre o assunto.

À minha cachorrinha Loly, obrigado pelas parcerias de madrugada. À minha guitarra, obrigado por manter minha sanidade mental com o equilíbrio entre meus lados artístico e *engenheirístico*.

Por último, mas não menos importante, agradeço também ao Eduardo, por sempre querer evoluir e buscar conhecimento.

#### **Resumo**

DUTRA GARCIA, Eduardo. Desenvolvimento de implantes personalizados para artrodese da coluna vertebral fabricados via manufatura aditiva por extrusão de PEEK. 2020. 141 f. Projeto de Dissertação – Programa de Pós-Graduação em Engenharia Mecânica e de Materiais, Universidade Tecnológica Federal do Paraná – UTFPR, Curitiba, 2020.

A cirurgia de artrodese da coluna vertebral é o tratamento padrão para quando o disco intervertebral está degenerado e métodos não cirúrgicos falharam. Neste tratamento, um dispositivo intervertebral ou espaçador intersomático é introduzido no lugar do disco, dando sustentação e tentando promover a fusão das vértebras adjacentes. O encaixe apropriado do implante com as vértebras é essencial para a recuperação do paciente. Tecnologias de imagem médica como a tomografia computadorizada (CT) já permitem que se faça uma reconstrução virtual da anatomia interna do paciente a ser tratado. No outro lado, a manufatura aditiva (AM) por extrusão de material permite que um modelo virtual seja facilmente materializado. A recente introdução do polímero biocompatível PEEK na tecnologia de extrusão possibilita o desenvolvimento de implantes personalizados, ou paciente-específico (PSI). PEEK já é usado em implantes de coluna e mostra algumas vantagens como radiotransparência e propriedades mecânicas próximas ao osso humano. O presente trabalho de pesquisa propõe e aplica uma metodologia para o desenvolvimento de implantes personalizados de coluna do tipo espaçador intersomático que alia as tecnologias de CT e AM por extrusão de PEEK. O intuito do estudo é mostrar evidências da viabilidade do uso do material e método para a produção de implantes personalizados. Implantes de coluna foram projetados e modelados de acordo com a geometria e necessidades de cinco casos de estudo. Protótipos dos implantes personalizados foram fabricados em PEEK via AM por extrusão de material e, então, passaram por um recozimento e esterilização. As propriedades dimensionais dos protótipos foram coletadas entre cada etapa. Os protótipos de implantes se mostraram precisos, sem alterações geométricas significativas. A metodologia, design do implante e tecnologias empregadas mostraram-se viáveis para a produção de implantes personalizados.

**Palavras-chave:** Manufatura Aditiva; Implantes Personalizados; PEEK; Artrodese da coluna vertebral; Extrusão de Material.

#### **Abstract**

DUTRA GARCIA, Eduardo. Development of patient-specific implants for spinal fusion via PEEK extrusion additive manufacturing. 2020. 141 p. Dissertation– Post-Graduate Program in Mechanical Engineering, Federal Technological University of Paraná – UTFPR, Curitiba, 2020.

Spinal fusion surgery is the standard treatment for when the intervertebral disc is degenerated and non-surgical methods have failed. In this treatment, an intervertebral device or spinal cage is introduced in the place of the disc, giving support and trying to promote the fusion of the adjacent vertebrae. Proper fitting of the implant with the vertebrae is essential for the patient's recovery. Medical imaging technologies such as computed tomography (CT) already allow a virtual reconstruction of the internal anatomy of the patient to be treated. On the other hand, additive manufacturing (AM) by material extrusion allows a virtual model to be easily materialized. The recent introduction of the biocompatible PEEK polymer in material extrusion technology makes it possible to develop patient-specific implants (PSI). PEEK is already used in spine implants and shows some advantages such as radiolucency and mechanical properties close to human bone. The present research work proposes and applies a methodology in the development of custom spinal implants of the interbody spacer type that combines CT and AM technologies by PEEK extrusion. The purpose of the study is to show evidence of the feasibility of using this material and method for producing custom implants. Spine implants were designed and modeled according to the geometry and needs of five case studies. Prototypes of the custom implants were manufactured in PEEK via material extrusion AM and then underwent annealing and sterilization. The dimensional properties of the prototypes were collected between each stage. The implant prototypes proved to be accurate, without significant geometric changes. The methodology, implant design and technologies used proved to be viable for the production of personalized implants. **Keywords:** Additive Manufacturing; Patient-specific implant; PEEK; Spinal Fusion; Material Extrusion.

# **Lista de ilustrações**

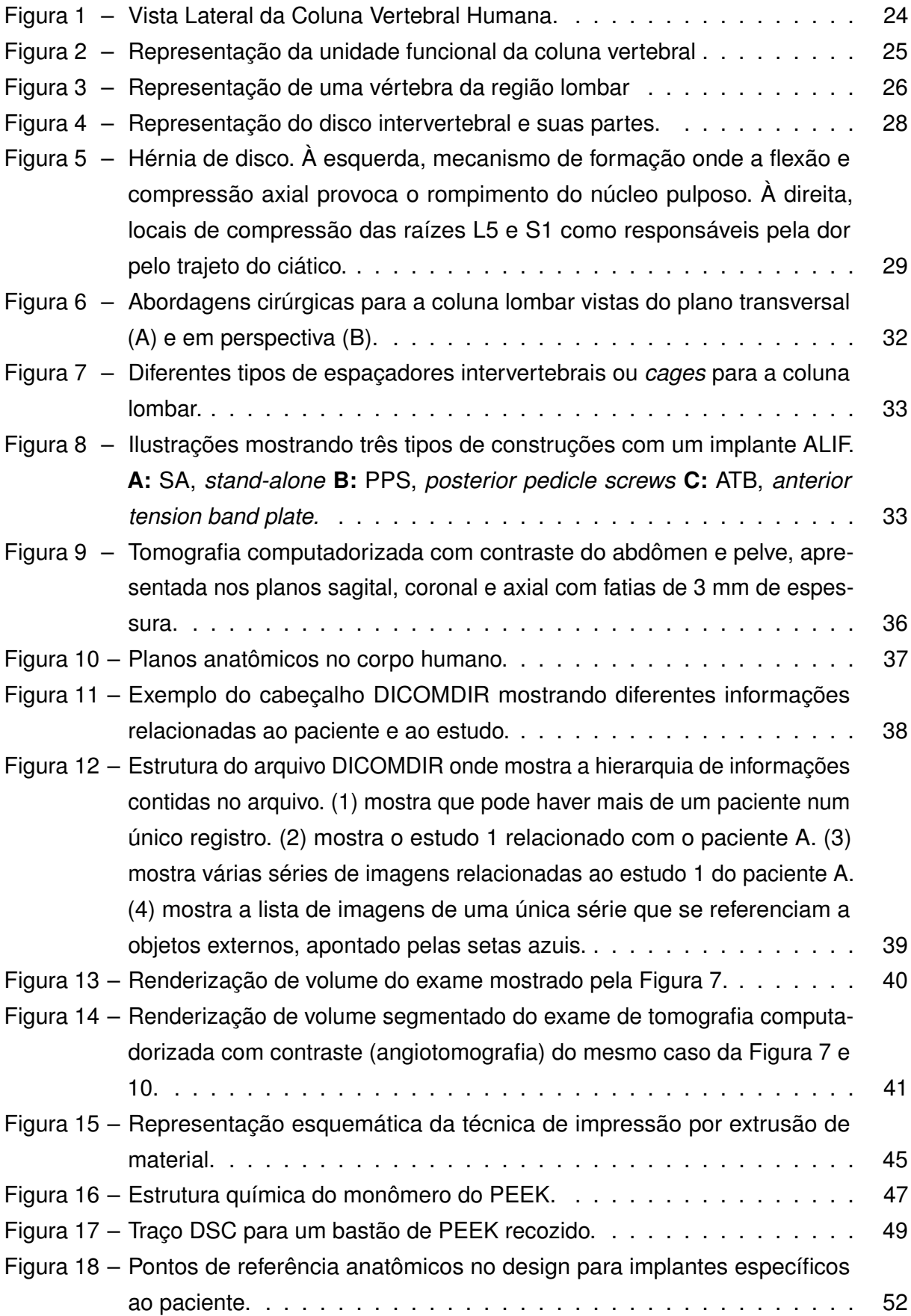

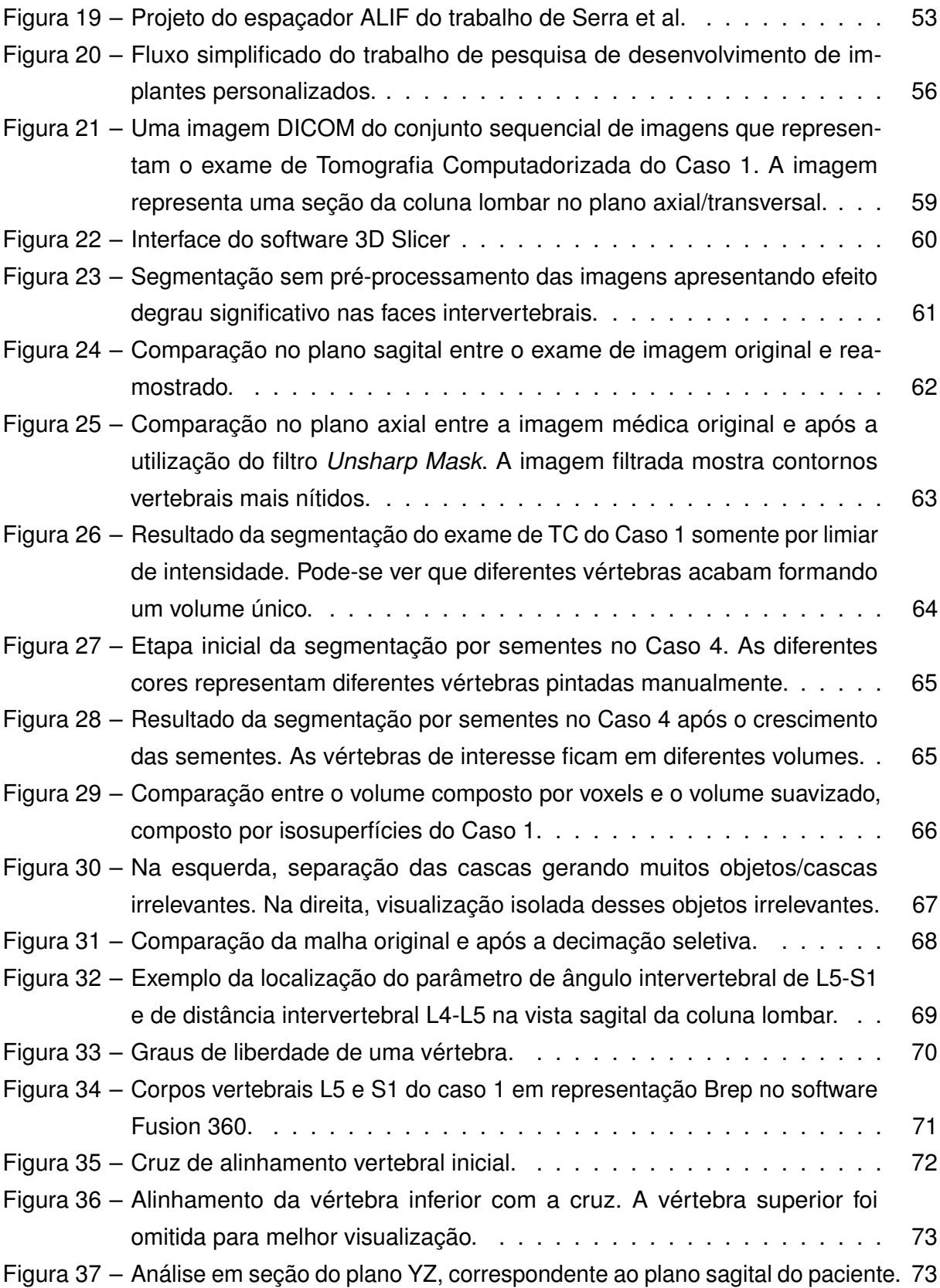

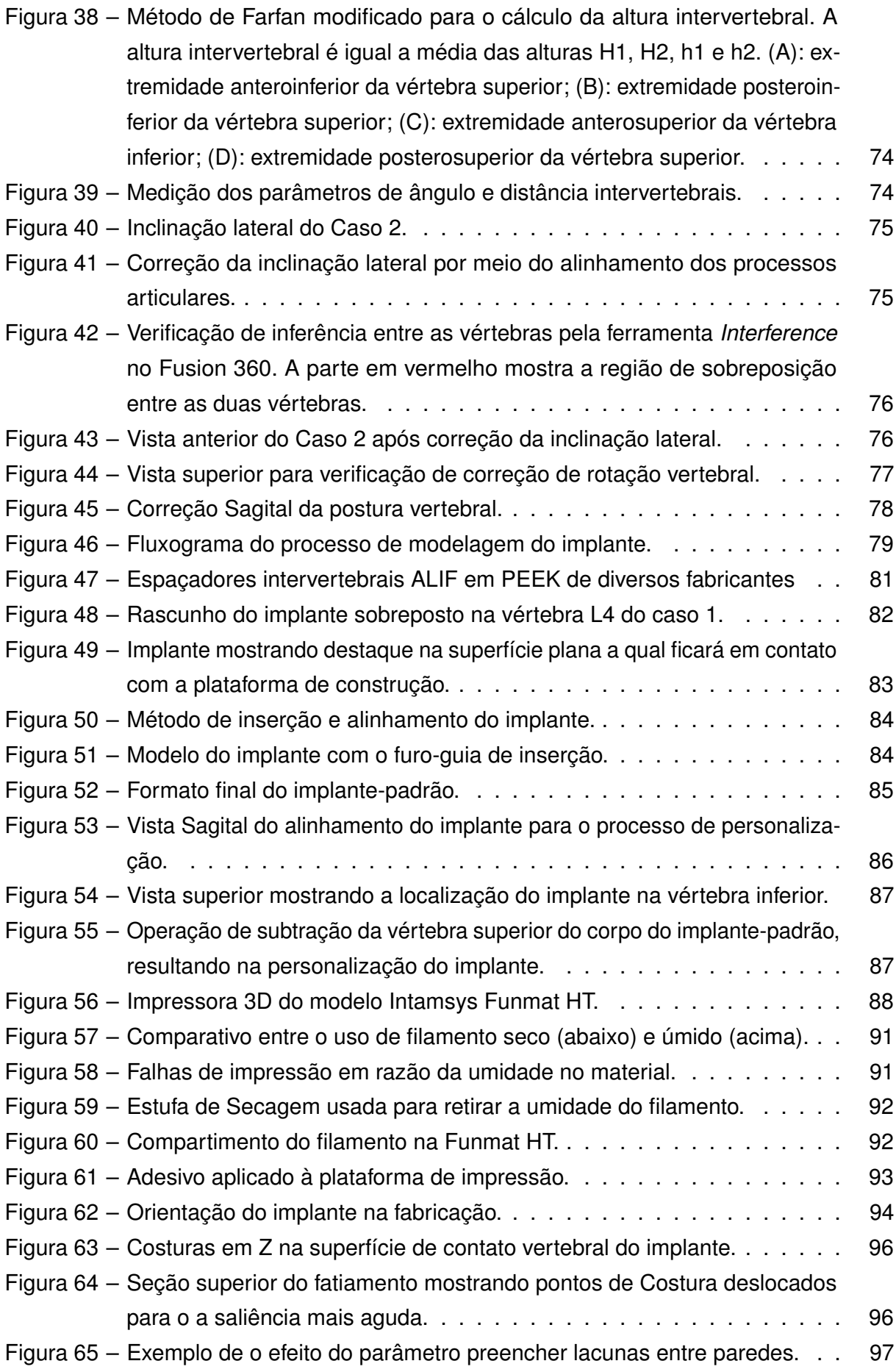

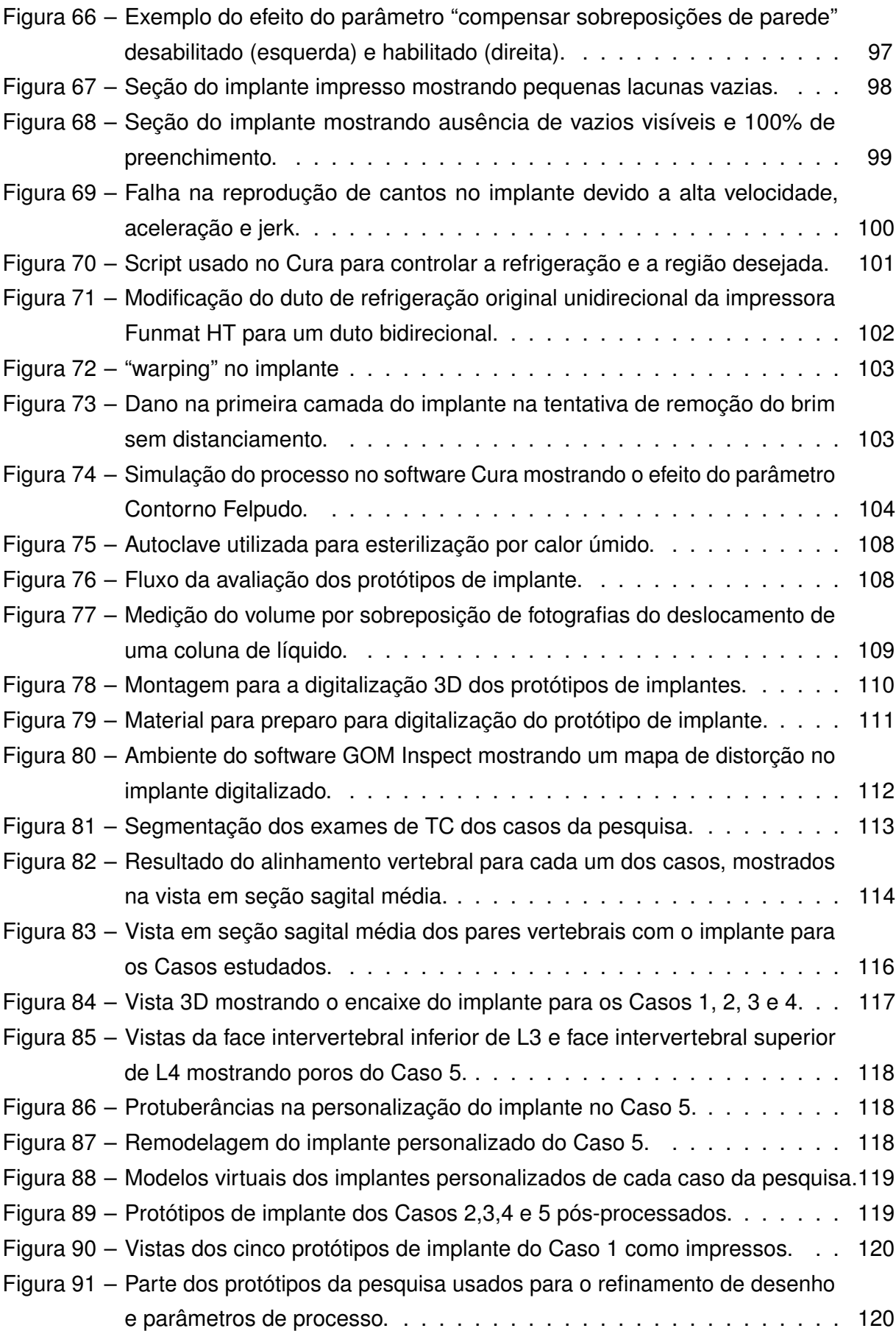

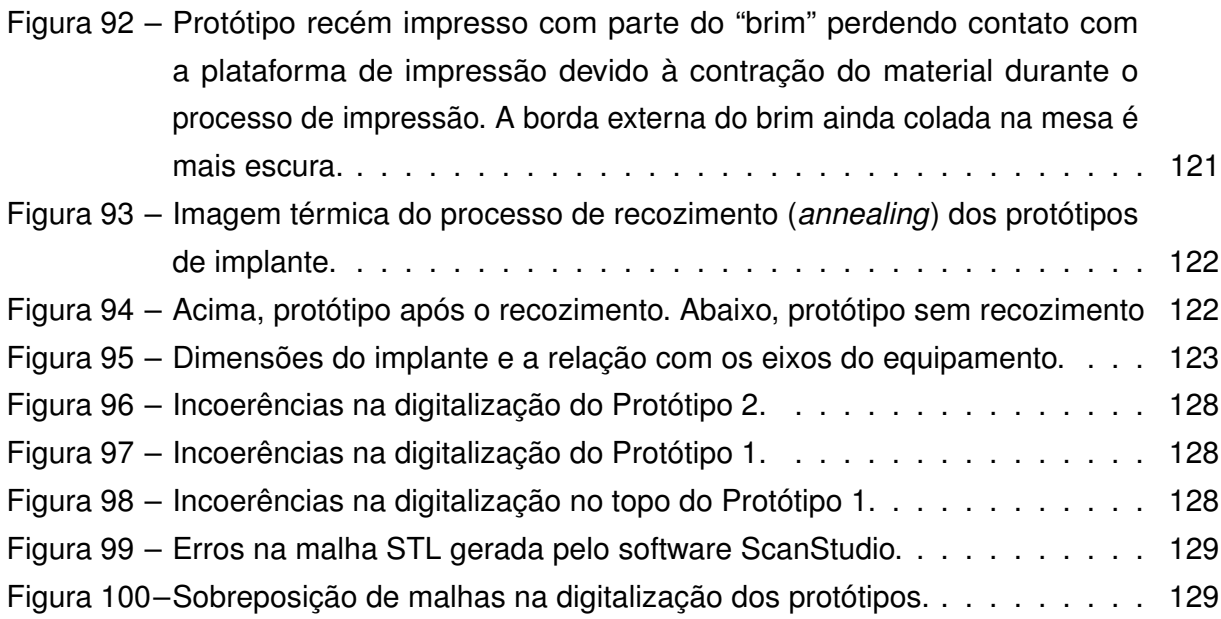

# **Lista de quadros**

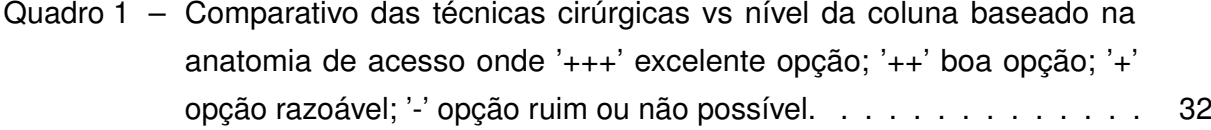

### **Lista de tabelas**

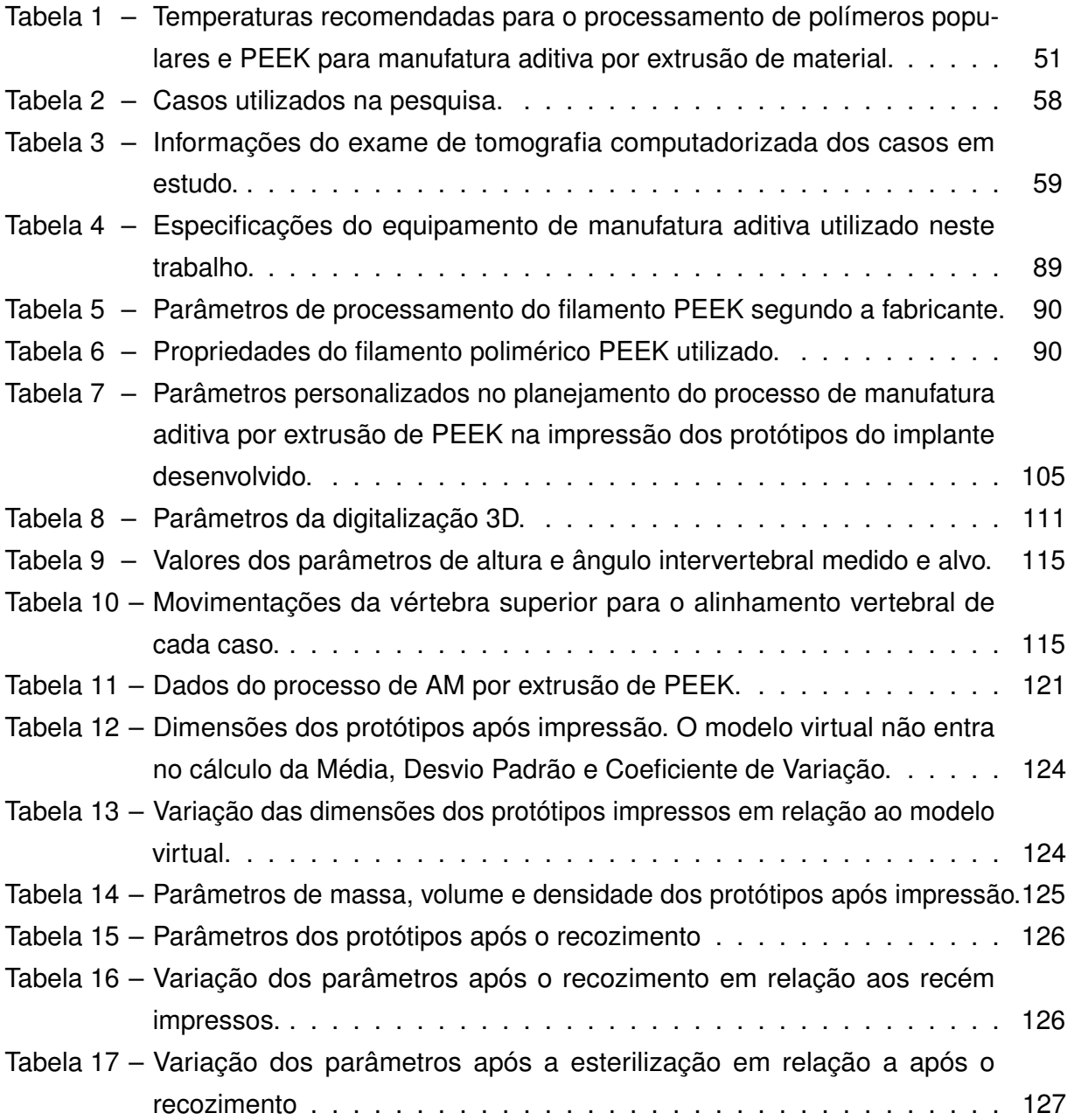

# **Lista de abreviaturas e siglas**

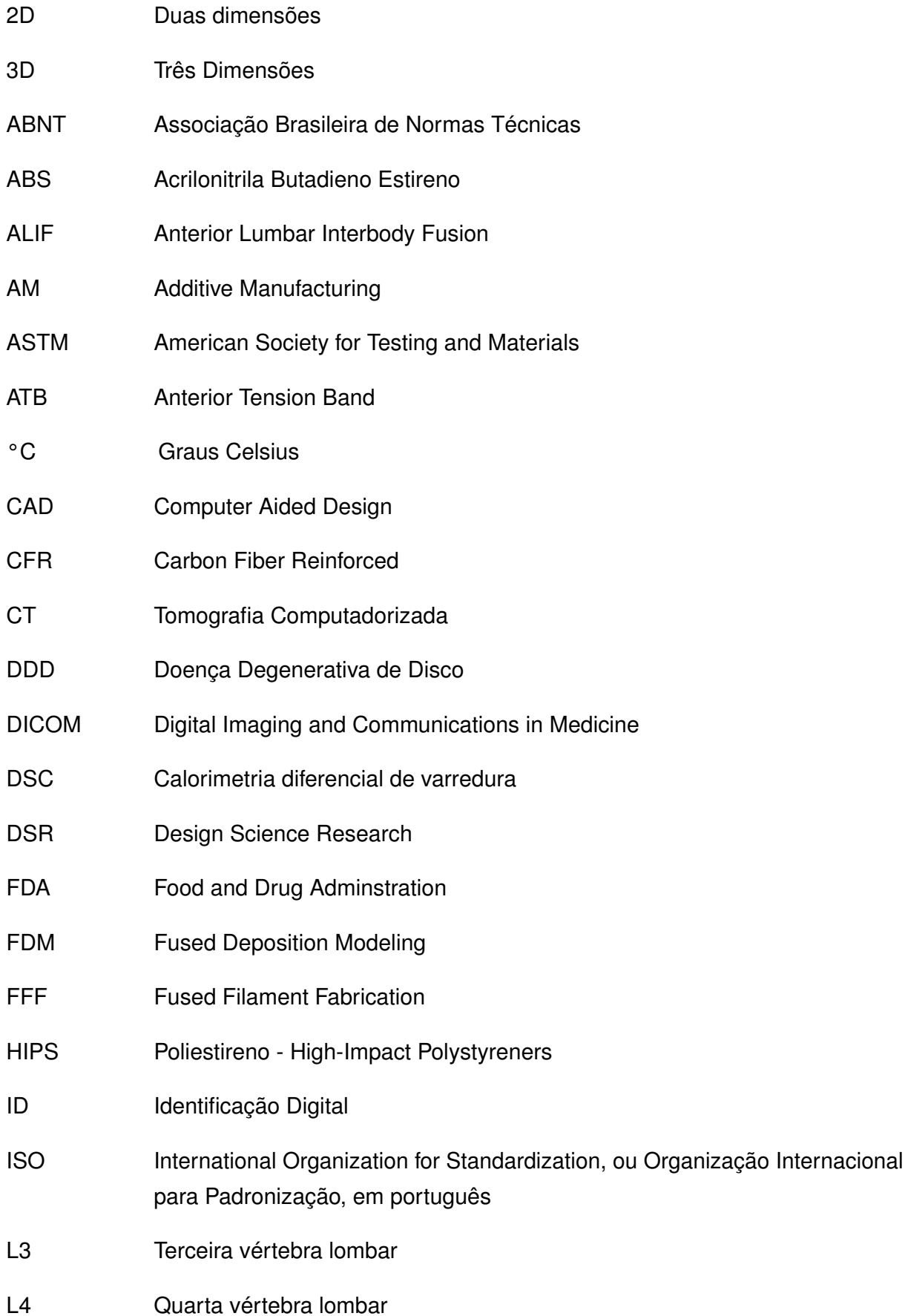

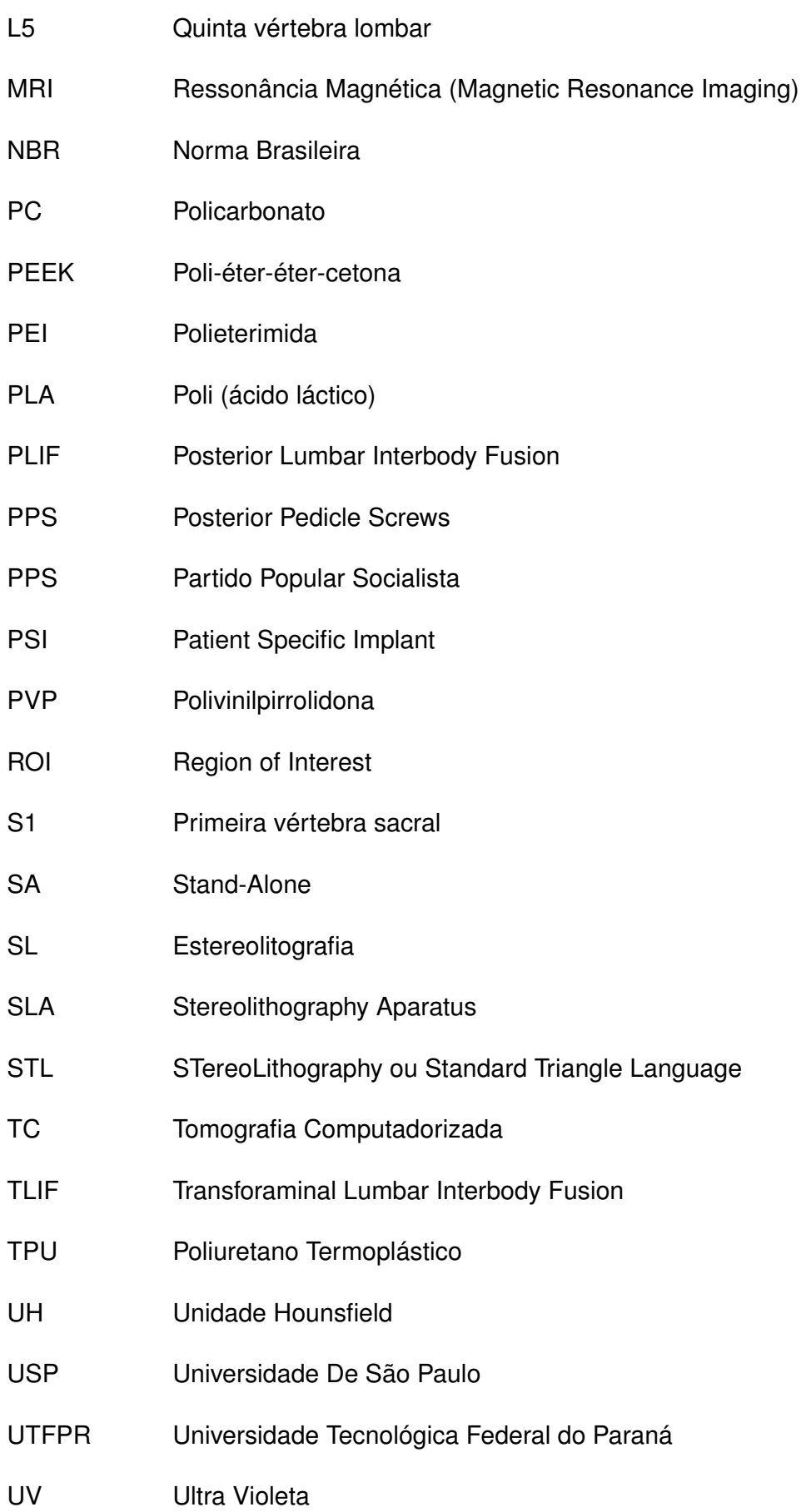

### **Sumário**

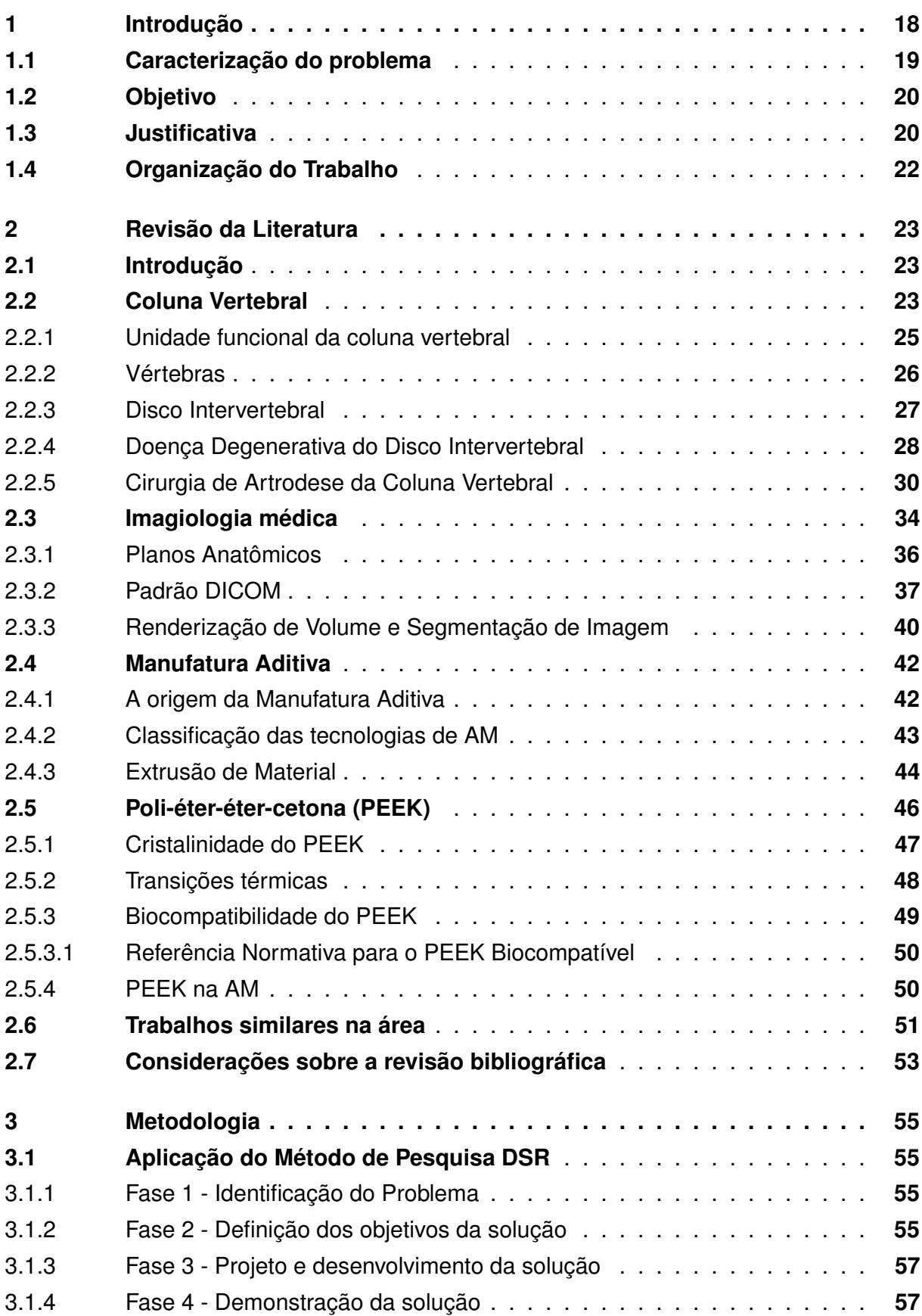

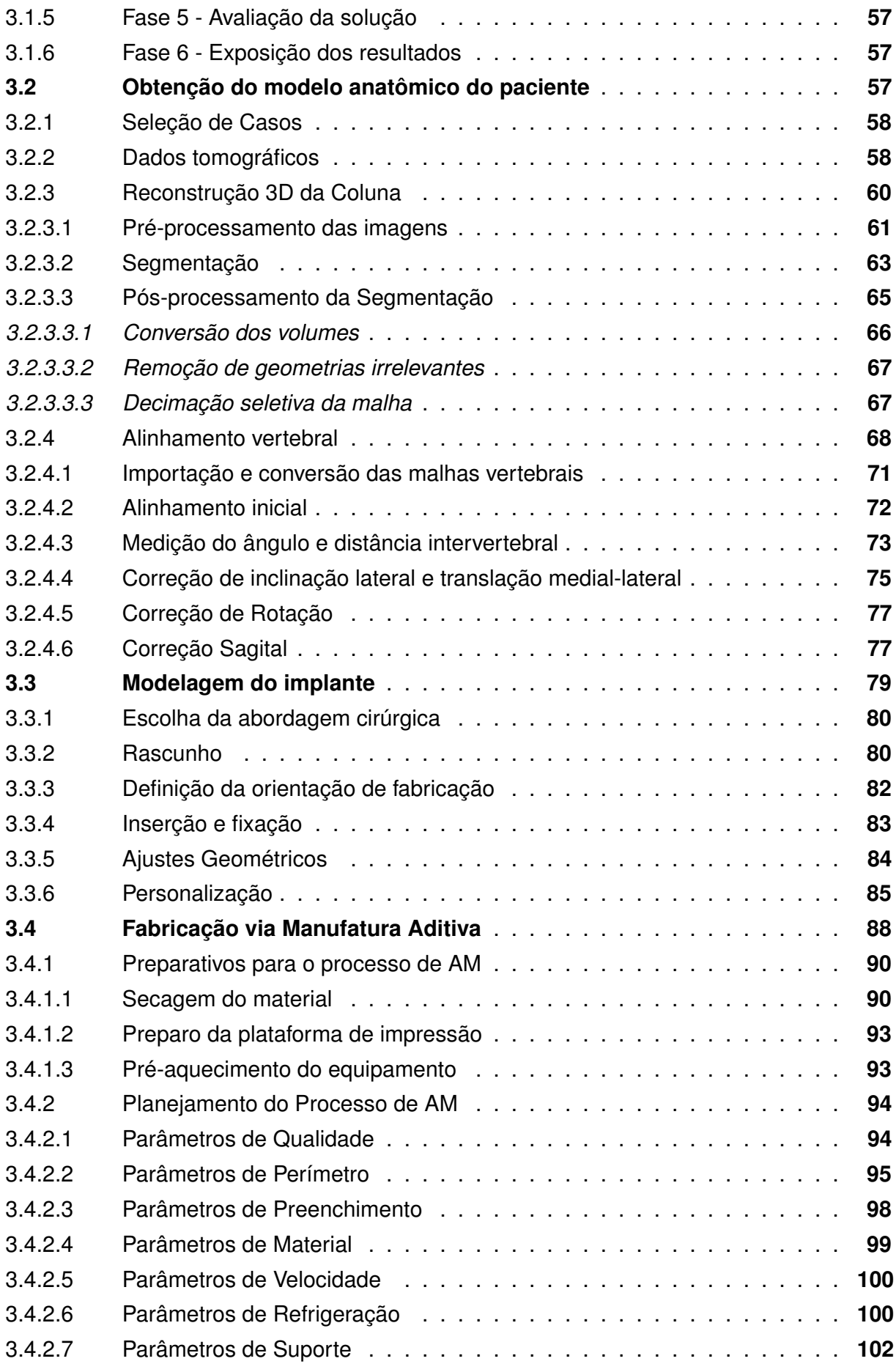

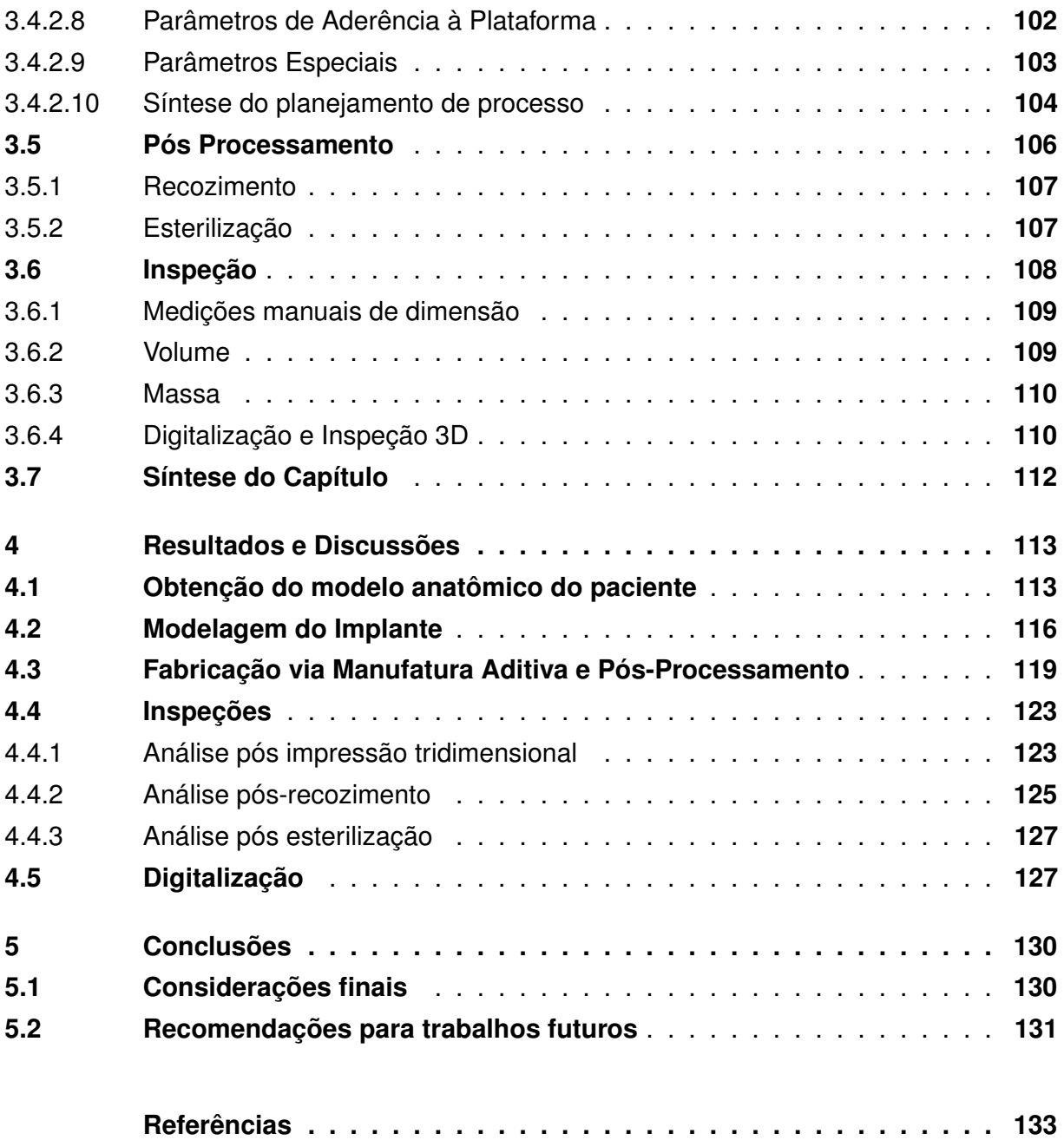

#### <span id="page-18-0"></span>**1 Introdução**

Segundo dados da Pesquisa Nacional da Saúde, publicada no final de 2014, 18,5% da população adulta do Brasil sofre de doenças crônicas na coluna, totalizando cerca de 27 milhões de pessoas. Dor na coluna lombar também é uma das dez maiores causas de afastamentos no trabalho no mundo, de acordo com o estudo *Global Burden of Disease 2010* [\(IHME, 2013\)](#page-135-0). Como a coluna é uma das estruturas mais importante do nosso corpo, pois é o que dá sustentação e protege a medula espinhal, esses dados geram uma grande preocupação e necessidade de pesquisa na área. O bom uso e integração das diferentes novas e antigas tecnologias pode ser um fator chave para se resolver um problema tão comum.

A manufatura aditiva (*additive manufacturing* - AM), método de fabricação popularmente conhecido como impressão 3D, tem crescido muito nos últimos anos, principalmente devido ao vencimento de patentes, diminuição de custos e versatilidade. Consequentemente, esse crescimento tem revolucionado o método de se produzir os mais diversos produtos, de protótipos até produtos finais. Uma das áreas as quais a AM vem mostrando importância é na área da saúde. De próteses externas, modelos de planejamento cirúrgico até implantes personalizados, as vantagens do baixo custo e alto nível de personalização são muito atrativos para a medicina.

Implantes específicos ao paciente (PSI) são implantes fabricados de acordo com a geometria do indivíduo e podem reduzir os custos cirúrgicos gerais, minimizando o tempo de cirurgia e maximizando a recuperação do mesmo [\(HAGLIN et al., 2016\)](#page-135-1). Tecnologias de imagiologia médica como Tomografia Computadorizada (CT) e Ressonância Magnética (MRI) possibilitam obter a geometria e se gerar uma reconstrução 3D virtual da região de interesse no paciente. Em conjunto com a AM, essa reconstrução 3D virtual pode facilmente se tornar um objeto 3D real.

Já existem casos de sucesso de cirurgias com implantes fabricados por AM, como os relatos de caso de Mobbs et al. (2017) de um implante cervical e outro lombar. Porém, quase a totalidade dos casos reportados e boa parte dos estudos são voltados ao uso de materiais metálicos [\(WILCOX et al., 2017\)](#page-141-0), que são produzidos por tecnologias de AM muito caras. Há pouco estudo em relação às possibilidades e aplicabilidade de diferentes tecnologias de AM mais baratas, por exemplo, a tecnologia por extrusão de material. Também há pouco estudo sobre o uso de polímeros em implantes fabricados por AM, como o PEEK. O PEEK é um polímero biocompatível que foi introduzido recentemente na área da manufatura aditiva e pode baratear ainda mais o custo de fabricação de implantes personalizados.

Portanto, destaca-se uma oportunidade de pesquisa na área de implantes para coluna, onde se pode aliar as vantagens oferecidas pela AM, imagiologia médica e o material PEEK para aplicações médicas. Além disso, a recente norma técnica brasileira NBR16627-2/4 (2018) define padrões para implantes fabricados por AM de fusão de leito de pó metálico. Isto indica uma tendência na introdução das tecnologias de AM para a produção de implantes.

#### <span id="page-19-0"></span>**1.1 Caracterização do problema**

Atualmente, a cirurgia de artrodese é utilizada para se resolver uma série de doenças, principalmente a doença degenerativa de disco (DDD). Nela, são utilizados implantes chamados dispositivos intervertebrais (*spinal cages*) em uma tentativa de se aliviar a dor e recuperar a mobilidade do paciente [\(MARTZ et al., 2002\)](#page-137-0). No entanto, estes implantes possuem tamanhos pré-definidos e podem não encaixar perfeitamente no paciente não resultando em uma boa recuperação.

Há um número considerável de casos reportados na literatura que já conseguiram usar os benefícios da AM para a fabricação de implantes paciente-específico para a coluna que foram implantados com sucesso [\(WILCOX et al., 2017\)](#page-141-0). Porém, os implantes usados foram feitos de Titânio, um material caro que usa uma tecnologia de AM também muito cara.

Há pesquisas que têm como alvo o uso de PEEK para se fabricar implantes por meio da manufatura aditiva por extrusão de material. Contudo, estas pesquisas focam mais em testar as propriedades do material impresso através da variação de parâmetros de processo e em corpos de prova de geometrias diferentes daquela de um implante.

Apesar de a manufatura aditiva permitir a fabricação de produtos finais de geometria complexa, personalizada e de baixa produção [\(GOU; LEU, 2013\)](#page-134-0), ela também possui suas limitações. A maior dessas limitações está relacionada com a anisotropia das propriedades mecânicas da peça fabricada [\(LEE et al., 2007\)](#page-137-1). Sendo assim, esta e outras restrições devem ser consideradas na fase de projeto bem como as vantagens do processo devem ser exploradas também na fase de projeto, resultando no chamado *Design for Additive Manufacturing* [\(TANG; ZHAO, 2016\)](#page-139-0). Outra consideração a ser feita é em relação ao pós processamento de implantes de PEEK impressos, sendo necessária um recozimento (annealing) para recuperar a cristalinidade do material [\(YANG et al., 2017\)](#page-141-1) e a esterilização previamente à cirurgia.

Outra consideração é que a tecnologia empregada nesta pesquisa (manufatura aditiva por extrusão de PEEK) é relativamente nova e não há muitas outras pesquisas na área. Sendo assim, percebe-se a suma importância de uma pesquisa mais completa sobre a cadeia de processo de desenvolvimento de um implante de coluna, desde o método de aquisição da geometria do paciente; modelagem levando em consideração o processo de fabricação, a geometria do paciente e a abordagem cirúrgica a ser utilizada; até os testes apropriados. É importante salientar que a pesquisa é um passo inicial no desenvolvimento de implantes de PEEK tridimensionalmente impressos e não chegará a envolver seres humanos, ou seja, os implantes a serem desenvolvidos neste trabalho não serão implantados.

#### <span id="page-20-0"></span>**1.2 Objetivo**

Objetivo Geral

O objetivo geral deste trabalho é desenvolver implantes de coluna (dispositivos para fusão intervertebral lombar) específico ao paciente pelo processo de manufatura aditiva (AM) por extrusão do material PEEK.

Objetivos Específicos Para se alcançar o objetivo geral, os seguintes itens devem ser cumpridos:

- Desenvolver um método de alinhamento das vértebras do paciente a partir da segmentação do exame de tomografia;
- Modelar um implante personalizado compatível com o processo de fabricação de manufatura aditiva por extrusão de material polimérico PEEK;
- Avaliar as influências dos métodos de pós processamento de recozimento e esterilização nas propriedades geométricas dos protótipos de implante fabricados;

#### <span id="page-20-1"></span>**1.3 Justificativa**

O Laboratório de Manufatura Aditiva (LMA) é um investimento do parque tecnológico de biociências - BIOPARK - e atualmente está cedido à Universidade Tecnológica Federal do Paraná (UTFPR). O LMA visa desenvolver pesquisas com manufatura aditiva voltada para a área da saúde além de tentar atender a comunidade com próteses e órteses personalizadas. Além de dispositivos para digitalização 3D e impressoras 3D comuns, o LMA dispõe de uma impressora de extrusão de material de alta temperatura (INTAMSYS, 2018), o que possibilita o uso do polímero biocompatível PEEK.

Como expressado no início deste capítulo, problemas na coluna vertebral são muito comuns. O médico-cirurgião Denis Theisen, parceiro no projeto e que vem assessorando com orientações relacionadas à parte médica do presente trabalho, relata que realiza em média uma cirurgia de artrodese de coluna por semana na região de Toledo (população estimada aproximada de 140 mil habitantes [\(IBGE, 2019\)](#page-135-2). O médico-cirurgião também relata que os implantes atuais não têm uma taxa de sucesso muito alta.

A coluna vertebral é, ao mesmo tempo, resistente e sensível, pois é responsável não só pela sustentação e movimentação do corpo, mas também por abrigar a medula espinhal. Diante da complexidade da função e da geometria da coluna e suas vértebras, a fabricação apropriada de um implante para cirurgia é fundamental. A manufatura aditiva oferece a possibilidade de criação de partes com alto nível de complexidade geométrica e personalização, podendo se mostrar apropriada para fabricação de implantes que se adaptem melhor ao paciente, resultando numa melhor recuperação.

Em boa parte das cirurgias do tratamento da degeneração de disco, as superfícies das vértebras são raspadas e planificadas para que haja o contato apropriado com implante tradicional. Isto compromete a resistência estrutural da vértebra. Ao se obter a morfologia da vértebra do paciente e se fabricar um implante que se encaixe perfeitamente, melhores são as chances de se obter uma melhor distribuição de carga e potencial de osseointegração [\(HOUWEN et al., 2010\)](#page-135-3).

A pesquisa sobre o desenvolvimento de implantes paciente-específico para artrodese de coluna fabricados por manufatura aditiva de extrusão de material PEEK pode trazer os seguintes benefícios em relação aos implantes tradicionais:

- Redução do desperdício de material durante fabricação;
- Maior liberdade de *design* do implante;
- Maior taxa de sucesso devido ao contato apropriado entre implante e vértebras;
- Implante adaptável às possíveis anomalias das vértebras;
- Redução do tempo de cirurgia;
- Redução dos custos totais da cirurgia.

Além desses benefícios, o uso do PEEK para produzir implantes por AM por extrusão de material também traz vantagens quando comparado com os implantes metálicos fabricados por outros métodos de manufatura aditiva relatados na literatura [\(MOBBS et al.,](#page-138-0) [2017;](#page-138-0) [CHOY et al., 2017;](#page-134-1) [PHAN et al., 2016;](#page-138-1) [KIM et al., 2017;](#page-136-0) [XU et al., 2016;](#page-141-2) [WEI et al.,](#page-141-3) [2017\)](#page-141-3). Algumas vantagens são:

- Radio-transparência e diminuição de artefatos de imagem;
- Redução de *stress-shielding e* subsidência*;*
- Inerte a campos magnéticos variantes como MRI;
- Inerte para sistemas de segurança de aeroportos e bancos;
- Menor custo do material;
- Menor custo do equipamento e processo de fabricação.

#### <span id="page-22-0"></span>**1.4 Organização do Trabalho**

Este trabalho está dividido em 5 capítulos principais. No Capítulo 1, o assunto da pesquisa é apresentado e a oportunidade de estudo é evidenciada. No Capítulo 2, todos os conhecimentos prévios necessários para a execução da pesquisa são apresentados separados por subtema. O Capítulo 3 apresenta a metodologia empregada no desenvolvimento da pesquisa. No Capítulo 4, os resultados são expostos e analisados. Por fim, as conclusões sobre a pesquisa são apresentadas no Capítulo 5.

#### <span id="page-23-0"></span>**2 Revisão da Literatura**

#### <span id="page-23-1"></span>**2.1 Introdução**

Este capítulo inicia com uma breve descrição da área médica na qual a oportunidade de pesquisa será investigada, a coluna vertebral humana. Em seguida, as técnicas de obtenção dados de geometria do paciente são exploradas na seção de imagiologia médica. No seguinte do capítulo, a manufatura aditiva, sua caracterização, classificações e história são descritas e a extrusão de material, tecnologia alvo deste estudo, é detalhada. Em seguida, é realizada uma descrição do polímero cogitado como material para fabricação do implante. Suas propriedades e características são relatadas e uma ênfase é dada em sua descrição como um material biocompatível. Na última parte deste capítulo, estudos similares ao que se pretende serão analisados.

#### <span id="page-23-2"></span>**2.2 Coluna Vertebral**

A coluna vertebral, também chamada de espinha dorsal, é uma parte da estrutura corporal dos animais vertebrados. É composta por uma série de ossos, chamados vértebras, sobrepostos em forma de uma coluna. Pode-se definir a coluna vertebral como "um complexo estrutural cuja principal função é proteger a medula espinhal e transferir cargas entre cabeça e membros" [\(NORDIN; FRANKEL, 2001\)](#page-138-2). Há cerca de 50 000 espécies de animais com coluna vertebral [\(KROGH, 2011,](#page-136-1) p. 333).

A coluna vertebral humana normalmente é constituída por 33 vértebras, como mostra a Figura [1,](#page-24-0) dividida em cinco regiões:

- Cervical (vermelho);
- Torácica (azul);
- Lombar (amarelo);
- Sacral (verde);
- Cóccix (roxo).

São 7 vértebras cervicais, 12 torácicas, 5 lombares, 5 sacrais e cerca de 4 coccígeas. Na vista lateral (Figura [1\)](#page-24-0), a coluna tem quatro curvaturas, duas lordoses e duas cifoses, que garantem maior estabilidade e resistência [\(WATKINS, 1999\)](#page-140-0). As regiões cervicais e lombares são convexas anteriormente (lordóticas) e a torácica e sacral são convexas posteriormente (cifóticas). A lordose cervical desenvolve-se depois do nascimento e durante o desenvolvimento normal do lactente, como no levantar a cabeça em posição prona e quando adquire a posição sentada. A curva lordótica lombar é formada pela tensão do

<span id="page-24-0"></span>músculo psoas e é formada quando a criança aprende a ficar em pé e andar. Todas as curvaturas da coluna vertebral já estão formadas ao final de dez anos e sua disposição promove a distribuição das tensões e de cargas [\(SMITH; LEHMKUHL; WEISS, 1997;](#page-139-1) [WATKINS,](#page-140-0) [1999\)](#page-140-0).

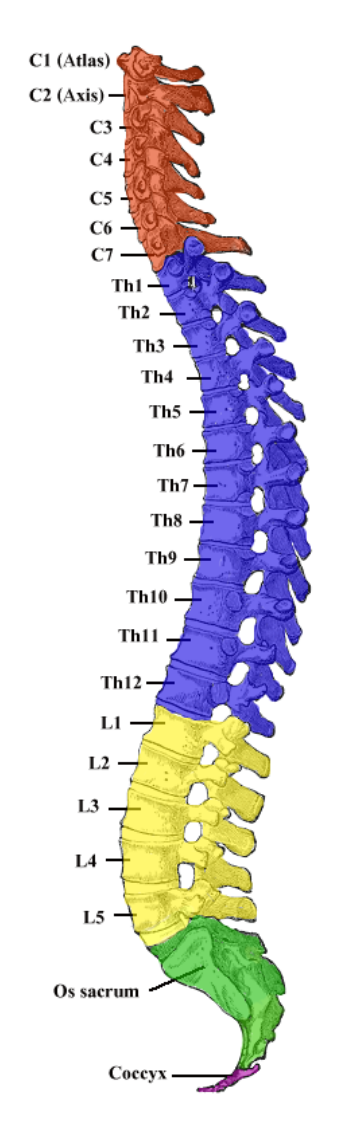

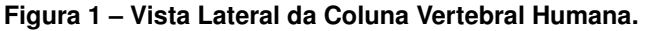

Fonte: adaptado de Gray (1918).

As curvaturas torácica e sacral, convexas posteriormente, são denominadas primárias porque apresentam a mesma direção da coluna vertebral fetal e decorrem da diferença de altura entre as partes anteriores e posteriores dos corpos vertebrais. As curvaturas cervical e lombar, côncavas posteriormente, formam-se após o nascimento e decorrem da diferença de espessura entre as partes anteriores e posteriores dos discos intervertebrais [\(NATOUR; VASCONCELOS, 2004,](#page-138-3) p. 18).

Primeiramente, a coluna vertebral possui função musculoesquelética e mecânica, sendo que a sua função primária é atribuir rigidez longitudinal, o que permite seu movimento, e a sua função secundária é estabelecer uma base resistente para a sustentação de estruturas anatômicas contíguas, como costelas e músculos abdominais. A biomecânica,

cinemática e a cinética são áreas de estudo que descrevem o comportamento e as forças existentes da coluna vertebral [\(NATOUR; VASCONCELOS, 2004\)](#page-138-3).

#### <span id="page-25-1"></span>2.2.1 Unidade funcional da coluna vertebral

A unidade funcional da coluna vertebral, Figura [2,](#page-25-0) é composta por duas vértebras adjacentes e um disco intervertebral intermédio, e está relacionada com a articulação e estabilidade da coluna [\(NORDIN; FRANKEL, 2001\)](#page-138-2). É uma estrutura projetada para suportar principalmente cargas compressivas internas e externas, que ficam maiores conforme aumenta o peso sobreposto da parte superior do corpo, devido às características biomecânicas de viscoelasticidade [\(PRESCHER, 1998;](#page-138-4) [NORDIN; FRANKEL, 2001\)](#page-138-2). Além disso, as unidades funcionais do corpo vertebral possuem capacidade para transmitir e dissipar as cargas, o que depende, principalmente, das propriedades mecânicas dos discos intervertebrais [\(ADAMS; DOLAN, 2001;](#page-133-1) [WATKINS, 2014\)](#page-141-4).

#### <span id="page-25-0"></span>**Figura 2 – Representação da unidade funcional da coluna vertebral**

Fonte: Sobotta (2001).

As vértebras contêm articulações, possuindo corpos intervertebrais adjacentes que são mantidos unidos por ligamentos longitudinais e por discos intervertebrais. Podem articular-se umas com as outras com o intuito de atingir rigidez e flexibilidade para a coluna, visto que são de suma necessidade para o sistema de sustentação, movimento, postura e equilíbrio. A principal articulação entre as vértebras ocorre por meio do disco vertebral, situada ao nível do corpo vertebral. Além do mais, as vértebras também podem se articular umas às outras mediante processos articulares dos arcos vertebrais e de um conjunto de ligamentos. Os músculos também contribuem na manutenção da orientação das vértebras [\(FATTINI; DANGELO, 2007;](#page-134-2) [PRESCHER, 1998\)](#page-138-4).

#### <span id="page-26-1"></span>2.2.2 Vértebras

As vértebras são definidas como ossos irregulares, possuem formato grande e diversificado, possibilitando a conexão de uma ampla quantidade de músculos, ligamentos e articulações além de proporcionar estabilidade [\(VANÍCOLA; GUIDA, 2014\)](#page-140-1). As vértebras contornam e protegem a medula espinhal e, de modo geral, são constituídas por um corpo vertebral, pelo arco vertebral e pelos processos [\(CODEA; VICENTINI, 2009;](#page-134-3) [APPLEGATE,](#page-133-2) [2012\)](#page-133-2). Uma vértebra da região lombar pode ser vista na Figura [3.](#page-26-0)

<span id="page-26-0"></span>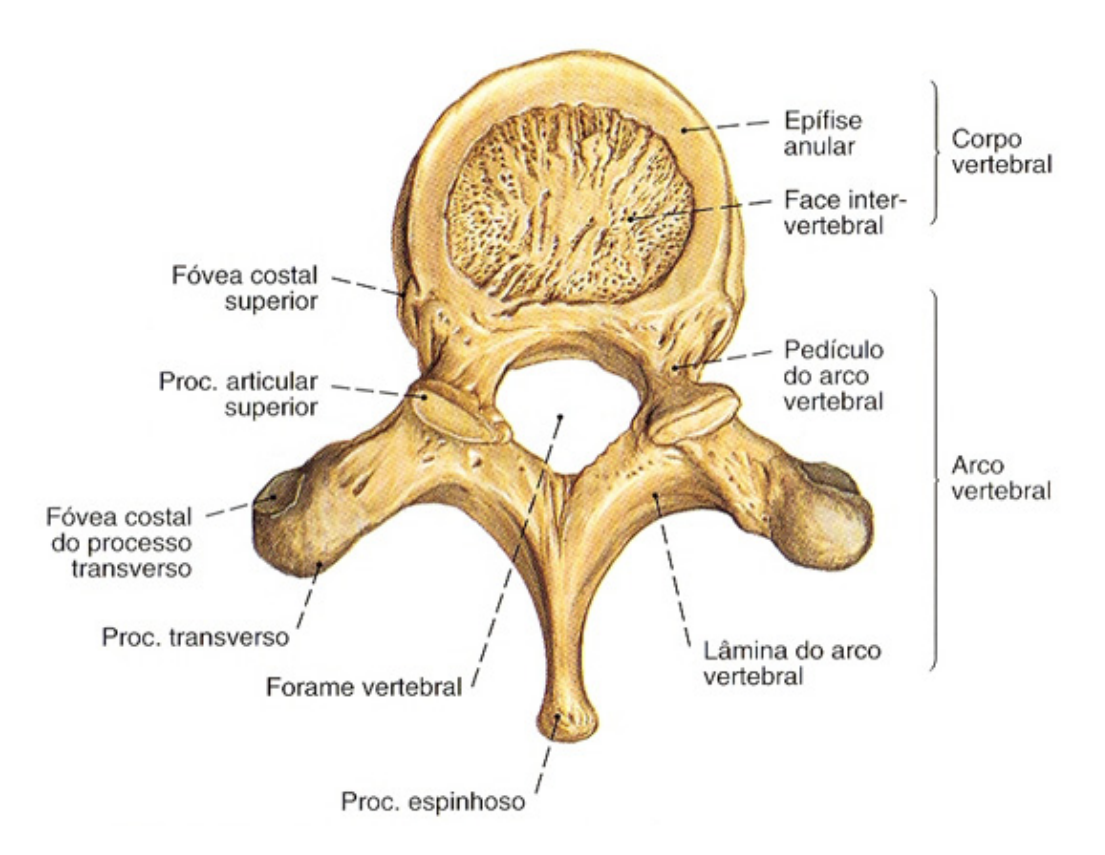

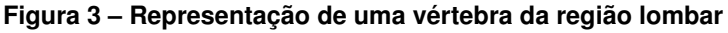

Fonte: Sobotta (2001).

O corpo vertebral, situado na porção anterior da vértebra, fornece a sustentação da coluna vertebral e está presente em todas as vértebras, com exceção do atlas, sendo a estrutura de maior tamanho por possuir maior massa óssea [\(VANÍCOLA; GUIDA, 2014;](#page-140-1) [CODEA; VICENTINI, 2009\)](#page-134-3).

O arco vertebral, situado na parte posterior curvada, é composto pelos pedículos e lâminas. O forame vertebral é resultante da união do arco vertebral e do corpo vertebral, em uma grande abertura central, formando um canal por onde a medula espinhal percorre protegida. A partir do arco vertebral originam-se determinados processos. Os processos transversos, situados lateralmente da vértebra na junção das lâminas com os pedículos, e o processo espinhoso, situado posteriormente de cada vértebra na junção das lâminas, são locais para a fixação dos músculos nos ossos [\(APPLEGATE, 2012;](#page-133-2) [VANÍCOLA; GUIDA,](#page-140-1) [2014;](#page-140-1) [CODEA; VICENTINI, 2009\)](#page-134-3).

Os processos articulares, situados na região superior e inferior do arco vertebral, fornecem superfícies articulares para as vértebras adjacentes. Facilitam o encaixe entre as vértebras e controlam movimentos excessivos de rotação e extensão entre as vértebras da coluna vertebral [\(APPLEGATE, 2012;](#page-133-2) [VANÍCOLA; GUIDA, 2014\)](#page-140-1). As lâminas do arco vertebral se encontram entre o processo espinhoso e o processo transverso e os pedículos do arco vertebral vinculam o processo transverso ao corpo vertebral [\(APPLEGATE, 2012\)](#page-133-2).

Ao nível estrutural, as vértebras são compostas na região externa de ossos cortical, caracterizado por ser um tecido compacto e rígido, e na região interna por osso trabecular, caracterizado por ser uma estrutura porosa [\(VANÍCOLA; GUIDA, 2014\)](#page-140-1). A composição bem como a organização estrutural tanto dos ossos cortical como trabecular são iguais, contendo proteínas e minerais que certificam a flexibilidade e dureza, respectivamente [\(NORDIN;](#page-138-2) [FRANKEL, 2001\)](#page-138-2).

#### <span id="page-27-0"></span>2.2.3 Disco Intervertebral

Os discos intervertebrais, Figura [4,](#page-28-0) são coxins elásticos que compõem as junções fibrocartilagíneas entre as vértebras adjacentes [\(VALENTIM NETO; FALAVIGNA, 2006\)](#page-140-2), possuindo duas funções importantes: separar cada uma das vértebras e conduzir a carga de uma vértebra para outra [\(MARTINI; TIMMONS; TALLITSCH, 2009\)](#page-137-2). Cada disco intervertebral é caracterizado por estruturas do ânulo fibroso, do núcleo pulposo e do platô cartilaginoso [\(OLIVEIRA et al., 2007\)](#page-138-5).

O ânulo fibroso, também conhecido como anel fibroso, é formado por uma série de lamelas colagenosas [\(VALENTIM NETO; FALAVIGNA, 2006\)](#page-140-2). O ânulo fibroso constitui da primeira camada externa rígida de fibrocartilagem e envolve o núcleo pulposo. O núcleo pulposo é caracterizado como um núcleo mole, plástico, gelatinoso, constituído por fibras colágenas, com grande quantidade de água e com fibras reticulares e elásticas difusas sendo capaz de transmitir resiliência ao disco, proporcionando o amortecimento de impactos [\(MARTINI; TIMMONS; TALLITSCH, 2009\)](#page-137-2).

O platô cartilaginoso é composto por finas placas de cartilagem hialina que esta situada no corpo vertebral, onde atua como uma parede entre a pressão ativa realizada pelo núcleo pulposo e o corpo vertebral adjacente [\(VALENTIM NETO; FALAVIGNA, 2006\)](#page-140-2).

Os discos intervertebrais estão relacionados com a estatura dos indivíduos e são responsáveis por aproximadamente 25% do comprimento da coluna vertebral acima do sacro. Ao longo do tempo, a quantidade de água presente no núcleo pulposo no interior de cada disco intervertebral reduz, tornando os discos pouco eficientes como amortecedores, o que possibilita maiores lesões na coluna vertebral. Além disso, a perda de água também ocasiona o encurtamento da coluna vertebral, que é uma característica perceptível do avanço da idade [\(MARTINI; TIMMONS; TALLITSCH, 2009\)](#page-137-2).

<span id="page-28-0"></span>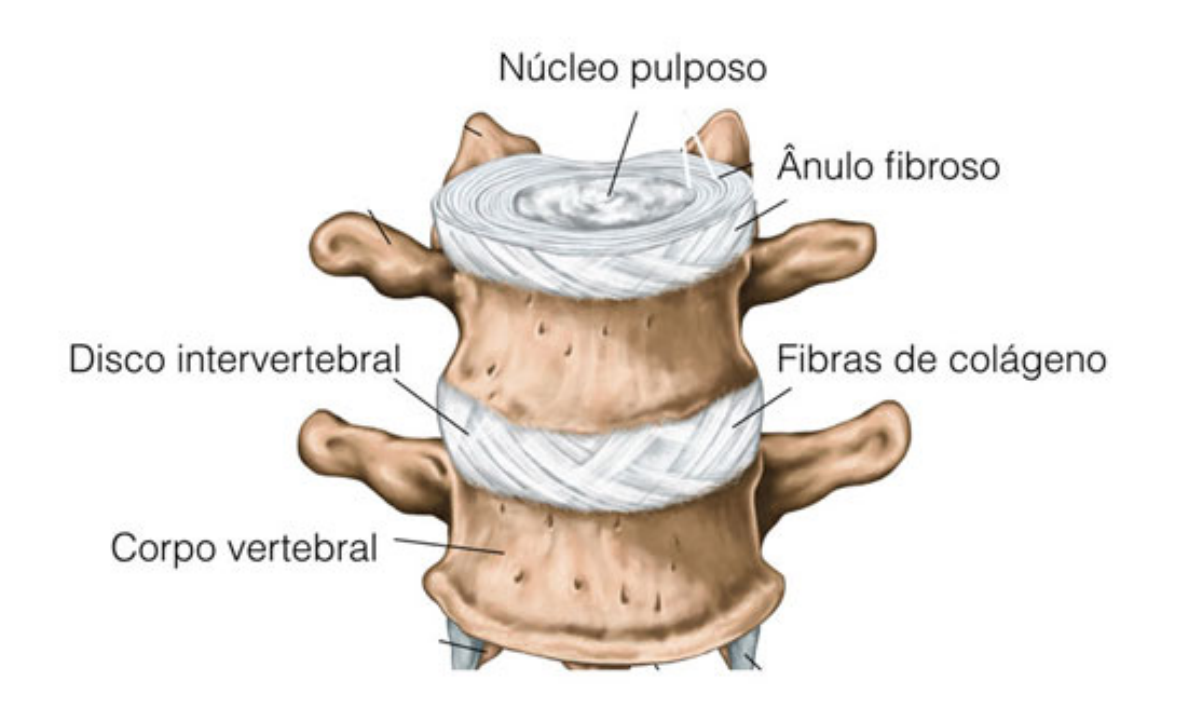

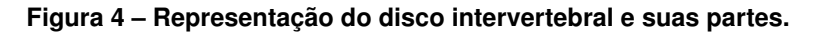

Fonte: Adaptado de Stihii (2014).

As fibras do ânulo fibroso são organizadas de maneira oblíqua entre as vértebras, de forma que sequentes camadas perpendiculares se sobrepõem umas sobre as outras. As fibras dos discos intervertebrais são arranjadas de maneira helicoidal, o que garante a elasticidade do disco diante das cargas de compressão [\(PRESCHER, 1998;](#page-138-4) [NORDIN;](#page-138-2) [FRANKEL, 2001\)](#page-138-2).

## <span id="page-28-1"></span>2.2.4 Doença Degenerativa do Disco Intervertebral

A degeneração dos discos intervertebrais pode acontecer devido à idade, pequenos traumas ou por movimentos repetitivos, afetando, primeiramente, as camadas externas do disco que, em geral, são rígidas e fibrosas. Inicialmente, as alterações degenerativas comprimem os discos, podendo impactar na mecânica da coluna ou ainda mover as vértebras [\(KROEMER; GRANDJEAN, 2007\)](#page-136-2). Uma vez que o ligamento longitudinal posterior se apresentar debilitado, o núcleo pulposo comprimido pode alterar o anel fibroso, pressionando-o, em parte, para o canal vertebral [\(MARTINI; TIMMONS; TALLITSCH, 2009\)](#page-137-2). Esta situação

ocorre com maior frequência em indivíduos na faixa etária entre 20-60 anos de idade, com predominância do sexo masculino [\(RADU; NATOUR, 2004\)](#page-138-6).

A patologia mais comum que acompanha a degeneração de disco intervertebral é a hérnia de disco [\(PORTO, 2005\)](#page-138-7), mostrada na Figura [5.](#page-29-0) Na presença de grandes forças de compressão, o núcleo pulposo pode expandir para fora do disco intervertebral, devido a algum rompimento dos anéis fibrosos, e entrar no canal vertebral, exercendo pressão na medula espinhal ou nos nervos eferentes, causando, então, a hérnia de disco [\(KROEMER; GRANDJEAN, 2007\)](#page-136-2). As articulações mais afetadas são os discos entre as vértebras cervicais C4/C5 e C5/C6 e também nas lombares L4/L5, e entre a L5/S1, por serem articulações de maior locomobilidade [\(PORTO, 2005\)](#page-138-7).

A razão pelo qual ocorrem variadas dores, espasmos musculares e paralisias são em função da pressão nos nervos, da perda dos espaços entre as vértebras e das distensões e dos achatamentos dos tecidos adjacentes, músculos e ligamentos da espinha [\(KROEMER;](#page-136-2) [GRANDJEAN, 2007\)](#page-136-2). Além disso, podem ocorrer problemas sérios com a mobilidade do indivíduo, diminuição da sensibilidade ou formigamento nos membros [\(PORTO, 2005\)](#page-138-7). A dor ciática é consequente da pressão e irritação das raízes lombares do nervo espinhal e do saco dural e o lumbago é resultante da dor aguda inicial localizada na região lombar [\(MARTINI; TIMMONS; TALLITSCH, 2009\)](#page-137-2).

**Figura 5 – Hérnia de disco. À esquerda, mecanismo de formação onde a flexão e compressão axial provoca o rompimento do núcleo pulposo. À direita, locais de compressão das raízes L5 e S1 como responsáveis pela dor pelo trajeto do ciático.**

<span id="page-29-0"></span>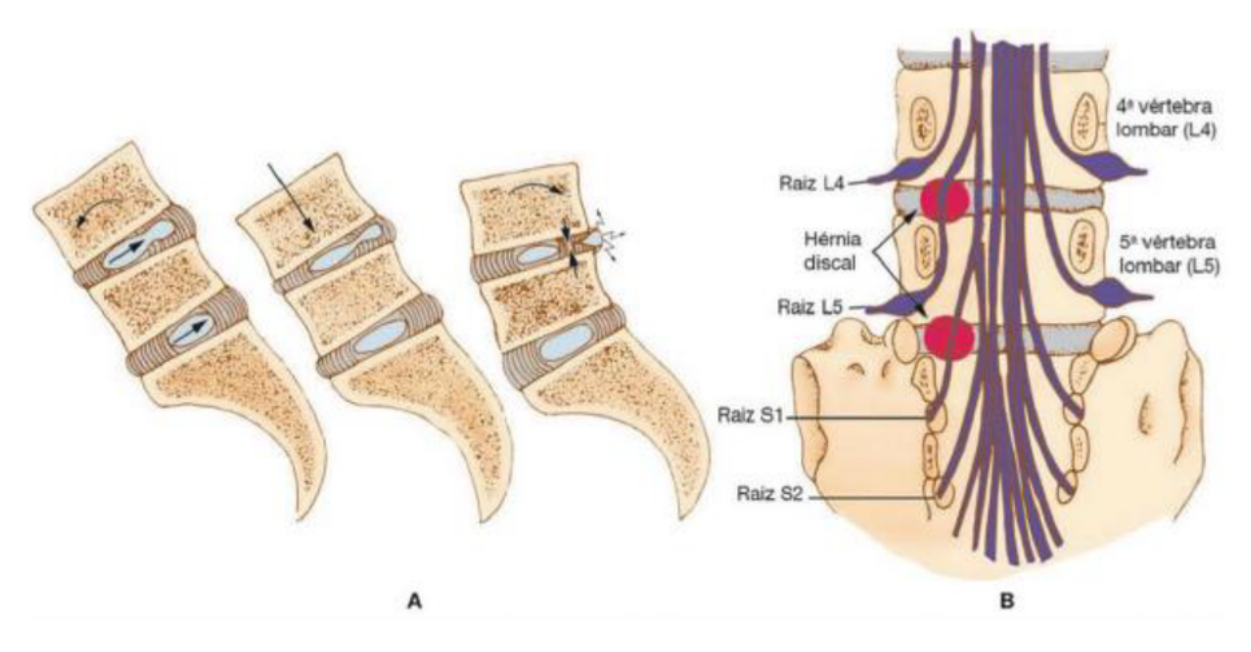

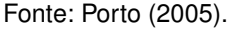

O tratamento para problemas que envolvem os discos intervertebrais lombares geralmente é realizado com a combinação de repouso, órteses para o dorso, analgésicos, fisioterapia (MARTINI; TIMMONS; TALLITSCH, 2009), acupuntura, mudança comporta-

mental e relaxantes musculares [\(GIBSON; WADDELL, 2005\)](#page-134-4). Os tratamentos cirúrgicos são utilizados em cerca de 10% dos casos que apresentam hérnia de disco lombar (MAR-TINI; TIMMONS; TALLITSCH, 2009), sendo a artrodese vertebral por fusão intersomática a mais comum [\(MARTIN et al., 2007\)](#page-137-3), onde, de modo geral, ocorre o processo de fusão entre corpos vertebrais adjacentes, a fim de evitar a movimentação (MARTINI; TIMMONS; TALLITSCH, 2009). Esta cirurgia será mais bem detalhada no próximo tópico.

#### <span id="page-30-0"></span>2.2.5 Cirurgia de Artrodese da Coluna Vertebral

Em último caso, quando métodos não-invasivos ou minimamente invasivos falharam para controlar a dor causada em virtude da degeneração do disco intervertebral e outras patologias da coluna vertebral, a cirurgia de artrodese pode ser a solução. A artrodese de coluna vertebral é definida como a união de duas vértebras através de um procedimento cirúrgico. A fusão óssea da coluna vertebral, inicialmente descrita por Hibbs e Albee em 1911, é considerada como um processo de cicatrização em que células, matriz e minerais metabolicamente ativos são integrados em uma estrutura rígida. Atingir uma fusão óssea bem consolidada é o objetivo final de um procedimento cirúrgico de artrodese bem-sucedido. O conhecimento dos princípios de osseointegração auxilia o cirurgião de coluna vertebral a escolher a correta técnica cirúrgica, tipo de implante e enxerto ósseo, bem como a preparação adequada do leito [\(CASELATO et al., 2019\)](#page-134-5).

> A artrodese é o tratamento cirúrgico padrão ouro para a maioria das doenças degenerativas lombares [\(DAHER; DAHER; CARDOSO, 2013,](#page-134-6) p.209).

> Os requisitos básicos para uma artrodese vertebral sólida são um meio biológico abundante em células osteogênicas, matriz osteocondutora no local desejado, sinais osteoindutores no local do enxerto, boa vascularização e suporte biomecânico adequado [\(CASELATO et al., 2019\)](#page-134-5).

A fusão óssea, necessária para o sucesso da cirurgia de artrodese, depende três processos fisiológicos principais:

- Osteogênese: processo de diferenciação de células-tronco mesenquimais e células da linhagem osteogênica, chamados pré-osteoblastos;
- Osteoindução: capacidade que determinadas moléculas têm de se ligarem à membrana das células-tronco mesenquimais e induzirem a multiplicação e diferenciação da linha pré-osteoblástica;
- Osteocondução: complemento à osteoindução e à posterior osteogênese.

O crescimento ósseo deve ocorrer em algum tipo de superfície, preferencialmente uma estrutura tridimensional, semelhante ao osso fisiológico. Um substituto ósseo tem propriedade osteocondutora se sua superfície for biocompatível com o crescimento celular e se possuir uma microestrutura com porosidade apropriada de 200-400 μm [\(BROCK;](#page-133-3) [DEFINO; MEVES, 2019\)](#page-133-3).

A fusão intersomática (entre corpos vertebrais) do lombar pode ser obtida por uma variedade de técnicas cirúrgicas. Cabe ao cirurgião escolher a técnica com base no equipamento disponível, sua experiência, a patologia e histórico do paciente. O conhecimento da técnica é fundamental para a escolha do tipo de implante, pois cada abordagem possui um acesso diferente, resultando em diferentes limitações de tamanho e geometria. As técnicas mais comumente aplicadas são:

- **Artrodese lombar intersomática posterior (PLIF):** Em inglês *Posterior Lumbar Interbody Fusion*, foi primeiramente descrita na década de 1940 por Cloward para o tratamento da doença degenerativa discal. A técnica clássica de PLIF consiste em três passos cirúrgicos: laminectomia com facectomia total ou parcial; remoção do disco intervertebral degenerado e; fusão [\(KALANI; GARRETT; THEODORE, 2012\)](#page-136-3). O paciente fica na posição prona ou decúbito ventral usando uma incisão de linha média e uma dissecção subperiosteal. Apesar da abordagem ser relativamente simples, a musculatura espinhal posterior corre risco de ser danificada.
- **Artrodese lombar intersomática transforaminal (TLIF):** Neste procedimento o enxerto ósseo e um espaçador intersomático são colocados via acesso transforaminal posterior. Esta abordagem permite menos retração da estrutura neural e do saco tecal e provém maior área de superfície para fusão (quando comparado com a abordagem PLIF)[\(WINN, 2004\)](#page-141-5). Além do mais, devido ao TLIF ser uma abordagem unilateral, o complexo musculoligamentoso da coluna lombar é preservado [\(MURA;](#page-138-8) [COSTAGLIOLI; PIREDDA, 2011\)](#page-138-8). Possui uma variante de cirurgia minimamente invasiva - *minimally invasive transforaminal lumbar interbody fusion* (MI-TLIF).
- **Artrodese anterior intersomática lombar (ALIF):** A abordagem é feita pelo abdômen, dando acesso a todo o disco intervertebral e permitindo uma discectomia ampla e mais significativa do que a via posterior ou posterolateral. Além disso, espaçadores maiores podem ser utilizados, dando mais estabilidade e melhor capacidade de correção de deformidades [\(WAJCHENBERG; MARTINS; PUERTAS,](#page-140-3) [2012\)](#page-140-3).
- **Artrodese lombar extremo lateral (XLIF):** também conhecida por LLIF (*Lateral Lumbar Interbody Fusion*), envolve o acesso ao disco intervertebral utilizando o espaço retroperitoneal, através do músculo psoas sem deslocá-lo. Esta técnica de acesso lateral minimamente-invasivo é conhecida atualmente como transpsoas [\(LHAMBY, 2012\)](#page-137-4). A abordagem XLIF para os níveis T12/L1 até L4/5, não sendo possível no nível L5/S1 por causa da obstrução do acesso pela crista ilíaca [\(MOBBS](#page-138-9) [et al., 2015\)](#page-138-9).

A Figura [6](#page-32-0) mostra de forma simplificada a direção dos acessos na coluna por cada técnica anteriormente descrita. Em seguida, o Quadro 1 mostra as indicações de cada técnica cirúrgica para diferentes níveis da coluna.

<span id="page-32-0"></span>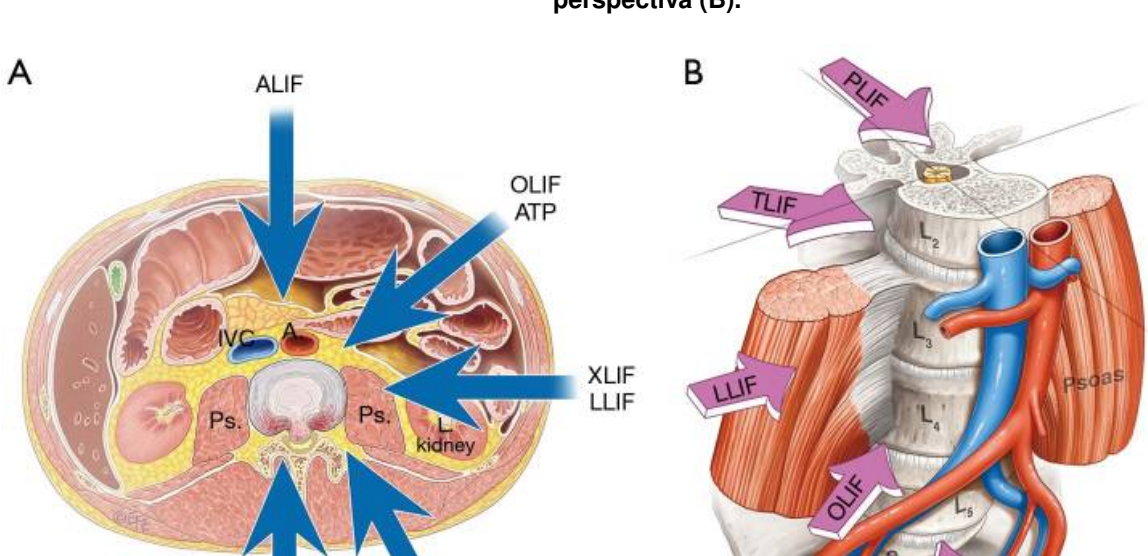

**Figura 6 – Abordagens cirúrgicas para a coluna lombar vistas do plano transversal (A) e em perspectiva (B).**

Fonte: Mobbs et al. (2015).

TLIF

PI IF

<span id="page-32-1"></span>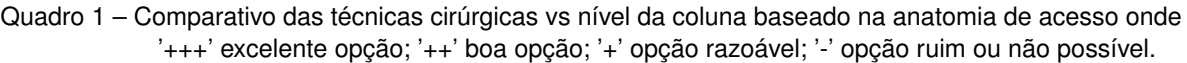

| <b>Técnica</b> | L5/S1 | L4/5     | L <sub>3</sub> /4 | L2/3     | T12/L1/<br>2 |
|----------------|-------|----------|-------------------|----------|--------------|
| <b>PLIF</b>    | $+++$ | $^{++}$  | $^{+++}$          | $^{++}$  | $++$         |
| <b>TLIF</b>    | $+++$ | $^{+++}$ | $+++$             | $^{+++}$ | $++$         |
| <b>ALIF</b>    | $+++$ | $^{+++}$ | $\ddot{}$         |          |              |
| LLIF/XLIF-     |       | $+++$    | $+++$             | $+++$    | $++$         |
| <b>OLIF</b>    | $++$  | $^{++}$  | $^{+++}$          | $^{++}$  |              |

Fonte: Mobbs et al. (2015).

Os implantes utilizados para a artrodese variam de acordo com técnica cirúrgica, como se pode ver na Figura [7.](#page-33-0) Abordagens como a ALIF permitem implantes mais amplos. Os implantes também podem ou não ter espaços para a alocação de enxerto ósseo. A fixação desses implantes na coluna do paciente pode se feita de três formas (Figura [8\)](#page-33-1): SA, *stand-alone* ou espaçador com parafusos integrados; PPS, *posterior pedicle screws* ou parafusos de pedículo posteriores e; ATB, *anterior tension band plate* ou placa de tensão anterior.

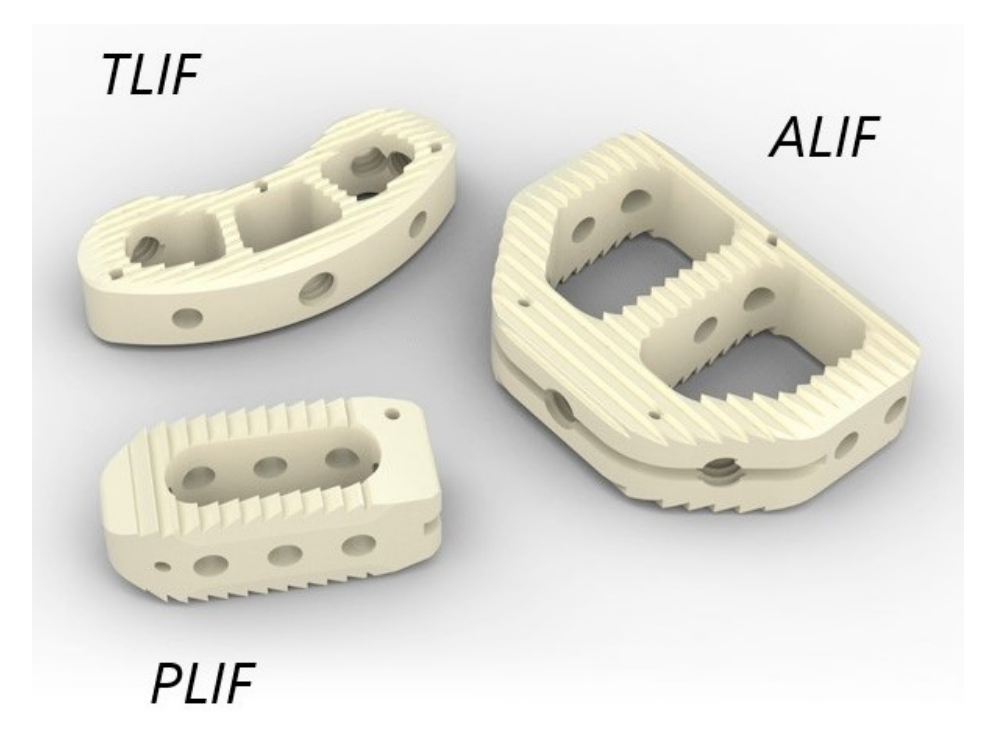

<span id="page-33-0"></span>**Figura 7 – Diferentes tipos de espaçadores intervertebrais ou** *cages* **para a coluna lombar.**

Fonte: Lindare Medical (2018).

<span id="page-33-1"></span>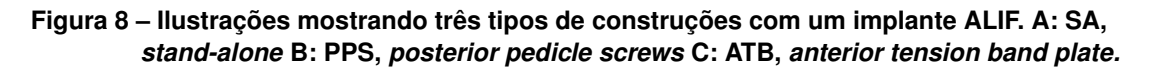

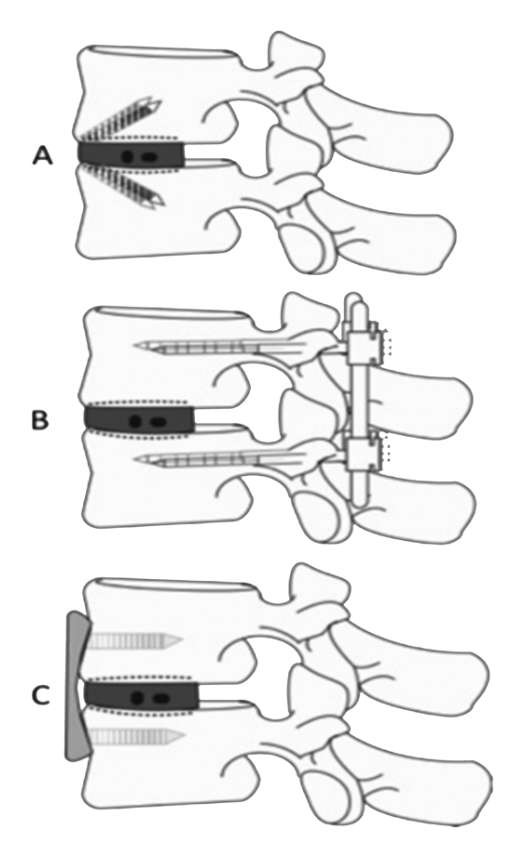

Fonte: Drazin et. al. (2014)

O diagnóstico sobre a situação do paciente e, consequentemente, a necessidade de uma intervenção cirúrgica, devem ser baseados em critérios clínicos. Exames físicos, de sensibilidade, reflexos e força são um passo fundamental para o diagnóstico da patologia e do possível tratamento. Contudo, só o uso de tecnologias de imagens médicas por dar a certeza da necessidade e o tipo de tratamento.

> O tratamento da hérnia de disco lombar (HDL) é dos mais gratificantes para pacientes e cirurgiões por suas altas (e duradouras) taxas de sucesso, com qualquer modalidade terapêutica, em parte por sua história natural de remissão completa (radiológica e clínica). A imagem leiga, no entanto, é de uma doença grave, com grande potencial de piora e de indicação cirúrgica iminente. Cabe ao cirurgião, portanto, trazer à discussão a evidência científica disponível (com transparência e isenção) e individualizá-la para cada paciente, compartilhando a decisão sobre as alternativas terapêuticas disponíveis [\(TUCCI NETO, 2012\)](#page-140-4).

#### <span id="page-34-0"></span>**2.3 Imagiologia médica**

A imagiologia médica, também conhecida por radiologia, diagnóstico por imagem ou exame de imagem, é uma especialidade médica responsável por criar representações visuais do interior de um corpo para que possa fazer uma análise clínica e intervenção médica assim como a representação visual do funcionamento de alguns órgãos e tecidos [\(IJRMI, 2016\)](#page-135-4).

> Durante a última metade do século XX, a Imagiologia Médica passou por uma série de mudanças revolucionárias. Estas têm sido não só impulsionadas por ciência e tecnologia, mas por mudanças nas necessidades dos provedores de serviços de saúde. A qualidade do diagnóstico de imagens disponíveis para os médicos e a variedade e escopo de tecnologias de imagens disponíveis se expandiu além do que se podia ter imaginado cinquenta anos atrás [\(BEUTEL; METTER; KUNDEL,](#page-133-4) [2000,](#page-133-4) pág xv).

Este tipo de técnica procura mostrar o que está escondido pela pele de um modo menos invasivo e mais informativo [\(RENGIER et al., 2010\)](#page-139-2). A imagiologia médica também cria uma base de dados de anatomia e fisiologia tornando possível identificar anomalias [\(IJRMI, 2019\)](#page-135-5). Imagens médicas são usadas para diagnosticar uma gama ampla de condições patológicas incluindo câncer, infecções, disfunções renais, Alzheimer e Parkinson, anormalidades nos músculos, ossos, entre outras [\(REILLY, 2019\)](#page-138-10). Entre os anos de 1997 a 2007 foram realizados mais de 3,6 bilhões de procedimentos de imagens médicas [\(METTLER et al., 2009\)](#page-137-5).

Entre as tecnologias mais comumente utilizadas tem-se:

• **Radiografia convencional**: gerada quando um filme reativo é exposto à radiação ionizante (Raios-X) sofrendo um processo fotoquímico no qual a prata metálica no filme é precipitada. A quantidade de escurecimento no filme é inversamente proporcional à densidade do material pelo qual o feixe de raio-X passou. Assim, gases resultam em imagens escuras, gorduras em cinza-escuro, tecidos moles em cinza e tecidos ósseos em imagens brancas [\(CHEN; POPE; OTT, 2012\)](#page-134-7).

- **Tomografia Computadorizada (***Computed Tomography scan*  **CT):** combina várias projeções de raios-X tomadas de ângulos diferentes para produzir imagens detalhadas de áreas transversais de dentro do corpo. Os valores de atenuação gerados pela CT refletem a densidade e o número atômico de vários tecidos e normalmente são expressos na forma de coeficientes de atenuação relativa ou unidades de Hounsfield (UH) [\(CHEN; POPE; OTT, 2012\)](#page-134-7).
- **Ultrassonografia:** técnica de imagem na qual se utiliza ultrassom, ondas sonoras de alta frequência, para se observar estruturas internas como tendões, músculos, vasos sanguíneos e órgãos. Aparelhos de ultrassom normalmente utilizam frequências de 2 a 15 MHz [\(JENSEN, 2007\)](#page-136-4).
- **Ressonância Magnética** *(Magnetic Resonance imaging*  **MRI):** também conhecida por ressonância magnética nuclear usa de campos magnéticos fortes, ondas de rádio e gradientes de campo para gerar imagens das estruturas internas do corpo. A MRI não envolve radiação ionizante, porém, há preocupações quanto aos efeitos no corpo e dispositivos implantados [\(CHUNG, 2002\)](#page-134-8).

Dependendo da modalidade da imagem, diferentes características podem ser observadas e diferentes algoritmos de segmentação de imagem são usados. A MRI, por exemplo, oferece um bom contraste para tecidos moles, diferenciando, por exemplo, a substância cinzenta e a substância branca do cérebro [\(WELLS et al., 1996\)](#page-141-6). Já no caso da CT, a intensidade do pixel está diretamente relacionada com a densidade do tecido, permitindo assim uma boa segmentação (diferenciação) de ossos devido à sua relativa alta densidade. Para aplicações ortopédicas, como a cirurgia de artrodese de coluna lombar, a CT se mostra excelente. O exame também é considerado essencial para a obtenção da geometria do osso para implantes específicos ao paciente [\(BEER; MERWE, 2013a\)](#page-133-5). Além disso, a tomografia computadorizada já mostrou ser mais precisa do que radiografias ao se avaliar a fusão intervertebral anterior com espaçadores metálicos [\(SUBACH, 2008\)](#page-139-3). A Figura [9](#page-36-0) mostra um exemplo de um exame tomográfico onde se pode ver nitidamente a coluna, escopo desta pesquisa, de todos os planos de visão.
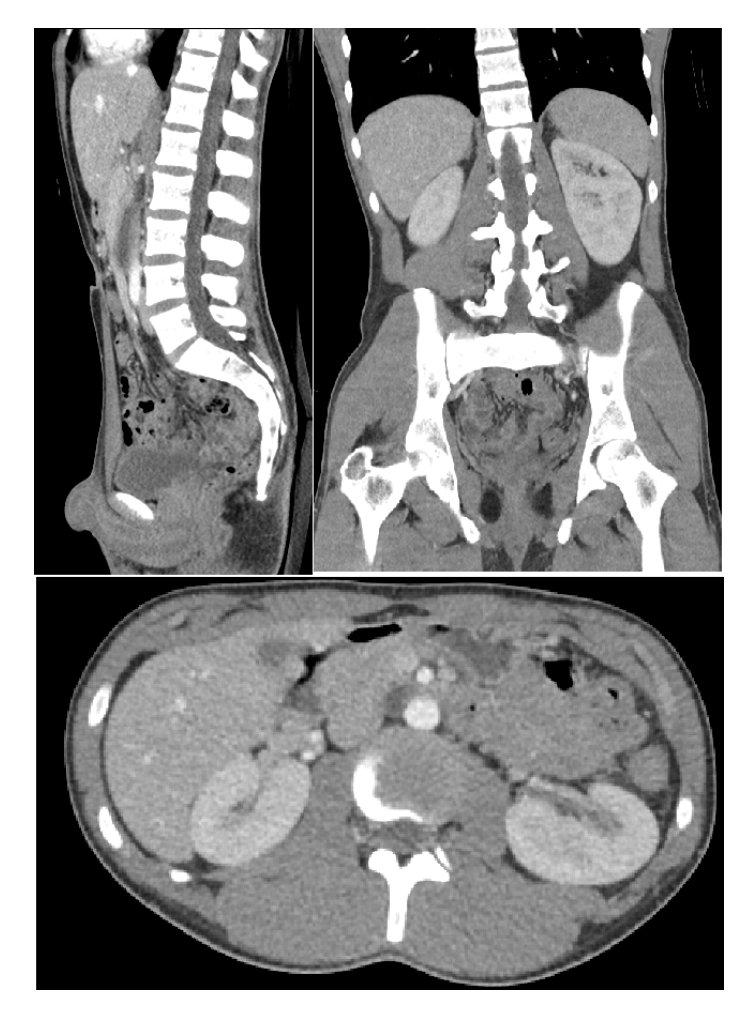

**Figura 9 – Tomografia computadorizada com contraste do abdômen e pelve, apresentada nos planos sagital, coronal e axial com fatias de 3 mm de espessura.**

Fonte: Häggström (2019).

# 2.3.1 Planos Anatômicos

Para um melhor entendimento de como as imagens médicas se localizam no corpo, são usados planos anatômicos. Planos anatômicos são planos hipotéticos usados para dividir o corpo humano em diferentes orientações, como mostra a Figura [10.](#page-37-0) São eles:

- Plano Sagital ou Lateral: divide o corpo em esquerda e direita;
- Plano Coronal ou Frontal: divide o corpo nas porções anterior (frente) e posterior (costas);
- Plano Transversal, Axial ou Horizontal: divide o corpo nas porções superior e inferior.

<span id="page-37-0"></span>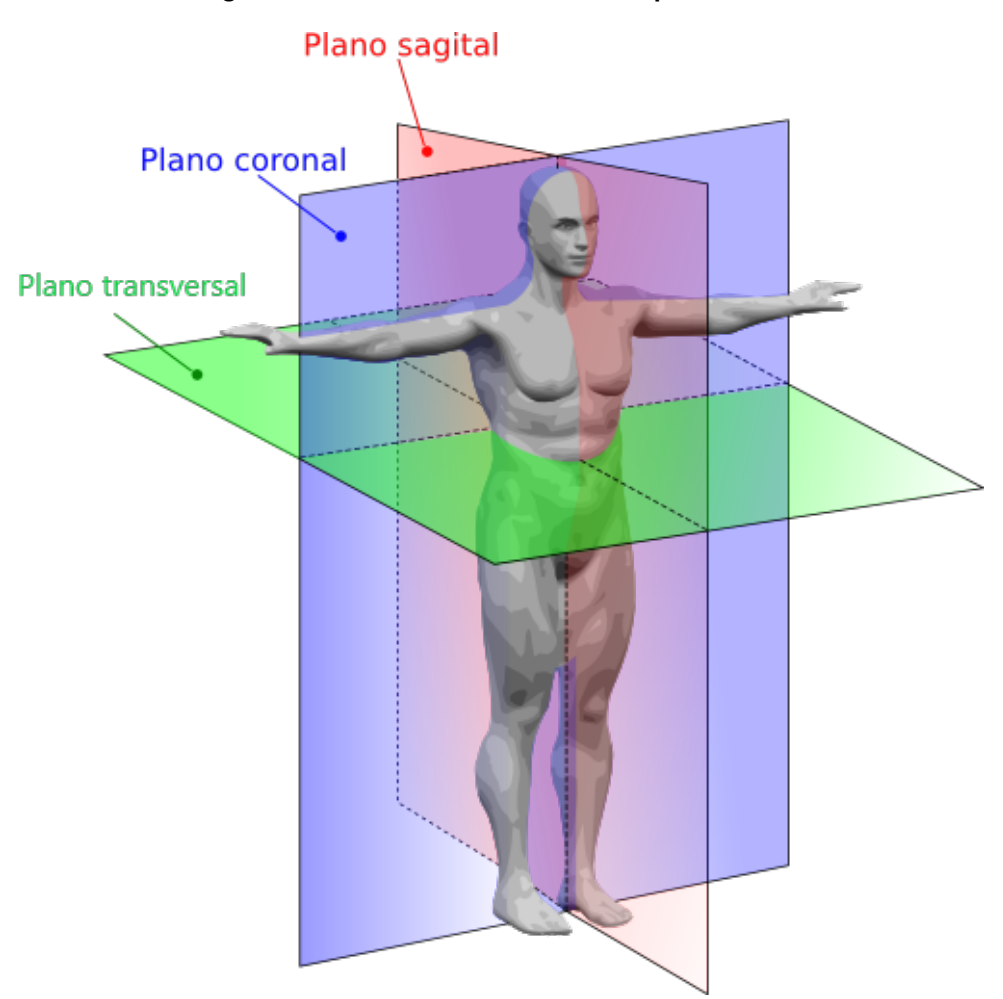

**Figura 10 – Planos anatômicos no corpo humano.**

Adaptado de Mrabet (2008).

## 2.3.2 Padrão DICOM

Assim como a fotografia, que por muito tempo foi baseada em sistemas analógicos (baseados em filme), a imagiologia médica também foi gradualmente evoluindo para um formato digital. Sistemas de imagem médica mais frequentemente têm sido controlados por computador e a disponibilidade de mídias de armazenamento digital foi crescendo e ficando mais barata. O formato digital permitiu o corte de custos com filme [\(SHORTLIFFE;](#page-139-0) [CIMINO, 2014\)](#page-139-0). Em 1993 foi lançada a primeira versão do que vinha a ser tornar o padrão global para o armazenamento, transmissão e processamento de dados de imagens médicas e informações relacionadas, o formato *Digital Imaging and Communication in Medicine* (DICOM) sendo reconhecido pela norma ISO 12052 [\(NEMA, 2017\)](#page-138-0).

O objetivo do padrão DICOM é criar uma série de regras que permite uma fácil comunicação e troca de dados de um exame de imagem médica entre equipamentos de diagnóstico, computadores, clínicas e hospitais. Deve-se lembrar que o padrão DICOM não é só a definição de um formato de arquivo, mas também todo um protocolo de comunicação de rede. Contudo, o exame médico geralmente é gravado em arquivo do formato DICOM, ou seja, arquivos com a extensão ".dcm".

Um exame gravado no formato DICOM consiste em duas partes:

- 1) Arquivo *DICOMDIR* que inclui todos os metadados do exame. Estes metadados consistem em informações o paciente, exame, data e uma lista das imagens de cada fatia [\(GRAUER; CEVIDANES; PROFFIT, 2009\)](#page-135-0). Também inclui os parâmetros da aquisição da imagem, como profundidade de cor, densidade de *pixels*, espaçamento de fatias, entre outros dados que são importantes para a renderização de volume e geração de implantes personalizados [\(BEER; MERWE, 2013a\)](#page-133-0). A Figura [11](#page-38-0) mostra um exemplo das informações contidas no arquivo e a Figura [12](#page-39-0) mostra a sua estrutura.
- 2) Arquivos de imagem sequenciais correspondendo às fatias do exame.

#### **Figura 11 – Exemplo do cabeçalho DICOMDIR mostrando diferentes informações relacionadas ao paciente e ao estudo.**

<span id="page-38-0"></span>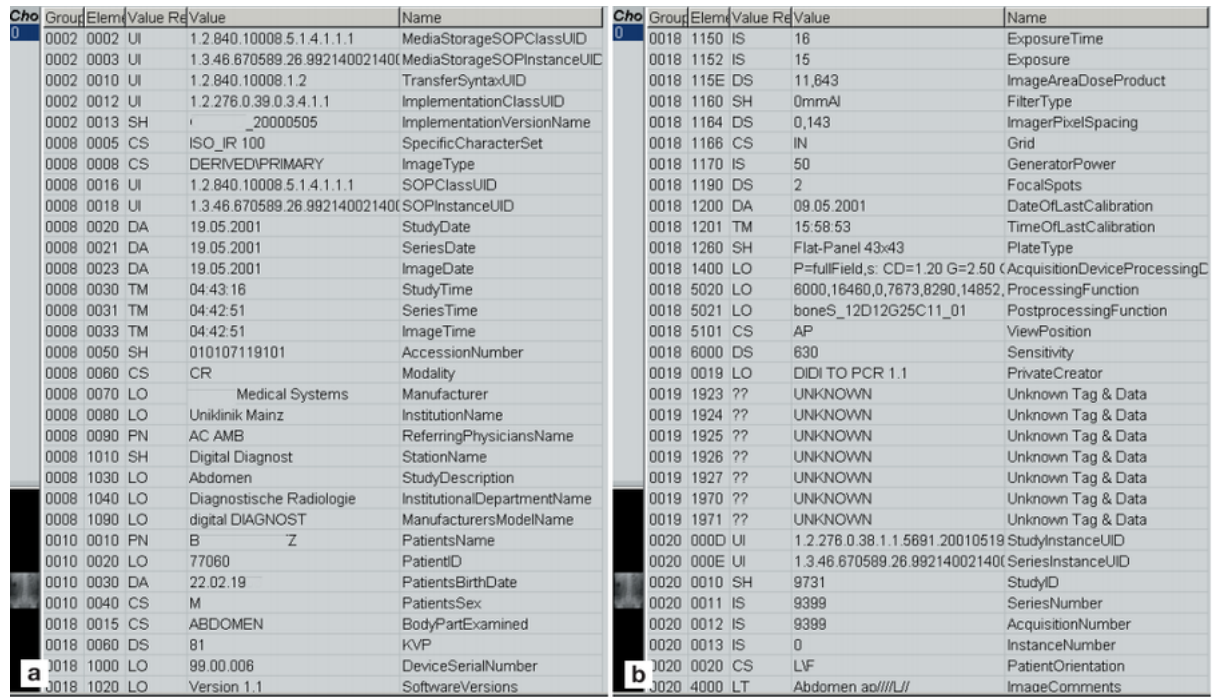

Fonte: Mildenberger et al. (2002).

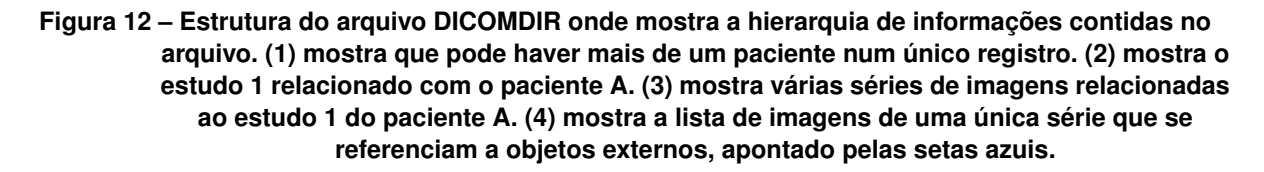

<span id="page-39-0"></span>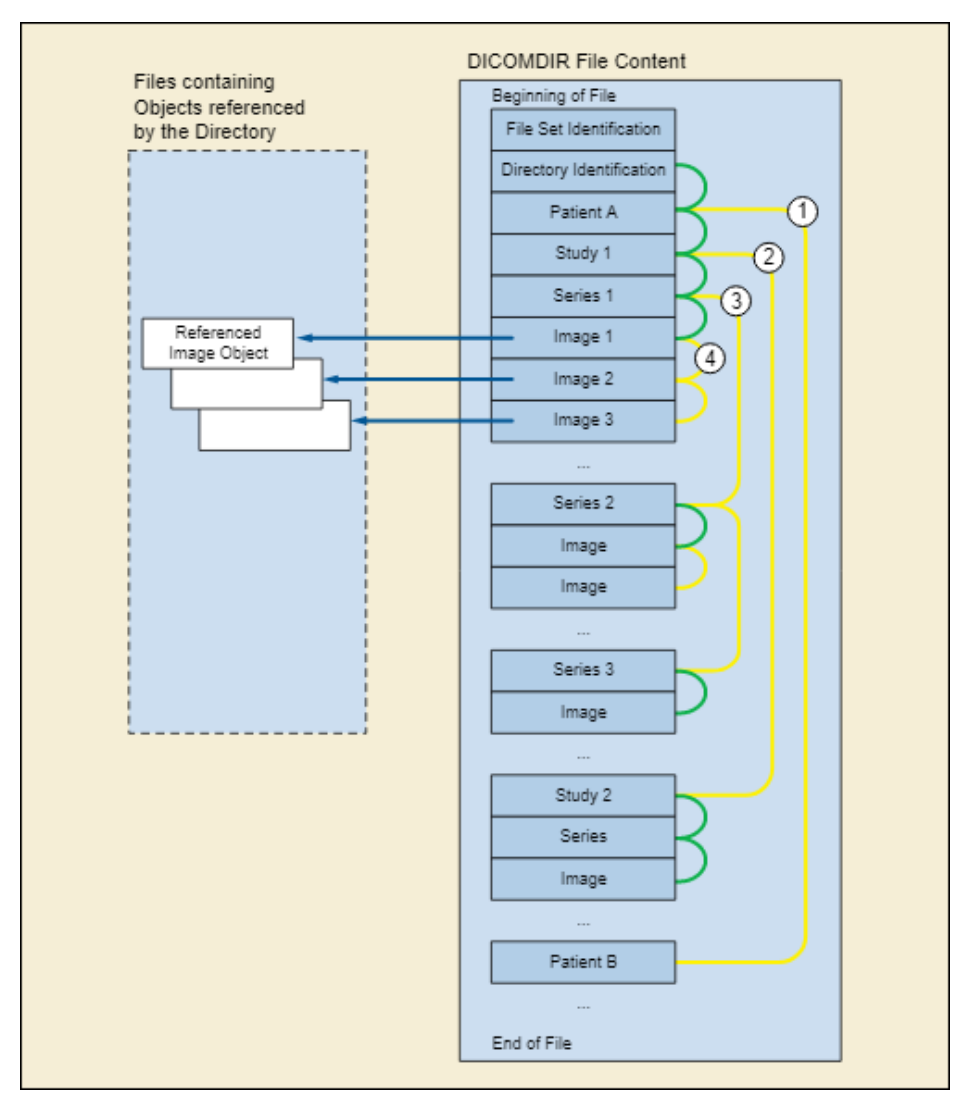

Fonte: NEMA (2019).

Imagens médicas no formato digital permitiram uma maior versatilidade de tratamento. Ajustes no contraste podem ser feitos facilmente, o que permite deixar possíveis anomalias mais nítidas ao médico resultando em uma melhor avaliação da região de interesse. Além disso, várias imagens 2D podem ser sobrepostas para produzir imagens 3D [\(UDUPA; HERMAN, 2000\)](#page-140-0).

# 2.3.3 Renderização de Volume e Segmentação de Imagem

*Volume Rendering* é um conjunto de técnicas para visualização de um conjunto de dados amostrados discretamente. Um típico conjunto de dados volumétricos 3D é feito a partir de um conjunto de fatias (imagens 2D) [\(KUMAR; AGRAWAL, 2013\)](#page-136-0). Na imagiologia médica, tecnologias como tomografia computadorizada e ressonância magnética geram imagens em várias fatias sequenciais que podem gerar visualizações tridimensionais e modelos anatomicamente precisos, desde partes específicas até imagens do corpo inteiro [\(BÜCKING et al., 2017\)](#page-134-0), como mostra a Figura [13.](#page-40-0)

<span id="page-40-0"></span>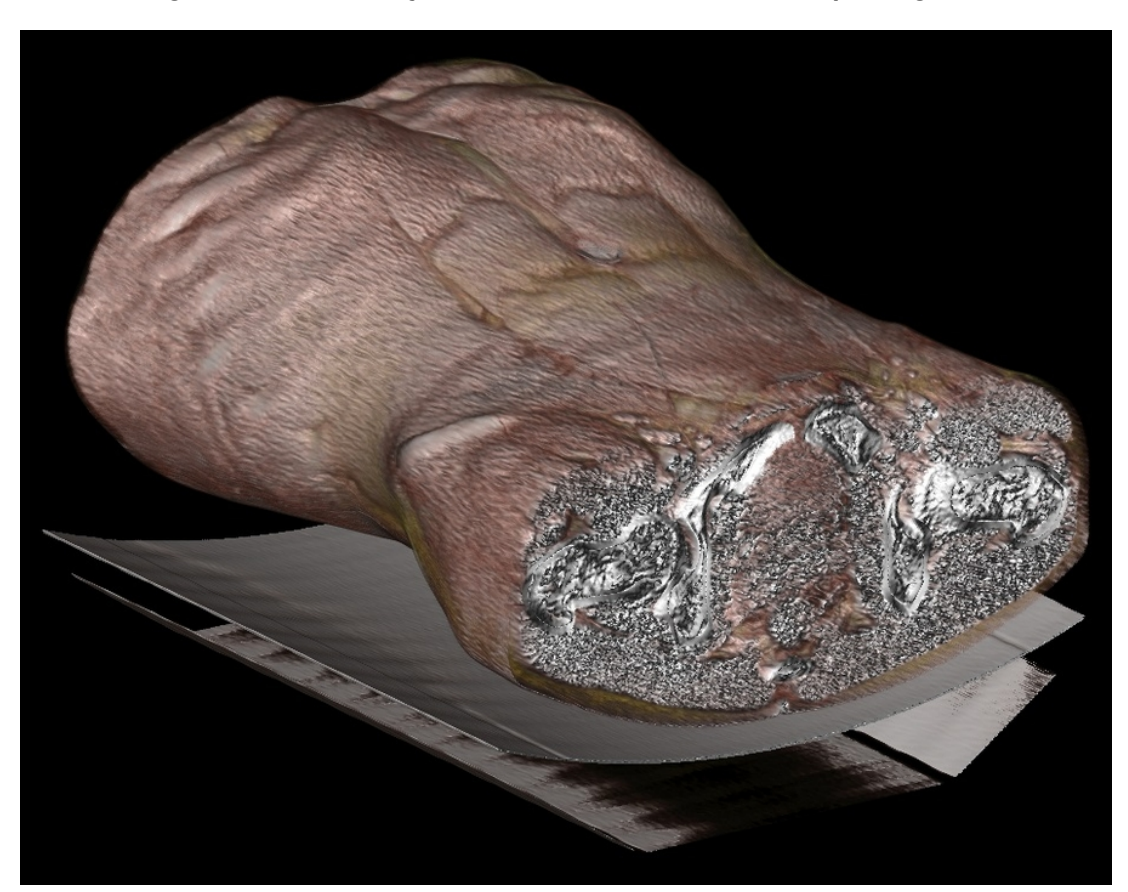

**Figura 13 – Renderização de volume do exame mostrado pela Figura 7.**

Fonte: Häggström (2019).

Recentes avanços nos softwares de segmentação têm tornado o trabalho de extrair superfícies de estruturas de interesse de imagens médicas 3D cada vez mais fácil e automático. A segmentação de imagem consiste no processo de particionar uma imagem em diferentes regiões baseado no princípio de que cada tecido possui um limiar de intensidade de pixel diferente [\(BÜCKING et al., 2017\)](#page-134-0).

A segmentação permite então que tecidos específicos sejam isolados para visualização em uma renderização de volume, como mostra a Figura [14.](#page-41-0) Há uma variedade de softwares que permitem a segmentação de imagens médicas, desde os comerciais como Mimics [\(MATERIALISE, 2019\)](#page-137-0) e Simpleware [\(SYNOPSYS, 2019\)](#page-139-1), até os *open-source* como Invesalius [\(CTI RENATO ARCHER, 2019\)](#page-134-1), OsiriX Lite [\(PIXMEO, 2019\)](#page-138-1) e 3D Slicer [\(BWH,](#page-134-2) [2019\)](#page-134-2).

<span id="page-41-0"></span>**Figura 14 – Renderização de volume segmentado do exame de tomografia computadorizada com contraste (angiotomografia) do mesmo caso da Figura 7 e 10.**

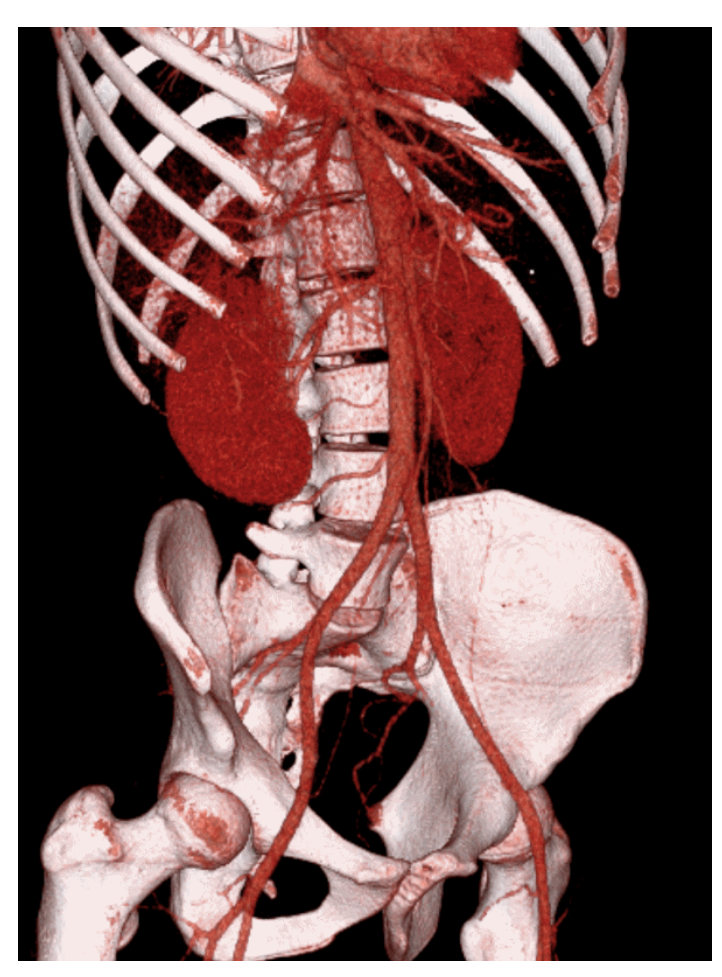

Fonte: Häggström (2019).

A habilidade de geração de modelos 3D virtuais a partir de dados específicos do paciente abre uma grande variedade de possibilidades. Estes modelos permitem o planejamento virtual de uma cirurgia, como cirurgias complexas de reconstrução fácil [\(SAAD et al., 2013\)](#page-139-2), e, também, podendo ser usado em conjunto com a realidade virtual permitindo que o cirurgião "entre" em uma sala de operação virtual e simule a cirurgia [\(XIA](#page-141-0) [et al., 2000\)](#page-141-0).

A junção com a tecnologia de manufatura aditiva permite que os modelos 3D

virtuais do paciente possam facilmente ser fabricados [\(TRACE et al., 2016;](#page-140-1) [RENGIER et al.,](#page-139-3) [2010\)](#page-139-3), podendo ser uma alternativa mais barata para modelos de anatomia, melhorando o aprendizado de estudantes de anatomia [\(KONG et al., 2016\)](#page-136-1). Além disso, os modelos impressos já tem encontrado espaço para o estudo e simulação de transplante de rins [\(KUSAKA et al., 2015\)](#page-137-1), para melhora da comunicação entre cardiologista e paciente sobre o tratamento para defeitos congênitos de coração [\(BIGLINO et al., 2015\)](#page-133-1) e até como uma alternativa de ensino da anatomia veterinária [\(REIS et al., 2017\)](#page-139-4).

A possibilidade de se obter a geometria tridimensional de uma área específica do paciente pela segmentação de seu exame médico em conjunto com a manufatura aditiva também facilita a criação de implantes específicos ao paciente, ou PSI (*patiente specific implants*). Já foram relatados casos de sucesso de cirurgias com PSI fabricados com dados de imagiologia médica e manufatura aditiva [\(MOBBS et al., 2017\)](#page-138-2) e existem até patentes tentando registrar métodos para geração de PSI por CT ou RMI [\(LITSCHKO et al., 1999\)](#page-137-2).

#### **2.4 Manufatura Aditiva**

Popularmente conhecida como impressão 3D e originalmente denominada de prototipagem rápida, a manufatura aditiva - A*dditive Manufacturing* (AM) - é o processo de adição de materiais para obtenção de um objeto físico a partir de dados de modelos 3D virtuais, geralmente camada por camada, diferentemente das metodologias mais tradicionais de manufatura, as manufaturas subtrativa e formativa [\(ABNT, 2018\)](#page-133-2). As tecnologias para manufatura aditiva evoluem rapidamente e são atualmente usadas em várias aplicações não só na engenharia, mas bem como na arquitetura, medicina, educação e entretenimento.

#### 2.4.1 A origem da Manufatura Aditiva

Assim como muitas outras tecnologias, a Manufatura Aditiva foi surgindo independentemente por diferentes inventores aproximadamente na mesma época. Em 1981, Hideo Kodama no Instituto Municipal de pesquisa industrial de Nagoya no Japão desenvolveu um estudo para a fabricação automática de um modelo plástico tridimensional por meio da exposição de um polímero líquido foto-endurecível a raios-ultravioleta e sobreposição das camadas solidificadas [\(KODAMA, 1981\)](#page-136-2).

Enquanto isso, nos Estudos Unidos em 1983, Charles W. (Chuck) Hull trabalhava para um pequeno negócio que fazia revestimentos resistentes para mesas usando lâmpadas ultravioleta. Quando Hull sugeriu de se utilizar a tecnologia UV para rapidamente tornar desenhos do computador em protótipos, ele ganhou um pequeno laboratório para desenvolver sua ideia durante o tempo livre [\(HULL, 2014\)](#page-135-1). Contudo, em 16 julho de 1984, Alain Le Méhauté, Olivier de Witte e Jean-Claude André da *French General Electric Company* e CILAS entraram com o pedido de registro da patente n.º FR2567668A1 deste processo de

fabricação [\(ANDRE; MEHAUTE; WITTE, 1984\)](#page-133-3) três semanas antes de Hull preencher seu próprio pedido de patente para a estereolitografia.

O pedido de patente dos inventores franceses foi abandonado pelas companhias que os apoiavam por "falta de perspectiva de negócio" [\(MÉHAUTÉ, 2014\)](#page-137-3). Charles Hull então cunhou o termo estereolitografia na patente americana n.º US4575330A intitulada "Aparato para Produção de Objetos Tridimensionais por Estereolitografia" em 11 de março de 1986 [\(HULL, 1986\)](#page-135-2) . Hull definiu estereolitografia (SL) como um método e aparato para se fabricar objetos sólidos "imprimindo" sucessivamente finas camadas de material curável por ultravioleta uma em cima da outra. Desde então Charles Hull se tornou amplamente conhecido como o inventor da tecnologia, apesar do trabalho de seus predecessores.

2.4.2 Classificação das tecnologias de AM

A AM permite uma complexidade de geometria muito maior do que os métodos tradicionais de manufatura, nos quais a geometria final é obtida pela remoção de material. Há vários métodos diferentes de se adicionar material para a construção de um objeto. Com o objetivo de padronizar a terminologia e facilitar a comunicação entre as pessoas envolvidas nesta área, foi criada a ISO/ASTM52900-15, na qual se descreve sete principais categorias de processos/tecnologias dentro da manufatura aditiva [\(ABNT, 2018\)](#page-133-2):

- **Fotopolimerização em cuba:** processo no qual o fotopolímero líquido em uma cuba é curado seletivamente por polimerização ativada por luz, como um *laser* ou projetor. Este processo é normalmente utilizado com polímeros termorrígidos. Exemplos: Estereolitografia (Stereolithography), Contínua Produção de Interface Líquida (CLIP).
- **Jateamento de material:** processo no qual gotículas de material de fabricação são depositadas seletivamente através de cabeças de impressão especializadas, similares a uma cabeça de impressão piezelétrica de uma impressora *inkjet* 2D convencional. O material é, mais comumente, resina polimérica fotossensível (fotopolímero) e é curado por luz ultravioleta (UV). Exemplos: *Polyjet*, *MultiJet*.
- **Extrusão de material:** processo no qual o material é depositado seletivamente numa superfície de construção através de um bico extrusor. Tipicamente o material empregado é um termoplástico, mas o processo pode ser usado com concreto, biotinta e comida*.*
- **Jateamento de Aglutinante:** um agente de ligação é depositado seletivamente para unir materiais em pó. Pode ser usado com gesso, areia e metal entre outros materiais. Exemplo: *ColorJet Printing*.
- **Fusão de Leito de Pó:** processo em que uma fonte de energia, como um *laser*, é direcionada num leito de pó para fundir e unir suas partículas. Usualmente esta tecnologia é empregada com ligas de aço, titânio e polímeros como o nylon, entre outros.
- **Adição de Lâminas:** neste processo, lâminas de material são unidas para formar um objeto.
- **Deposição com Energia Direcionada:** processo em que uma fonte de energia térmica (como *laser*, feixe de elétrons ou arco de plasma) é focada para unir materiais por fusão, na medida que estão sendo depositados.

Com a ampla variedade de técnicas e tecnologias disponíveis dentro da manufatura aditiva, a escolha da tecnologia certa é essencial para se ter um equilíbrio entre qualidade, custo e materiais. Uma das tecnologias mais populares é a de extrusão de material por ter um custo relativamente mais baixo quando comparado com outros processos de manufatura aditiva [\(BLACK; KOHSER, 2017\)](#page-133-4). Esta será discutida com mais detalhes na seção 2.4.3.

# 2.4.3 Extrusão de Material

Após a introdução da tecnologia de prototipagem rápida no fim dos anos 1980 com a já patenteada estereolitografia, muitas companhias começaram a investir em tecnologias alternativas para também se produzir peças e protótipos rapidamente. Foi em 1992 que a *Stratasys* entrou em cena com o registro do processo de extrusão de material conhecido como *fused deposition modeling* (FDM), modelagem por deposição fundida em tradução literal [\(CRUMP, 1994\)](#page-134-3) ou ainda modelagem por fusão e deposição [\(VOLPATO et al., 2017\)](#page-140-2).

A grande vantagem da tecnologia FDM em relação à SL, na época em que foi lançada e atualmente, é o baixo custo dos componentes necessários para se montar um equipamento. A expiração da patente da FDM da Stratasys em 2009 possibilitou que a tecnologia fosse amplamente aproveitada, comercialmente e por projetos open-source. Isto fez com o preço da tecnologia caísse cerca de duas ordens de magnitude desde sua criação [\(RUNDLE, 2014\)](#page-139-5) se tornando o processo de manufatura aditiva mais popular no mundo atualmente [\(STATISTA, 2018\)](#page-139-6).

O projeto *RepRap* (*Replicating Rapid Prototyper*) foi um projeto aberto fundado pelo professor Adrian Bowyer da Universidade de Bath (Reino Unido) e foi um dos responsáveis pela difusão da tecnologia de extrusão de material. Querendo-se evitar conflitos com a marca registrada FDM pela *Stratasys*, o termo FFF (Fused-Filament Fabrication) foi cunhado pelos membros do projeto RepRap para que pudesse ser usado como um sinônimo sem restrições [\(JONES et al., 2011\)](#page-136-3).

O processo por extrusão de material, mostrado na Figura [15,](#page-45-0) é um processo onde um termoplástico, normalmente na forma de filamento, é aquecido até o seu ponto de fusão e depositado em um substrato. Um filamento termoplástico a) é alimentado através de um cabeçote aquecido móvel b) que funde e o deposita, camada por camada, formando o objeto c). A plataforma móvel e) abaixa a cada camada depositada. Em alguns outros equipamentos, o cabeçote de impressão pode subir a cada camada, ao invés da plataforma descer. Suportes d) podem ser adicionados para sustentar as regiões suspensas da peça.

**Figura 15 – Representação esquemática da técnica de impressão por extrusão de material.**

<span id="page-45-0"></span>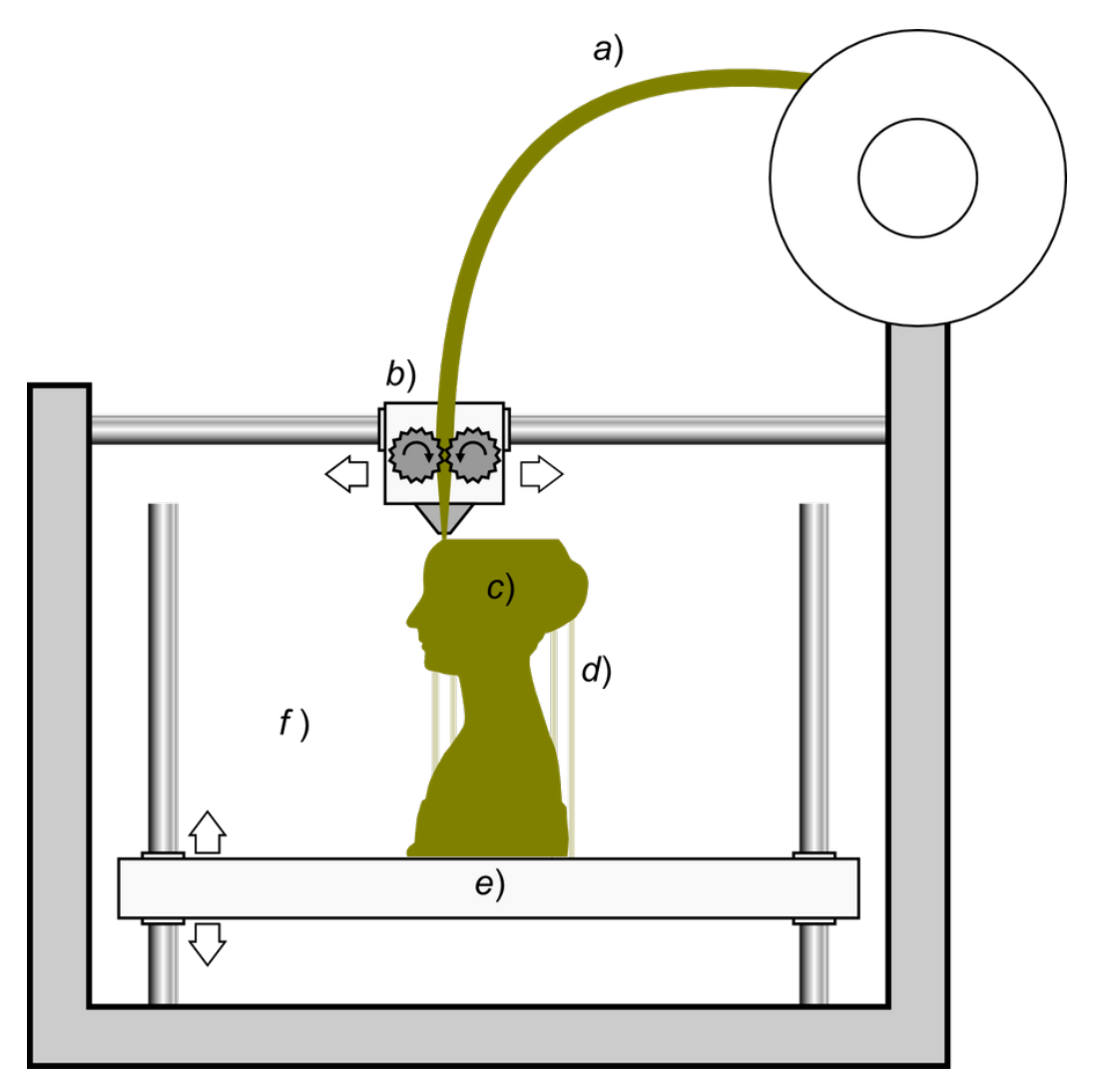

Fonte: Scopigno et al. (2017).

Polímeros são considerados o material mais comum na indústria da manufatura aditiva devido à sua diversidade e facilidade de adoção em diferentes processos [\(SINGH;](#page-139-7) [PRAKASH; RAMAKRISHNA, 2020\)](#page-139-7). Em 2011 e 2012, quando impressoras 3D desktop com a tecnologia por extrusão de material começaram a atingir um público maior, somente o ácido poliláctico (PLA) e acrilonitrila butadieno estireno (ABS) eram comumente disponíveis na forma de filamento. No entanto, junto com a expansão da disponibilidade e variedade dessas impressoras 3D, houve também a expansão da disponibilidade e variedade de materiais para serem usados pelas impressoras para fabricar objetos [\(ZHANG; JUNG,](#page-141-1) [2018\)](#page-141-1). Alguns destes materiais na forma de rolos de filamentos populares hoje são:

- Poliuretano Termoplástico (TPU);
- Politereftalato de etileno modificado com Glicol (PETG);
- Poliestireno de Alto Impacto (HIPS);
- Policarbonato (PC);
- Compósitos (polímeros reforçados com fibras de carbono, vidro, metal, madeira).

Além desses polímeros mais comumente encontrados em diversos produtos, polímeros de alta desempenho, ou polímeros de engenharia, também começaram a aparecer no mercado. Filamentos de Polieterimida (PEI) e polieteretercetona (PEEK) começaram se tornar disponíveis junto com equipamentos da tecnologia por extrusão de material especialmente desenvolvidas para processá-los, que exigem uma temperatura de extrusão relativamente mais alta e um ambiente com temperatura controlada. No começo de 2019, alguns destes equipamentos, ou impressoras, disponíveis comercialmente foram: Oo-Kuma Katana HT, Intamsys Funmat HT, Tractus3D T650P, ROBOZE One+ 400, Ampium P220 e Stratasys F900 [\(GEHRKE, 2019\)](#page-134-4). A principal vantagem da utilização destes polímeros de alto desempenho está nas diferentes aplicações as quais a manufatura aditiva por extrusão de material pode ser utilizada, desde automotiva e aeroespacial até implantes ortopédicos.

#### **2.5 Poli-éter-éter-cetona (PEEK)**

Poli(éter-éter-cetona), também conhecido como PEEK, é um polímero termoplástico orgânico e incolor, mais especificamente um homopolímero linear. Ou seja, os meros constituintes do polímero são iguais e estão arranjados de forma linear.

Desenvolvido pela indústria aeroespacial norte americana no fim dos anos 1970 e comercializado para a indústria no começo dos anos 1980, PAEK é uma família de polímeros termoplásticos de alto desempenho que consistem em uma cadeia principal aromática, interconectada pelos grupos funcionais cetona e éter [\(MAY et al., 1988\)](#page-137-4). O PEEK pertence esta família de polímeros PAEK, algumas vezes referida como Polietercetonas (PEKs) ou simplesmente como policetonas. Outros membros da família PAEK, que são considerados para implantes, incluem o PEK e a polietercetonacetona (PEKK). O PEEK é o membro dominante da família de polímeros PAEK para aplicações em implantes [\(KURTZ, 2012\)](#page-137-5). Sua estrutura química pode ser vista na Figura [16.](#page-47-0)

<span id="page-47-0"></span>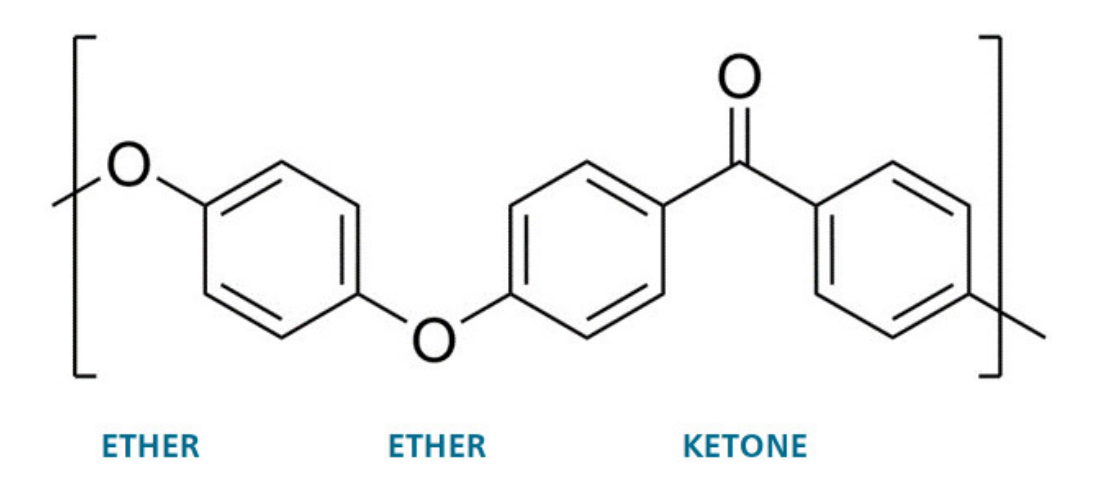

**Figura 16 – Estrutura química do monômero do PEEK.**

Fonte: Victrex plc. (2017).

A estrutura química do PEEK, assim como outros membros da família PAEK, confere estabilidade em altas temperaturas (excedendo 300°C), resistência à danos químicos e radiação, compatibilidade com muitos agentes de reforço (como fibra de vidro e carbono), e maior resistência (por massa) que muitos metais, fazendo com que o polímero seja atraente para aplicações industriais, como na aviação em lâminas de turbinas [\(RIGBY, 1985\)](#page-139-8).

## 2.5.1 Cristalinidade do PEEK

A cadeia molecular do PEEK pode ser visualizada como uma longa corda emaranhada com centenas de metros de comprimento. A cadeia molecular não é estática, mas vibra e gira devido à energia térmica ou por deformações externas aplicadas. A molécula PEEK é relativamente rígida devido à presença dos anéis aromáticos benzeno ao longo de sua cadeia principal; no entanto, a molécula tem a liberdade de girar em torno de seu eixo nas ligações éter (-O-) e ligações cetona-carbono (-CO-). Quando resfriado lentamente de um estado fundido, a cadeia molecular pode se dobrar em regiões ordenadas, chamadas regiões cristalinas. Cristais de PEEK estão dispostos entre regiões amorfas (desordenadas) e formam uma microestrutura de duas fases [\(KURTZ, 2012\)](#page-137-5).

Similar a muitos polímeros semicristalinos, incluindo Polietileno de Ultra Alta Massa Molecular (UHMWPE), o conteúdo cristalino do PEEK varia conforme seu histórico térmico de processamento. A cristalinidade do PEEK moldado por injeção em implantes tipicamente varia de 30% a 35% [\(GREEN; SCHLEGEL, 2001\)](#page-135-3). Ao se ajustar a taxa de resfriamento durante a fabricação, a cristalinidade do PEEK pode ser reduzida drasticamente, resultando em um material quase que completamente amorfo [\(KURTZ, 2012\)](#page-137-5).

#### 2.5.2 Transições térmicas

Uma das características dos polímeros é a dependência de temperatura em suas propriedades. Basicamente, durante o aquecimento de muitos polímeros, estes passam por duas principais transições térmicas: a temperatura de transição vítrea (*T<sup>g</sup>* ), a temperatura de fusão (*Tm*). Além disso, componentes de PEEK também exibem uma transição de recristalização (*T<sup>c</sup>* ), dependendo de como este foi originalmente fabricado. Do ponto de vista prático, essas temperaturas vão muito além da temperatura de ebulição da água e de aplicações clínicas. Uma das características do PEEK é sua estabilidade em altas temperaturas e é usado em motores por este motivo [\(KLEISS; FERFECKI, 2011;](#page-136-4) [VICTREX PLC., 2014\)](#page-140-3). Apesar de tangente à função clínica do material, conhecer o seu comportamento térmico é importante para cientistas e engenheiros que estão interessados em produzir implantes em PEEK [\(KURTZ, 2012\)](#page-137-5).

A temperatura de transição vítrea (*T<sup>g</sup>* ) é considerada a temperatura na qual há uma transição reversível entre um estado rígido e um estado mole [\(ISO, 1999\)](#page-136-5). Abaixo de *T<sup>g</sup>* , a cadeia polimérica não tem energia térmica suficiente para escorregar uma pela outra e a primeira forma como o material responde a esforços mecânicos é pelo alongamento (ou rompimento) das ligações covalentes da cadeia molecular. No PEEK, a transição vítrea ocorre em torno da temperatura de 143 °C [\(VICTREX PLC, 2014\)](#page-140-4). Apesar de o PEEK estar abaixo de *T<sup>g</sup>* quando em temperatura ambiente, este é surpreendentemente dúctil para um polímero "vítreo" e é capaz de elongações de até 60% dependendo do método de processamento e condições de teste [\(KURTZ, 2012\)](#page-137-5). O polímero também é altamente resistente à degradação térmica [\(PATEL et al., 2010\)](#page-138-3).

Assim que se sobe a temperatura para além de Tg, a região amorfa dentro do polímero aumenta a sua mobilidade e as forças intermoleculares secundárias (van der Waals) podem influenciar o escoamento e movimento das cadeias do polímero. Se uma dada amostra do polímero for resfriada rapidamente, quando a temperatura subir de volta acima de Tg, haverá uma tendência termodinâmica para que o polímero continue a formar cristais ou se recristalizar. Esta característica de transição fornece pistas sobre como o material foi previamente processado. No entanto, para implantes, há pouco significado já que o mesmo permanecerá abaixo de Tg durante sua vida útil.

Quando a temperatura do PEEK sobe além de sua temperatura de recristalização, as menores regiões cristalinas no polímero começam a fundir. O comportamento da fusão de polímeros semicristalinos, incluindo o PEEK, é tipicamente medido por calorimetria exploratória diferencial (*differential scanning calorimeter -* DSC). O DSC mede a quantidade de calor necessária para aumentar a temperatura de uma amostra polimérica.

Uma das características que o rastro DSC, mostrado na Figura [17,](#page-49-0) revela sobre o PEEK é seu pico de recristalização em torno de 150 °C que corresponde ao calor necessário para que regiões cristalinas comecem a se formar no material quando este é aquecido

acima de sua temperatura de transição vítrea. Outra característica do rastro DSC é o pico da temperatura de fusão (*T <sup>m</sup>*), em 343 °C (Kurtz, 2012), que corresponde ao ponto no qual a maioria das regiões cristalinas terão se desfeito. A temperatura de fusão reflete a espessura e perfeição das regiões cristalinas. Cristais mais perfeitos e espessos de PEEK tendem a fundir a uma temperatura maior que cristais menores. Conforme a temperatura de um polímero semicristalino é aumentada, este pode passar por uma transição de fluidez e se tornar líquido. O PEEK passa por essa transição em torno de 390 °C e normalmente é processado nesta temperatura [\(KURTZ, 2012\)](#page-137-5).

<span id="page-49-0"></span>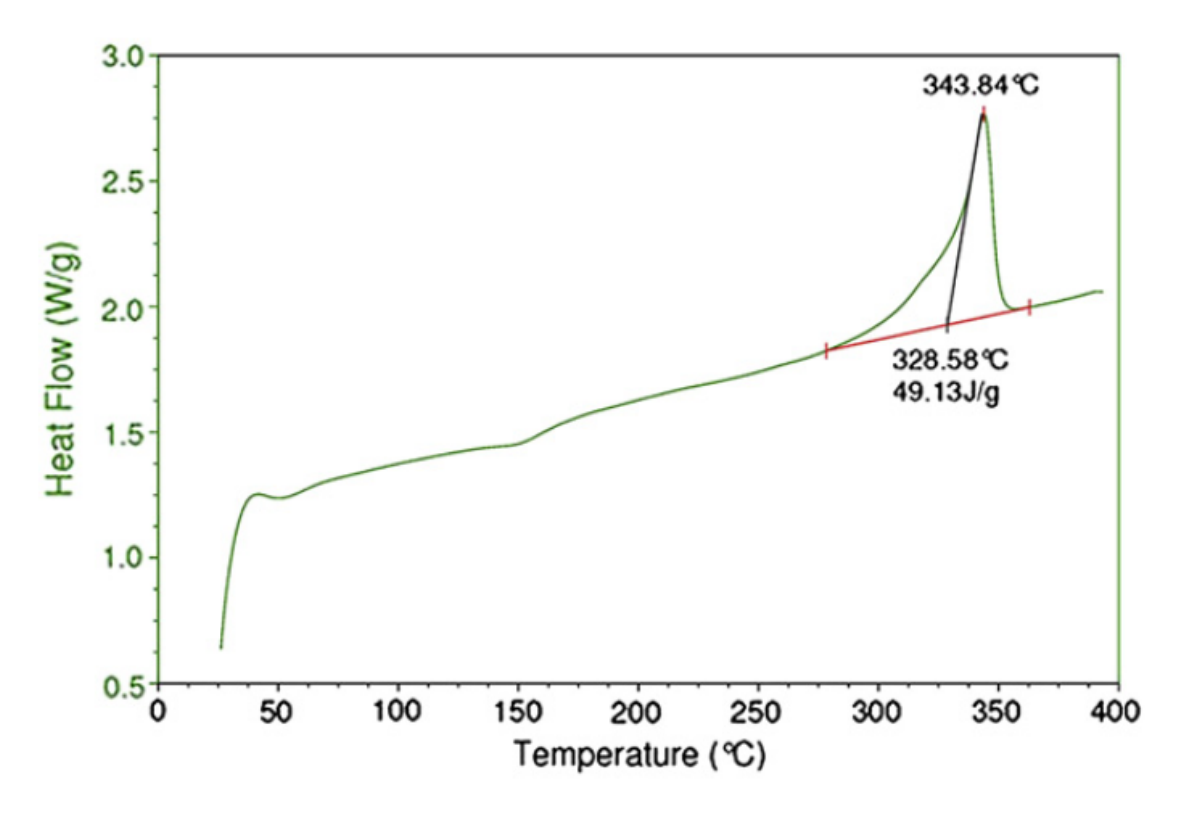

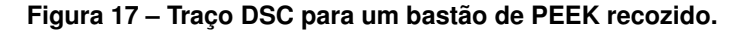

Fonte: Kurtz (2012)

#### 2.5.3 Biocompatibilidade do PEEK

Com a confirmação da sua biocompatibilidade há mais de duas décadas [\(WIL-](#page-141-2)[LIAMS; MCNAMARA; TURNER, 1987\)](#page-141-2), os polímeros polialriletercetonas (PAEKs) têm crescentemente sido empregados como biomateriais para implantes ortopédicos e trauma. O PEEK, membro da família polimérica PAEK, tem sido usado como implantes ortopédicos e de coluna [\(KURTZ, 2012\)](#page-137-5).

Historicamente, a disponibilidade do PEEK surgiu numa era de grande interesse no desenvolvimento de hastes de quadril "isoelásticas" e placas de fixação de fratura, com a rigidez comparável ao osso [\(SKINNER, 1988\)](#page-139-9). Apesar de serem biomateriais, o PEEK virgem (não-preenchido) exibe um módulo elástico variando entre 3 e 4 GPa, o módulo pode ser ajustado para combinar fielmente com o osso cortical (18 GPa) ou liga de titânio (110 GPa) pela preparação de compósitos reforçados por fibra de carbono (CFR) com diferentes comprimentos e orientações de fibra [\(SKINNER, 1988\)](#page-139-9). Nos anos 1990, pesquisadores caracterizaram a biocompatibilidade e estabilidade in vivo de vários materiais PAEK, junto com outros polímeros de engenharia de alta performance, como polisulfonas e polibutileno tereftalato (PBT) [\(BROWN et al., 1990\)](#page-134-5). No entanto, observou-se rachaduras em polisulfonas por stress induzido de lipídios [\(TRENTACOSTA; CHEBAN, 1995\)](#page-140-5) e o uso destes polímeros em implantes foi subsequentemente abandonado.

Em meados anos 1990, o PEEK emergiu como o principal termoplástico de alto desempenho viável para substituir componentes metálicos de implantes, especialmente na ortopedia [\(LIAO, 1994;](#page-137-6) [MAHARAJ; JAMISON, 1993\)](#page-137-7) e traumatologia [\(KELSEY; SPRINGER;](#page-136-6) [GOODMAN, 1997\)](#page-136-6). Em abril de 1998, o PEEK foi introduzido comercialmente pela primeira vez como um polímero implantável intitulado de PEEK-OPTIMA*TM* pela companhia de polímeros Victrex, desenvolvido pela Invibio, sua divisão de biomateriais. Desde o lançamento, testes de biocompatibilidade do material foram feitos por laboratórios independentes de acordo com a ISO 10993 e USP *plastics class VI* com bons resultados [\(GREEN; SCHLEGEL,](#page-135-3) [2001\)](#page-135-3).

Além dos testes de biocompatibilidade, há um número grande de estudos documentando o desempenho clínico de implantes de polímeros PAEKs, principalmente na área de coluna vertebral [\(BRANTIGAN; NEIDRE; TOOHEY, 2004\)](#page-133-5).

## 2.5.3.1 Referência Normativa para o PEEK Biocompatível

Apesar da grande biocompatibilidade do polímero, existem referências normativas para definir as regras mínimas de segurança e qualidade para padronizar o PEEK biomédico, como a norma americana ASTM F2026 e a brasileira ABNT NBR 15723-8. O escopo da norma brasileira estabelece os requisitos para o polímero de poli-éter-éter-cetona (PEEK) como matéria-prima virgem utilizada na fabricação de implantes para cirurgia. O escopo também indica os métodos de ensaios para os polímeros quando fabricados como dispositivos intracorpóreos.

## 2.5.4 PEEK na AM

Boa parte da pesquisa em torno do PEEK dentro da manufatura aditiva é para aplicações biomédicas, como implantes personalizados [\(HALEEM; JAVAID, 2019;](#page-135-4) [YANG et](#page-141-3) [al., 2017;](#page-141-3) [BASGUL et al., 2018;](#page-133-6) [HONIGMANN et al., 2018\)](#page-135-5). Atualmente o polímero PEEK está disponível na forma de filamento e pó para ser utilizado nas tecnologias de AM por extrusão de material e fusão de leito de pó [\(SINGH; PRAKASH; RAMAKRISHNA, 2019;](#page-139-10) [ZHAO; LI; JIN, 2018\)](#page-141-4). O PEEK exige uma maior temperatura de processamento quando comparado com outros materiais, como pode ser visto na Tabela [1.](#page-51-0)

A origem de filamentos de PEEK para a tecnologia de extrusão de material não é bem documentada, possivelmente devido às patentes protegidas da tecnologia da companhia Stratasys [\(SWANSON et al., 2000\)](#page-139-11) que impediram que impressoras 3D fossem capazes de processar termoplásticos de alta temperatura [\(VISION MINER, 2018\)](#page-140-6). Porém, existem estudos para se verificar a viabilidade do processamento de PEEK via extrusão de material desde 2013 [\(VALENTAN et al., 2013\)](#page-140-7). O primeiro filamento PEEK de grau médico foi anunciado no fim de 2018, focando na possibilidade de fabricação de implantes [\(VESTAKEEP, 2018\)](#page-140-8).

**Tabela 1 – Temperaturas recomendadas para o processamento de polímeros populares e PEEK para manufatura aditiva por extrusão de material.**

<span id="page-51-0"></span>

| Material                       | <b>PLA</b>  | ABS        | <b>PETG</b> | Nylon   | <b>PC</b> | <b>PEEK</b> |
|--------------------------------|-------------|------------|-------------|---------|-----------|-------------|
| Temp. Bico de extrusão<br>[°C] | 190-<br>220 | 220-250    | 230-250     | 220-270 | 260-310   | 400         |
| Temp. Plataforma [°C]          | $0 - 60$    | $90 - 110$ | 75-90       | 70-90   | 80-120    | 145         |
| Temp. Câmara [°C]              | -           | 40         | $0 - 40$    | -       | 60        | 90          |

Fonte: Adaptado de Intamsys e Simplify3D

# **2.6 Trabalhos similares na área**

Figueroa et al. (2013) propuseram um novo conceito de desenho de implante lombar voltado para a manufatura aditiva explorando a capacidade da tecnologia em fazer peças com geometria oca. O estudo cita o PEEK como um material comum nestes implantes, mas que ainda não estava disponível para a tecnologia de AM por extrusão. O material de escolha foi Policarbonato, mas a impressora disponível não poderia processá-lo devido às altas temperaturas necessárias. O polímero usado para os protótipos foi o ABS, o qual não se mostrou resistente o suficiente.

Em outro trabalho, Figueroa et al. (2016), testaram implantes de coluna lombar impressos tridimensionalmente com o polímero biocompatível PC-ISO com bons resultados. Porém, quando comparado com o PEEK, o polímero PC-ISO possui propriedades mecânicas limitadas e nenhum uso clínico prévio nessa aplicação [\(BÁRTOLO et al., 2013,](#page-133-7) p. 606-607).

O trabalho de De Beer et al. (2013) cita brevemente o uso de pontos de referência anatômicos vertebrais para o alinhamento vertebral para se gerar uma prótese de disco personalizada. Nessa abordagem, pontos de referência específicos são posicionados nos modelos das vértebras e usados para o cálculo da postura (Figura [18\)](#page-52-0).

<span id="page-52-0"></span>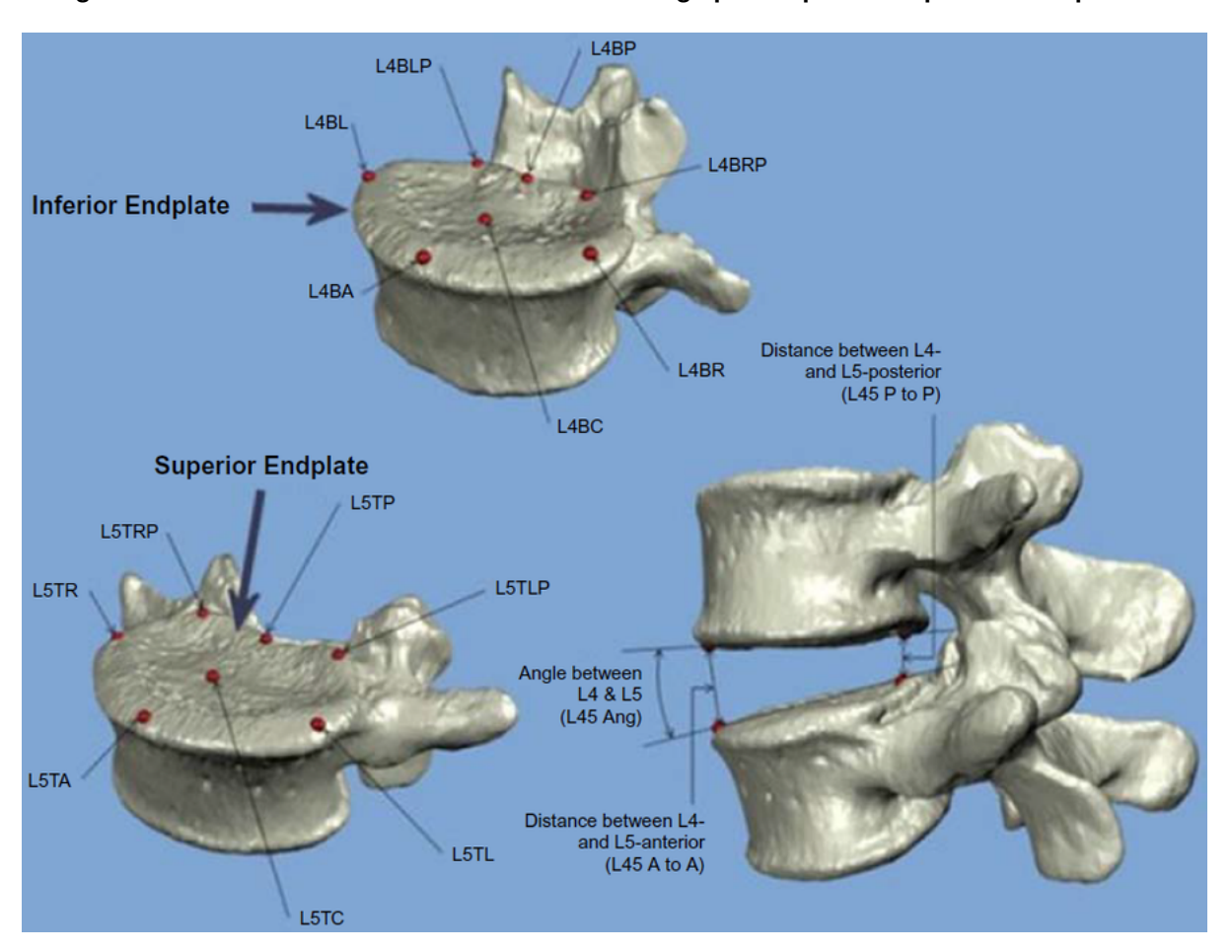

**Figura 18 – Pontos de referência anatômicos no design para implantes específicos ao paciente.**

Fonte: de Beer et al. (2013).

Serra et al. (2016) investigam o uso de um Policarbonato modificado chamado de POSS-PCU (*Polyhedral Oligomeric silsesquioxane poly carbonate-urea urethane*) na impressão trimensional de implantes de coluna lombar do tipo ALIF. O projeto (Figura [19\)](#page-53-0) é mostrado e simulações foram feitas para testar a resistência mecânica do implante.

Basgul et al. (2018) deram continuidade ao trabalho de Figueroa et al. (2016) e usaram PEEK no lugar do PC-ISO. Os protótipos de implantes em PEEK passaram por testes de compressão, cisalhamento por compressão e torção da ASTM F2077 (norma americana na qual a norma brasileira NBR 15712 é baseada). Os resultados dos testes mostraram que os implantes impressos alcançaram resistências de 63-71% na compressão e cisalhamento e 92% na torção quando comparados com implantes usinados.

<span id="page-53-0"></span>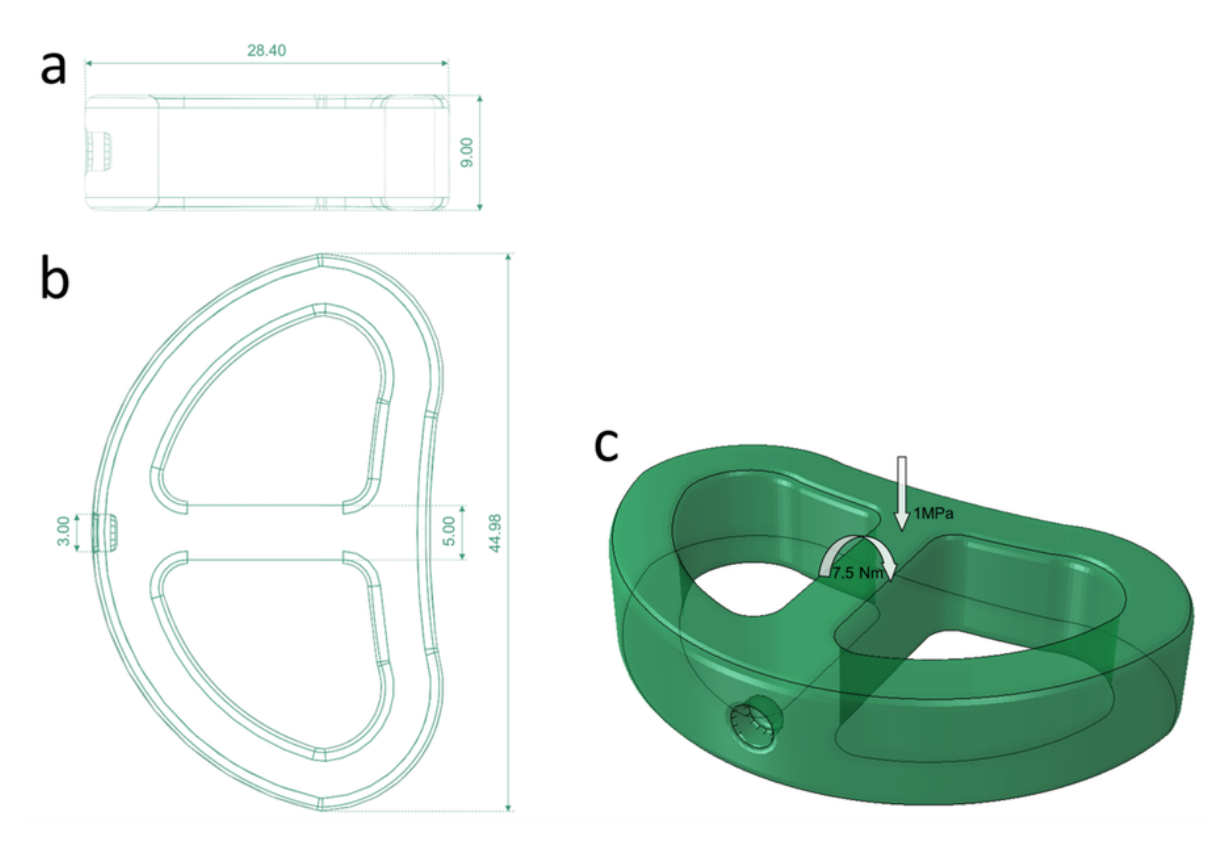

**Figura 19 – Projeto do espaçador ALIF do trabalho de Serra et al.**

Fonte: Serra et. al (2016)

#### **2.7 Considerações sobre a revisão bibliográfica**

Apesar das grandes possibilidades apresentadas pela maioria dos trabalhos acadêmicos, os trabalhos da área não utilizaram a geometria do paciente na fabricação dos implantes. Alguns também não evidenciam qual a abordagem cirúrgica poderia ser utilizada, justicando o formato do implante. Muitos trabalhos encontrados se limitam a discutir as possiblidades da tecnologia e do material na área médica [\(SINGH; PRAKASH; RAMA-](#page-139-10)[KRISHNA, 2019;](#page-139-10) [HALEEM; JAVAID, 2019;](#page-135-4) [HONIGMANN et al., 2018\)](#page-135-5). Outros trabalhos somente investigam os parâmetros do processo de fabricação de AM por extrusão do PEEK [\(VALENTAN et al., 2013;](#page-140-7) [ZHAO; LI; JIN, 2018;](#page-141-4) [YANG et al., 2017;](#page-141-3) [GENG et al., 2018\)](#page-134-6). Nenhum dos trabalhos pesquisados efetivamente demonstra uma pesquisa completa sobre a fabricação de implantes paciente-específico, desde um projeto baseado em imagem médica até sua fabricação por AM por extrusão.

No momento desta revisão da literatura, também não se encontrou nenhum trabalho que detalhasse como o alinhamento das vértebras para um procedimento de artrodese pudesse ser feito tridimensionalmente. Há o trabalho de De Beer et al. (2013), porém não há descrição detalhada do processo.

De acordo com a literatura, pode-se perceber que a fabricação de implantes via manufatura aditiva por extrusão de material ainda está em fase experimental. Por isso é difícil encontrar trabalhos que envolvam PEEK, extrusão de material e implantes de coluna os quais detalhem um processo completo de desenvolvimento. O presente trabalho de pesquisa pretende preencher esta lacuna.

# **3 Metodologia**

Este trabalho de pesquisa tem caráter experimental no qual tenta-se desenvolver um implante para a coluna lombar por meio da manufatura aditiva por extrusão de material. Trata-se de um trabalho de engenharia, no entanto, engloba áreas de conhecimento além das ciências exatas, como ciência biológicas e medicina.

O método de pesquisa Design Science Research (DSR) foi aplicado neste trabalho e será descrito primeiramente. O fluxo do trabalho de pesquisa pode ser visto na Figura [20.](#page-56-0) O desenvolvimento será apresentado em cinco partes principais:

- 1) Obtenção do modelo anatômico do paciente;
- 2) Modelagem do implante personalizado;
- 3) Fabricação do implante
- 4) Pós-processamento
- 5) Inspeção

# **3.1 Aplicação do Método de Pesquisa DSR**

O método DSR e cada uma de suas fases são descritas nesta sessão.

3.1.1 Fase 1 - Identificação do Problema

A definição da problemática da pesquisa e motivação para a pesquisa são centradas na seguinte pergunta: "Como se produzir implantes de coluna (espaçadores intersomáticos ou *spinal cages*) personalizados via manufatura aditiva por extrusão de PEEK? ". A problemática pôde ser definida após um estudo multidisciplinar que envolveu temas como anatomia humana, cirurgia de coluna, imagiologia médica e manufatura aditiva.

# 3.1.2 Fase 2 - Definição dos objetivos da solução

Os objetivos da solução foram definidos com base nos conhecimentos adquiridos na revisão de literatura. Em especial, dentro do tema de implantes personalizados e manufatura aditiva de PEEK, onde muitos autores somente expõem a possibilidade de se fabricar um implante desta forma. Portanto, identificou-se a oportunidade de efetivamente desenvolver um implante com a geometria do paciente via AM por extrusão de PEEK por ser algo que muitos autores almejavam alcançar.

<span id="page-56-0"></span>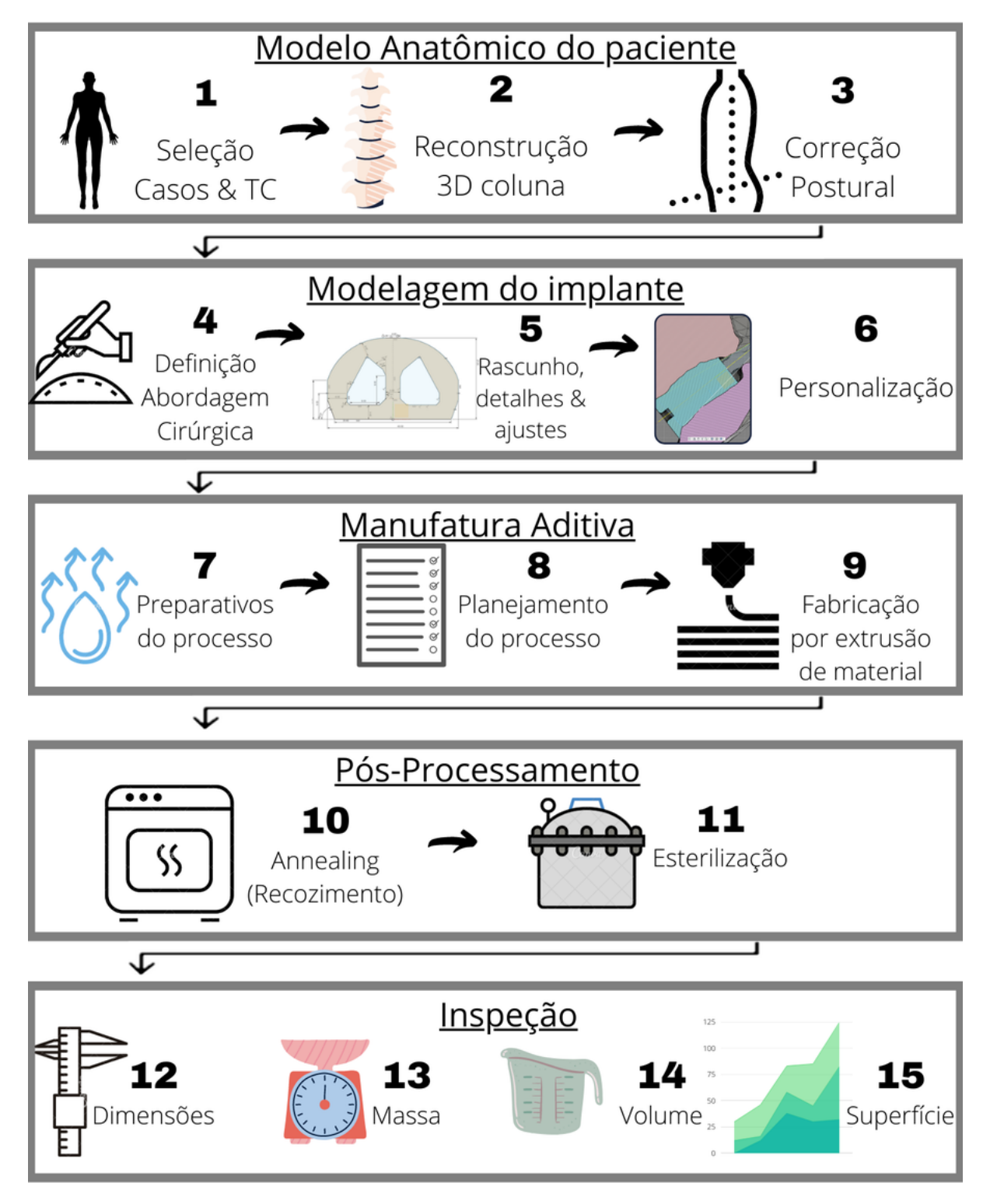

**Figura 20 – Fluxo simplificado do trabalho de pesquisa de desenvolvimento de implantes personalizados.**

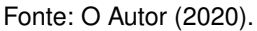

#### 3.1.3 Fase 3 - Projeto e desenvolvimento da solução

O projeto e desenvolvimento da solução no método DSR, consiste na criação de um "artefato". O artefato consiste em um conjunto de estratégias para a solução do problema apresentado anteriormente que vão desde como obter um modelo anatômico com a postura vertebral correta do paciente; como modelar o implante personalizado; como fabricar o implante personalizado; e como pós processar o implante personalizado.

# 3.1.4 Fase 4 - Demonstração da solução

Nesta fase, o artefato deve ser implementado para resolver a problemática definida na fase 1. Para isso, foram usados 5 casos clínicos nos quais havia-se a necessidade de uma intervenção cirúrgica e a utilização de um implante de coluna. Os casos foram usados somente como base de um cenário real. A implantação do implante está fora do escopo desta pesquisa.

# 3.1.5 Fase 5 - Avaliação da solução

Nesta fase, deve-se medir a efetividade do artefato na solução do problema. Para isso, avalia-se se os resultados obtidos na fase de demonstração da solução condizem com os objetivos da solução. Nesta pesquisa, adotou-se pela avaliação geométrica, comparando os implantes impressos pós processados e suas respectivas versões virtuais por medição óptica 3D sem contato (escaneamento 3D) e medição com paquímetro.

# 3.1.6 Fase 6 - Exposição dos resultados

O método *Design Science Research* define uma necessidade de se apresentar objetivamente o problema, evidenciando sua importância e relevância tanto acadêmica quanto socialmente. O "artefato" é avaliado quanto a sua utilidade, eficácia e contribuição para a comunidade científica. Portanto, procurou-se apresentar os resultados finais comparando o projeto do implante e sua forma final impressa, validando se a solução é factível. Espera-se que desta forma mais pesquisas sobre o assunto possam ser feitas e que futuramente o método de criação de implantes personalizados via manufatura aditiva por extrusão de PEEK aqui descrito possa ser aplicado em cirurgias de artrodese da coluna.

## **3.2 Obtenção do modelo anatômico do paciente**

Nesta seção, a metodologia aplicada para se obter o modelo anatômico do paciente é descrita, sendo ela a primeira de cinco partes do desenvolvimento e avaliação da solução. Ela envolve desde a seleção dos casos apropriados para a pesquisa até o alinhamento

virtual das vértebras do paciente. Ao final deste desenvolvimento, obtém-se o modelo anatômico virtual do paciente que será usado na modelagem do implante.

# 3.2.1 Seleção de Casos

O primeiro passo no processo é assegurar que a condição do paciente é elegível para uma cirurgia de artrodese da coluna vertebral. O médico-cirurgião Denis Theisen, colaborador desta pesquisa, sugeriu cinco casos os quais havia-se recomendação de cirurgia de artrodese da coluna lombar. A identidade dos pacientes foi omitida, sendo aqui definidos na tabela [2](#page-58-0) como casos na forma ordinal, com seu sexo, idade e a região da indicação cirúrgica.

<span id="page-58-0"></span>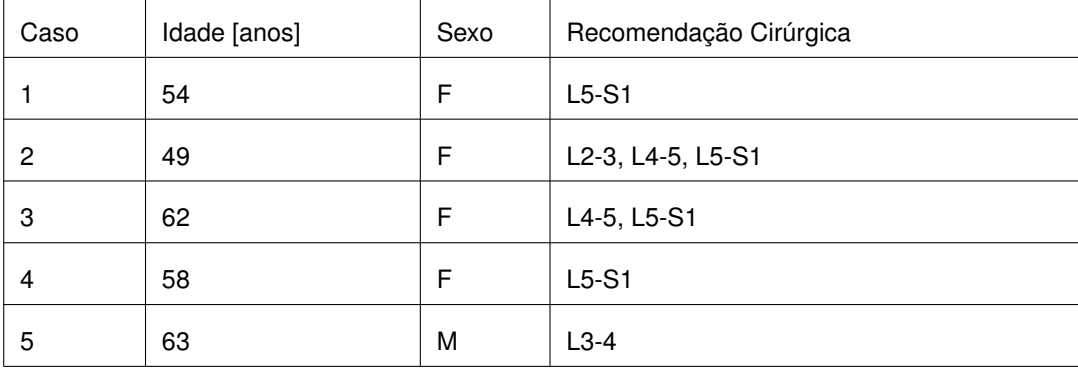

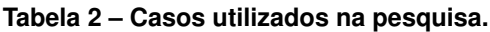

Fonte: O Autor (2020).

É importante reforçar que a pesquisa não teve influência no desenlace real dos casos selecionados. Os casos foram usados como base de um cenário real para um melhor desenvolvimento da pesquisa.

# 3.2.2 Dados tomográficos

A informação sobre a geometria óssea necessária para a personalização do implante é obtida por meio do exame de imagem. Como explicado na Seção [2.3,](#page-34-0) o exame de tomografia computadoriza (CT) foi utilizado pois fornece um contraste melhor da estrutura óssea do corpo. Os dados obtidos do exame de imagem são um conjunto de imagens 2D sequenciais no formato DICOM. As imagens são apresentadas em uma escala de cinza, onde quanto mais branco o pixel, mais densa é aquela região. A Figura [21](#page-59-0) ilustra uma imagem do exame de tomografia de um dos casos da pesquisa.

<span id="page-59-0"></span>**Figura 21 – Uma imagem DICOM do conjunto sequencial de imagens que representam o exame de Tomografia Computadorizada do Caso 1. A imagem representa uma seção da coluna lombar no plano axial/transversal.**

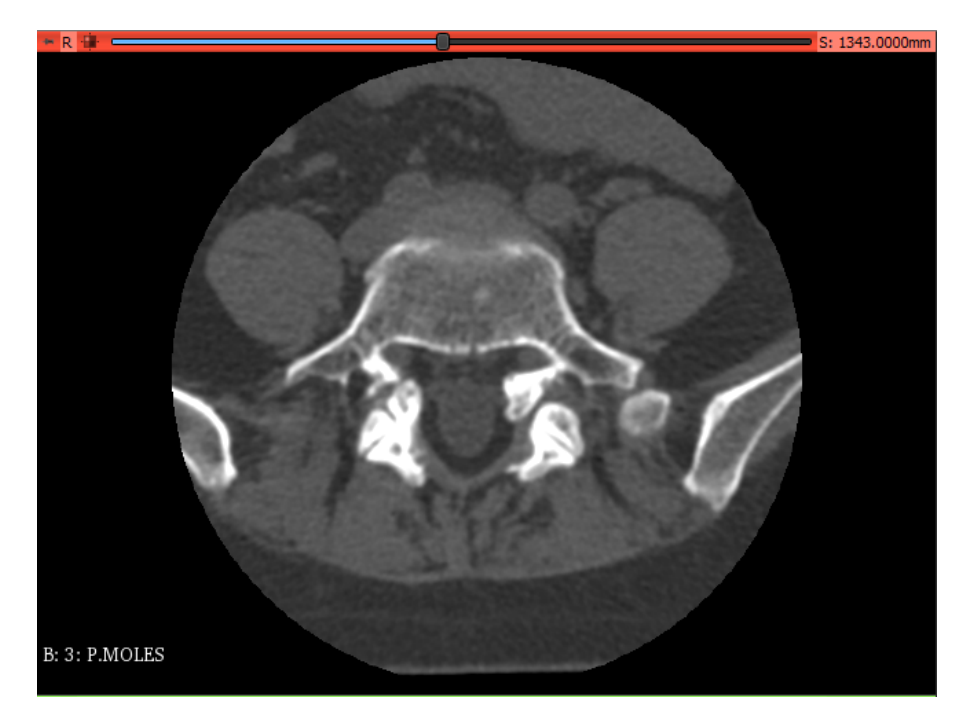

Fonte: O Autor (2020).

Todos os casos já possuíam exame de tomografia computadorizada pois ele é utilizado para diagnóstico da condição do paciente, sendo assim, a pesquisa não interferiu nos casos selecionados. O projeto de pesquisa foi explicado previamente aos pacientes selecionados e estes concordaram na utilização de seus exames para o estudo. Alguns parâmetros de exame relevantes para a pesquisa podem ser encontrados na Tabela [3.](#page-59-1) Os exames obtidos foram *anonimizados*, ou seja, as informações de nome de paciente e ID foram apagadas do cabeçalho do conjunto de imagens DICOM.

<span id="page-59-1"></span>

| Caso | Espessura da fatia<br>[mm] | Espaçamento de pixels<br>$[mm \times mm]$ | Matriz de Imagem<br>$[px \times px]$ | Inclinação<br>Gantry [°] |
|------|----------------------------|-------------------------------------------|--------------------------------------|--------------------------|
| 1    | 1,0                        | $0,315 \times 0,315$                      | 512 x 512                            | 0                        |
| 2    | 1,0                        | $0,280 \times 0,280$                      | 512 x 512                            | 0                        |
| 3    | 1,0                        | $0,294 \times 0,294$                      | 512 x 512                            | 0                        |
| 4    | 1,0                        | $0,488 \times 0,488$                      | 512 x 512                            | 0                        |
| 5    | 1,0                        | $0,291 \times 0,291$                      | 512 x 512                            | 0                        |

**Tabela 3 – Informações do exame de tomografia computadorizada dos casos em estudo.**

Fonte: O Autor (2020).

A qualidade do exame de CT é um requisito crítico já que esta é usada na persona-

lização do implante. Algumas recomendações para os parâmetros do exame de tomografia computadoriza para implantes personalizados são encontradas na literatura, mas estas são escassas e variam conforme a região de interesse no corpo. O parâmetro de espessura da fatia é um dos mais cruciais e é recomendado que este seja menor do que 2 milímetros com base nas informações encontradas na literatura [\(MATERIALISE, 2016;](#page-137-8) [TRUMATCH,](#page-140-9) [2017;](#page-140-9) [ZIMMER BIOMET, 2019;](#page-141-5) [BEER; MERWE, 2013b\)](#page-133-8). Pode-se ver pela Tabela [3](#page-59-1) que os exames utilizados se encontram dentro dessa recomendação.

# 3.2.3 Reconstrução 3D da Coluna

Para se poder gerar um modelo tridimensional da coluna, é necessário fundir o conjunto de imagens tomográficas e segmentar os diferentes tecidos que são representados nas imagens. Para isto, foi utilizado o software gratuito 3D Slicer, cuja interface é mostrada na Figura [22.](#page-60-0) O 3D Slicer se mostrou suficientemente avançado e com uma grande variedade de ferramentas auxiliares. Além disso, o 3D Slicer já mostrou bons resultados para segmentação da coluna em outros estudos [\(NAGPAL et al., 2015;](#page-138-4) [EGGER; NIMSKY; CHEN,](#page-134-7) [2017\)](#page-134-7).

Para se realizar a reconstrução 3D da coluna do paciente, três passos foram adotados: pré-processamento do exame de imagem médica, segmentação e pós processamento da reconstrução. Todos estes passos foram feitos na versão 4.10.2 do software 3D Slicer e finalizados na versão 3.5 do software Meshmixer.

<span id="page-60-0"></span>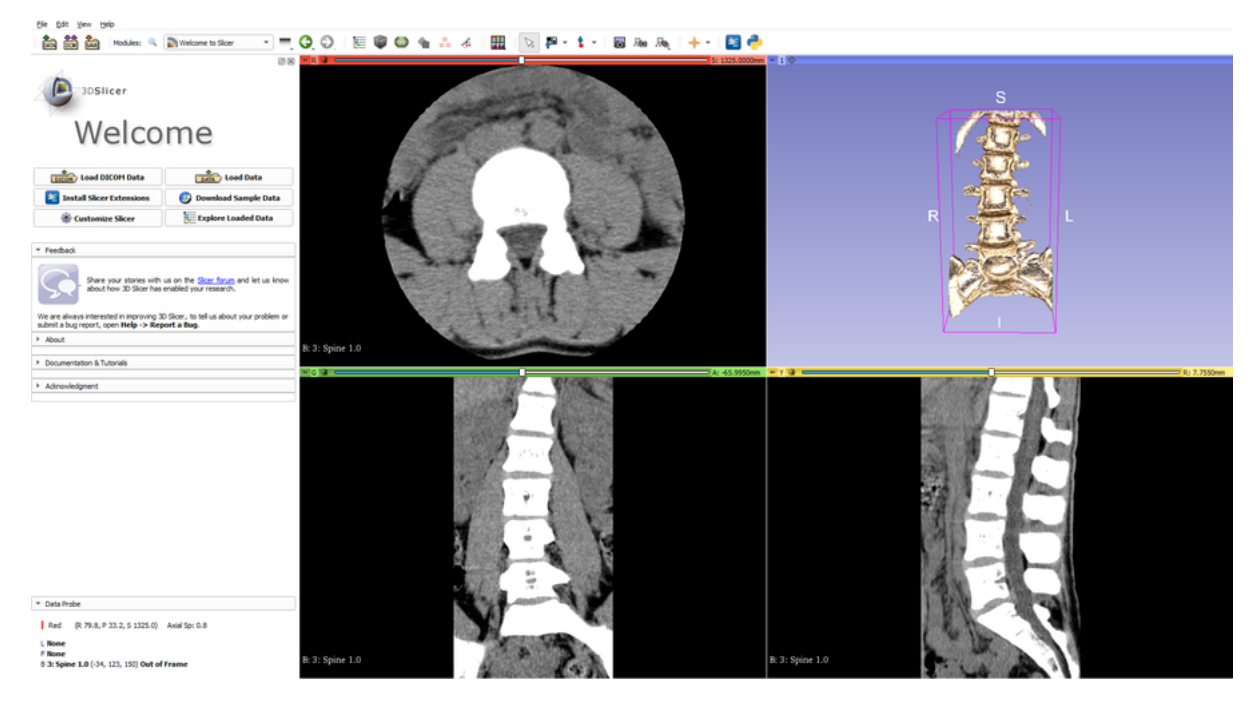

#### **Figura 22 – Interface do software 3D Slicer**

Fonte:O Autor (2020).

#### 3.2.3.1 Pré-processamento das imagens

Apesar de que os parâmetros dos exames utilizados estavam dentro do recomendado pela literatura, ainda se podia melhorar as imagens a fim de se obter um modelo anatômico com maior qualidade.

As regiões de maior interesse são as faces intervertebrais em contato com o disco degenerado, pois são estas faces que serão utilizadas para a personalização do implante. Devido à orientação do paciente durante o exame de TC, as imagens geradas são espaçadas axialmente no paciente em 1 milímetro (Tabela [3\)](#page-59-1) fazendo com que as faces intervertebrais apresentem degraus significativos, como ilustra a Figura [23.](#page-61-0)

<span id="page-61-0"></span>**Figura 23 – Segmentação sem pré-processamento das imagens apresentando efeito degrau significativo nas faces intervertebrais.**

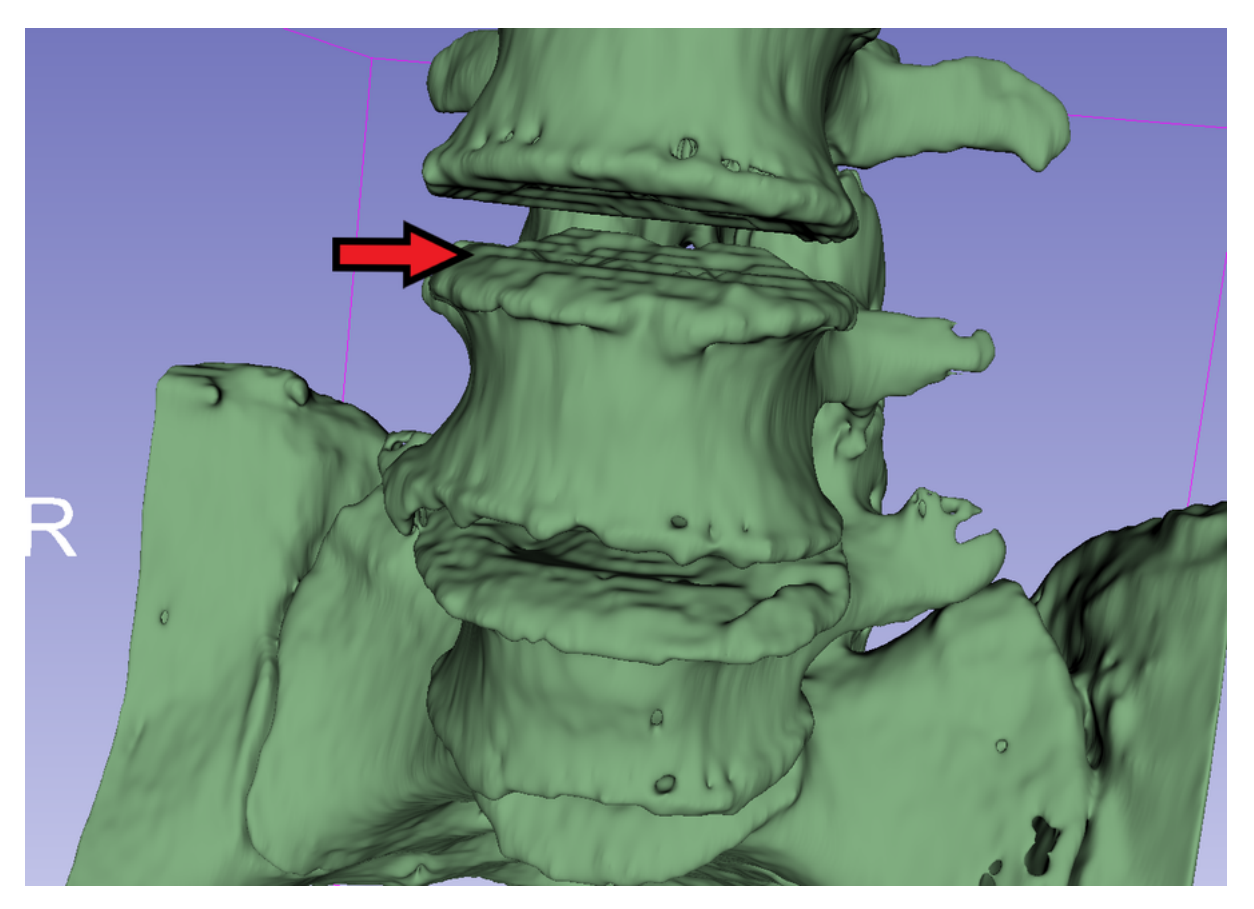

Fonte: O Autor (2020).

Um dos passos encontrados para amenizar esses degraus foi a interpolação do exame. Para isso utilizou-se o algoritmo de Welch pois este demonstrou bons resultados em outros trabalhos [\(MEIJERING et al., 1999\)](#page-137-9). O espaçamento entre fatias foi reamostrado para o mesmo espaçamento entre pixels (Tabela [3\)](#page-59-1). Desta forma, não só o efeito degrau é amenizado como os voxels dos exame se tornam isométricos. Ter-se voxels isométricos permite a utilização de filtros não-anisotrópicos e facilita o processo manual de segmentação por sementes. O processo de interpolação em média triplicou a resolução dos exames no eixo axial, e uma comparação pode ser vista na Figura [24.](#page-62-0)

<span id="page-62-0"></span>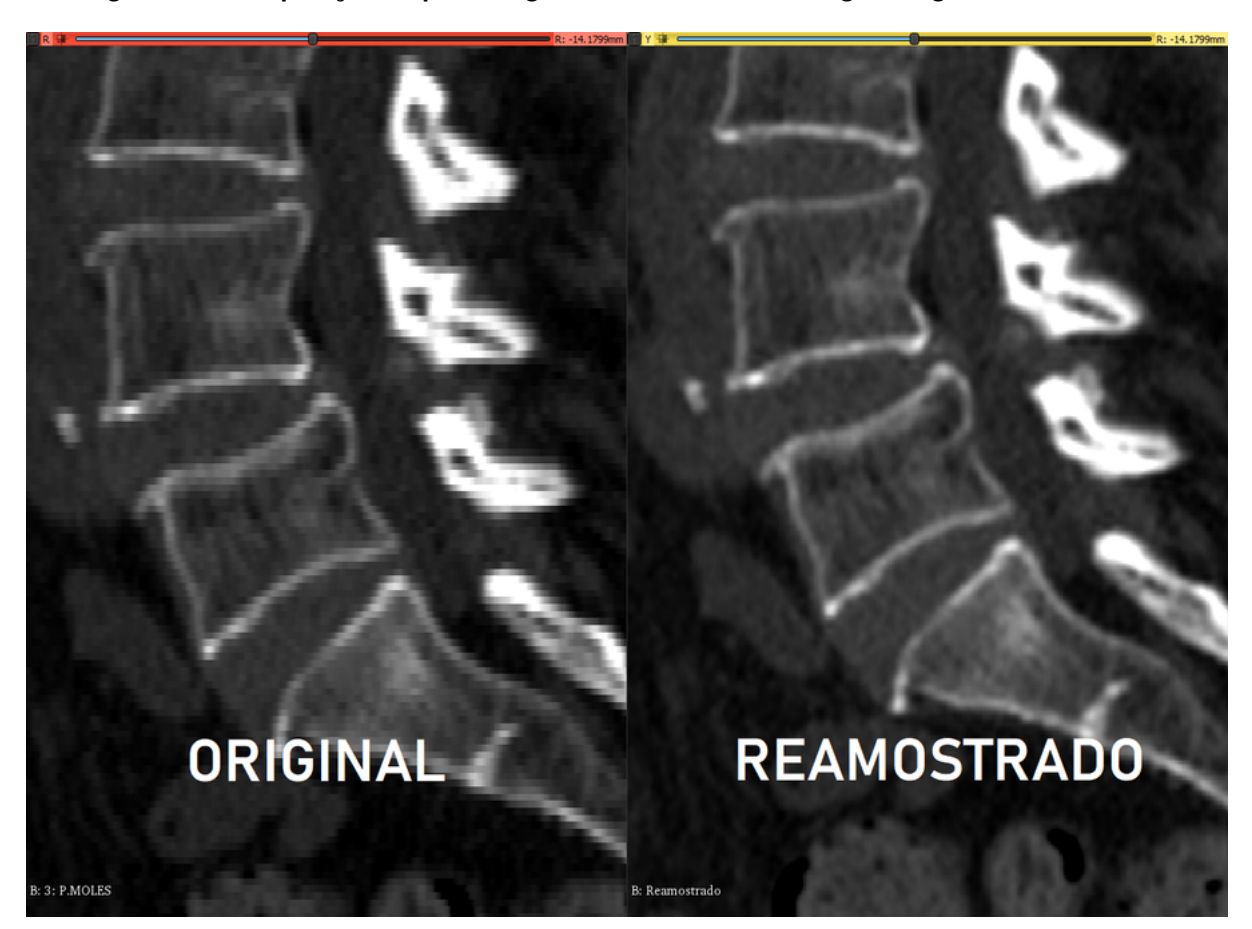

#### **Figura 24 – Comparação no plano sagital entre o exame de imagem original e reamostrado.**

Fonte: O Autor (2020).

De acordo com os dados DICOM dos exames, estes foram realizados em equi-pamentos com [1](#page-62-1)6 canais<sup>1</sup>. O número de canais influencia na nitidez das imagens sendo comum encontrar tomógrafos com 64 ou mais canais atualmente. Para melhorar a nitidez das imagens, utilizou-se um filtro *Unsharp Mask* [\(JOSEPH; ANOOP; WILLIAMS, 2018\)](#page-136-7)*.* A Figura [25](#page-63-0) mostra a diferença antes e depois da utilização do filtro. O filtro melhorou o contraste do tecido ósseo, de alta intensidade, em relação aos demais tecidos de baixa intensidade, permitindo obter-se contornos vertebrais mais nítidos para a segmentação. Após o pré-processamento das imagens de tomografia, o processo de segmentação pode ser iniciado.

<span id="page-62-1"></span>Canais são como fileiras de detectores, ligados ao tubo de raio-X.

<span id="page-63-0"></span>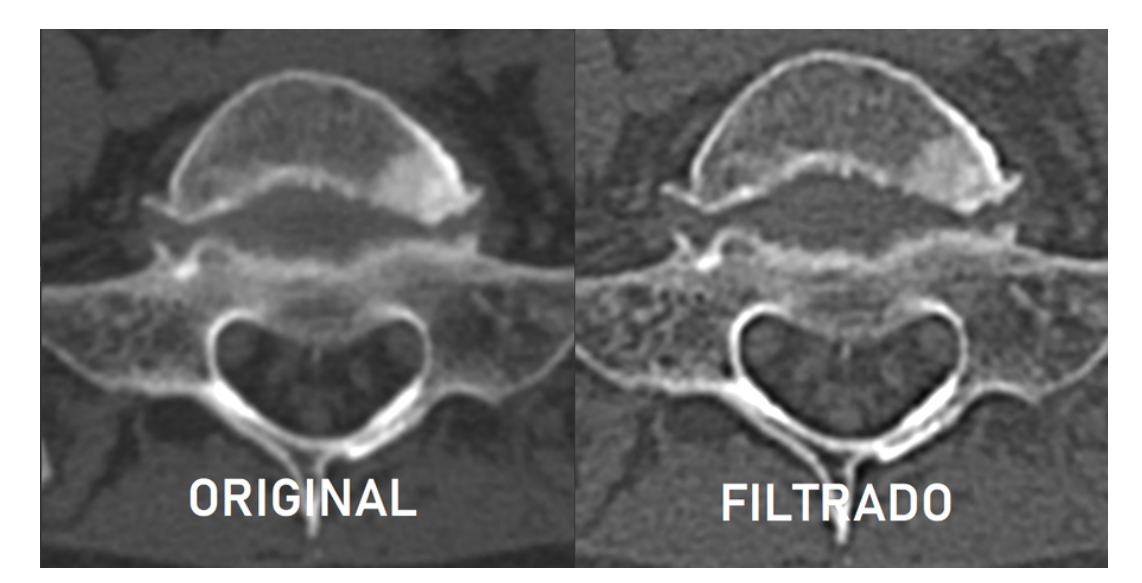

**Figura 25 – Comparação no plano axial entre a imagem médica original e após a utilização do filtro** *Unsharp Mask***. A imagem filtrada mostra contornos vertebrais mais nítidos.**

Fonte: O Autor (2020).

# <span id="page-63-1"></span>3.2.3.2 Segmentação

A segmentação deve ter como ROI (região de interesse) o local na coluna onde a cirurgia será feita, ou seja, o par de vértebras que fazem contato com o disco degenerado e que serão fundidas. As geometrias das faces intervertebrais superior e inferior (encontradas na Figura [3\)](#page-26-0), obtidas pela segmentação serão usadas para personalizar o implante. Apesar disso, o par de vértebras da ROI deve estar integralmente na segmentação pois é necessário analisar a vértebra como um todo para se possa fazer a correção das superfícies.

A escolha do limiar de segmentação para se separar a coluna do resto dos tecidos é complexa pois encontra-se distintos valores para o osso dentro da escala de Hounsfield na literatura [\(SCIENCEDIRECT, 2020\)](#page-139-12). Os valores podem variar de paciente para paciente, de acordo com a idade, sexo e hábitos. Para a simplificação deste estudo, utilizou-se o limiar de segmentação para osso de 166 U.H., padrão no software 3D Slicer.

Para se alinhar a postura vertebral da coluna do paciente, é necessário que se possa movimentar as vértebras de interesse independentemente uma da outra. Sendo assim, a segmentação deve gerar volumes separados representando cada vértebra de interesse. Apesar de a filtragem da imagem ter ajudado, muitos dos exames ainda mostravam a coluna fundida em um volume só quando segmentadas somente por um limiar de intensidade de imagem, em especial na região dos processos articulares, como mostra a Figura [26.](#page-64-0)

<span id="page-64-0"></span>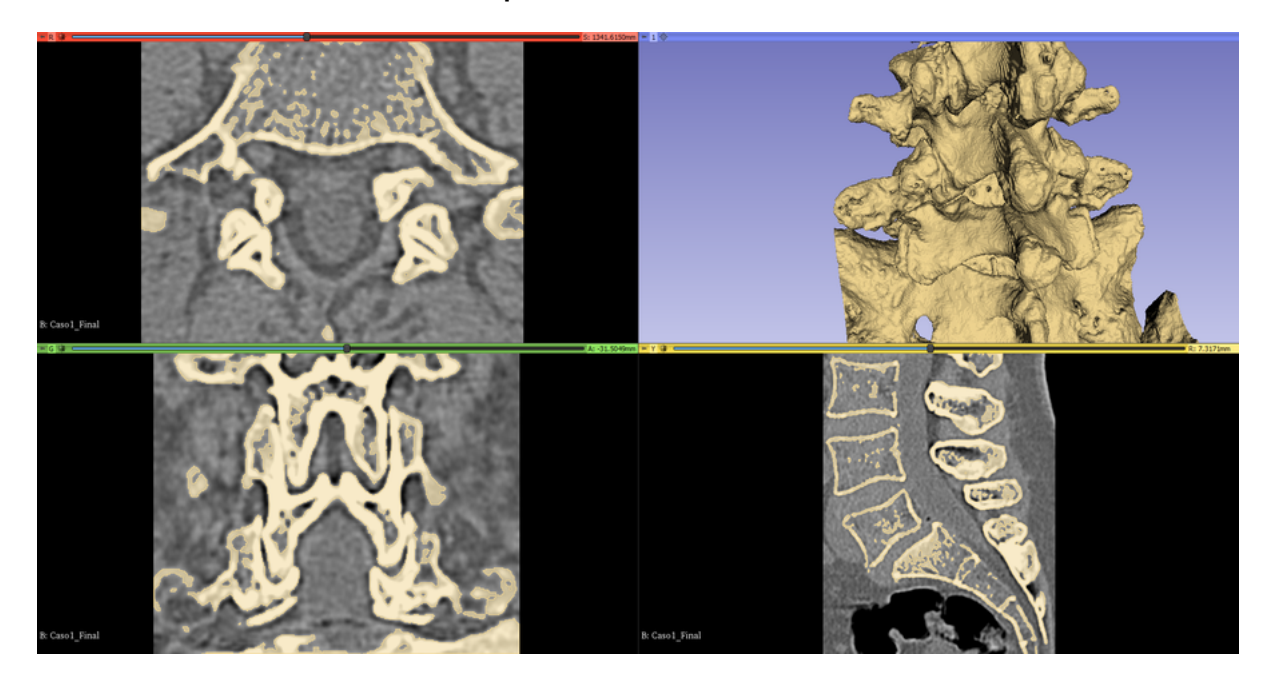

**Figura 26 – Resultado da segmentação do exame de TC do Caso 1 somente por limiar de intensidade. Pode-se ver que diferentes vértebras acabam formando um volume único.**

Fonte: O Autor (2020).

O processo de segmentação teve de ser feito de forma semi-manual, por meio da criação de sementes. Sementes são regiões manualmente identificadas dentro do exame para que um mesmo intervalo de intensidade possa ser diferenciado em mais de uma estrutura. Isto é especialmente útil para regiões muito próximas de mesma intensidade, como é a situação com a segmentação da coluna lombar. Por exemplo, a vértebra L5 e a vértebra L4 possuem o mesmo limiar de intensidade pois ambas são feitas do mesmo tecido (tecido ósseo), mas há a necessidade de segmentá-las como volumes separados.

No programa 3D Slicer, este processo de segmentação exige no mínimo duas sementes para funcionar. Deve criar uma máscara de limiar de intensidade e então "pintar" as diferentes camadas do exame de imagem, em especial regiões onde não há muita nitidez da separação de uma vértebra e outra, como mostra a Figura [27.](#page-65-0) Após a identificação das regiões das sementes, o software faz as sementes "crescerem" até que uma encontre a outra. A "pintura" e o "crescimento" das sementes ocorrem somente dentro do limiar de intensidade previamente definido resultando na Figura [28.](#page-65-1)

## **Figura 27 – Etapa inicial da segmentação por sementes no Caso 4. As diferentes cores representam diferentes vértebras pintadas manualmente.**

<span id="page-65-0"></span>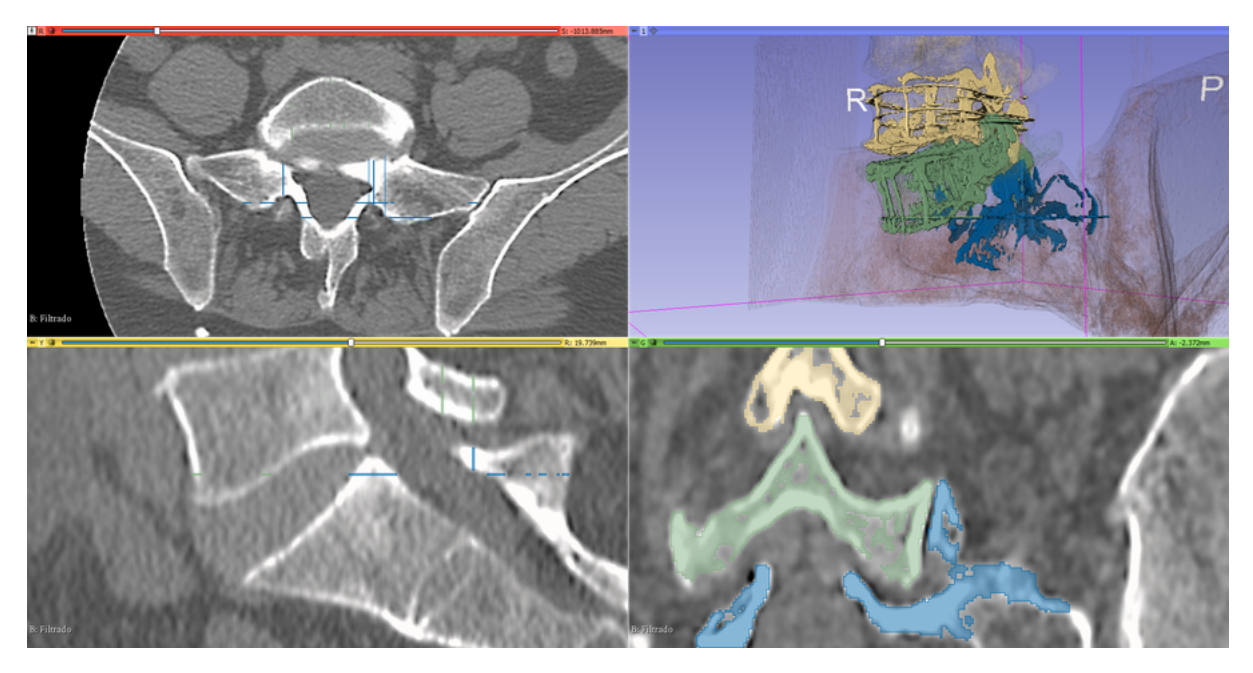

Fonte: O Autor (2020).

<span id="page-65-1"></span>**Figura 28 – Resultado da segmentação por sementes no Caso 4 após o crescimento das sementes. As vértebras de interesse ficam em diferentes volumes.**

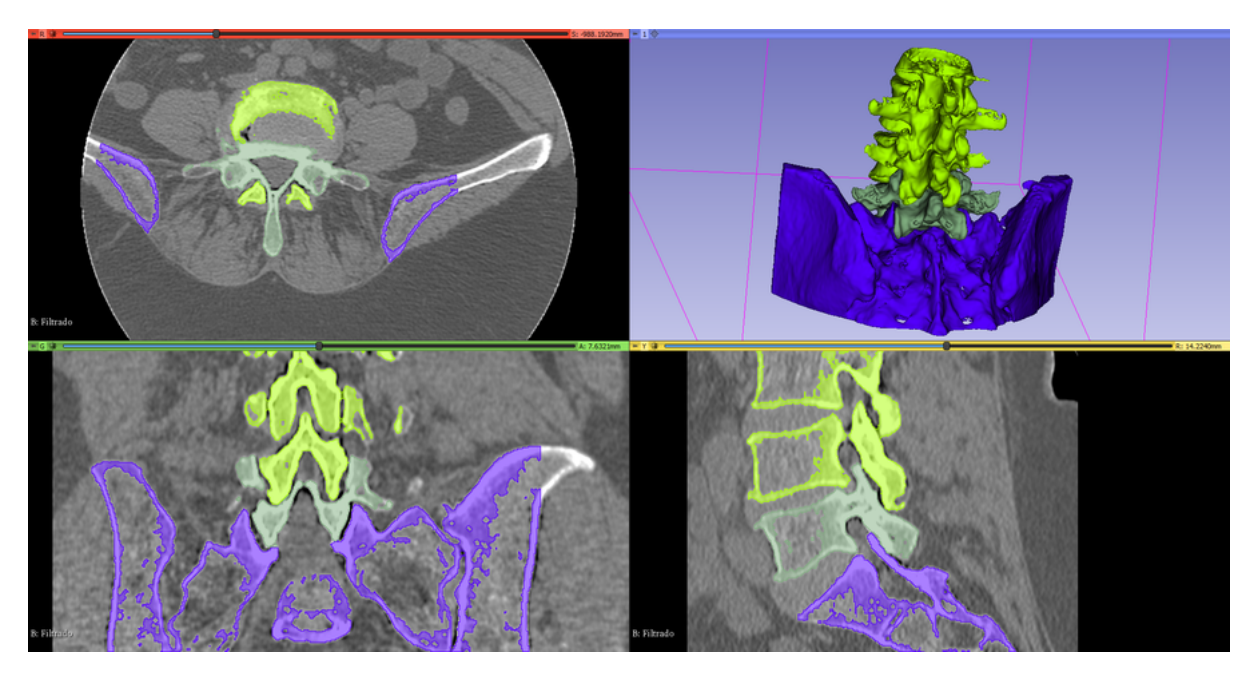

Fonte: O Autor (2020).

# 3.2.3.3 Pós-processamento da Segmentação

Uma vez que se tem os volumes com as vértebras de interesse, é necessário que se faça um pós-processamento desses volumes afim de otimizar os próximos passos do desenvolvimento do implante. O pós-processamento da reconstrução 3D da coluna lombar consiste em:

- Conversão dos volumes (3D Slicer);
- Remoção de cascas irrelevantes (Meshmixer);
- Decimação seletiva da malha (Meshmixer);

# *3.2.3.3.1 Conversão dos volumes*

A reconstrução da coluna após a segmentação é composta de voxels, uma unidade discreta de volume (assim como é um pixel para uma imagem 2D). Neste caso, o voxel é binário e pode representar a presença ou ausência de um sólido (osso da vértebra). A conversão dos volumes consiste na transformação de voxels para isosuperfícies<sup>[2](#page-66-0)</sup>. As isosuperfícies geradas são salvas na forma de uma malha STL ou OBJ $^3$  $^3$ . Este processo é facilmente feito através da função de exportação de volume dentro do software 3D Slicer. Deve-se habilitar a função de suavização<sup>[4](#page-66-2)</sup> do volume antes da exportação, para que os volumes não fiquem com aspecto "voxelizado" (degraus) se aproximando mais da geometria real das vértebras. A Figura [29](#page-66-3) mostra a diferença entre o volume composto de voxels (pós segmentação) e o volume composto por isosuperfícies/malha suavizada (pós conversão).

## **Figura 29 – Comparação entre o volume composto por voxels e o volume suavizado, composto por isosuperfícies do Caso 1.**

<span id="page-66-3"></span>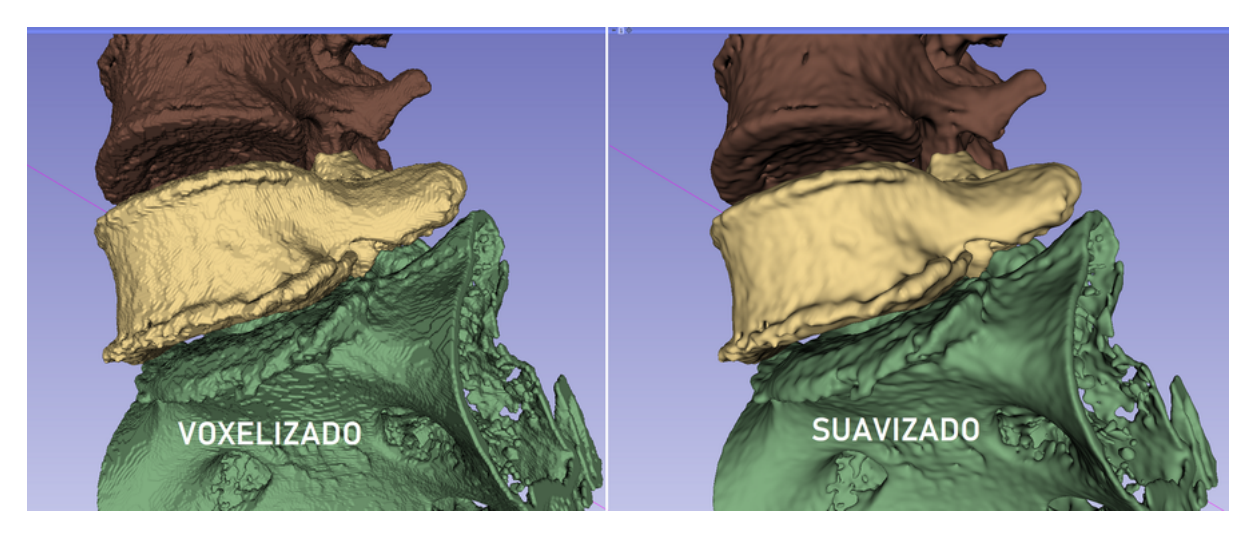

#### Fonte: O Autor (2020).

<span id="page-66-0"></span><sup>2</sup> Uma isosurperfície é um análogo tridimensional de uma isolinha. É uma superfície que representa pontos de valor constante dentro de um volume de espaço; neste contexto, corresponde à superfície do volume gerado pela segmentação.

<span id="page-66-1"></span><sup>3</sup> *"Object File Wavefront 3D"* ou OBJ É um formato de arquivo usado para um objeto tridimensional que contém as coordenadas 3D (linhas poligonais e pontos), mapas de textura, e outras informações do objeto.

<span id="page-66-2"></span><sup>4</sup> Esta função vem habilitada por padrão no 3D Slicer, mas recomenda-se desabilitá-la pra otimizar a renderização durante a segmentação por sementes.

Uma vez que a reconstrução foi convertida e salva no formato de malha STL ou OBJ, o software 3D Slicer pode ser fechado e o software Meshmixer pode ser usado para tratar a malha exportada.

## *3.2.3.3.2 Remoção de geometrias irrelevantes*

Nesta etapa, deve-se importar a malha da coluna lombar oriunda do 3D Slicer para o software Meshmixer. A malha da reconstrução da coluna após exportação do 3D Slicer possui malhas/cascas para todas as isosuperfícies presentes em um volume. Isto significa que os espaços "vazios" nas vértebras, estarão presentes no arquivo. Isto se deve ao fato de que as vértebras, assim como os outros ossos do corpo humano, são constituídas externamente pelo tecido ósseo compacto (mais denso) e internamente pelo tecido ósseo esponjoso (menos denso), como pode-se ver na Figura [2.](#page-25-0) Boa parte do tecido ósseo esponjoso acaba não sendo considerado na segmentação por estar abaixo do limiar. Utilizou-se a função separar cascas (*edit -> separate shells*) para que se separasse esses vazios e superfície vertebral em objetos diferentes, como na Figura [30.](#page-67-0) Isso também separa cada vértebra em um objeto. As cascas que não representam as superfícies de interesse podem ser removidas da lista de objetos (*Object Browser* no Meshmixer). Este passo é necessário para que essas cascas irrelevantes não interfiram posteriormente na modelagem do implante.

<span id="page-67-0"></span>**Figura 30 – Na esquerda, separação das cascas gerando muitos objetos/cascas irrelevantes. Na direita, visualização isolada desses objetos irrelevantes.**

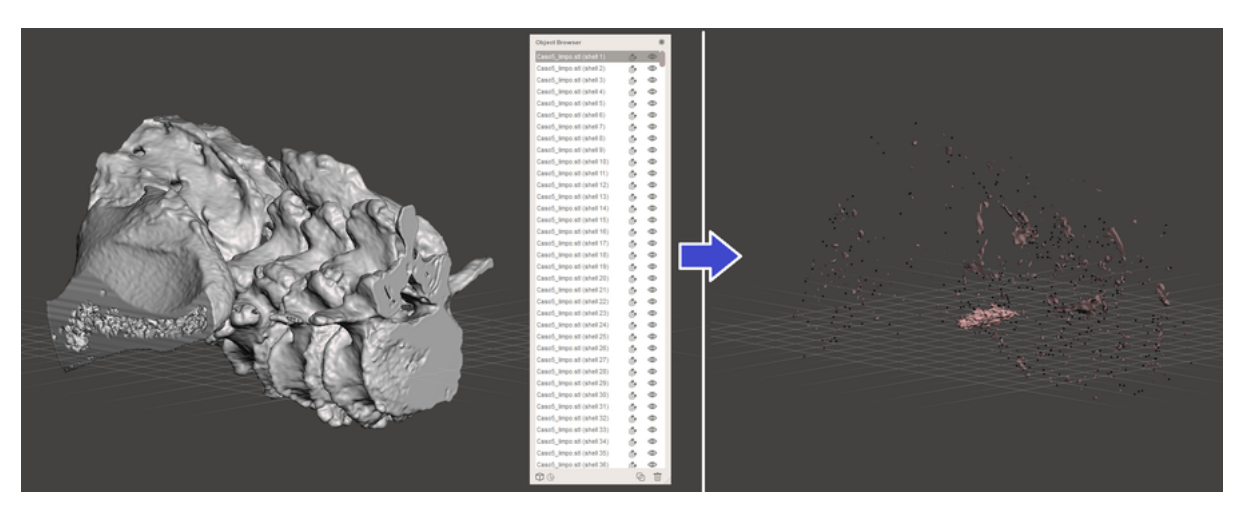

Fonte: O Autor (2020).

#### *3.2.3.3.3 Decimação seletiva da malha*

A decimação é necessária para que se possa importar a malha e convertê-la em um sólido no software Fusion 360 para a modelagem do implante. O software em

questão consegue converter malhas de até 10 mil elementos sem chance de falhas ou erros [\(AUTODESK, 2020\)](#page-133-9). Mesmo com a remoção de cascas irrelevantes, ainda se deve reduzir a complexidade da malha da coluna do paciente, mais especificamente nas superfícies onde não há o contato com o implante. As superfícies de contato com o implante (epífise anular e face intervertebral) devem ser mantidas com a resolução máxima para maior fidelidade e melhor encaixe do implante no paciente.

Este passo é feito no Meshmixer. Primeiramente seleciona-se as superfícies de menor interesse e em seguida executa-se o comando "reduce". A função *reduce* deve ser do tipo de preservação de forma (*shape preserving*) e a porcentagem pode ser ajustada até onde ainda se consiga identificar a forma geral da vértebra, com o forame vertebral e os processos articulares e espinhoso. Uma redução de até 90% mostrou-se satisfatória. A Figura [31](#page-68-0) mostra o antes de depois do passo de decimação seletiva.

Após o processo de decimação no Meshmixer, cada vértebra de interesse pode ser exportada individualmente em um arquivo STL com as coordenadas posicionais preservadas.

<span id="page-68-0"></span>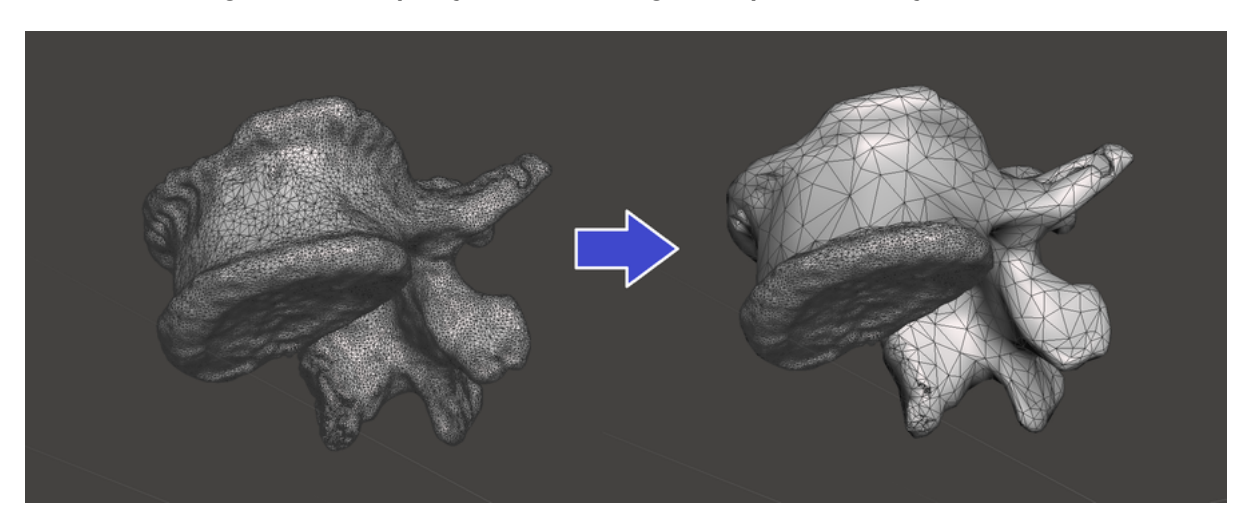

**Figura 31 – Comparação da malha original e após a decimação seletiva.**

Fonte: O Autor (2020).

## 3.2.4 Alinhamento vertebral

Uma vez que se tem a reconstrução 3D da coluna com cada vértebra de interesse como um objeto separado, pode-se dar início ao processo de alinhamento vertebral do paciente. Não se pode usar a reconstrução tridimensional da coluna do paciente do modo como ela foi obtida no exame de tomografia pois as vértebras encontram-se desalinhadas e muitas vezes em espondilolistese<sup>[5](#page-68-1)</sup> devido ao disco degenerado. Deve-se ajustar a posição

<span id="page-68-1"></span><sup>5</sup> Espondilolistese é definido como uma translação de uma vértebra sobre a outra em sentido anterior ou posterior [\(TEBET, 2014\)](#page-140-10).

das vértebras de interesse de acordo com a recomendação médica para que se possa gerar o implante.

De acordo com o médico-cirurgião, o mais importante na cirurgia de artrodese lombar é que o paciente recupere o equilíbrio sagital (equilíbrio das angulações da coluna no plano sagital), recuperando-se parte da curvatura natural do lombar. Espaçadores intervertebrais podem influenciar neste equilíbrio sagital principalmente alterando o ângulo intervertebral (ângulo lordórtico) do disco degenerado, mostrado na Figura [32.](#page-69-0) Espaçadores também recuperam a distância intervertebral que o disco intervertebral costumava preencher (altura discal).

#### <span id="page-69-0"></span>**Figura 32 – Exemplo da localização do parâmetro de ângulo intervertebral de L5-S1 e de distância intervertebral L4-L5 na vista sagital da coluna lombar.**

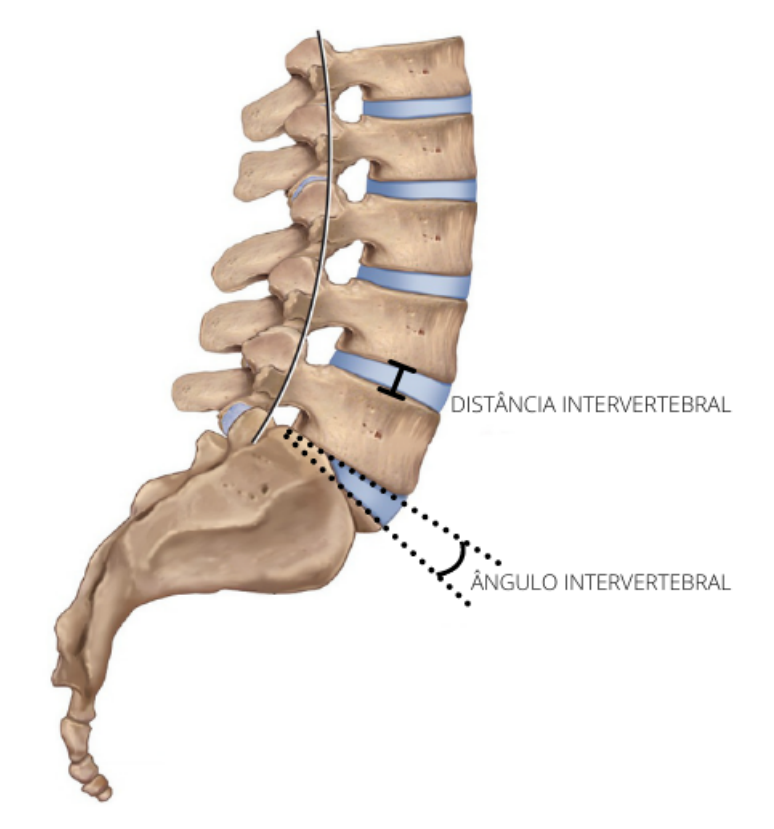

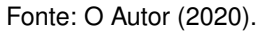

Esses dois parâmetros são definidos pelo médico-cirurgião e variam de acordo com o diagnóstico do paciente, unidade funcional da coluna e até mesmo com a adaptação da coluna do paciente no decorrer da cirurgia.

Devido à escassez de detalhes nos trabalhos similares na área, uma metodologia de alinhamento vertebral virtual da coluna lombar foi criada baseada nas recomendações e experiência do médico-cirurgião Denis Theisen. A metodologia usa de modelagem CAD e segue uma ordem de procedimentos para posicionar visualmente as vértebras no lugar correto. O processo é possível pois cada vértebra de interesse foi segmentada como um objeto 3D separado (Seção [3.2.3.2\)](#page-63-1).

<span id="page-70-0"></span>Para uma melhor compreensão do processo, deve-se entender que as vértebras assim como qualquer objeto disposto em um espaço tridimensional - possuem seis graus de liberdade, três de translação e três de rotação, como mostra a Figura [33.](#page-70-0)

**Figura 33 – Graus de liberdade de uma vértebra.**

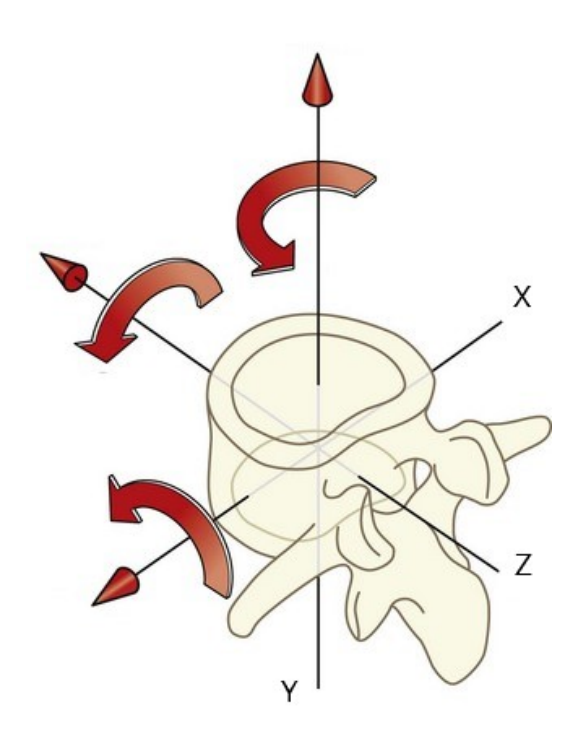

Fonte: O Autor (2020).

Na biomecânica da coluna vertebral, estes graus de liberdade são movimentos conhecidos como:

- Medial-lateral (translação no eixo X);
- Flexão-extensão (rotação em X);
- Superior-inferior (translação em Y);
- Rotação (rotação em Y);
- Anterior-posterior (translação em Z);
- Inclinação lateral (rotação em Z).

O parâmetro de ângulo intervertebral pode ser expresso como uma rotação no eixo X. Já o parâmetro de distância intervertebral consiste, simplificadamente, de uma translação no eixo Y. Todos os outros graus de liberdade devem ser corrigidos para uma postura neutra pois, como descrito na revisão da literatura, a cirurgia de artrodese tenta promover a fusão de um conjunto de vértebras e consequentemente a imobilização de uma vértebra em relação à outra.

Para se realizar o alinhamento vertebral da reconstrução da coluna lombar do paciente, o software Fusion 360 é utilizado. O procedimento conta com os seguintes passos:

- 1) Importação e conversão das malhas vertebrais;
- 2) Alinhamento inicial do conjunto vertebral;
- 3) Medição do ângulo e distância intervertebral;
- 4) Correção de inclinação lateral e translação medial-lateral;
- 5) Correção de Rotação;
- 6) Correção Sagital;
- 3.2.4.1 Importação e conversão das malhas vertebrais

Primeiramente, deve-se importar os arquivos STL das malhas das vértebras de interesse para o ambiente CAD do Fusion 360. Após a importação, deve-se converter cada malha de vértebra em um componente BRep<sup>[6](#page-71-0)</sup>. Se a exportação pra STL foi feita da forma correta, os corpos vertebrais devem se encontrar na mesma posição relativa um ao outro como quando foram extraídos da reconstrução 3D da coluna, como mostra a Figura [34.](#page-71-1)

<span id="page-71-1"></span>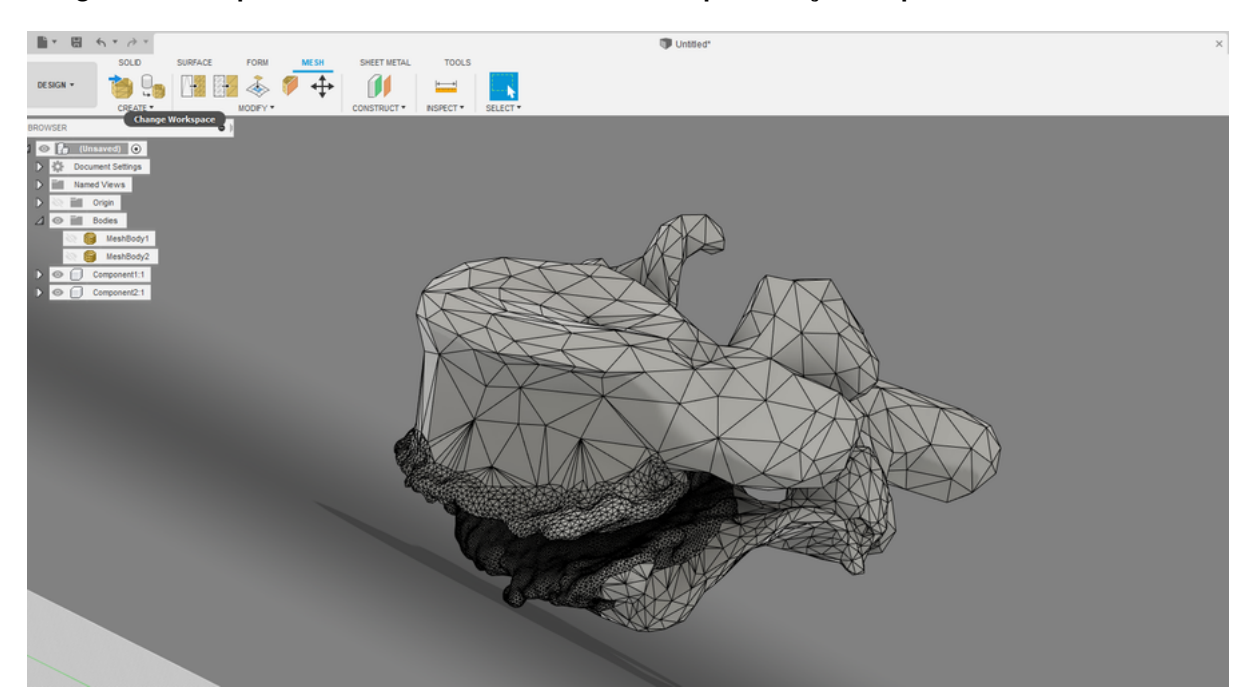

**Figura 34 – Corpos vertebrais L5 e S1 do caso 1 em representação Brep no software Fusion 360.**

Fonte: O Autor (2020).

<span id="page-71-0"></span><sup>6</sup> Boundary Representation é um método para representar formas usando limites. Um sólido é representado como uma coleção de elementos de superfície conectados, a fronteira entre sólido e não sólido.
#### <span id="page-72-1"></span>3.2.4.2 Alinhamento inicial

Após a importação e conversão, a posição das vértebras é a mesma relação ao ponto de origem daquela do aparelho de tomografia. O par vertebral deve ser deslocado para a origem do sistema CAD e orientado da mesma forma da Figura [33.](#page-70-0) Primeiramente, desenha-se duas linhas guias de tamanho indiferente no plano XZ como na Figura [35.](#page-72-0) Uma linha com ponto médio na origem do eixo X e outra linha partindo da origem ao longo do eixo Z negativo.

<span id="page-72-0"></span>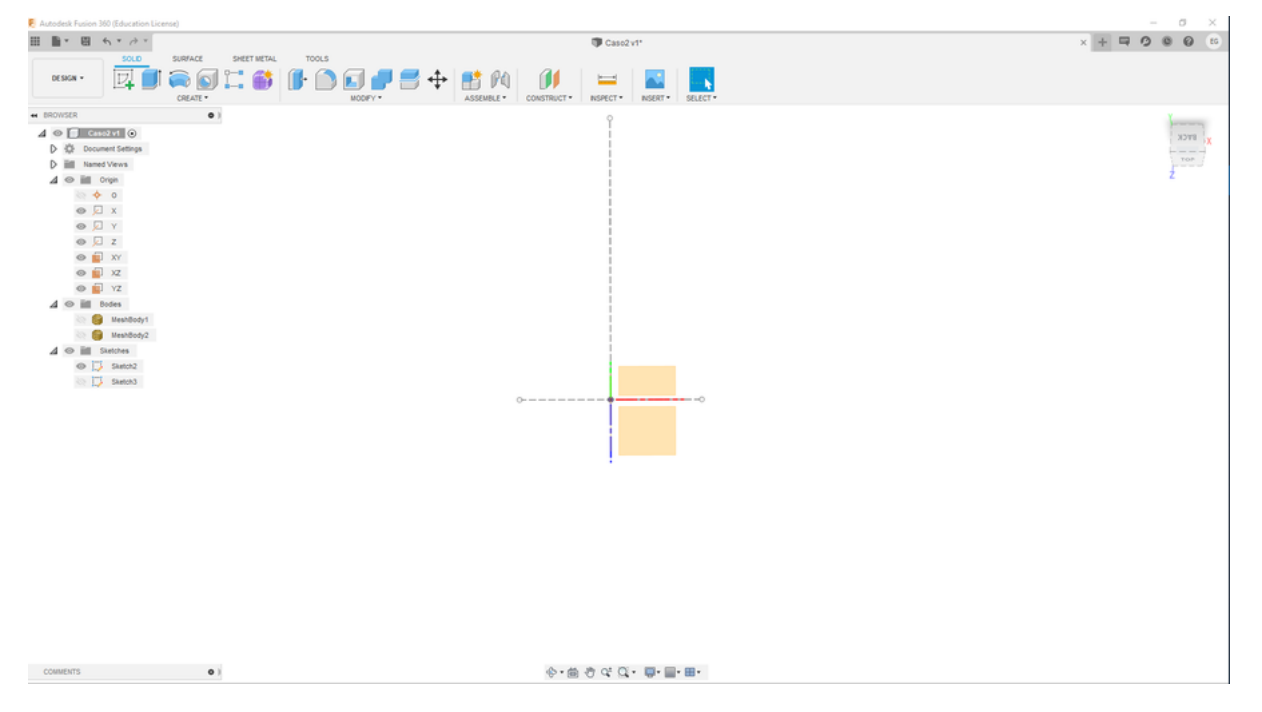

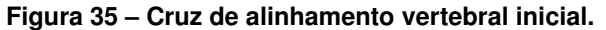

Fonte: O Autor (2020).

O arco vertebral da vértebra inferior do conjunto será alinhado com esta cruz. Pode-se usar o comando "move/copy" do Fusion 360 e as vértebras devem ser movidas e reorientadas em conjunto. O alinhamento da vértebra inferior, mostrado na Figura [36,](#page-73-0) é feito de forma que se tenha a linha do eixo Z dividindo o processo espinhoso ao meio e a linha no eixo X com ponto médio na origem seja ajustada aos extremos do forame vertebral. Após o alinhamento inicial, a vértebra inferior não será mais movida.

**Figura 36 – Alinhamento da vértebra inferior com a cruz. A vértebra superior foi omitida para melhor visualização.**

<span id="page-73-0"></span>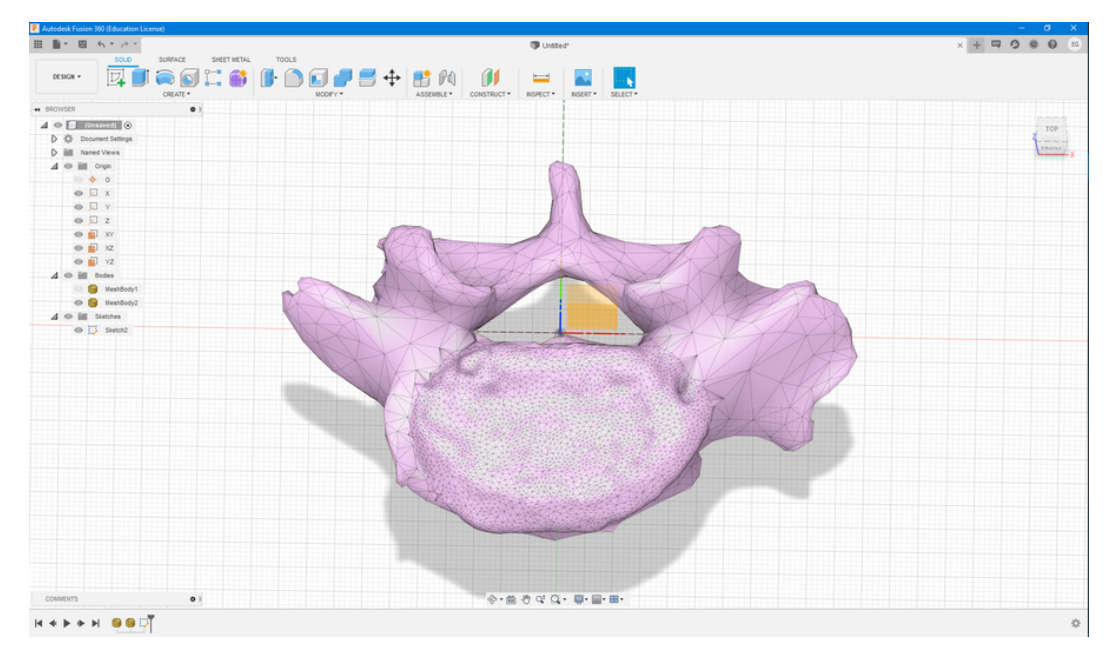

Fonte: O Autor (2020).

#### <span id="page-73-2"></span>3.2.4.3 Medição do ângulo e distância intervertebral

Após o alinhamento do conjunto vertebral, é importante que se obtenha os parâmetros de ângulo intervertebral e distância intervertebral (Figura [32\)](#page-69-0) atuais do paciente antes da correção. Cria-se uma análise de seção (*inspect, section analysis*) no plano YZ, como mostra a Figura [37.](#page-73-1) Também cria-se um rascunho (*sketch*) no plano YZ.

<span id="page-73-1"></span>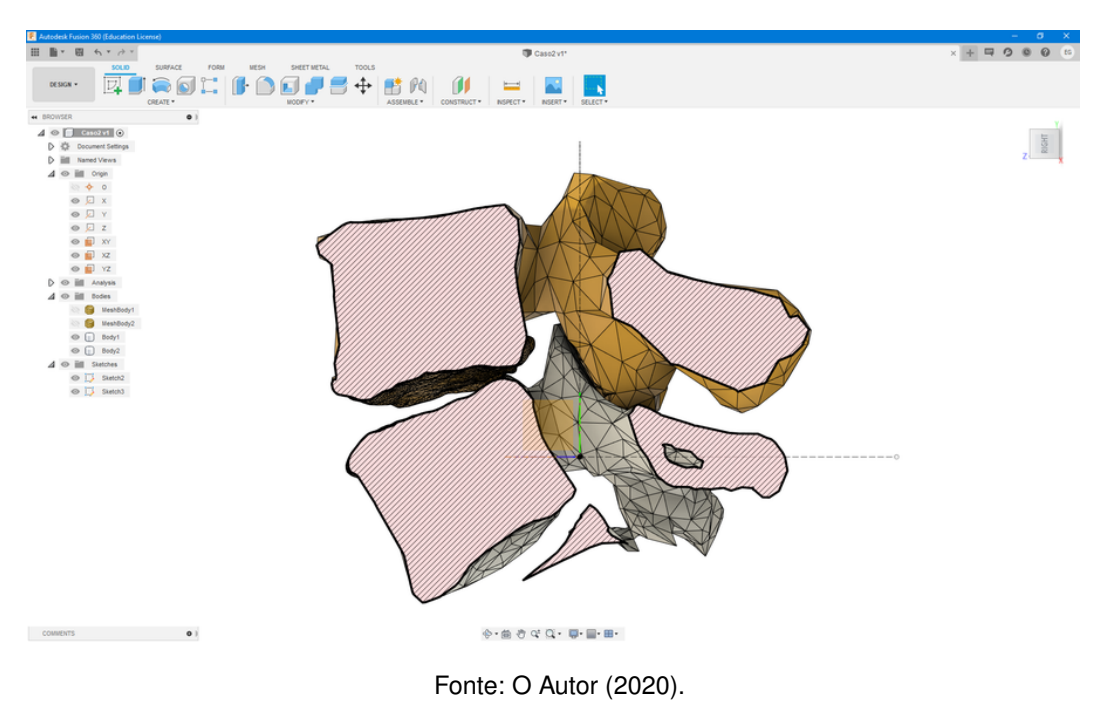

**Figura 37 – Análise em seção do plano YZ, correspondente ao plano sagital do paciente.**

Para a medição do ângulo, cria-se uma linha tangente à face intervertebral em cada vértebra e mede-se o ângulo entre essas linhas. Para a medição da altura intervertebral, utilizou-se o método de Farfan modificado [\(KANAS et al., 2014\)](#page-136-0) apresentado na Figura [38.](#page-74-0) As mesmas linhas tangentes da medição do ângulo podem ser usadas para medição da altura, como a Figura [39](#page-74-1) mostra. Um detalhe importante é que as dimensões mostradas na Figura [39](#page-74-1) são do tipo *driven*, ou seja, são dirigidas (passivas) e não definem a posição das entidades do rascunho.

<span id="page-74-0"></span>**Figura 38 – Método de Farfan modificado para o cálculo da altura intervertebral. A altura intervertebral é igual a média das alturas H1, H2, h1 e h2. (A): extremidade anteroinferior da vértebra superior; (B): extremidade posteroinferior da vértebra superior; (C): extremidade anterosuperior da vértebra inferior; (D): extremidade posterosuperior da vértebra superior.**

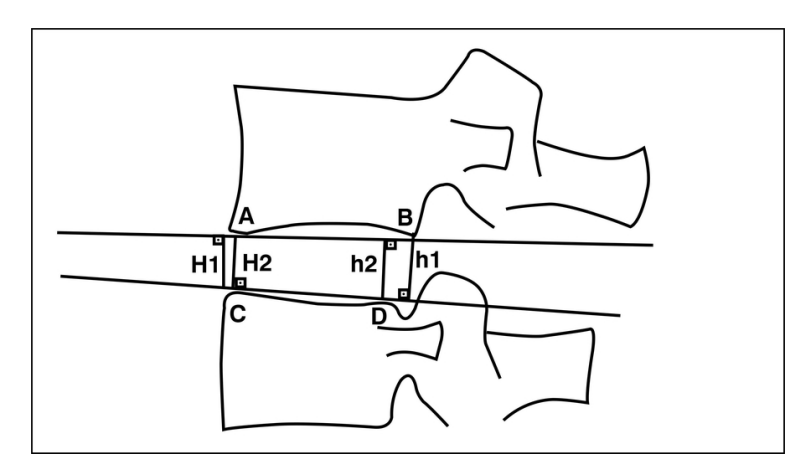

Fonte: Kanas et al. (2014).

<span id="page-74-1"></span>**Figura 39 – Medição dos parâmetros de ângulo e distância intervertebrais.**

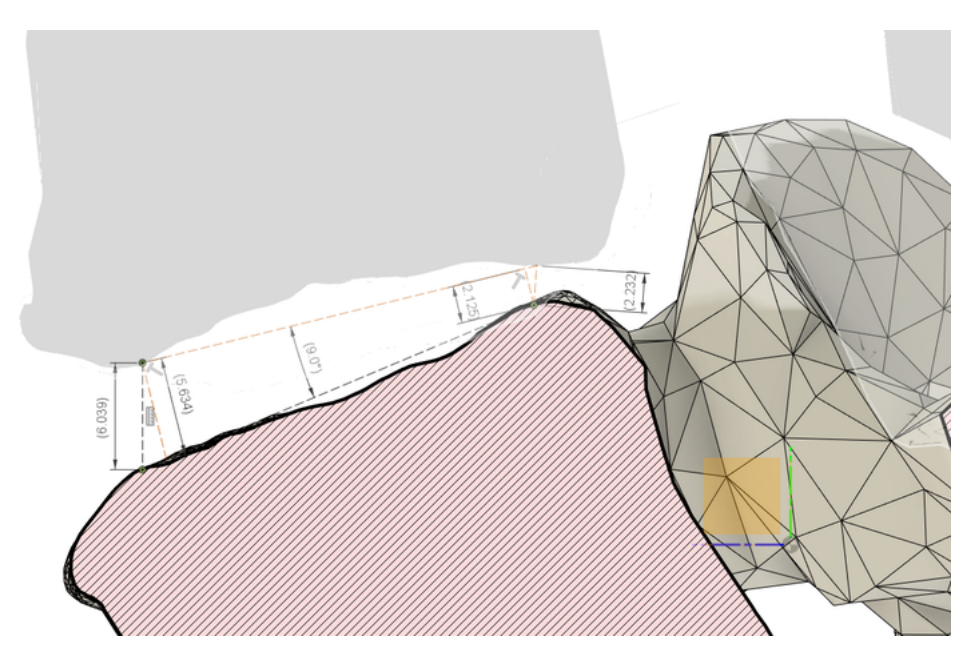

Fonte: O Autor (2020).

# 3.2.4.4 Correção de inclinação lateral e translação medial-lateral

Com os parâmetros originais de ângulo e distância intervertebrais do paciente obtidos, pode se começar efetivamente o alinhamento das vértebras. Somente a vértebra superior será movimentada para este alinhamento. O primeiro passo é a correção de uma possível inclinação lateral na coluna do paciente, como mostra a Figura [40.](#page-75-0) Para isso, primeiro desenha-se um retângulo a partir da linha no eixo X com ponto médio na origem e extremidades na largura do forame vertebral (Seção [3.2.4.2\)](#page-72-1). Em seguida, deve-se alinhar os processos articulares superiores da vértebra superior com o retângulo por meio de uma rotação no eixo Z (Figura [41\)](#page-75-1).

<span id="page-75-0"></span>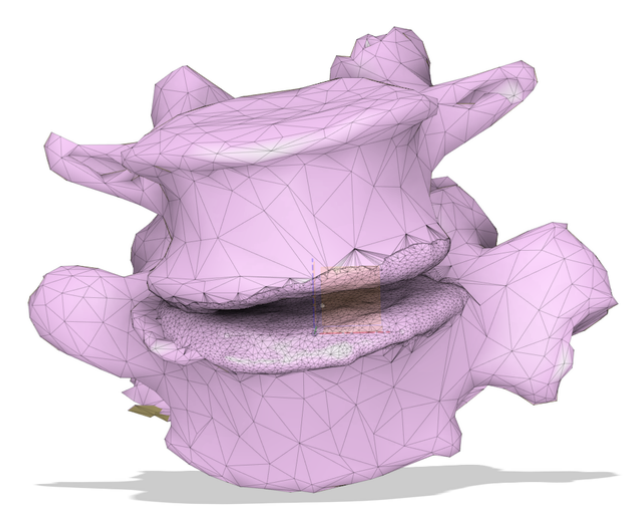

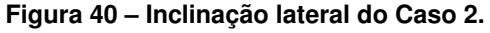

Fonte: O Autor (2020).

<span id="page-75-1"></span>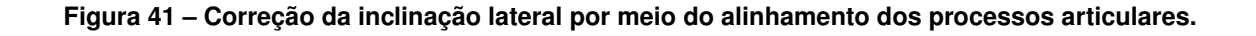

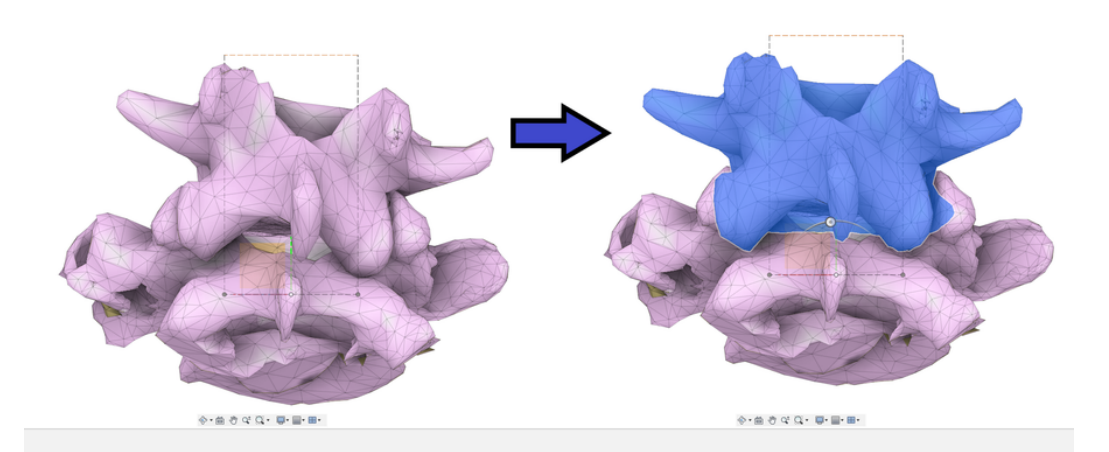

Fonte: O Autor (2020).

É importante que os processos articulares inferiores da vértebra superior e os processos articulares superiores da vértebra inferior não se interceptem. A ferramenta

*Interference* (*inspect -> interference*) do Fusion 360 pode ser usada para verificar se os dois corpos se interceptam (Figura [42\)](#page-76-0). Esse é o motivo da correção de inclinação ser feita pela vista posterior da coluna como a Figura [41](#page-75-1) mostrou. Uma combinação de movimentos de inclinação lateral e translação medial-lateral (deslocamento no eixo X) pode ser necessária para que a correção da inclinação seja feita corretamente. A vista anterior na Figura [43](#page-76-1) mostra os corpos vertebrais equilibrados.

**Figura 42 – Verificação de inferência entre as vértebras pela ferramenta** *Interference* **no Fusion 360. A parte em vermelho mostra a região de sobreposição entre as duas vértebras.**

<span id="page-76-0"></span>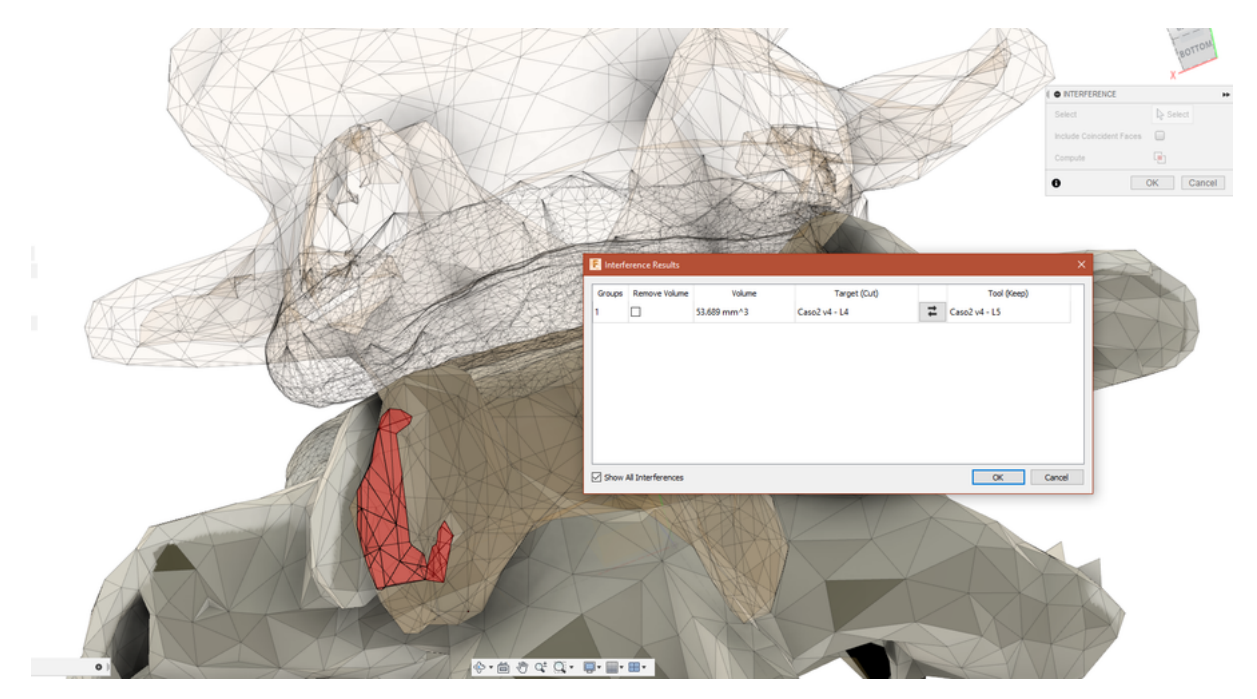

Fonte: O Autor (2020).

<span id="page-76-1"></span>**Figura 43 – Vista anterior do Caso 2 após correção da inclinação lateral.**

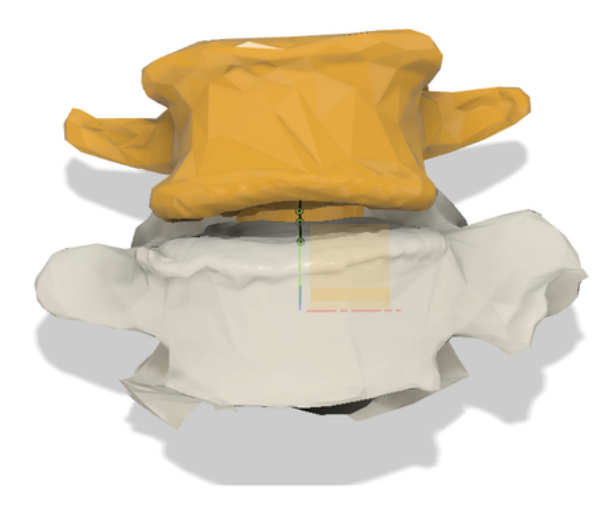

Fonte: O Autor (2020).

## 3.2.4.5 Correção de Rotação

A correção de Rotação pode ser feita por meio de uma rotação no eixo Y. Na vista superior, deve-se equilibrar o alinhamento dos forames vertebrais e corpos vertebrais entre as vértebras superior e inferior, como na Figura [44.](#page-77-0) A cruz desenhada no alinhamento inicial pode auxiliar neste processo.

<span id="page-77-0"></span>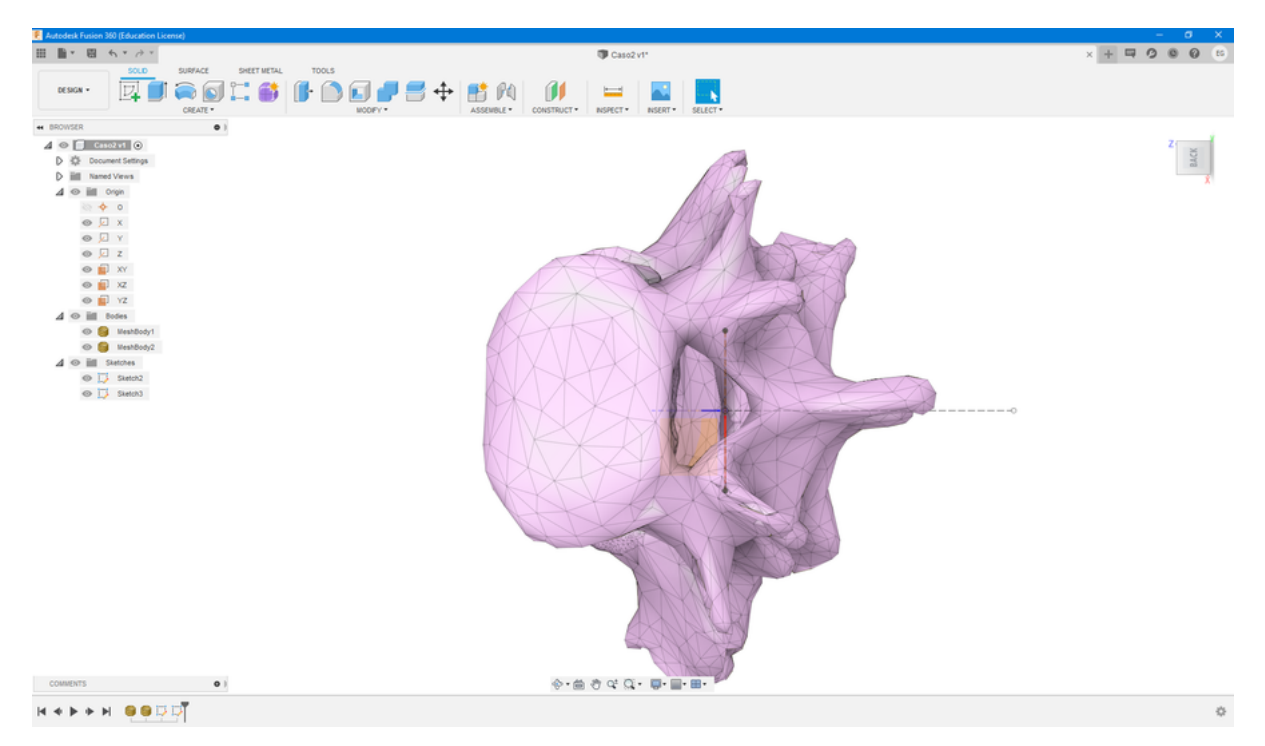

**Figura 44 – Vista superior para verificação de correção de rotação vertebral.**

Fonte: O Autor (2020).

# 3.2.4.6 Correção Sagital

O passo de correção sagital é o último a ser executado e envolve a correção dos três graus de liberdade restantes: translação antero-posterior, translação inferior-superior e flexão-extensão. Toda a correção será feita no plano sagital da coluna (plano YZ no ambiente CAD). A análise em seção e o rascunho (*sketch*) criados para a medição do ângulo e distância intervertebral na Seção [3.2.4.3](#page-73-2) serão utilizados novamente.

O rascunho utilizado para medir-se os parâmetros intervertebrais é modificado e a vértebra é movimentada da seguinte forma (Figura [45\)](#page-78-0):

- 1) Estende-se as linhas tangentes às faces intervertebrais até que elas se encontrem. O ponto de encontro será chamado de ponto pivô;
- 2) Fixa-se todos os pontos da linha tangente inferior (que tangencia a face intervertebral superior da vértebra inferior), menos o ponto pivô;
- 3) Altera-se o ângulo intervertebral atual por aquele fornecido pelo médico-cirurgião, deve-se alterar o tipo da dimensão de passiva (*driven*) para ativa (*driving*);
- 4) Altera-se a distância intervertebral arrastando o ponto pivô;
- 5) Desenha-se uma bissetriz do ângulo intervertebral;
- 6) Rotaciona-se a vértebra no eixo X (flexão-extensão) pelo valor de correção;
- 7) Translada-se no plano YZ (movimentação anterior-posterior e superior-inferior) a vértebra superior para que sua face intervertebral inferior seja tangente à nova posição da linha superior do rascunho;
- 8) Verifica-se possíveis interferências entre as vértebras e ajusta-se novamente a translação no plano YZ caso existam.

<span id="page-78-0"></span>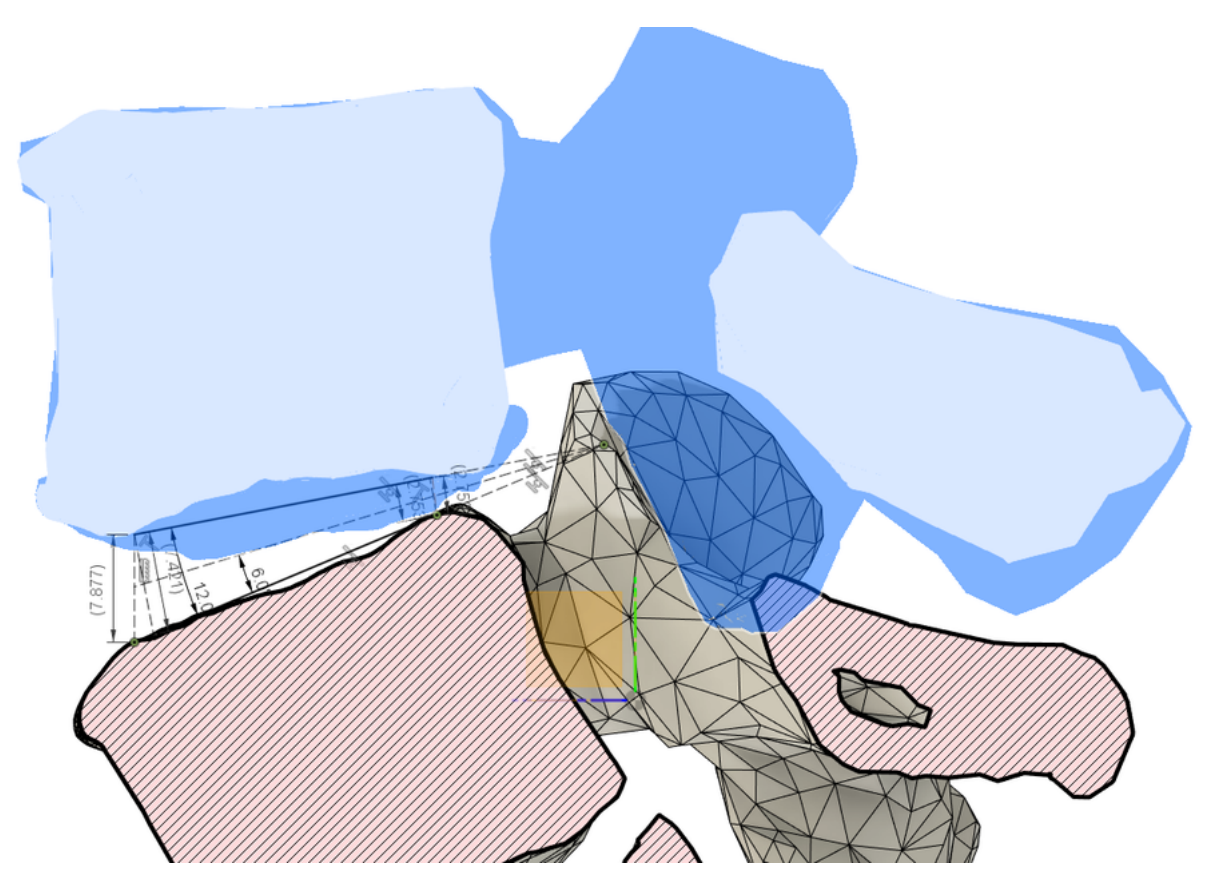

#### **Figura 45 – Correção Sagital da postura vertebral.**

Fonte: O Autor (2020).

A fixação da linha tangente inferior impede que ela se movimente quando o ângulo é alterado no rascunho, mantendo seu contato com a vértebra. A criação do pivô no rascunho serve para a criação da bissetriz que será usada para o alinhamento do implante. O modo como as alterações são feitas faz com que a rotação no eixo X respeite os processos articulares e, consequentemente, que se tenha interferências mínimas após a correção.

A Correção Sagital finaliza o processo de alinhamento vertebral do paciente e a obtenção do modelo anatômico do paciente. O arquivo resultante pode ser salvo como um arquivo CAD no Fusion o qual será utilizado na personalização na etapa de modelagem do implante.

#### **3.3 Modelagem do implante**

O objetivo desta etapa é modelar um implante do tipo espaçador intervertebral da coluna lombar para um procedimento cirúrgico de artrodese, implante este que pode ser chamado também de dispositivo intersomático ou ainda *cage* (gaiola em inglês) intervertebral. A modelagem foi feita de forma não-linear, onde parâmetros de desenho podem ter sido revisitados e alterados conforme testes e tentativas de fabricação do implante. Contudo, houve um fluxo básico de decisões que influenciaram diretamente no processo de modelagem do implante, mostrado pela Figura [46.](#page-79-0) Estas decisões serão detalhadas e justificadas nas subseções seguintes. Assim como na etapa de alinhamento vertebral do paciente, utilizou-se o software de modelagem CAD Fusion 360.

<span id="page-79-0"></span>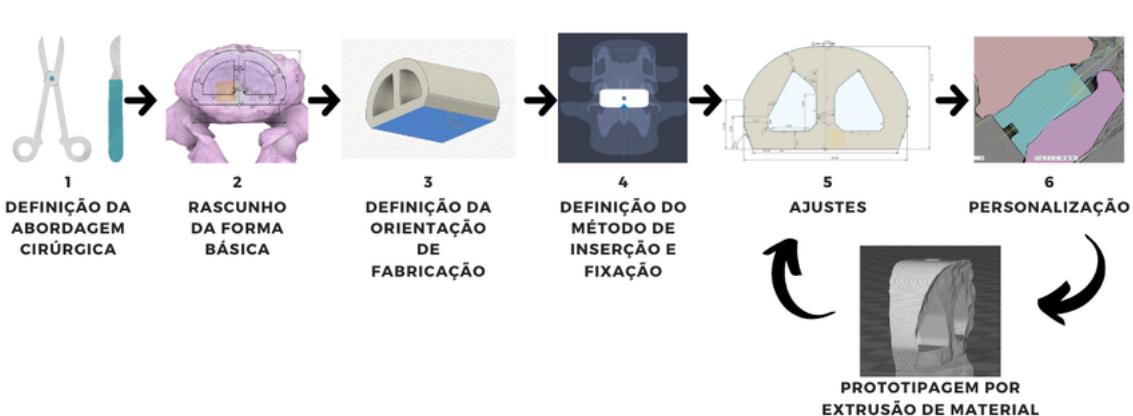

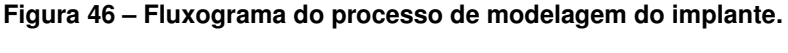

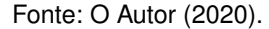

Deve-se lembrar que este trabalho de pesquisa foca na fidelidade geométrica do implante personalizado e o método de fabricação. Não é objetivo desta pesquisa validar a resistência mecânica do implante. Logo, nem todos os fatores relacionados ao projeto de um implante podem ter sido considerados devido à complexidade do assunto, disponibilidade de recursos, cronograma e escopo da pesquisa. Os parâmetros de desenho priorizam a validação do uso da manufatura aditiva por extrusão de PEEK para a fabricação do implante.

#### 3.3.1 Escolha da abordagem cirúrgica

Há diferentes abordagens cirúrgicas e cada uma usa de diferentes vias de acesso à coluna vertebral (Figura [6\)](#page-32-0). Consequentemente, o formato do implante varia em cada abordagem devido a espaço que cada via de acesso fornece, como mostra a Figura [7.](#page-33-0) Logo, a escolha da abordagem cirúrgica é o passo inicial a ser dado na modelagem do implante.

Escolheu-se a abordagem ALIF, pois é a abordagem com a via de acesso mais ampla, permitindo que espaçadores maiores possam ser utilizados, dando mais estabilidade e melhor capacidade de correção de deformidades [\(WAJCHENBERG; MARTINS; PUER-](#page-140-0)[TAS, 2012\)](#page-140-0). Espaçadores maiores possuem uma área e volume maior para que se utilize a geometria vertebral do paciente no implante, intensificando as possíveis vantagens proporcionadas pela personalização do implante, como melhor encaixe, adaptação, estabilidade e versatilidade na cobertura de anomalias. Além disso, a abordagem ALIF é compatível com o local da artrodese dos pacientes do estudo (Tabela [2\)](#page-58-0), de acordo com o Quadro [1.](#page-32-1)

## 3.3.2 Rascunho

Após a definição da abordagem cirúrgica ALIF, pode-se dar início ao rascunho da forma básica do implante. O trabalho de Serra et al. (2016) foi tomado como base e é mostrado na Figura [19.](#page-53-0) Nele pode-se encontrar as dimensões para um implante impresso tridimensionalmente.

Quando se analisa o formato dos espaçadores ALIF disponíveis comercialmente (Figura [47\)](#page-81-0), pode se perceber uma similaridade em suas formas básicas. Assim como o trabalho de Serra et al. (2016), todos os implantes possuem uma forma semelhante a aquela da face intervertebral, aproveitando a amplitude que a via de acesso anterior fornece e com espaços para a alocação de enxerto ósseo.

<span id="page-81-0"></span>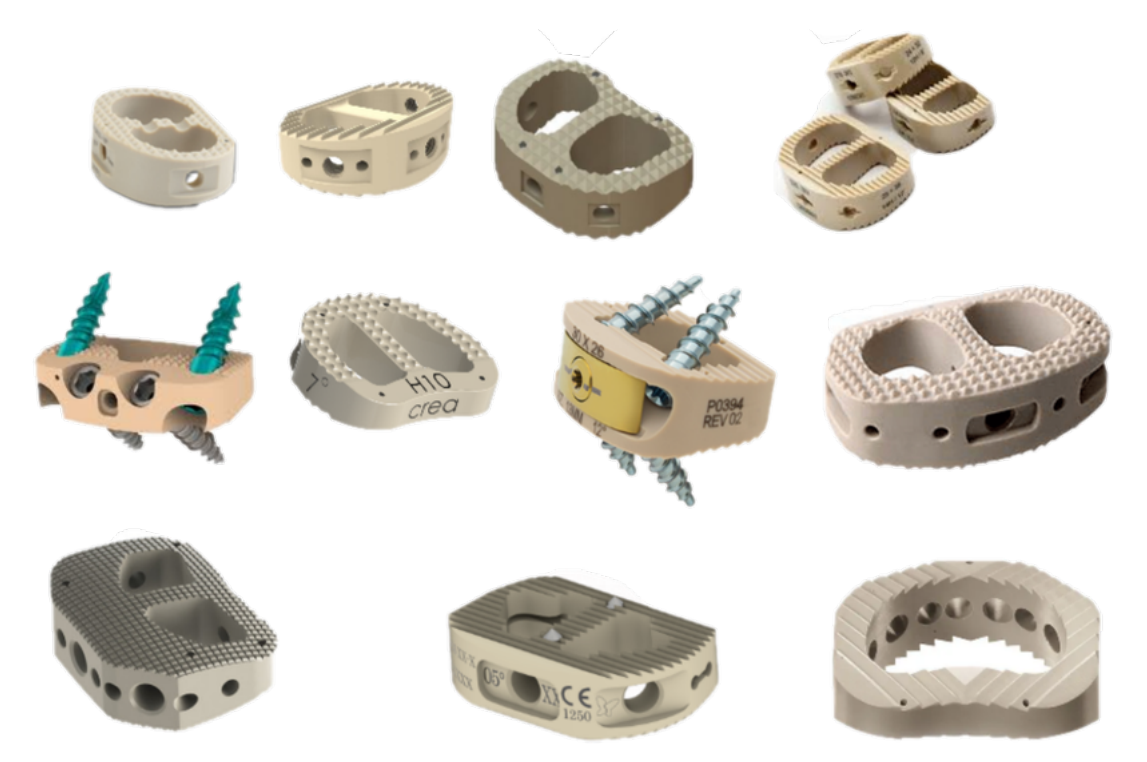

**Figura 47 – Espaçadores intervertebrais ALIF em PEEK de diversos fabricantes**

Fonte: Adaptação do Autor (2020).

Desenhou-se, então, uma forma básica com base no contorno do corpo vertebral do caso 1, como mostra a Figura [48.](#page-82-0) O modelo do implante basicamente consiste na extrusão de um desenho 2D paralelo à face intervertebral. A altura dessa extrusão vai além de qualquer distância intervertebral possível pois posteriormente será feito o processo de personalização, removendo parte dessa extrusão. Os contornos do rascunho tentam seguir contorno das paredes do corpo vertebral. Assim como nos outros implantes vistos, manteve-se dois orifícios para a alocação de enxerto ósseo. Diferentemente do trabalho de Serra et al. (2016), a face anterior do implante foi desenhada plana para servir como base no processo de impressão.

<span id="page-82-0"></span>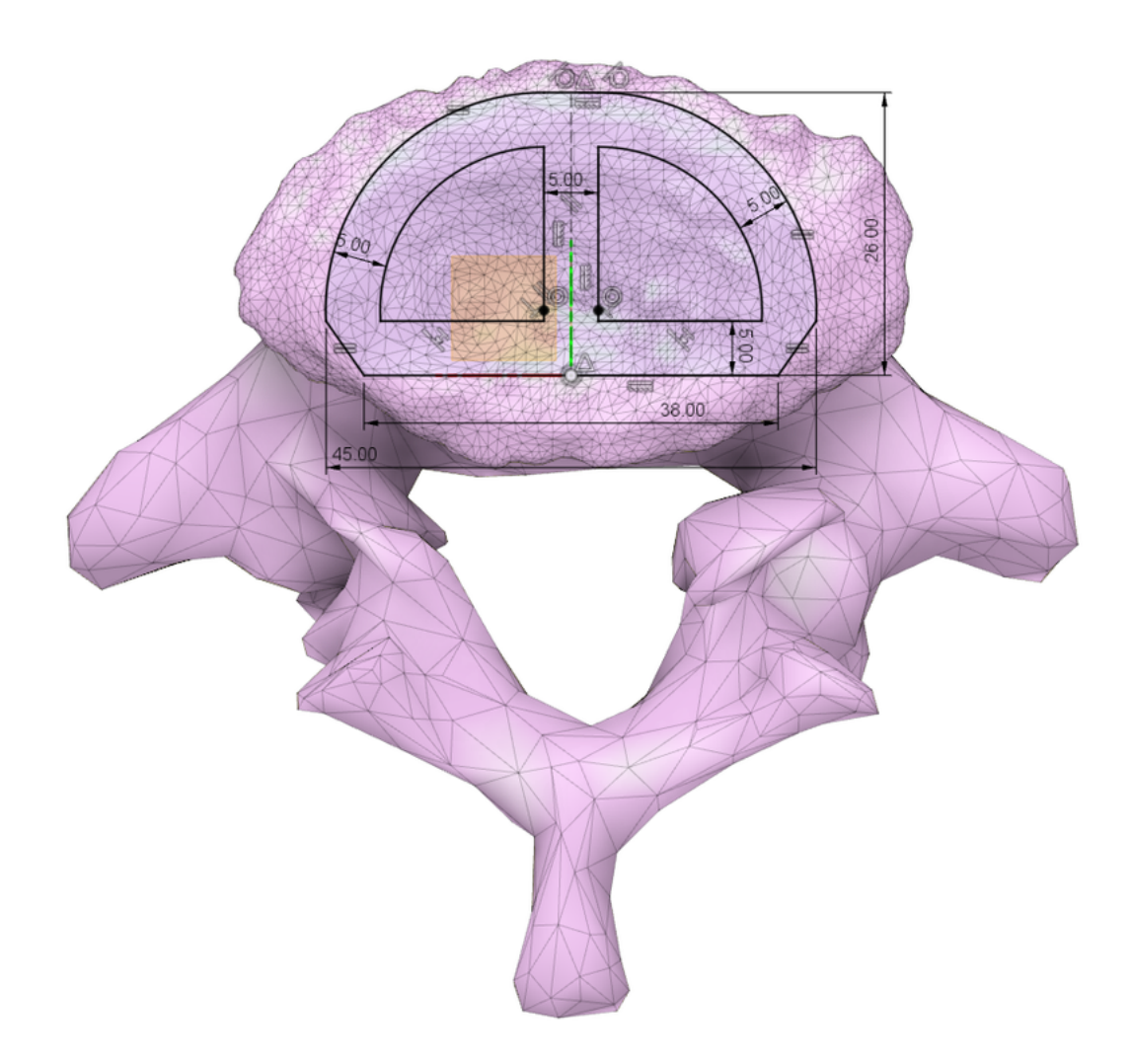

**Figura 48 – Rascunho do implante sobreposto na vértebra L4 do caso 1.**

Fonte: O Autor (2020).

# 3.3.3 Definição da orientação de fabricação

A orientação de fabricação por AM foi definida já na fase de modelagem para que se possa ajustar a geometria do implante afim de facilitar o processo de impressão. O primeiro passo foi encontrar uma superfície plana na forma básica para que esta pudesse ser a base em contato com a plataforma de impressão. A parte posterior do implante já havia sido intencionalmente desenhada de forma a gerar uma superfície plana para este fim, como a Figura [49](#page-83-0) mostra. A escolha da orientação do implante no processo de fabricação também garante um melhor acabamento nas superfícies de contato com as vértebras, isso será mais bem descrito na seção [3.4.2.](#page-94-0) A forma básica foi adaptada para evitar a necessidade de suportes, evitando o desperdício de material e acabamento superficial inadequado.

<span id="page-83-0"></span>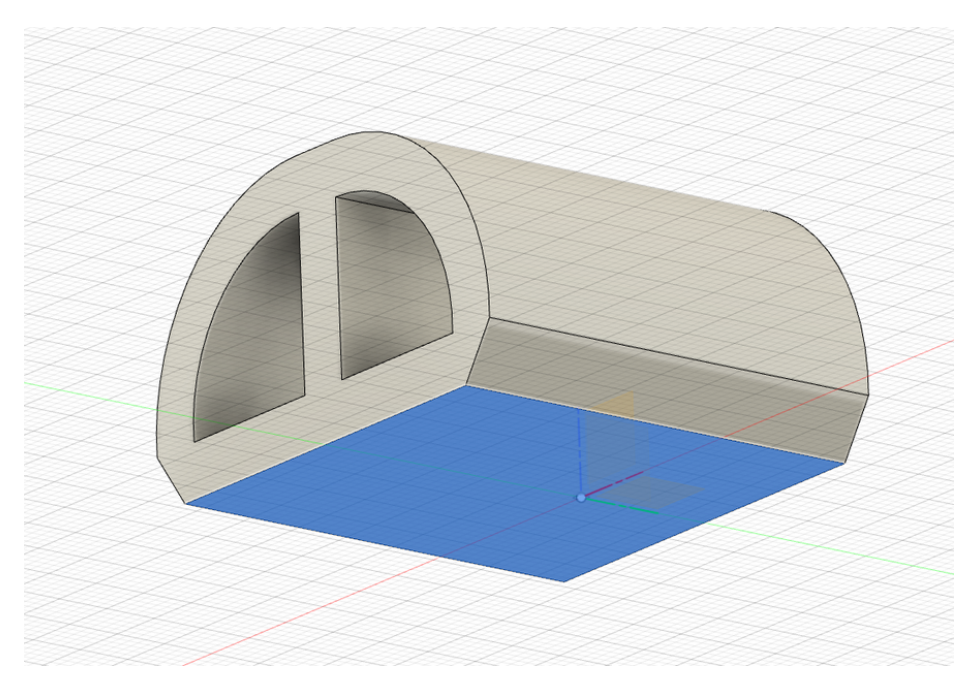

**Figura 49 – Implante mostrando destaque na superfície plana a qual ficará em contato com a plataforma de construção.**

Fonte: O Autor (2020).

### <span id="page-83-1"></span>3.3.4 Inserção e fixação

Na modelagem, deve-se considerar como o implante será introduzido no paciente e como ele será mantido no lugar. Há três tipos de construções usadas com implantes ALIF, que são mostradas na Figura [8.](#page-33-1) Escolheu-se modelar o implante sem parafusos como na construção *stand-alone*, podendo este ser usado tanto na construção PPS como na ATB. Desta forma, não se colocam furos no implante que possam comprometer a resistência mecânica do mesmo, considerando que implantes em PEEK fabricados via manufatura aditiva por extrusão de material não são tão resistentes quanto os injetados [\(BASGUL et al.,](#page-133-0) [2018\)](#page-133-0).

Em qualquer uma das construções, é necessário que se tenha um ou mais furosguias para que se possa guiar o implante até a coluna do paciente (Figura [50\)](#page-84-0), como pode-se ver em muitos dos implantes existentes (Figura [47\)](#page-81-0) e no trabalho de Serra et al. (2016) (Figura [19\)](#page-53-0). Um furo-guia foi modelado então para que se prenda a haste-guia de implantação (Figura [51\)](#page-84-1).

<span id="page-84-0"></span>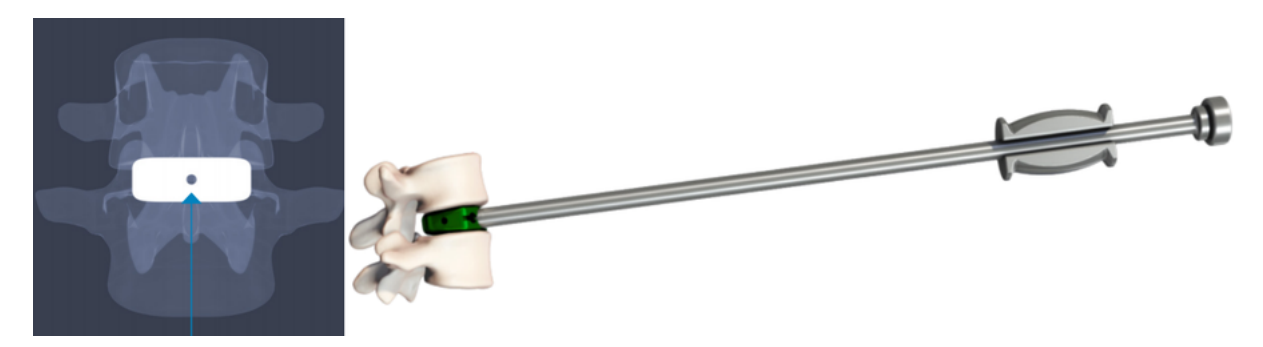

**Figura 50 – Método de inserção e alinhamento do implante.**

Fonte: O Autor (2020).

<span id="page-84-1"></span>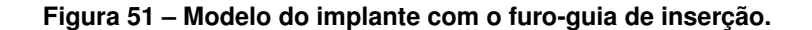

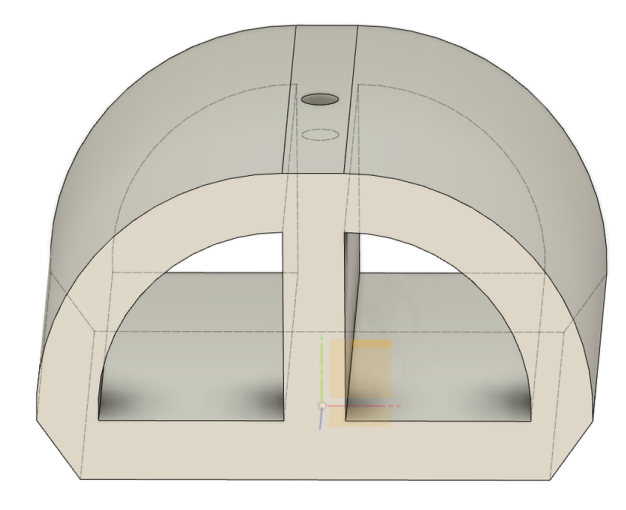

Fonte: O Autor (2020).

Os implantes comercialmente disponíveis (Figura [7\)](#page-33-0) possuem superfícies de contato vertebral texturizadas, para impedir que este deslize após a implantação. Ao invés de se modelar geometrias na superfície do implante - tais como serrilhados, ranhuras ou saliências - decidiu-se usar de uma técnica de modificação de superfície no processo de manufatura aditiva. Esta será apresentada com mais detalhes na Seção [3.4.](#page-88-0)

### 3.3.5 Ajustes Geométricos

Ao longo do processo de modelagem, alguns protótipos foram fabricados para que se verificasse a viabilidade do implante ser fabricado por extrusão de PEEK. Alguns parâmetros de desenho foram ajustados de acordo com esses protótipos em especial as regiões inclinadas em relação à orientação de fabricação. As inclinações foram ajustadas para que se pudesse ter um melhor acabamento e maior facilidade de fabricação. Alguns parâmetros do rascunho também foram ajustados de acordo com a largura de extrusão e altura de camada. O implante padrão (não personalizado) tomou a forma apresentada na

Figura [52.](#page-85-0) O implante padrão pode ser salvo como uma malha STL para ser usado na etapa de personalização.

<span id="page-85-0"></span>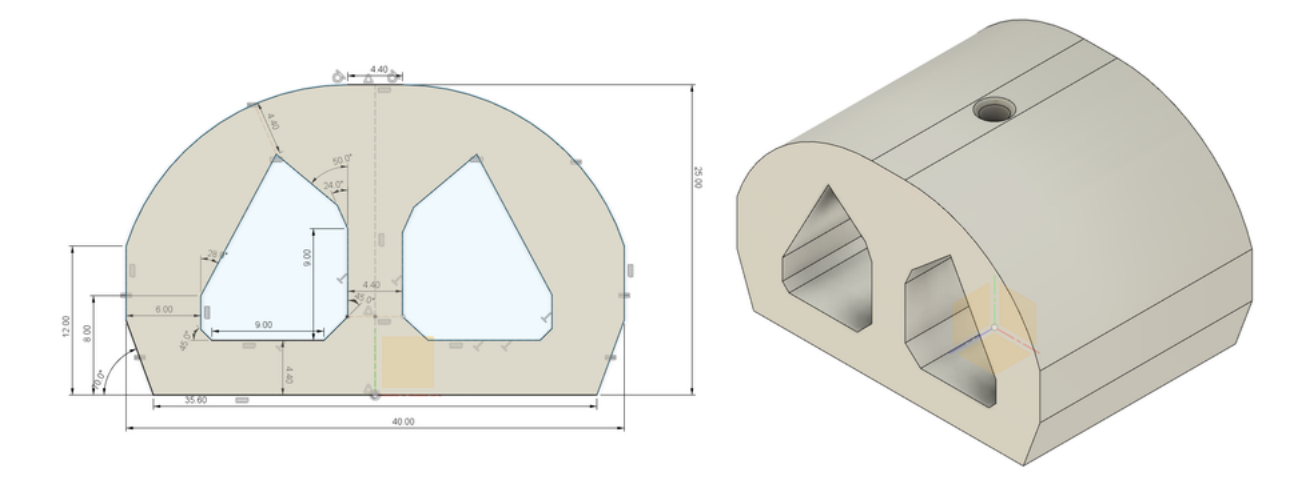

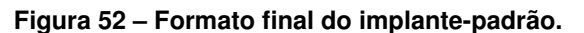

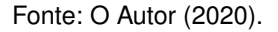

## 3.3.6 Personalização

Com o implante padrão modelado, o processo de personalização pode ser feito. Neste processo, as superfícies do implante que ficarão em contato com as vértebras são modificadas de acordo com as superfícies vertebrais corrigidas do paciente. A geometria com a postura vertebral alinhada do paciente, proveniente da Seção [3.2.4,](#page-68-0) é usada nesta etapa e o procedimento é feito no software Fusion 360. Assim como o alinhamento vertebral, o posicionamento do implante no modelo anatômico do paciente é um processo de alinhamento visual. A etapa de personalização consiste em:

- 1) Importar o implante-padrão para a montagem do alinhamento vertebral;
- 2) Alinhar a face intervertebral do implante com o plano transversal (plano XZ no ambiente CAD);
- 3) Alinhar o eixo do furo-guia do implante com a bissetriz do ângulo intervertebral (Figura [53\)](#page-86-0);
- 4) Equilibrar no plano sagital (plano YZ) a face anterior e posterior do implante com os pontos anatômicos vertebrais (Figura [53\)](#page-86-0);
- 5) Verificar e possivelmente ajustar no plano transversal se o implante se encontra bem centrado nas faces intervertebrais (Figura [54\)](#page-87-0);
- 6) Realizar a operação booleana de subtração de ambas as vértebras com o implantepadrão (Figura [55\)](#page-87-1);
- 7) Exportar o corpo do implante resultante para um arquivo STL.

Deve-se usar o arquivo do alinhamento vertebral e importar o implante para o ambiente pois os rascunhos usados na correção são usados para o posicionamento do implante. Não se utiliza nenhuma folga (*offset*) entre o implante e as superfícies intervertebrais pois este estará em contato direto e sob pressão com o osso esponjoso. Ao final, o implante personalizado exportado para um arquivo STL pode prosseguir para a etapa de fabricação por manufatura aditiva.

<span id="page-86-0"></span>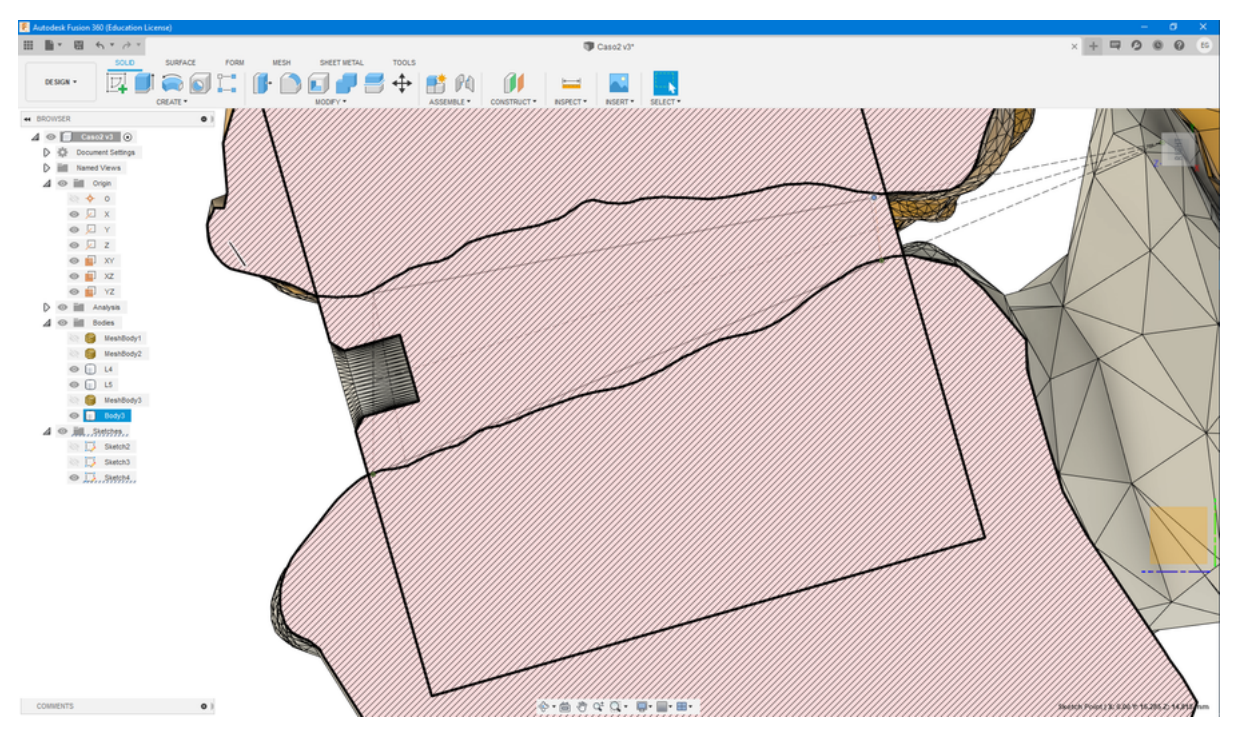

**Figura 53 – Vista Sagital do alinhamento do implante para o processo de personalização.**

Fonte: O Autor (2020).

<span id="page-87-0"></span>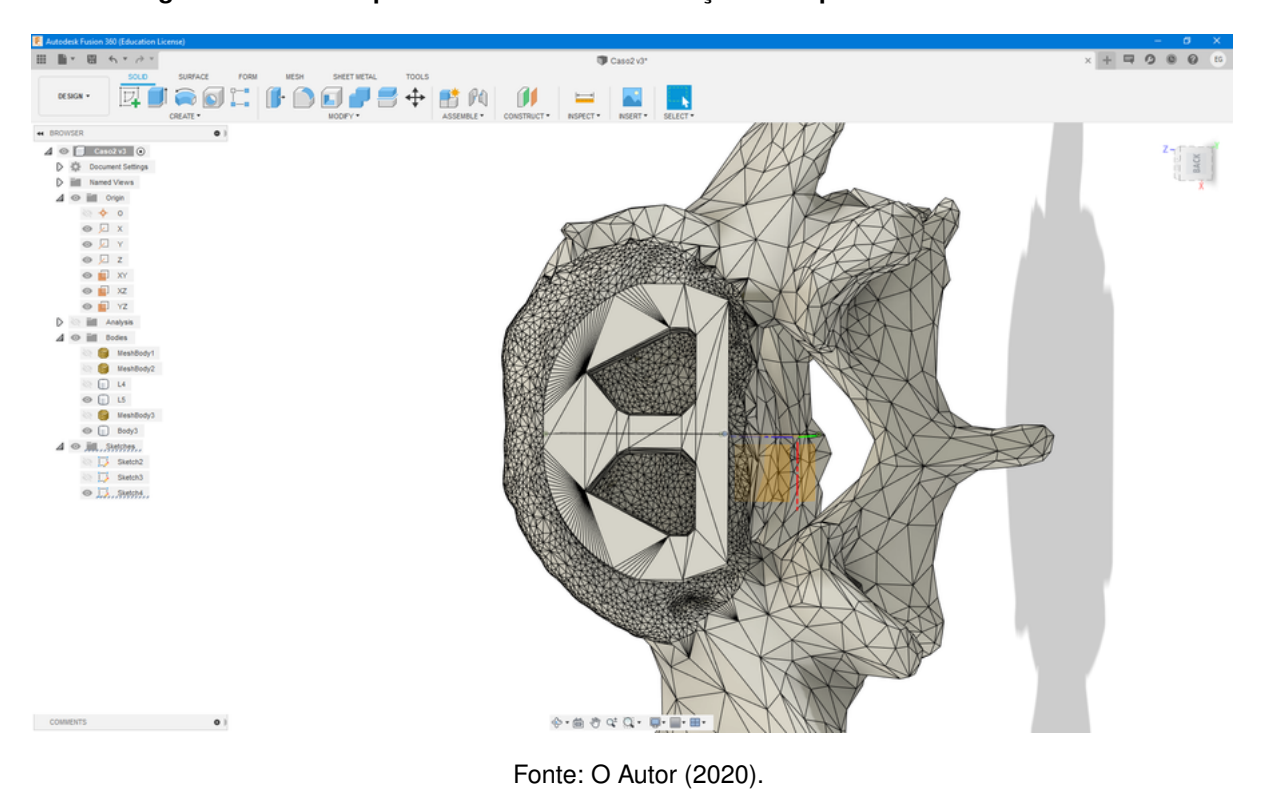

**Figura 54 – Vista superior mostrando a localização do implante na vértebra inferior.**

**Figura 55 – Operação de subtração da vértebra superior do corpo do implante-padrão, resultando na personalização do implante.**

<span id="page-87-1"></span>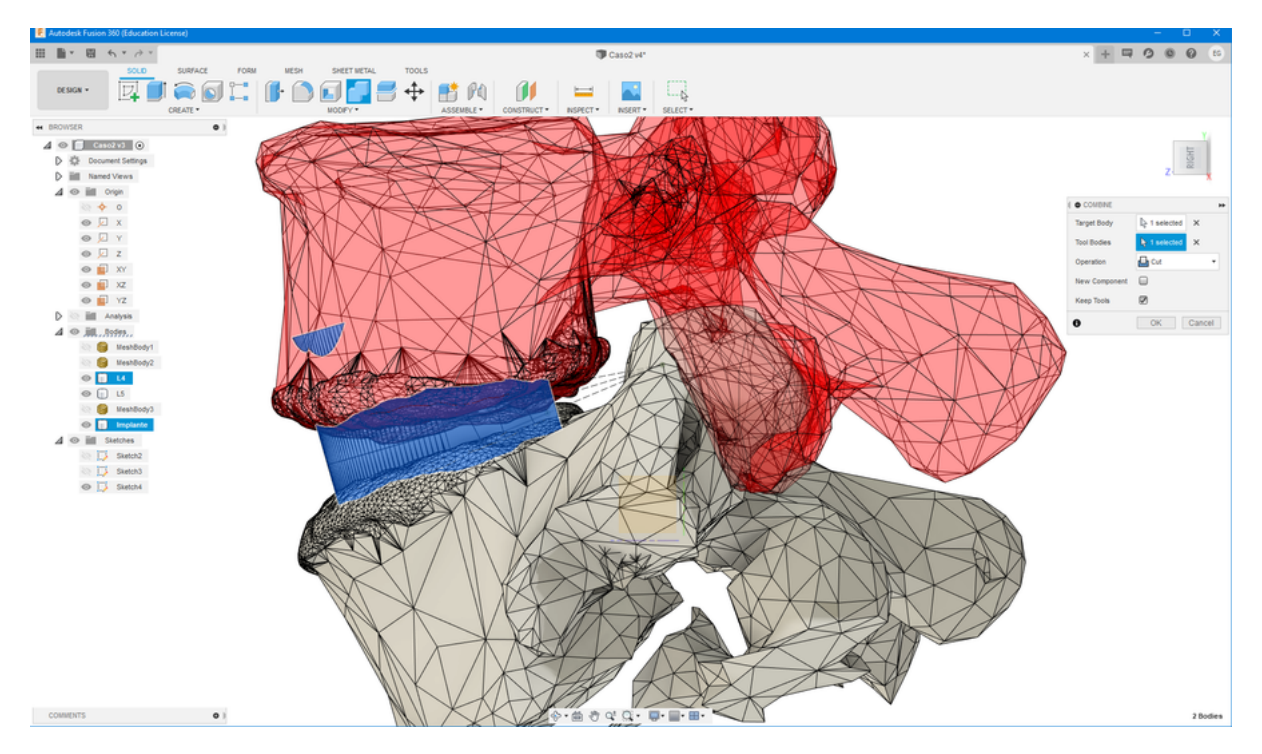

Fonte: O Autor (2020).

# <span id="page-88-0"></span>**3.4 Fabricação via Manufatura Aditiva**

Após a obtenção do modelo STL do implante personalizado, o processo de fabricação por manufatura aditiva (AM), ou impressão tridimensional pode ser feito. O uso da tecnologia de AM de extrusão de material é uma das características de inovação desta pesquisa na área de implantes personalizados, ou implantes específicos ao paciente (PSI). O equipamento utilizado na pesquisa foi a impressora 3D de alta temperatura Funmat HT, mostrada na Figura [56,](#page-88-1) fabricada pela empresa chinesa Intamsys. O diferencial deste equipamento, entre outros de extrusão de material, é a sua capacidade de processar materiais de alta temperatura, como o PEEK utilizado nesta pesquisa. As especificações do equipamento podem ser vistas na Tabela [4.](#page-89-0)

<span id="page-88-1"></span>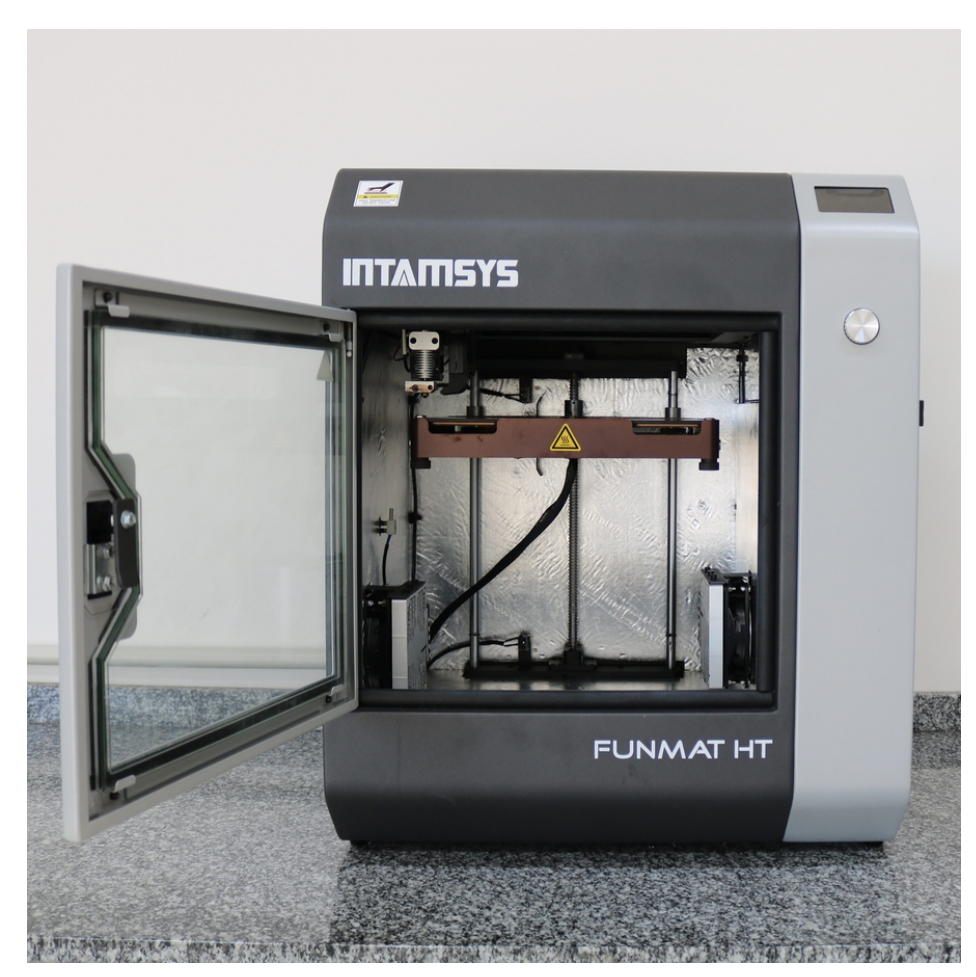

**Figura 56 – Impressora 3D do modelo Intamsys Funmat HT.**

Fonte: O autor (2019).

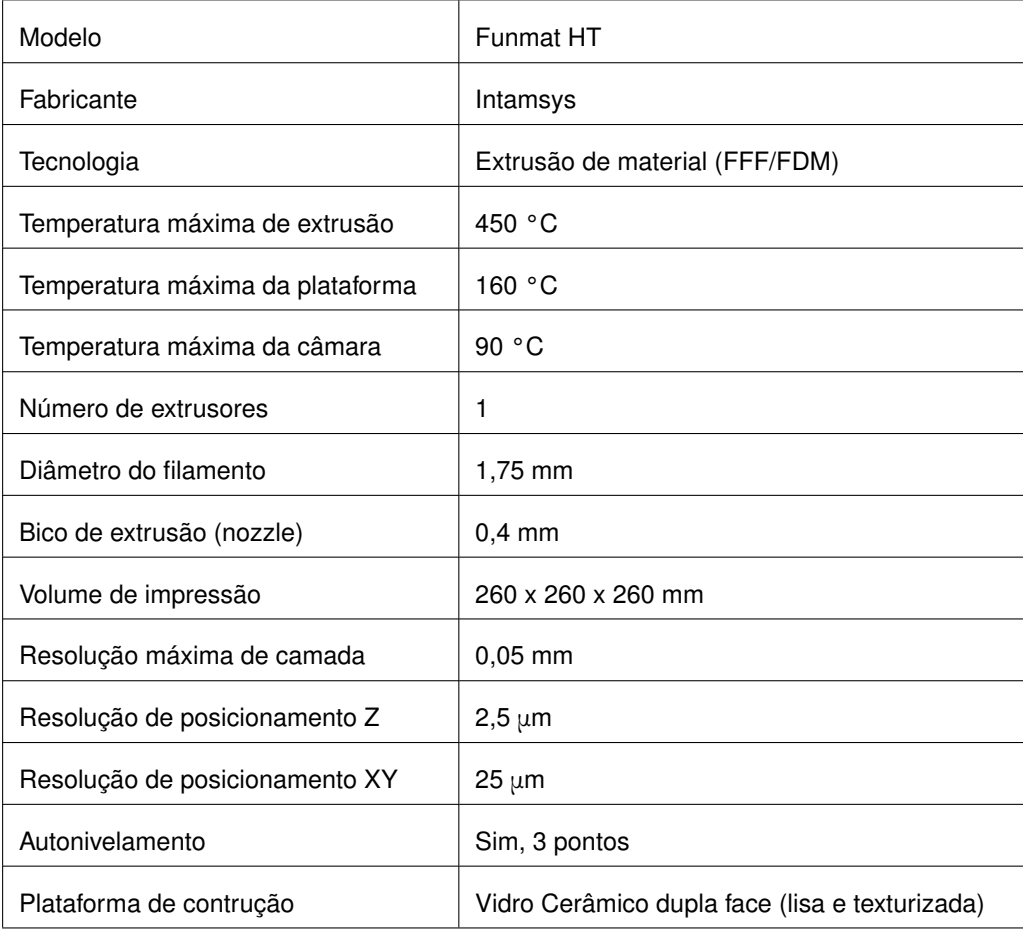

<span id="page-89-0"></span>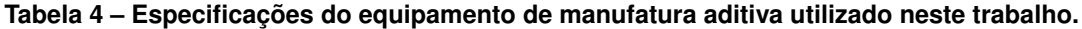

Fonte: Adaptado de Intamsys (2018).

O filamento PEEK é fornecido pela mesma empresa do equipamento, Intamsys. Como descrito na revisão da literatura, o PEEK é um polímero que já é utilizado em implantes de coluna e recentemente foi introduzido na forma de filamento para a manufatura aditiva por extrusão de material. O filamento de PEEK tem uma temperatura de processamento relativamente alta quando comparado com outros polímeros mais comuns à extrusão de material. Sua utilização também necessita de alguns preparativos que são detalhados na Seção [3.4.1.](#page-90-0) As recomendações de processamento do filamento PEEK segundo a fabricante podem ser encontradas na Tabela [5](#page-90-1) e foram usadas no planejamento do processo de fabricação, o qual é descrito na Seção [3.4.2.](#page-94-0) As propriedades do material são mostradas na Tabela [6.](#page-90-2)

Esta seção é dividida em duas partes principais, a primeira com os preparativos do equipamento e material para o processo e a segunda parte com o planejamento do processo. Um implante foi fabricado para cada um dos casos de 2 a 5 (Tabela [2\)](#page-58-0). Para o Caso 1, cinco protótipos foram feitos para que se pudesse estudar melhor os pós-processamentos.

<span id="page-90-1"></span>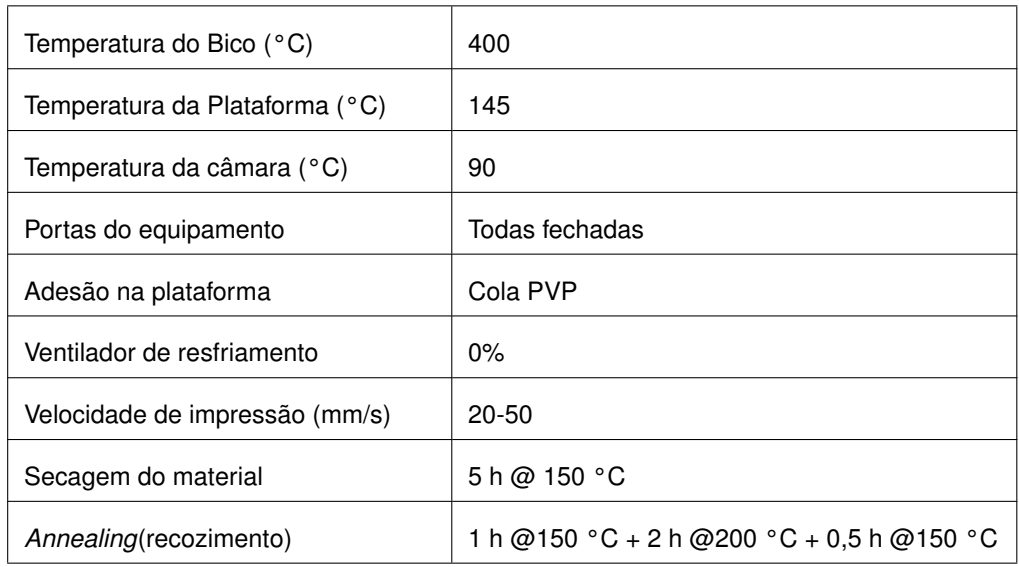

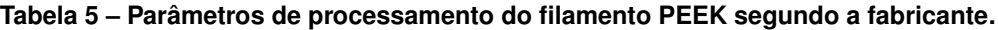

Fonte: Adaptado de Intamsys (2018).

#### **Tabela 6 – Propriedades do filamento polimérico PEEK utilizado.**

<span id="page-90-2"></span>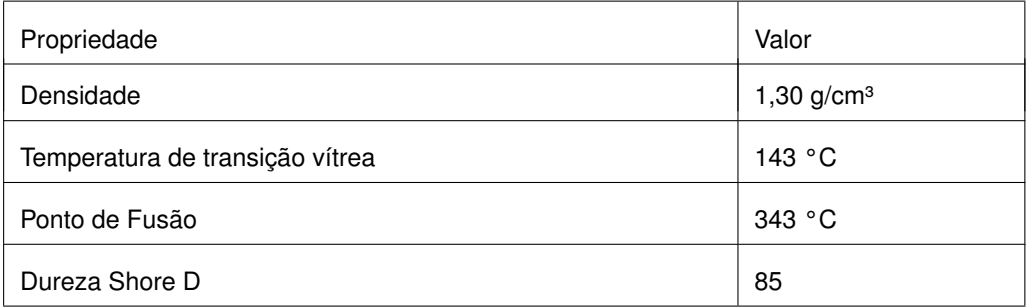

Fonte: Adaptado de Intamsys (2017).

# <span id="page-90-0"></span>3.4.1 Preparativos para o processo de AM

O uso do PEEK na AM por extrusão de material exige alguns preparativos antes de se começar o processo de fabricação em si. Estes preparativos são:

- Secagem do material;
- Preparo da plataforma de impressão;
- Pré-aquecimento do equipamento.

3.4.1.1 Secagem do material

O filamento PEEK deve estar seco para que se possa ser utilizado. Umidade no filamento prejudica a qualidade dos protótipos de implante pois gera bolhas no material.

Estas bolhas podem resultar em uma menor resistência, pior acabamento superficial e, as vezes, até na falha do processo de impressão, como mostra a Figura [57](#page-91-0) e [58.](#page-91-1)

<span id="page-91-0"></span>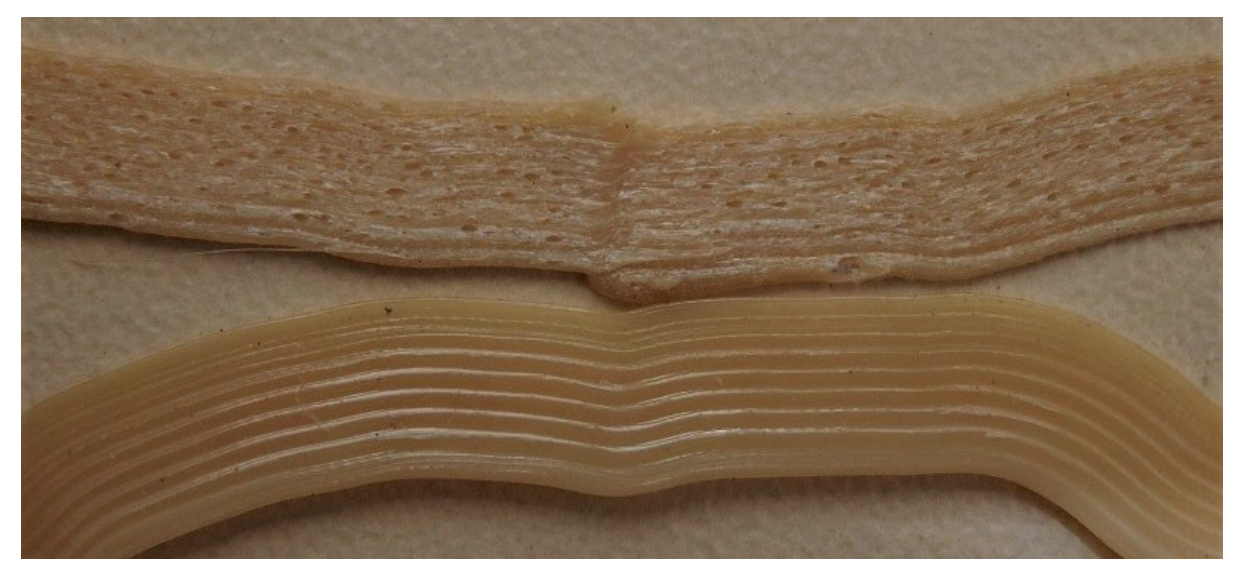

**Figura 57 – Comparativo entre o uso de filamento seco (abaixo) e úmido (acima).**

<span id="page-91-1"></span>Fonte: O Autor (2020).

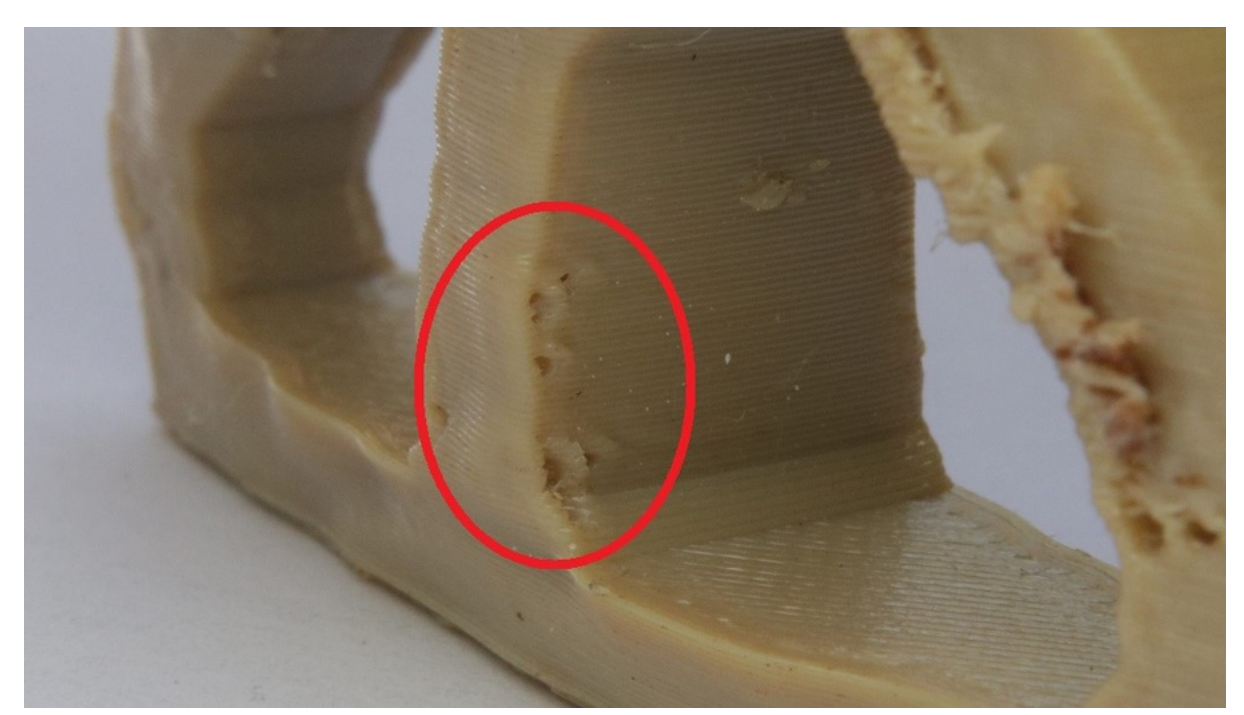

**Figura 58 – Falhas de impressão em razão da umidade no material.**

Fonte: O Autor (2020).

Previamente ao uso, o filamento foi secado em uma estufa microprocessada de secagem Quimis modelo Q317M de 1000 Watts (Figura [59\)](#page-92-0) por no mínimo 5 horas a uma temperatura de 150 °C, como recomendado pelo fabricante (Tabel[a 5](#page-90-1)).

A impressora Funmat HT possui um compartimento isolado para o filamento durante o uso. Sacos de gel sílica anti-umectantes foram colocados neste compartimento para assegurar um material seco durante o processo, como mostra a Figura [60.](#page-92-1) O filamento foi mantido em uma embalagem hermética (saco *zip-lock*) quando fora de uso.

<span id="page-92-0"></span>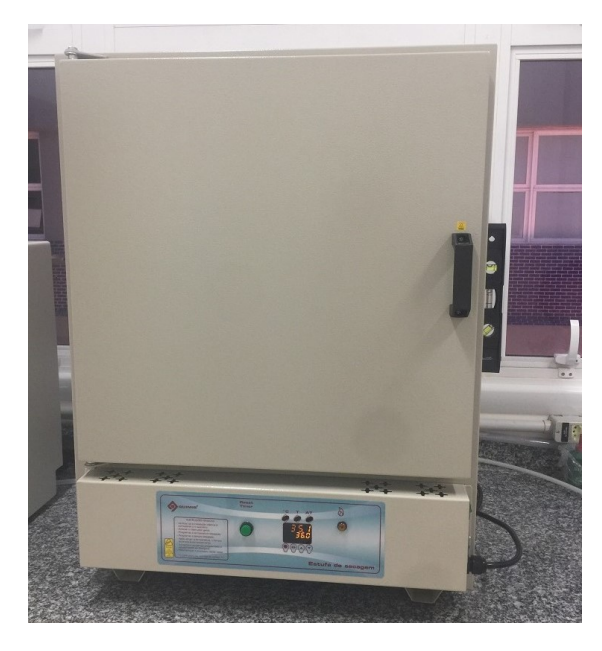

**Figura 59 – Estufa de Secagem usada para retirar a umidade do filamento.**

<span id="page-92-1"></span>Fonte: O Autor (2020).

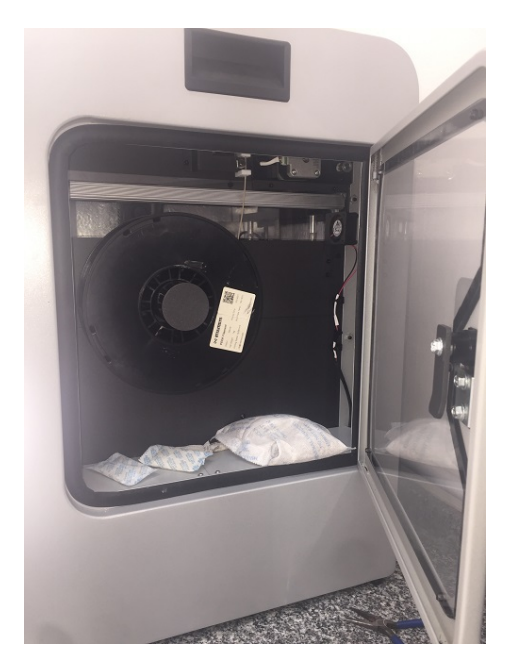

**Figura 60 – Compartimento do filamento na Funmat HT.**

Fonte: O Autor (2020).

## <span id="page-93-1"></span>3.4.1.2 Preparo da plataforma de impressão

Um dos principais problemas ao se imprimir com PEEK é a contração do material devido ao gradiente de temperaturas no processo e o fato dele ser semicristalino. Isso pode fazer com que o implante se desprenda da plataforma de impressão se não houver o devido preparo com um adesivo. O vidro da plataforma de impressão possui dois lados, um liso e outro texturizado. O lado texturizado deve ser usado para melhor aderência.

O método de fixação recomendado pela fabricante consiste em passar cola bastão (adesivo PVP), secar a plataforma aquecendo-a, raspar a superfície para uniformizar e repetir o processo 3 vezes. No entanto, a superfície da plataforma não ficava muito regular devido à viscosidade da cola bastão PVP e a dificuldade em espalhá-la homogeneamente. Uma alternativa melhor foi encontrada, onde se dissolveu a cola bastão PVP em álcool 92,8% formando uma solução a qual podia-se borrifar na plataforma, obtendo-se uma superfície para impressão lisa e homogênea (Figura [61\)](#page-93-0).

<span id="page-93-0"></span>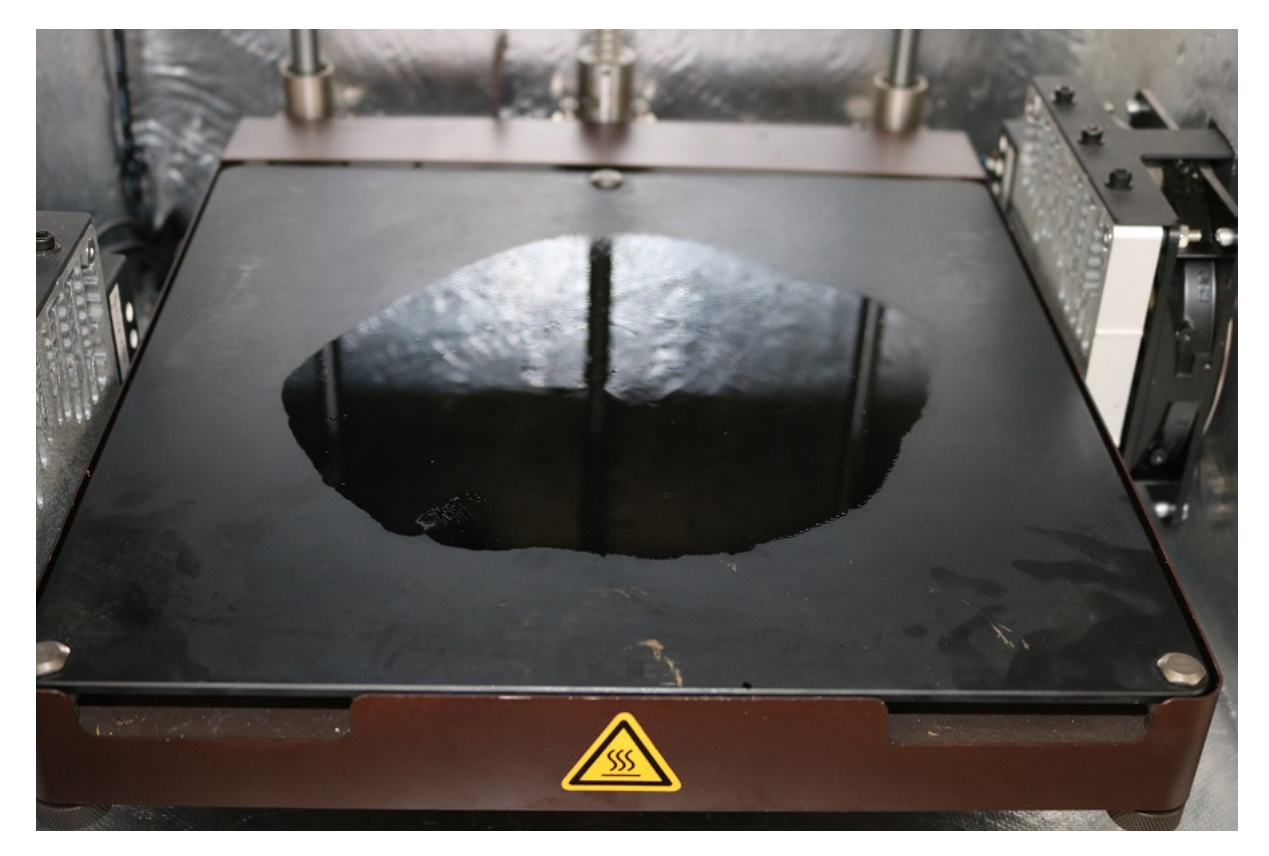

**Figura 61 – Adesivo aplicado à plataforma de impressão.**

Fonte: O Autor (2020).

#### 3.4.1.3 Pré-aquecimento do equipamento

A impressora Funmat HT possui uma câmara com temperatura controlada, necessária para a impressão com PEEK. A temperatura recomendada da câmara é de 90 °C e na

plataforma 145 °C, fazendo com que os componentes do equipamento sofram uma dilatação térmica em relação a temperatura ambiente inicial. Essa dilatação altera a calibragem do eixo Z e o nivelamento da plataforma, fazendo com que a primeira camada não se prenda apropriadamente. O equipamento foi pré-aquecido por uma hora e então calibrado (com a função de autonivelamento).

O pré-aquecimento foi feito com a porta superior do equipamento entreaberta para que possíveis vapores escapassem, reduzindo a umidade na câmara e não prejudicando o processo de impressão.

#### <span id="page-94-0"></span>3.4.2 Planejamento do Processo de AM

Para o planejamento do processo de manufatura aditiva, conhecido popularmente como "fatiamento", utilizou-se o software gratuito Cura na versão 4.6. O software Cura permite uma grande personalização dos parâmetros de processo e muitos foram alterados para que a geometria do implante pudesse ser reproduzida com fidelidade. Esta seção detalhará os parâmetros de interesse para a fabricação do implante em desenvolvimento. Esses parâmetros estão separados em categorias, como classificados no software Cura. Ao final, uma síntese é feita com todos os parâmetros.

A orientação de impressão, mostrada na Figura [62,](#page-94-1) já foi definida desde a modelagem do implante. Como descrito, criou-se uma face plana para facilitar a adesão do implante na plataforma e evitou-se a necessidade de suportes.

<span id="page-94-1"></span>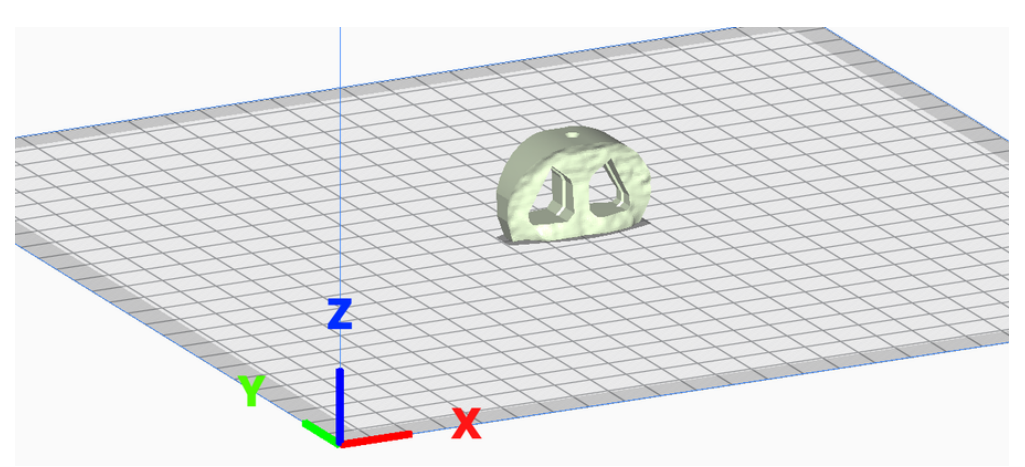

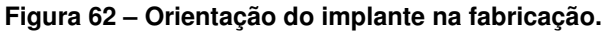

Fonte: O Autor (2020).

# 3.4.2.1 Parâmetros de Qualidade

Nesta categoria encontram-se parâmetros relacionados à resolução do fatiamento do modelo do implante. Destaca-se quatro parâmetros:

- Altura de Camada: 0,2 mm;
- Altura da Primeira Camada: 0,26 mm;
- Largura de Extrusão: 0,4 mm;
- Largura de Extrusão da Camada Inicial: 140 % (em relação à largura de extrusão normal).

O valor da altura de camada foi escolhido de modo que se equilibre tempo de impressão e fidelidade de detalhes. Devido à orientação do implante, os degraus do efeito escada - inerente ao processo e que varia com a altura da camada - afetam menos as superfícies de maior interesse no implante (faces em contato com as vértebras). Portanto não houve a necessidade de mitigar o "efeito escada" com um valor de altura de camada menor. O valor também é um múltiplo inteiro da resolução do eixo Z (Tabela [4\)](#page-89-0), onde 0,2 mm (altura da camada) divido por 2,5 μm (resolução do eixo Z equivalente a um passo do motor) resulta em 80 passos do motor, excluindo erros de arredondamento no posicionamento.

A altura da primeira camada é 30% maior do que o valor padrão para que possíveis diferenças na superfície da plataforma em função da aplicação do adesivo (Seção [3.4.1.2\)](#page-93-1) não sejam tão relevantes. A largura de extrusão<sup>[7](#page-95-0)</sup> padrão é correspondente ao bico de extrusão. Porém, a largura de extrusão da primeira camada é 140% (0,56 mm) em relação à largura padrão para aumentar a pressão do filete extrudado sobre a plataforma e melhorar a adesão da camada inicial.

<span id="page-95-1"></span>3.4.2.2 Parâmetros de Perímetro

Os parâmetros de interesse nesta categoria são:

- Alinhamento da costura em Z: Canto Mais Agudo;
- Preencher lacunas entre paredes: Em todos os lugares;
- Compensar sobreposições de parede: Falso;

O alinhamento da costura em Z refere-se ao ponto de partida em cada camada e pode ser definida como uma coordenada, aleatoriamente, o menor caminho ou o canto mais agudo. O canto mais agudo foi utilizado para evitar que as pequenas falhas dessas costuras estejam nas superfícies de contato vertebral do implante, como na Figura [63.](#page-96-0) Esta opção só se tornou relevante pois uma saliência aguda foi modelada no implante, nos furos para enxerto. Isso fez com que as camadas iniciassem sempre nessa saliência (Figura [64\)](#page-96-1), removendo as imperfeições da costura na superfície mais importante do implante.

<span id="page-95-0"></span>Largura de extrusão corresponde à largura de uma única linha de filete extrudado.

<span id="page-96-0"></span>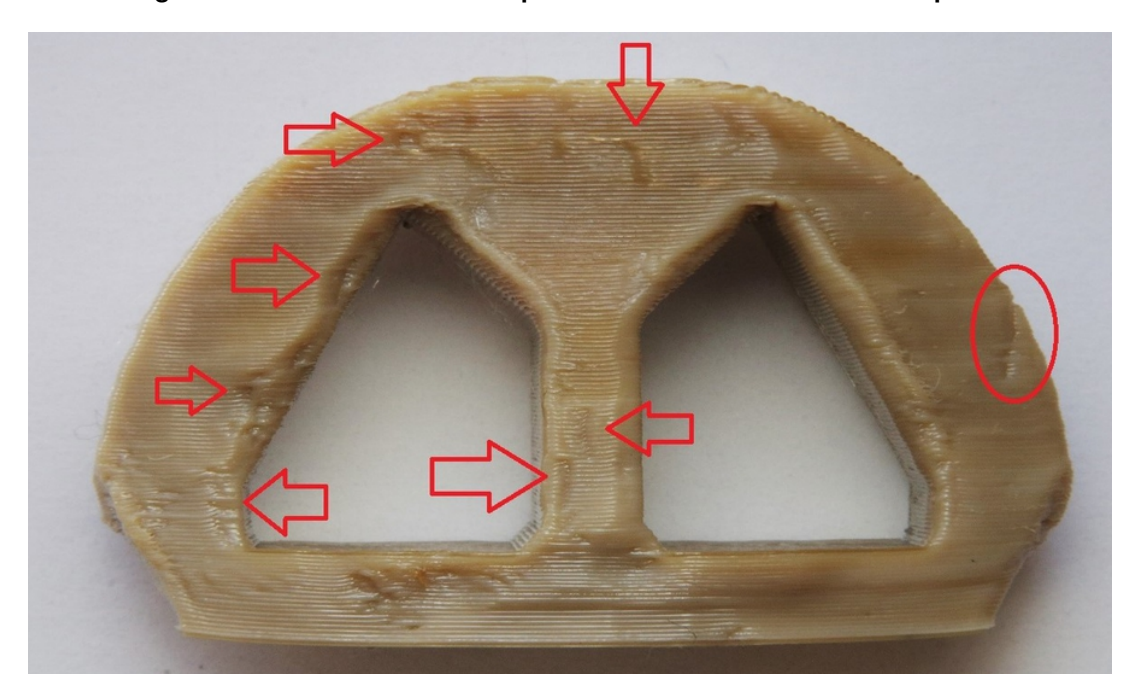

**Figura 63 – Costuras em Z na superfície de contato vertebral do implante.**

Fonte: O Autor (2020).

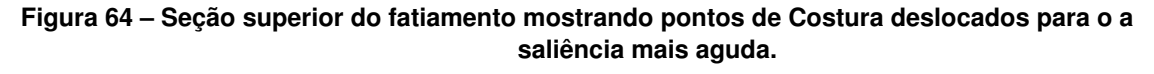

<span id="page-96-1"></span>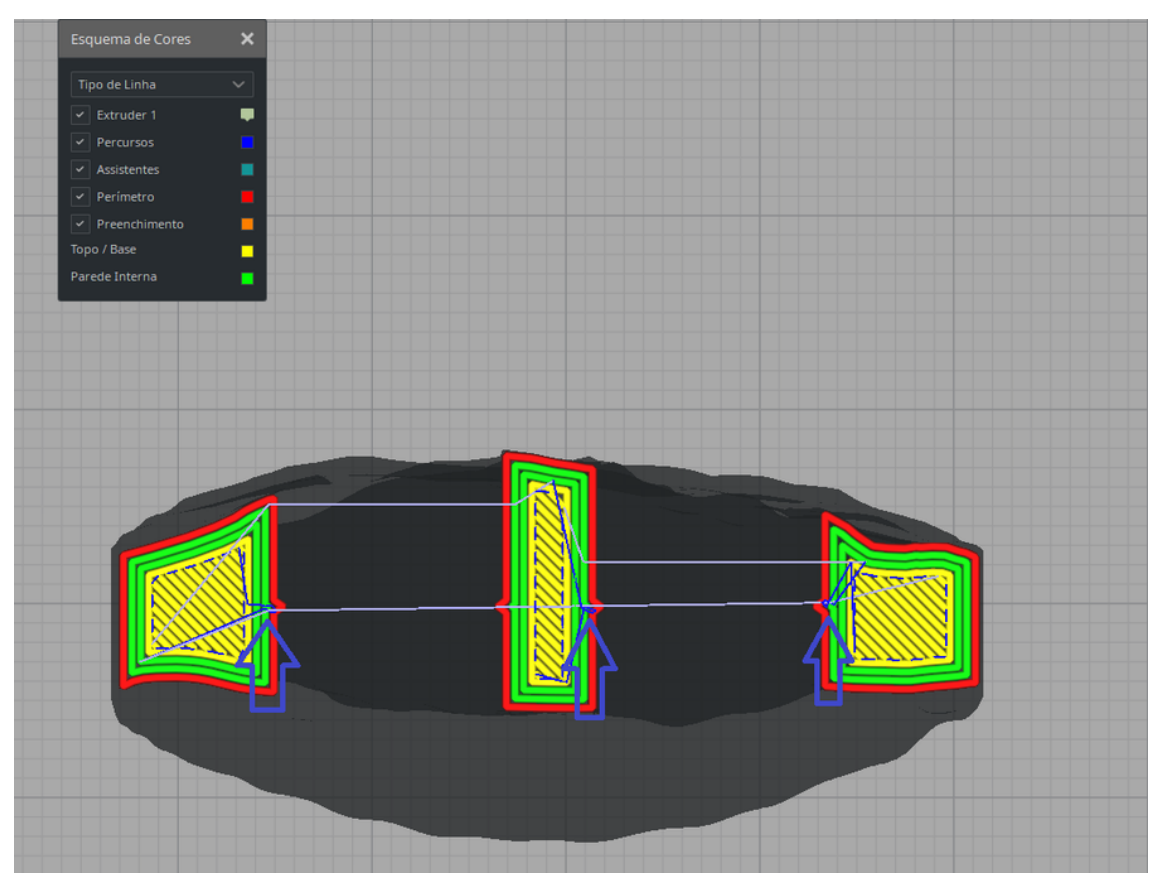

Fonte: O Autor (2020).

Para detalhes finos no implante, a impressora pode ter que imprimir em regiões que são menores do que a largura de extrusão. O parâmetro preencher lacunas em todos os lugares serve para preencher esses possíveis vazios. Como mostra a Figura [65,](#page-97-0) o bico de extrusão volta nessas lacunas e adiciona um pouco de material.

<span id="page-97-0"></span>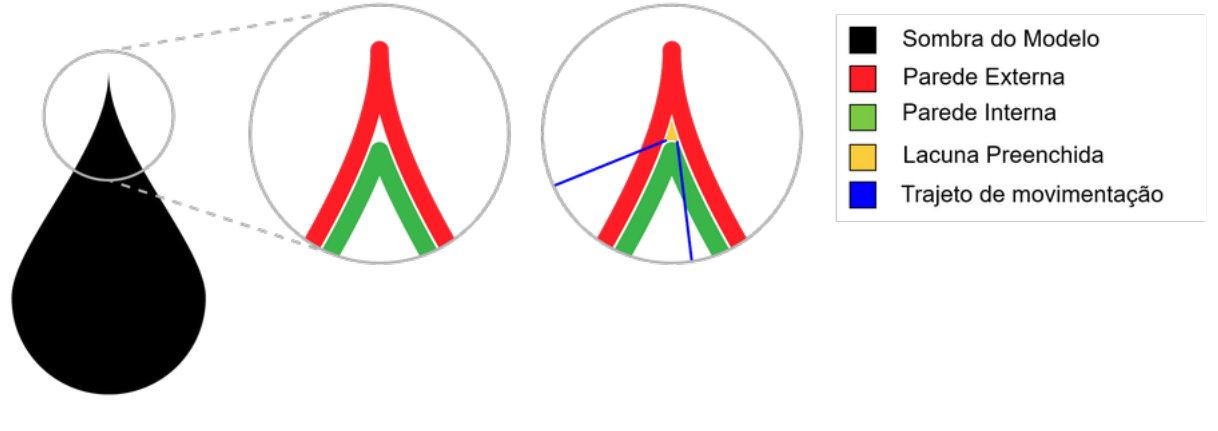

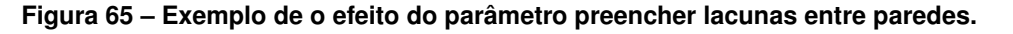

O parâmetro "compensar sobreposições de parede" diminui o fluxo de extrusão em paredes próximas demais, como mostra a Figura [66.](#page-97-1) Este parâmetro foi definido como "falso" para também evitar vazios no interior do implante devido a reduções desnecessárias no fluxo de extrusão, como mostra a Figura [67.](#page-98-0) O efeito da combinação deste parâmetro com o "preencher lacunas entre paredes", além de ajustes de velocidade a serem discutidos, pode ser visto na Figura [68](#page-99-0) na Seção [3.4.2.3.](#page-98-1)

<span id="page-97-1"></span>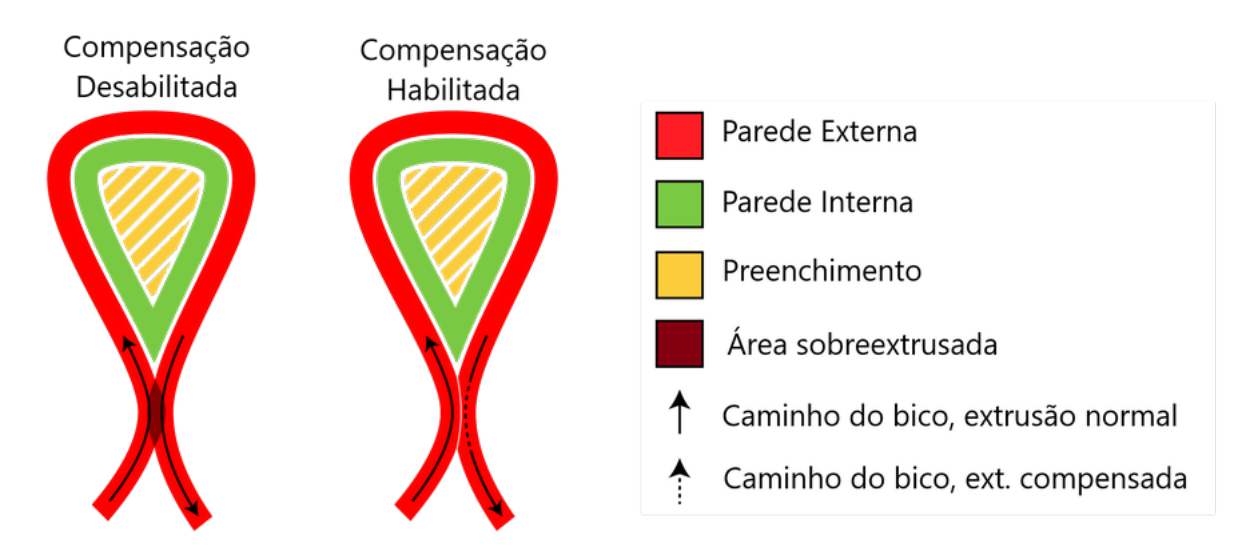

**Figura 66 – Exemplo do efeito do parâmetro "compensar sobreposições de parede" desabilitado (esquerda) e habilitado (direita).**

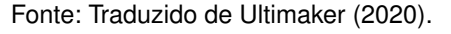

Fonte: Traduzido de Ultimaker (2020).

<span id="page-98-0"></span>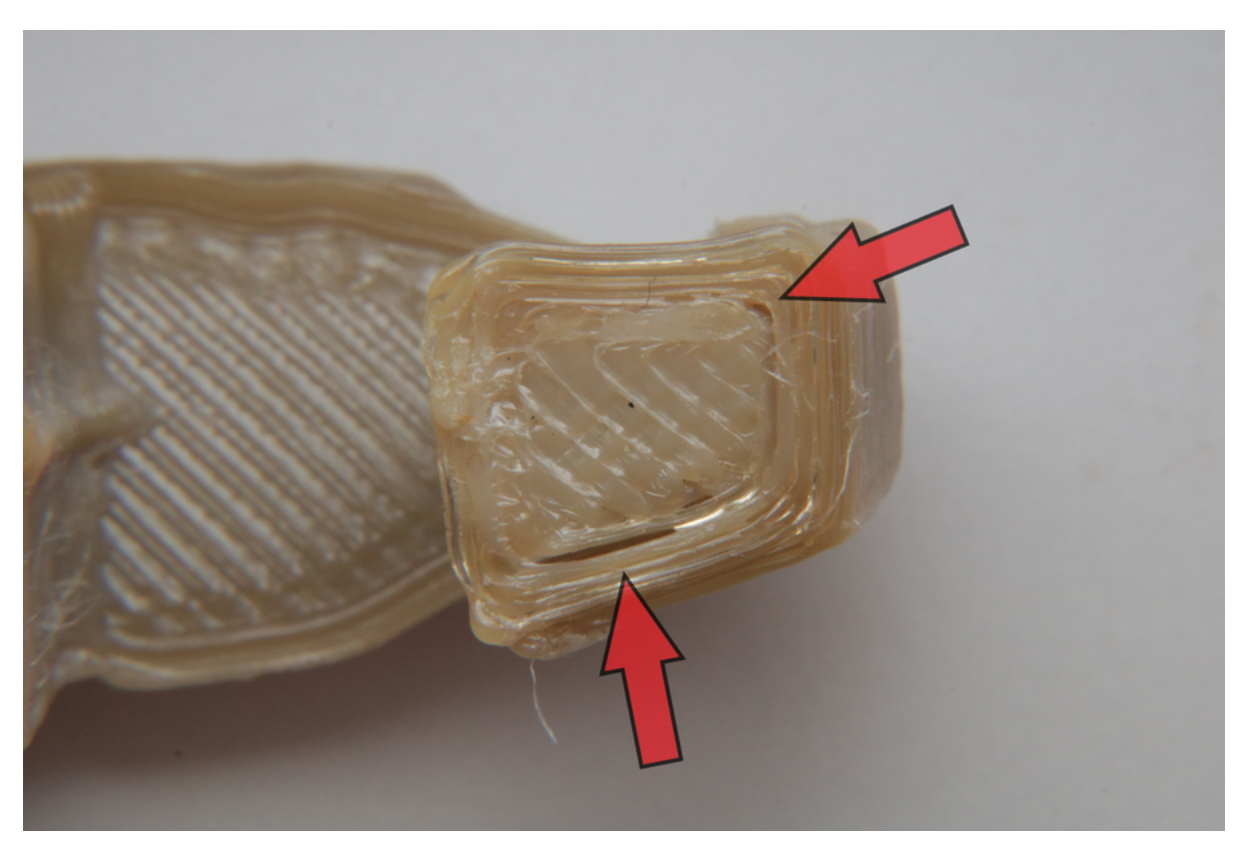

**Figura 67 – Seção do implante impresso mostrando pequenas lacunas vazias.**

Fonte: O Autor (2020).

## <span id="page-98-1"></span>3.4.2.3 Parâmetros de Preenchimento

Os parâmetros de interesse nessa categoria são:

- Densidade do Preenchimento: 100%;
- Padrão de Preenchimento: Grade;

No intuito de se criar o implante maciço e mais resistente, o preenchimento foi de 100%. Os parâmetros de perímetro (Seção [3.4.2.2\)](#page-95-1) e de velocidade (Seção [3.4.2.5\)](#page-100-0) foram essenciais para que o valor do preenchimento fosse efetivamente o máximo possível dentro da tecnologia de extrusão de material. As camadas totalmente preenchidas com o padrão "Grade" podem ser vistas na Figura [68.](#page-99-0)

<span id="page-99-0"></span>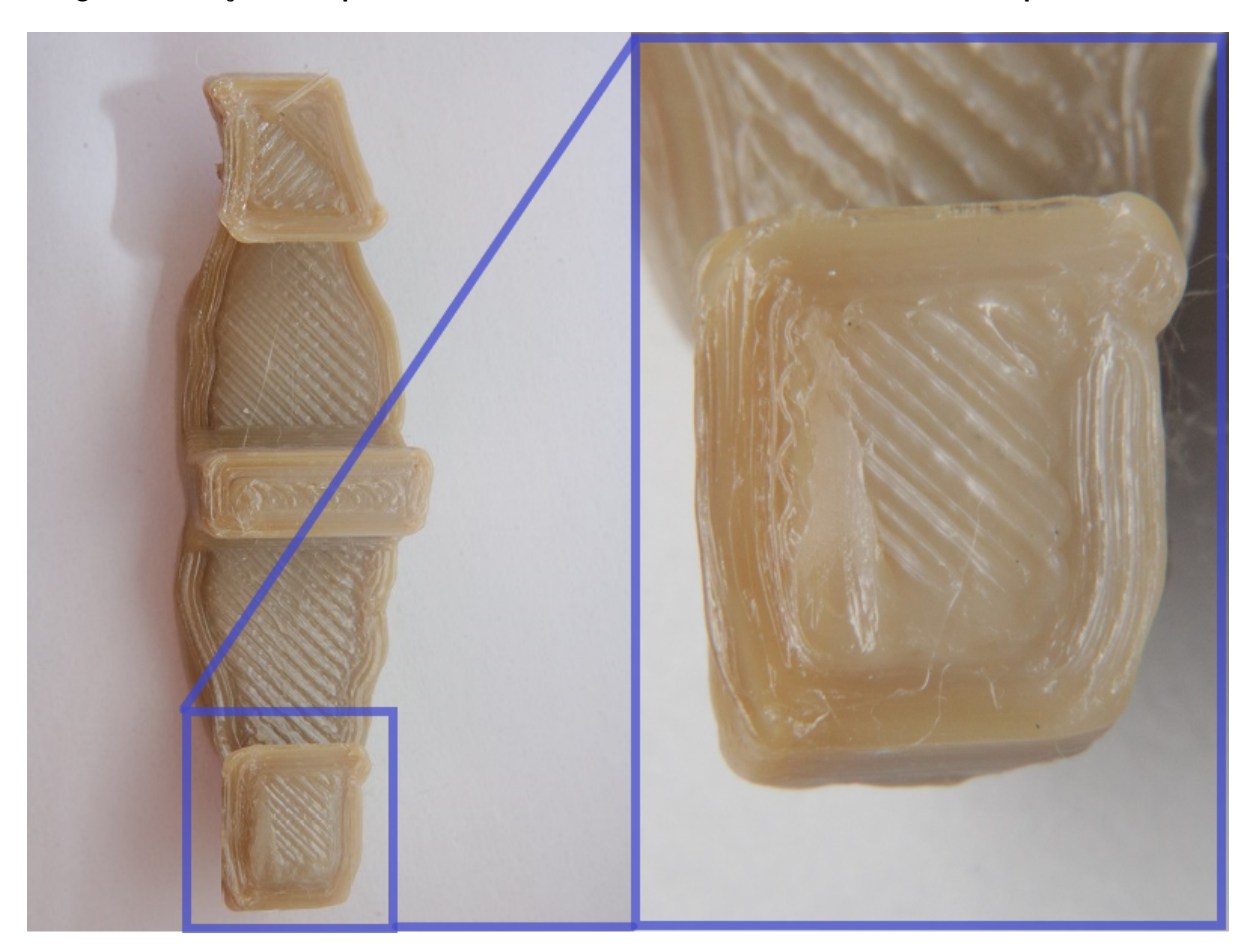

**Figura 68 – Seção do implante mostrando ausência de vazios visíveis e 100% de preenchimento.**

Fonte: O Autor (2020).

3.4.2.4 Parâmetros de Material

Os parâmetros de material incluem:

- Temperatura de Impressão: 400 °C;
- Temperatura da Plataforma de Impressão: 160 °C;
- Temperatura da Câmara: 90 °C

Foram usados os valores recomendados (Tabela [5\)](#page-90-1) pela fabricante do filamento PEEK e impressora Funmat HT, Intamsys. Somente a temperatura da plataforma de impressão que foi aumentada para o máximo do equipamento, mostrando melhor permanência do implante na plataforma durante o processo. Vale ressaltar que o objetivo deste trabalho não é verificar a influência da variação de parâmetros de processamento do material PEEK.

### <span id="page-100-0"></span>3.4.2.5 Parâmetros de Velocidade

Nesta categoria encontram-se os parâmetros de velocidades, acelerações e jerk<sup>[8](#page-100-1)</sup>. Ao se imprimir com PEEK, a recomendação do fabricante é que se reduza a velocidade de impressão para 25 mm/s, menos da metade do valor padrão de 60 mm/s comumente usado em outros materiais como PLA. Porém, mesmo com a velocidade reduzida de 25 mm/s, não se obtinha uma reprodução fiel da geometria do implante, como mostra a Figura [69.](#page-100-2)

A velocidade de impressão foi reduzida para 10 mm/s. As demais velocidades (preenchimentos e perímetros) são automaticamente recalculadas de acordo com essa velocidade. Além da velocidade, a aceleração e jerk foram ajustados de acordo. A aceleração foi reduzida de 3000 mm/s² para 500 mm/s² e jerk de impressão de 20 mm/s para 3 mm/s, resultando em uma melhor fidelidade de reprodução das arestas do implante. Além disso, esses parâmetros auxiliaram para que se pudesse obter o resultado mostrado na Figura [68.](#page-99-0) Mais informações sobre os parâmetros são mostradas na Tabela [7](#page-104-0) na Seção [3.4.2.10.](#page-104-1) Apesar de essas modificações aumentarem significativamente o tempo de impressão, conseguiu-se melhorar a qualidade.

<span id="page-100-2"></span>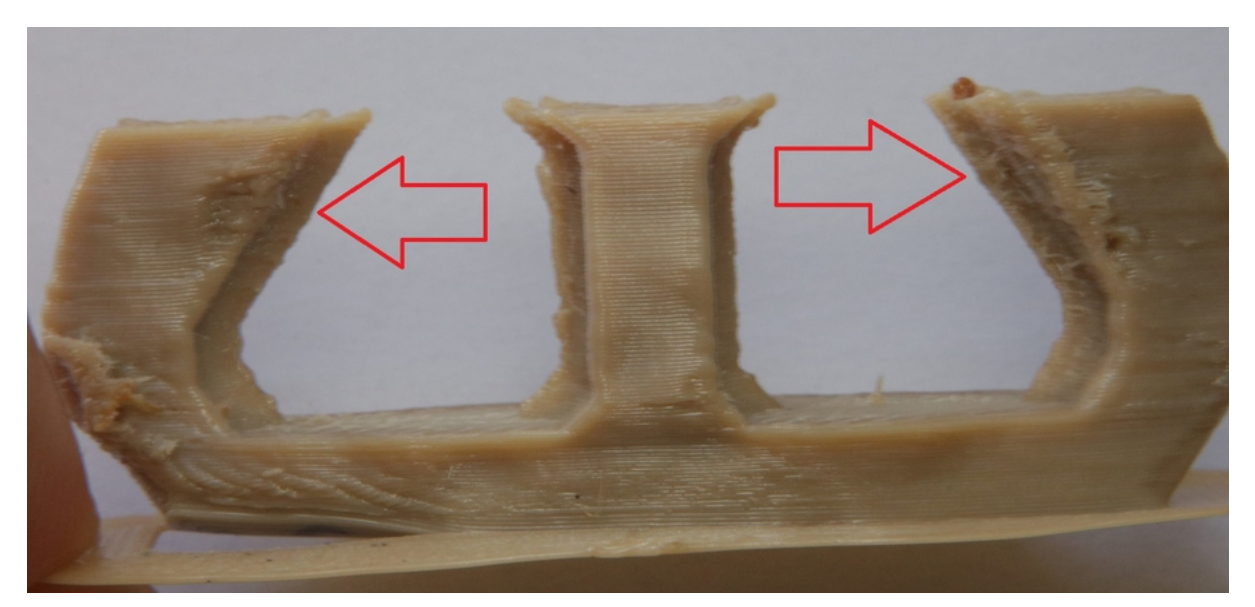

**Figura 69 – Falha na reprodução de cantos no implante devido a alta velocidade, aceleração e jerk.**

Fonte: O Autor (2020).

# 3.4.2.6 Parâmetros de Refrigeração

A refrigeração é um dos principais fatores que pode causar o abaulamento (*warping*) do implante na plataforma de impressão e o PEEK, como experimentado preliminarmente, tem uma grande tendência a fazer isso. De acordo com as recomendações do fabricante, a

<span id="page-100-1"></span> $\overline{8}$ Jerk, neste contexto, é a mudança instantânea máxima de velocidade da cabeça de impressão em uma direção.

refrigeração para a impressão em PEEK deve estar desativada. No entanto, não se obteve bons resultados geométricos com a ventoinha de refrigeração desligada durante o processo de impressão. Para evitar que a refrigeração contraia o material e resulte em distorções ou até na falha, ela foi ligada no valor mínimo encontrado para um bom acabamento e somente na região necessária. Para isto, o parâmetro "Habilitar Refrigeração de Impressão" ficou como "falso" e utilizou-se um script de pós-processamento para se ligar a refrigeração em 40% nas camadas desejadas, como mostra a Figura [70.](#page-101-0)

<span id="page-101-0"></span>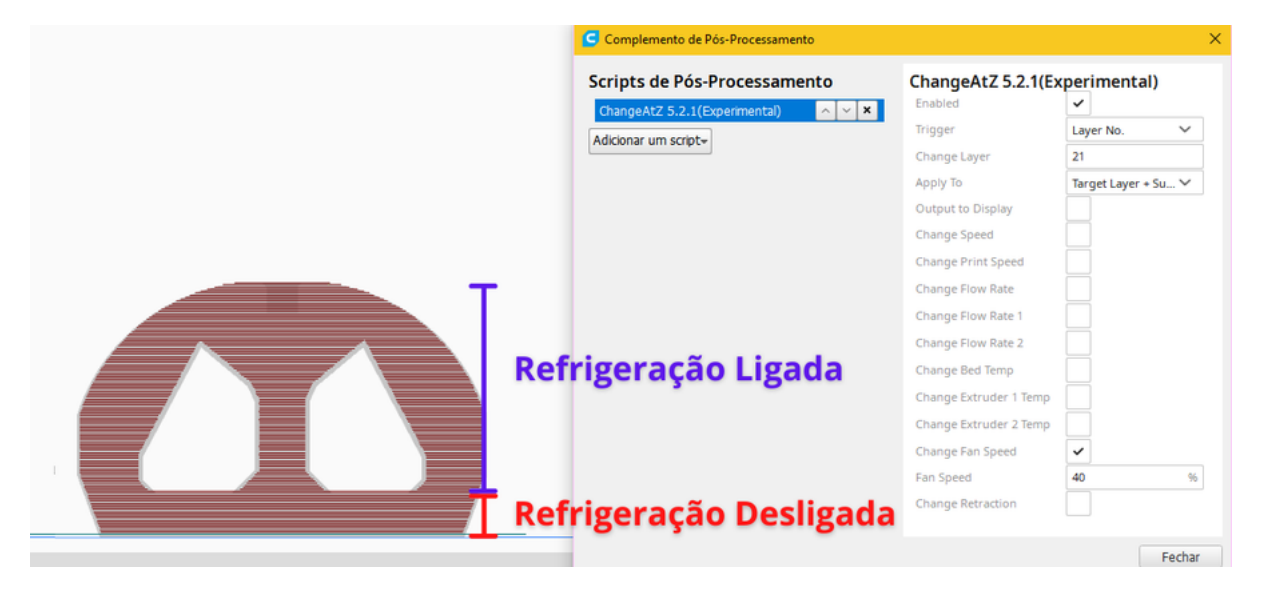

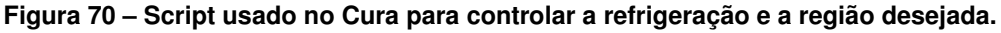

Fonte: O Autor (2020).

O equipamento Funmat HT possui uma ventoinha cujo fluxo é direcionado em apenas um dos lados da impressão. Isso resultava em uma boa reprodução de detalhes em só um dos lados do implante. Para se obter um bom acabamento em ambos os lados das faces vertebrais do implante, criou-se um duto para a ventoinha o qual direciona o ar em ambos os lados, como mostra a Figura [71.](#page-102-0)

<span id="page-102-0"></span>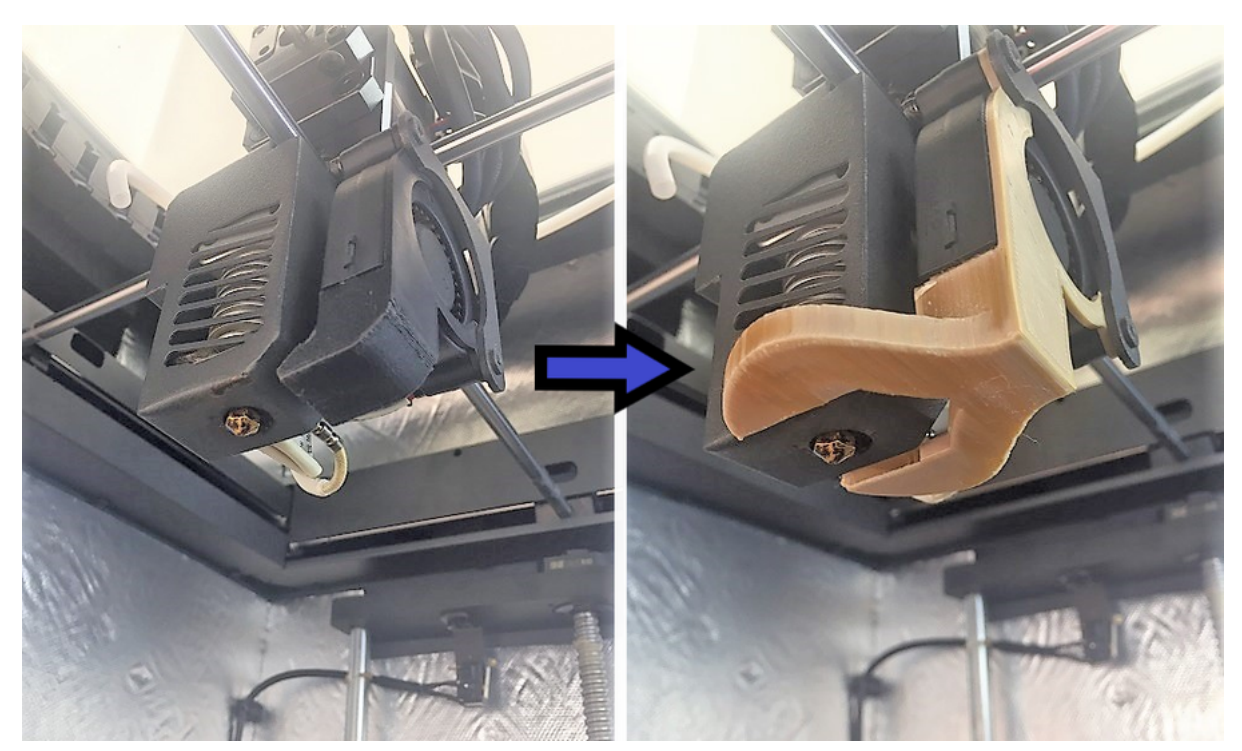

**Figura 71 – Modificação do duto de refrigeração original unidirecional da impressora Funmat HT para um duto bidirecional.**

Fonte: O Autor (2020).

# 3.4.2.7 Parâmetros de Suporte

Como a modelagem do implante foi ajustada para o processo de extrusão de material, não há geometrias suspensas para que os suportes sejam necessários. O parâmetro de geração de suportes foi definido como "falso".

# 3.4.2.8 Parâmetros de Aderência à Plataforma

Nesta categoria, os parâmetros de interesse são:

- Tipo de Aderência da Plataforma de impressão: Brim;
- Largura do Brim: 8,0 mm;
- Distância do Brim: 0,2 mm;

Mesmo com a plataforma preparada com a cola, os implantes se desprendiam facilmente durante o processo de impressão devido à contração do material, como a Figura [72](#page-103-0) mostra. A utilização de *brim* foi obrigatória para ampliar a superfície de adesão à plataforma. A largura do Brim foi aumentada até que se obtivesse uma boa adesão. A distância do brim é a distância horizontal entre o primeiro filete de brim e o contorno da primeira camada do objeto em impressão. O valor padrão é 0 mm, ou seja, sem distância

<span id="page-103-0"></span>nenhuma. Isso resultava na dificuldade de remoção do brim, danificando o implante, como mostra a Figura [73.](#page-103-1) A distância do Brim foi ajustada para 0,2 mm, o que permitiu remover o mesmo sem danificar o implante.

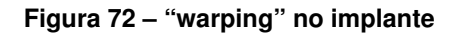

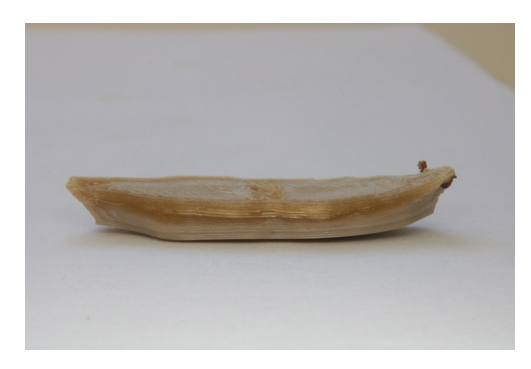

Fonte: O Autor (2020).

**Figura 73 – Dano na primeira camada do implante na tentativa de remoção do brim sem distanciamento.**

<span id="page-103-1"></span>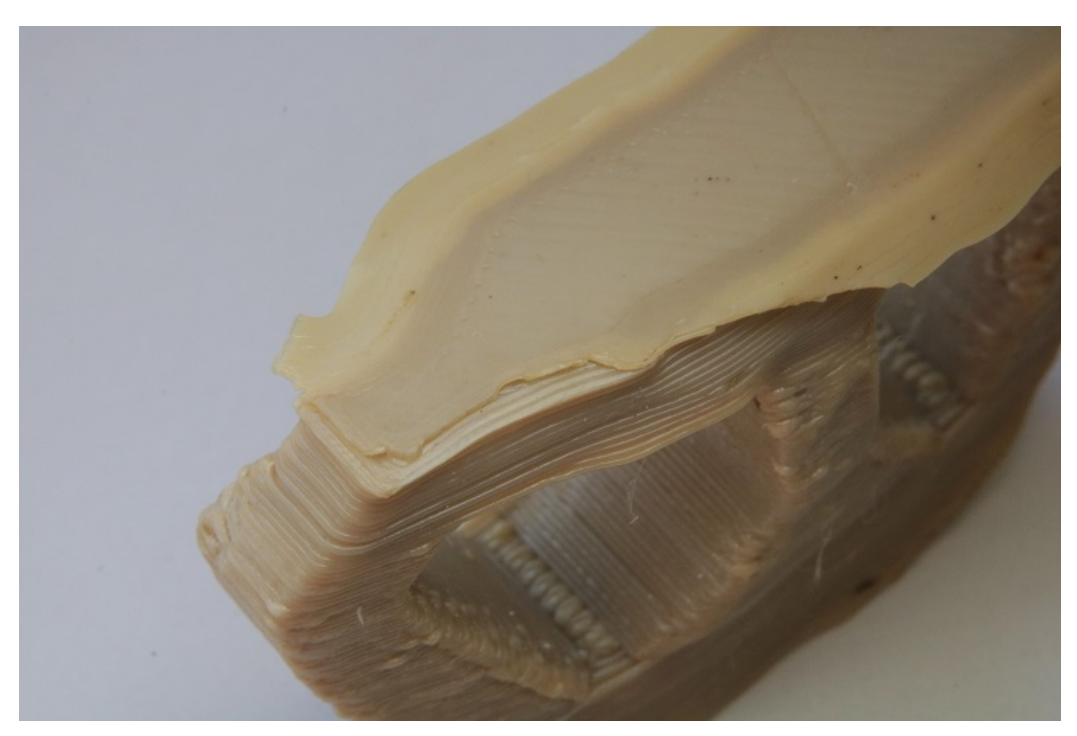

Fonte: O Autor (2020).

# 3.4.2.9 Parâmetros Especiais

O parâmetro alterado nesta categoria foi o "Contorno Felpudo". Este parâmetro faz flutuações de movimento aleatório enquanto imprime a parede mais externa, de modo que a superfície do objeto ganhe uma aparência felpuda ou acidentada, como mostra a Figura [74.](#page-104-2) Isso modifica a superfície do implante para que ele se torne mais difícil de escorregar no paciente, como descrito na seção [3.3.4.](#page-83-1) A opção "contorno felpudo externo apenas" foi selecionada para que não se modificasse a superfície dentro do orifício de alinhamento do implante.

Esta opção não foi utilizada nos protótipos de implante do Caso 1 para não introduzir um erro decorrente da flutuação de movimento aleatória deste parâmetro nas medições da fase de Inspeção (Seção [3.6\)](#page-108-0).

## **Figura 74 – Simulação do processo no software Cura mostrando o efeito do parâmetro Contorno Felpudo.**

<span id="page-104-2"></span>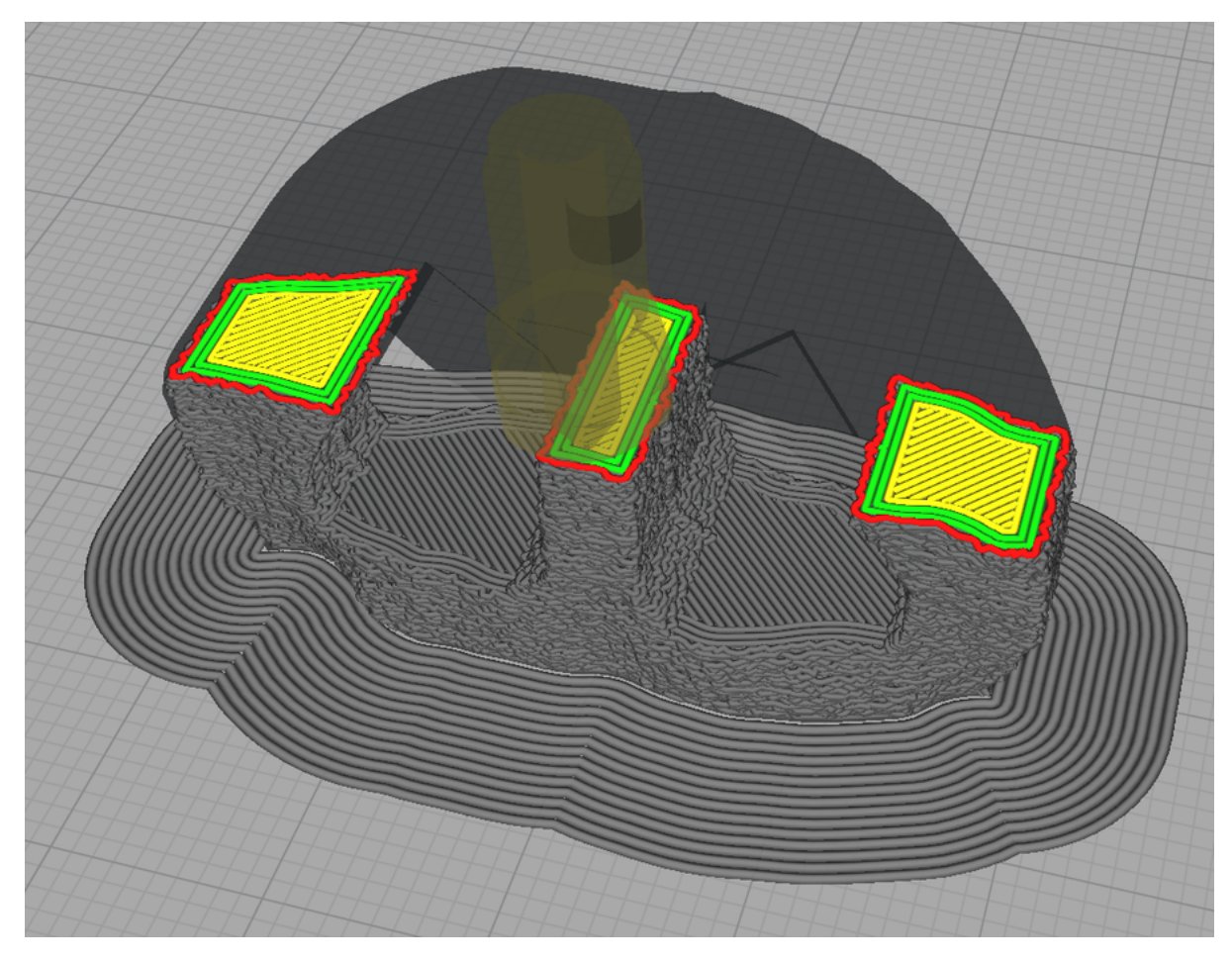

Fonte: O Autor (2020).

# <span id="page-104-1"></span>3.4.2.10 Síntese do planejamento de processo

<span id="page-104-0"></span>O resumo com todos os parâmetros de processo considerados relevantes, discutidos anteriormente, pode ser encontrado na Tabela [7.](#page-104-0) Após a produção dos protótipos de implantes com estes parâmetros, pôde-se dar início à fase de Pós-processamento.

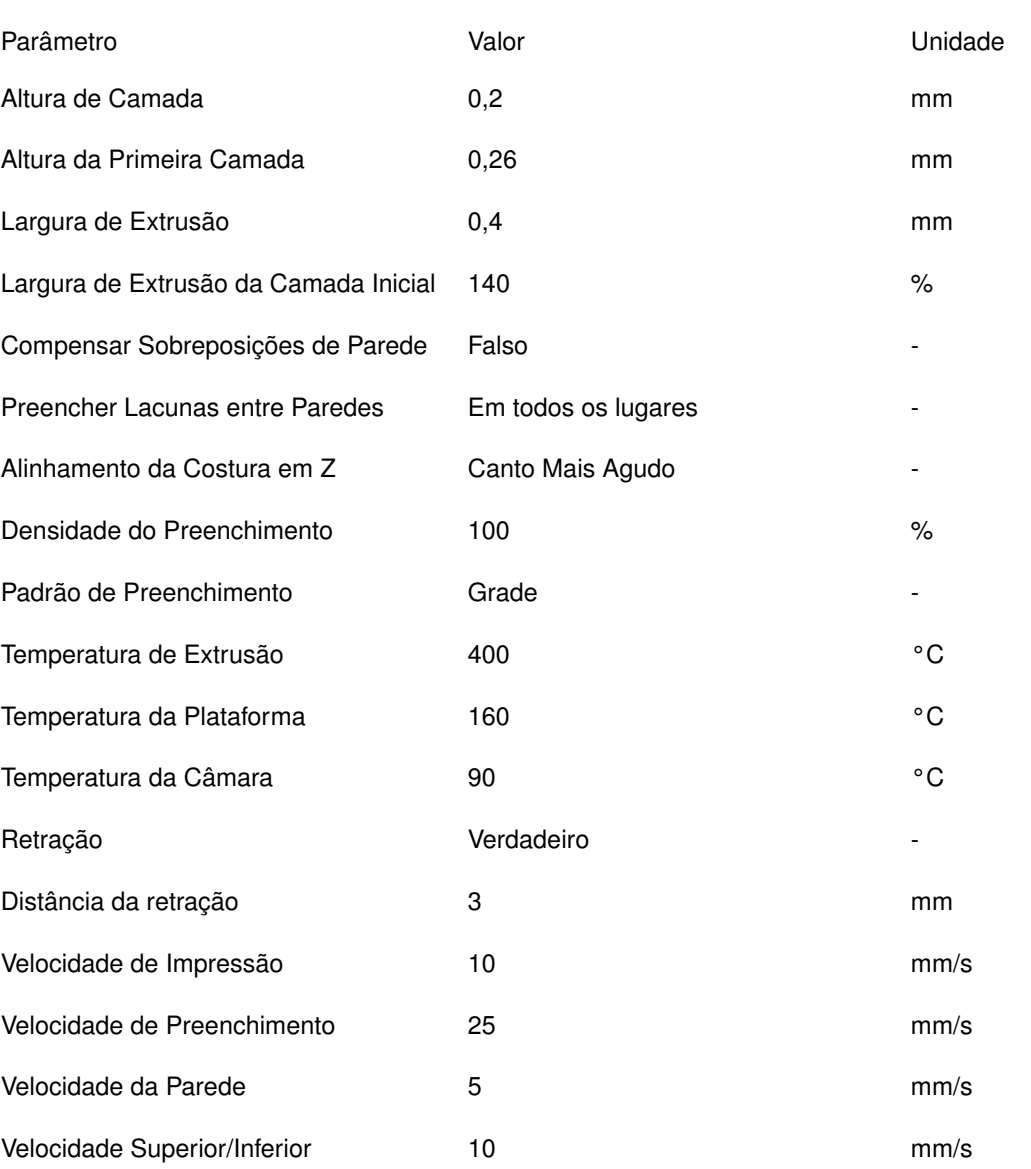

# **Tabela 7 – Parâmetros personalizados no planejamento do processo de manufatura aditiva por extrusão de PEEK na impressão dos protótipos do implante desenvolvido.**

(continua)

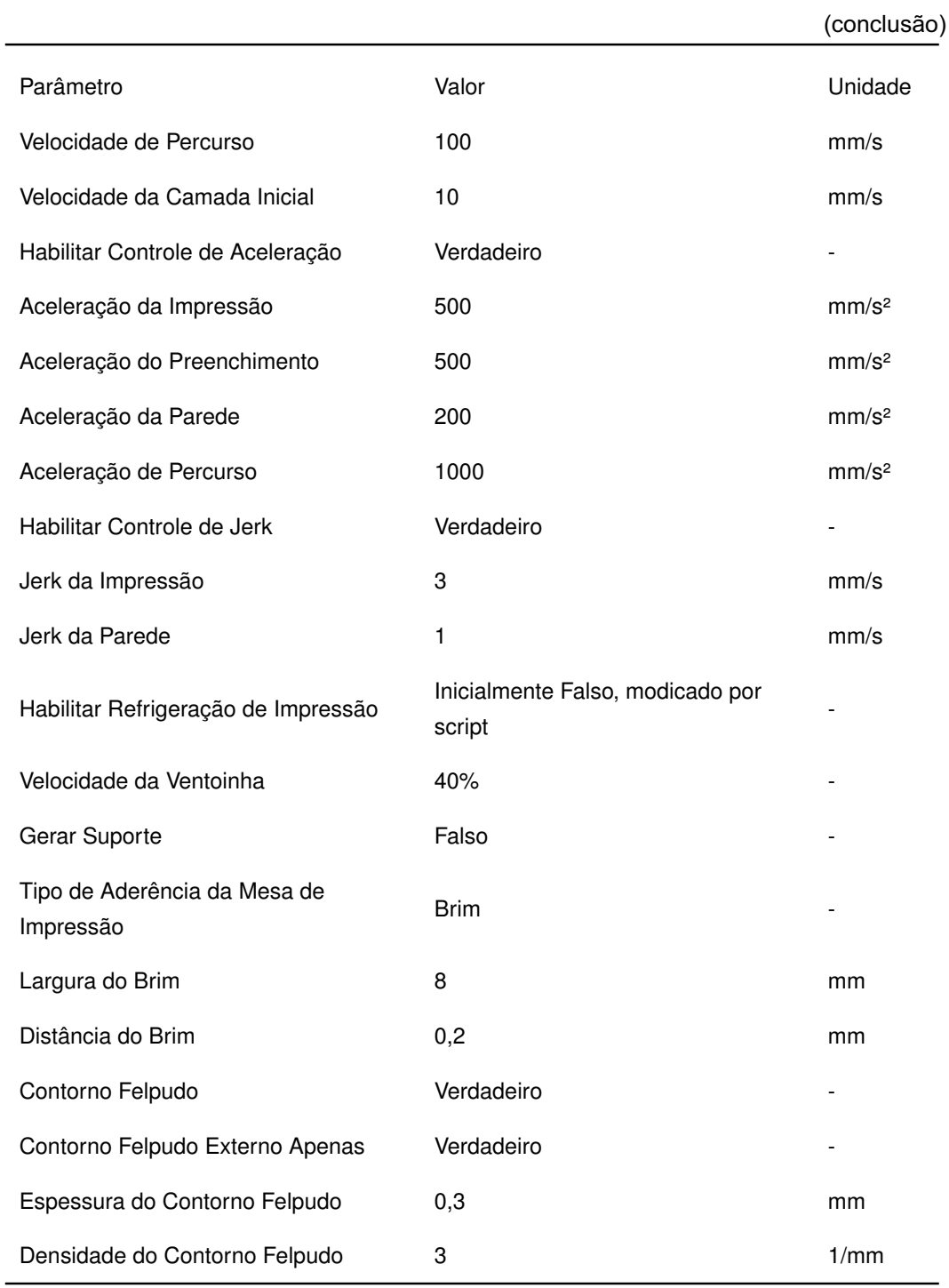

Fonte: O Autor (2020).

# **3.5 Pós Processamento**

Após a fabricação do implante na etapa anterior, alguns passos ainda são necessários para deixá-lo pronto como um dispositivo implantável. Estes passos, recozimento e esterilização, são descritos a seguir.

#### 3.5.1 Recozimento

De acordo com a literatura e recomendações da fabricante do filamento, o recozimento (*annealing*) é tido como um passo necessário para recristalizar o PEEK após o processo de impressão [\(YANG et al., 2017;](#page-141-0) [KURTZ, 2012\)](#page-137-0). O processo consiste em elevar suavemente a temperatura para além do ponto de transição vítrea do material e resfriar lentamente. Para o recozimento, um forno elétrico do modelo Oster Convection Cook 7118R foi utilizado. Este modelo possui as funções de temporizador, temperatura de até 230 °C e convecção. A função de convecção foi usada para melhor distribuição do calor dentro do forno.

Os implantes foram dispostos no forno e foram aquecidos conforme a recomendação do fabricante (Tabela [5\)](#page-90-1). O processo consistiu em:

- 1) Aquecer os implantes a 150 °C por uma hora;
- 2) Elevar a temperatura para 200 °C por duas horas;
- 3) Reduzir a temperatura para 150° por meia hora;
- 4) Deixar os implantes resfriarem no forno até a temperatura ambiente.

# 3.5.2 Esterilização

Após o processo de recozimento, os protótipos de implante foram esterilizados por calor úmido. Utilizou-se a autoclave vertical microprocessada mostrada na Figura [75](#page-108-1) disponível no Laboratório de Biomateriais, também localizado no Biopark. Foi aplicado o protocolo de autoclavagem padrão do Laboratório de Biomateriais no qual os protótipos foram submetidos a uma temperatura de 120 ºC por 20 minutos a uma pressão máxima de 1 kgf/cm².

A esterilização do implante é o passo final no desenvolvimento. Os protótipos passaram por uma inspeção final para validar os resultados obtidos
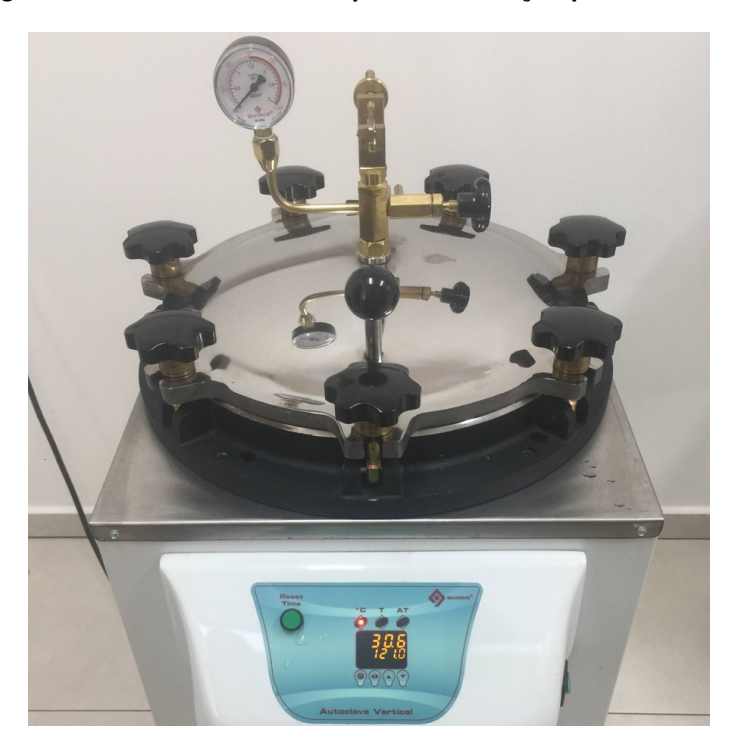

**Figura 75 – Autoclave utilizada para esterilização por calor úmido.**

Fonte: O Autor (2020).

### **3.6 Inspeção**

A etapa de inspeção é usada para validar os resultados obtidos no desenvolvimento do implante. Além disso, esta etapa serve para investigar os efeitos da etapa de pós processamento a qual envolveu processos com mudanças de temperatura que podem criar deformações no implante. Para que se garanta um encaixe perfeito no paciente, é importante investigar se e o quanto esses processos alteram a geometria do implante. A fase de inspeção foi feita alternadamente com cada etapa do pós-processamento como apresentado na Figura [76.](#page-108-0) O Caso 1 foi escolhido para ser inspecionado detalhadamente. Os 5 protótipos de implante do Caso 1 foram fabricados sem a modificação de superfície "contorno felpudo", apresentada na Seção [3.4.2.9,](#page-103-0) pois ela introduziria um erro aleatório nas medições.

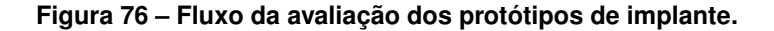

<span id="page-108-0"></span>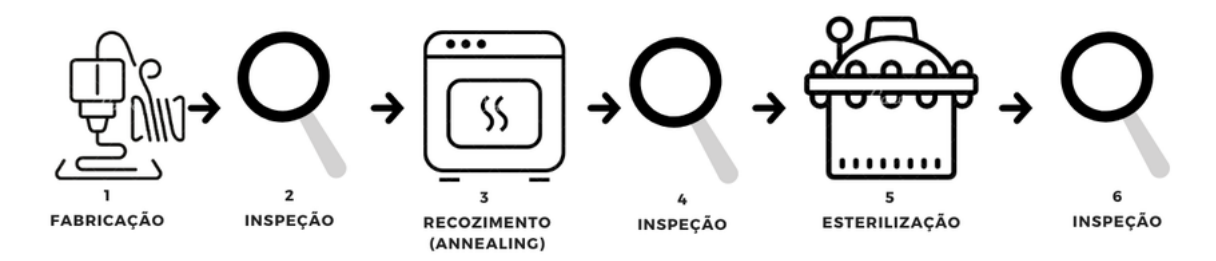

Fonte: O Autor (2020).

A inspeção geométrica consistiu na medição manual das dimensões dos protótipos e no escaneamento/digitalização 3D da superfície do implante. Além disso, outros parâmetros como massa e volume foram inspecionados para que se tivesse mais detalhes sobre a influência dos pós processamentos no implante.

# 3.6.1 Medições manuais de dimensão

A largura, comprimento e altura dos protótipos de implante foram medidos com um paquímetro digital com resolução de 0,01 mm. Foram realizadas 5 medições para cada uma das dimensões de cada protótipo de implante em cada etapa.

# 3.6.2 Volume

O volume dos protótipos de implante foi medido por deslocamento de coluna de água. Usou-se uma proveta com graduação de 1ml por ser a menor disponível que comportava o implante. No entanto, 1ml é uma escala muito grande para o implante que teoricamente tem pouco mais de 5 ml. Para uma melhor precisão da medição de volume, fotografou-se o nível antes e depois. As fotos foram importadas para o software Fusion 360, colocadas em escala e sobrepostas, como mostra a Figura [77.](#page-109-0) Fez-se a média de diferentes linhas entre o nível sem e com o protótipo de implante submerso.

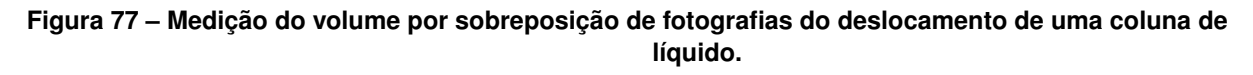

<span id="page-109-0"></span>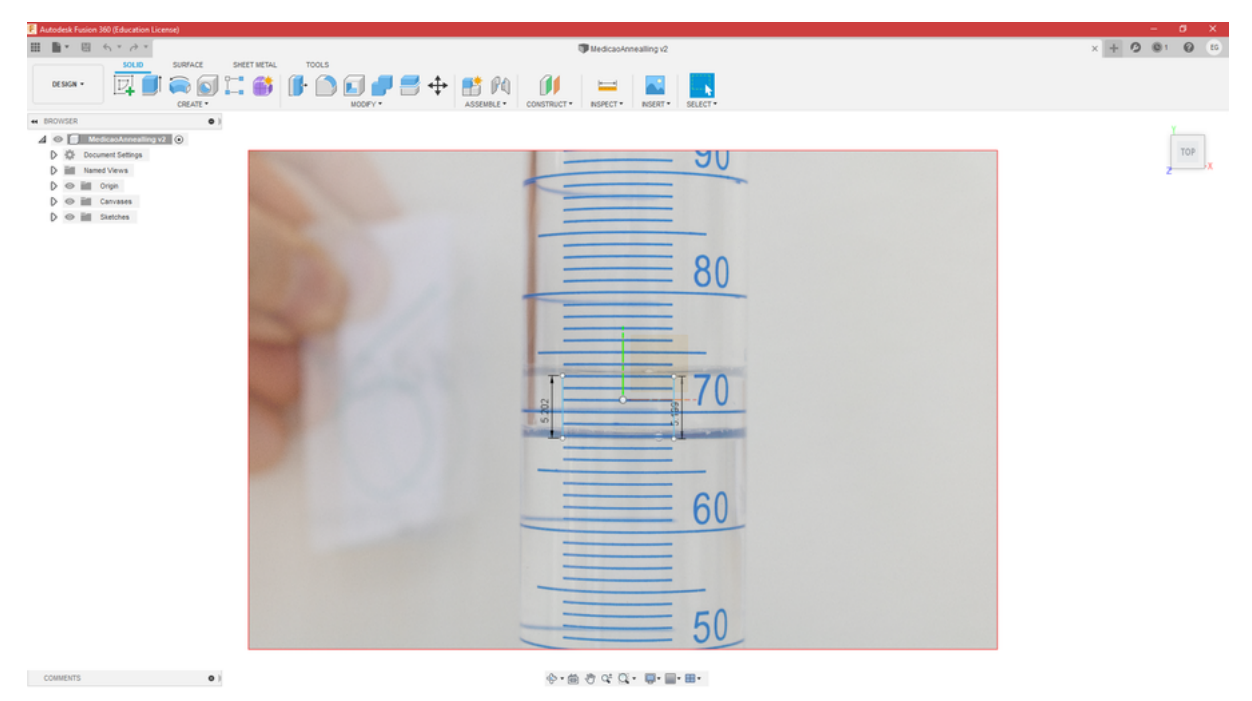

Fonte: O Autor (2020).

## 3.6.3 Massa

As massas dos protótipos de implante foram medidas usando uma balança de precisão do modelo Quimis Q500B210C. A balança possui precisão de 0,1 mg e capacidade para até 210g sendo além do suficiente para o implante. No caso da medição após autoclave, esperou-se que os implantes secassem na estufa de secagem a temperatura ambiente antes da medição.

# <span id="page-110-1"></span>3.6.4 Digitalização e Inspeção 3D

Para se fazer esta inspeção, o escâner 3D UltraHD da NextEngine foi usado em conjunto com o *software* GOM Inspect. Assim como nas outras medições, comparou-se as malhas do modelo gerado virtualmente com as dos escaneamentos dos protótipos de implante após impressão, após recozimento e após esterilização por autoclave.

Para o processo de digitalização, o protótipo foi colado em um parafuso no centro de rotação da plataforma giratória do escâner e dentro da distância focal macro do escâner, como na Figura [78.](#page-110-0) O conjunto todo foi envolto por uma caixa com fundo preto fosco para evitar interferências externas. O escâner 3D funciona com o software proprietário ScanStudio, os parâmetros do escaneamento utilizados nesse software podem ser encontrados na Tabela [8.](#page-111-0)

<span id="page-110-0"></span>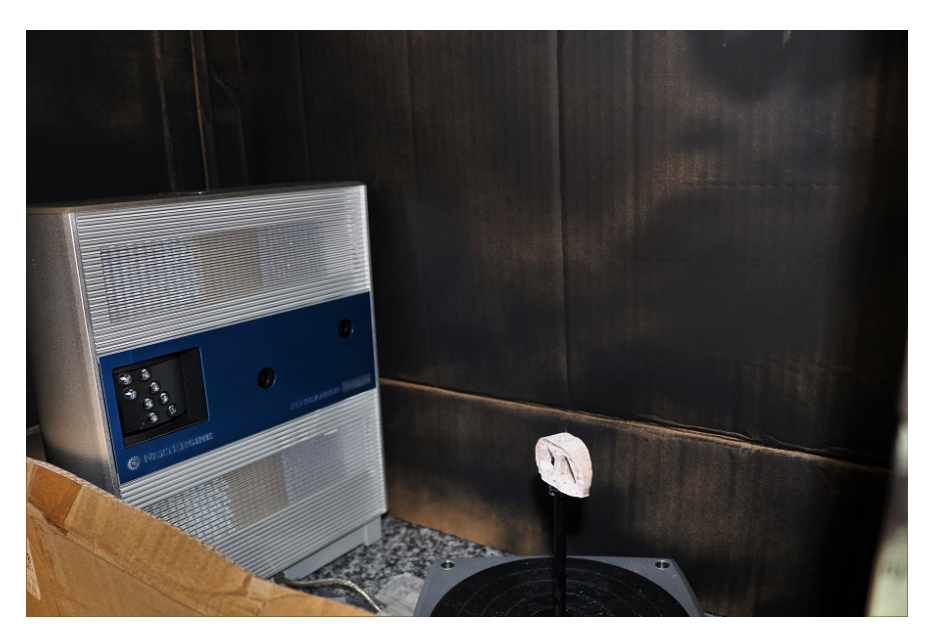

**Figura 78 – Montagem para a digitalização 3D dos protótipos de implantes.**

Fonte: O Autor (2020).

<span id="page-111-0"></span>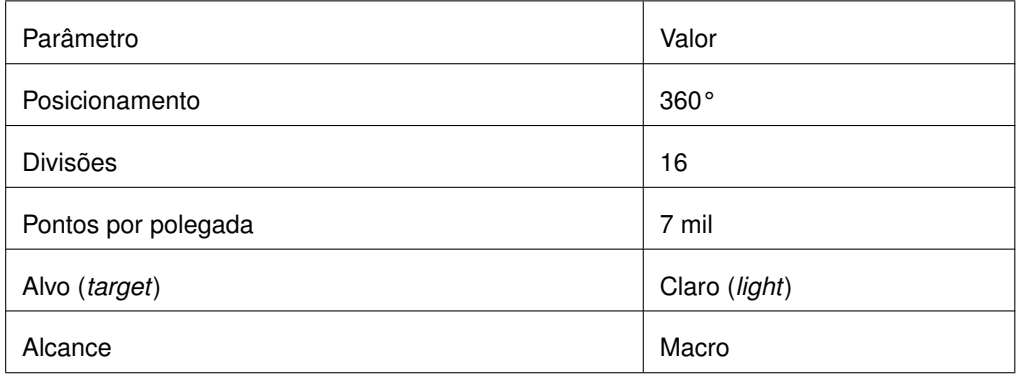

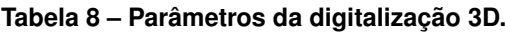

Antes do processo de digitalização, o implante foi recoberto com talco especial para escaneamento. Uma caneta vermelha removível foi usada para marcar pontos nos protótipos do implante para que se possa fazer o alinhamento do escaneamento, como mostra a Figura [79.](#page-111-1) Vermelho deve ser usado para melhor refletividade do laser do escâner.

<span id="page-111-1"></span>**Figura 79 – Material para preparo para digitalização do protótipo de implante.**

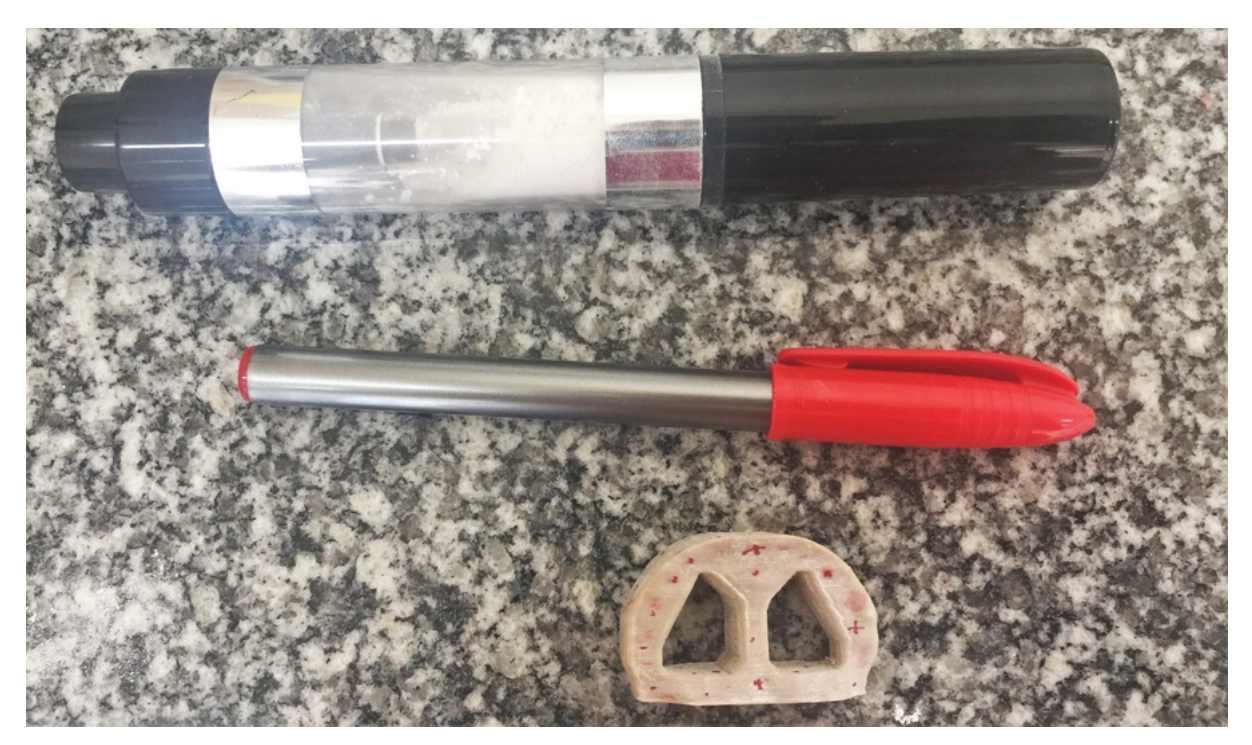

Fonte: O Autor (2020).

Após a conclusão da digitalização 3D, comparou-se as malhas (modelo virtual, modelo escaneado pós impressão, modelo escaneado pós recozimento, modelo escaneado pós autoclavagem) via GOM Inspect. No software GOM Inspect é possível ver um mapa de diferenças na superfície das malhas e verificar se houve alguma distorção no protótipo do implante durante algum dos processos, como mostra a Figura [80.](#page-112-0)

<span id="page-112-0"></span>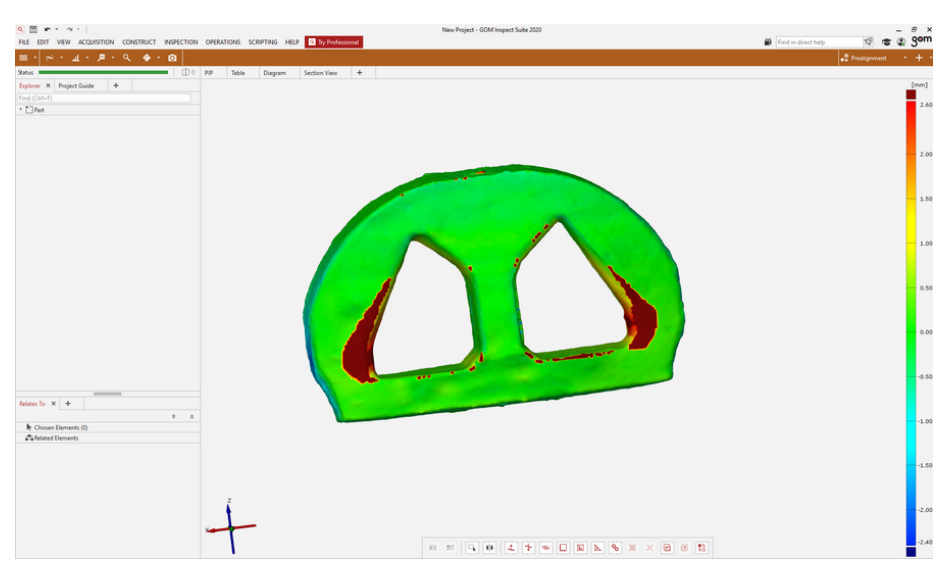

**Figura 80 – Ambiente do software GOM Inspect mostrando um mapa de distorção no implante digitalizado.**

Fonte: O Autor (2020).

# **3.7 Síntese do Capítulo**

Este capítulo apresentou e detalhou a metodologia empregada neste trabalho de pesquisa. Foram cinco etapas principais: A obtenção do modelo anatômico do paciente; a modelagem do implante; a fabricação via AM; o pós processamento e a inspeção. Na última etapa foi possível se avaliar se o implante tem precisão geométrica e como os pós processamentos influenciam em algumas propriedades do implante. No próximo capítulo, os resultados serão apresentados e analisados.

## **4 Resultados e Discussões**

Este trabalho apresentou o desenvolvimento do implante de coluna dividido cinco partes principais. Os resultados serão apresentados e discutidos remetendo a mesma divisão, com os resultados parciais apresentados em subcapítulos.

# **4.1 Obtenção do modelo anatômico do paciente**

A primeira etapa do desenvolvimento consistiu basicamente na transformação do exame de tomografia dos pacientes escolhidos em um modelo virtual do par vertebral alinhado a ser operado. As reconstruções das colunas lombares dos pacientes da pesquisa podem ser vistas na Figura [81.](#page-113-0) As cores diferentes nas segmentações de cada caso significam volumes diferentes. O objetivo foi separar as vértebras de interesse entre si, as outras vértebras aparecem na segmentação por estarem conectadas dentro do limiar de intensidade, mas foram excluídas posteriormente.

<span id="page-113-0"></span>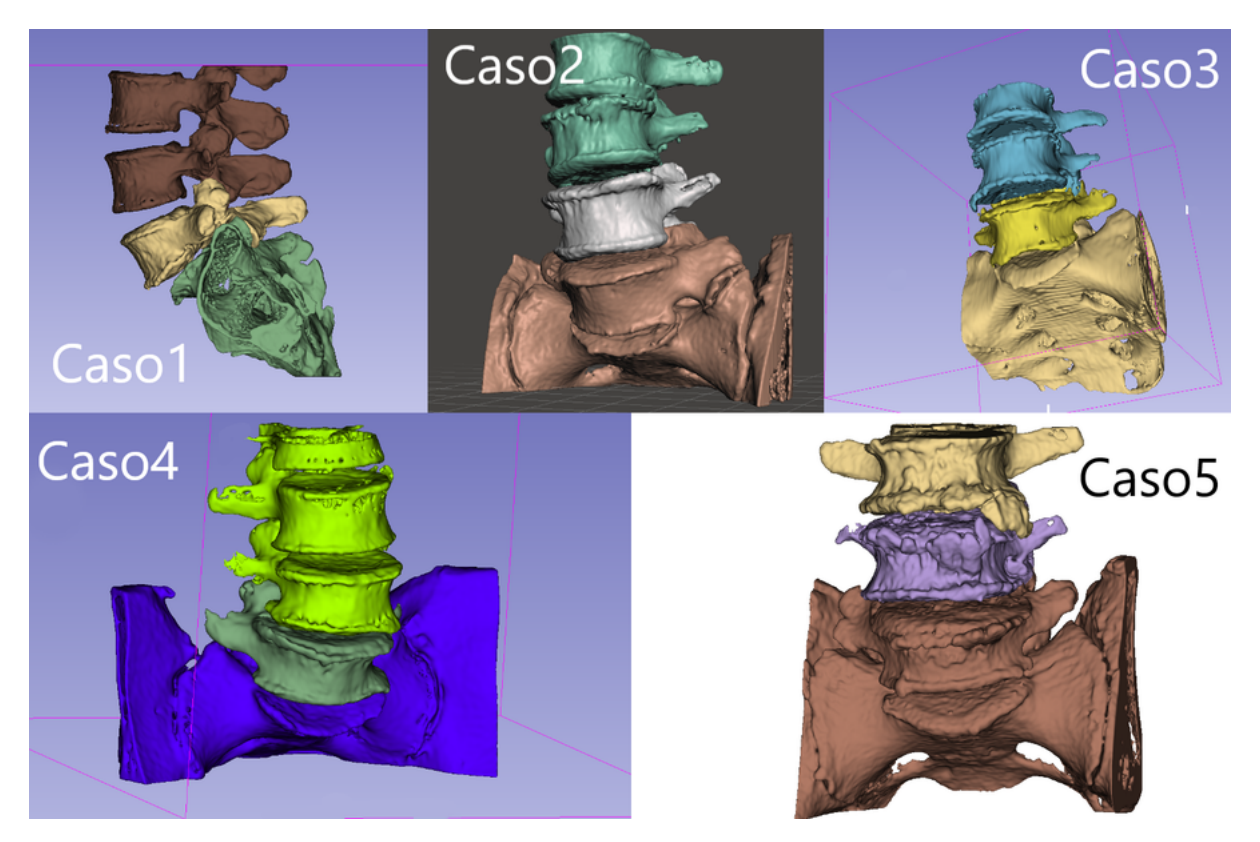

**Figura 81 – Segmentação dos exames de TC dos casos da pesquisa.**

Fonte: O Autor (2020).

Os exames apresentaram muito ruído e baixa nitidez, especialmente na região dos processos articulares vertebrais, o que dificultou o processo de segmentação das vértebras em volumes separados como na Figura [81.](#page-113-0) Como apresentado na metodologia, o pré-processamento das imagens foi importante para preparar o exame de TC para o

processo de segmentação. Ainda assim, o processo de segmentação por sementes exigiu muito trabalho manual. O uso de equipamento de TC melhores (com mais detectores) pode evitar essa necessidade.

Após o pós-processamento das reconstruções, com a remoção de geometrias desnecessárias e redução da resolução das regiões de menor interesse, o processo de alinhamento vertebral foi feito. O resultado do alinhamento para cada caso pode ser visto na Figura [82.](#page-114-0) As medições dos parâmetros de ângulo e altura intervertebral podem ser encontradas na Tabela [9](#page-115-0) juntamente com o valor alvo provido pelo médico-cirurgião. As movimentações da vértebra superior necessárias para se atingir os valores de ângulo e altura intervertebral alvo, bem como tornar a postura neutra, encontram-se na Tabela [10.](#page-115-1)

**Figura 82 – Resultado do alinhamento vertebral para cada um dos casos, mostrados na vista em seção sagital média.**

<span id="page-114-0"></span>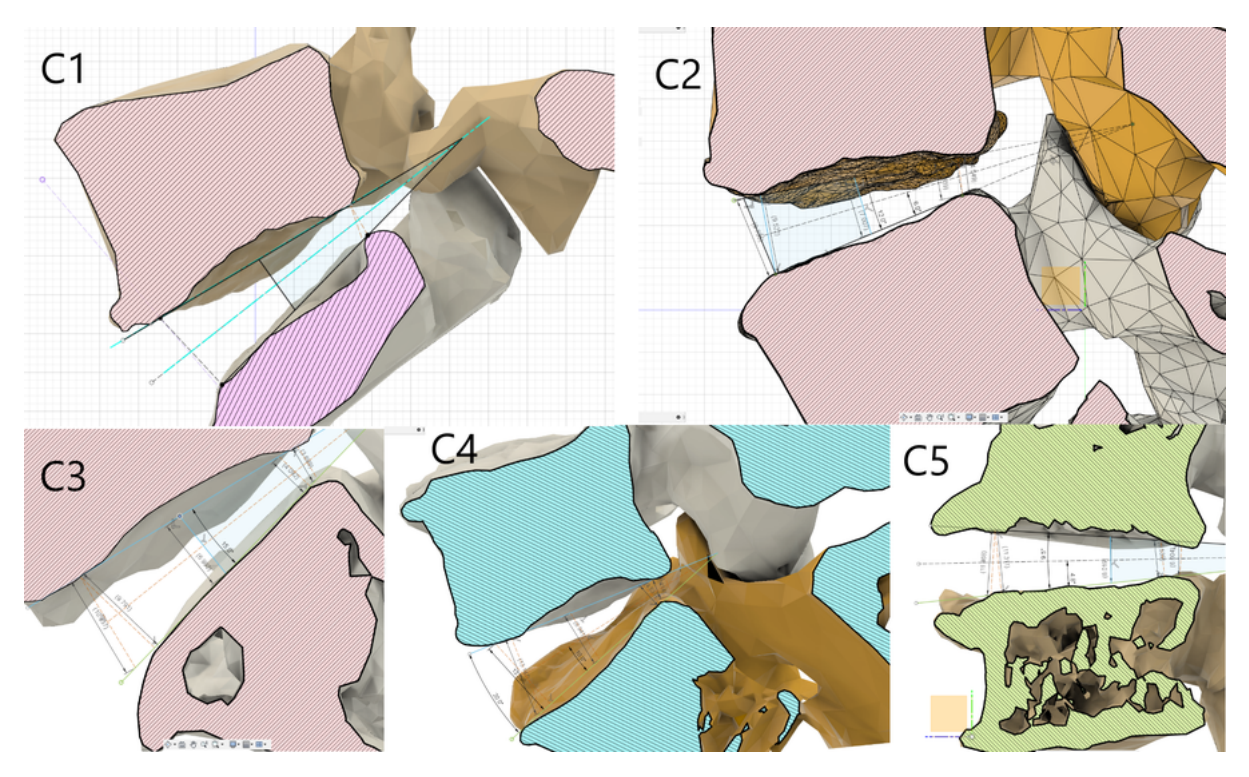

Fonte: O Autor (2020).

<span id="page-115-0"></span>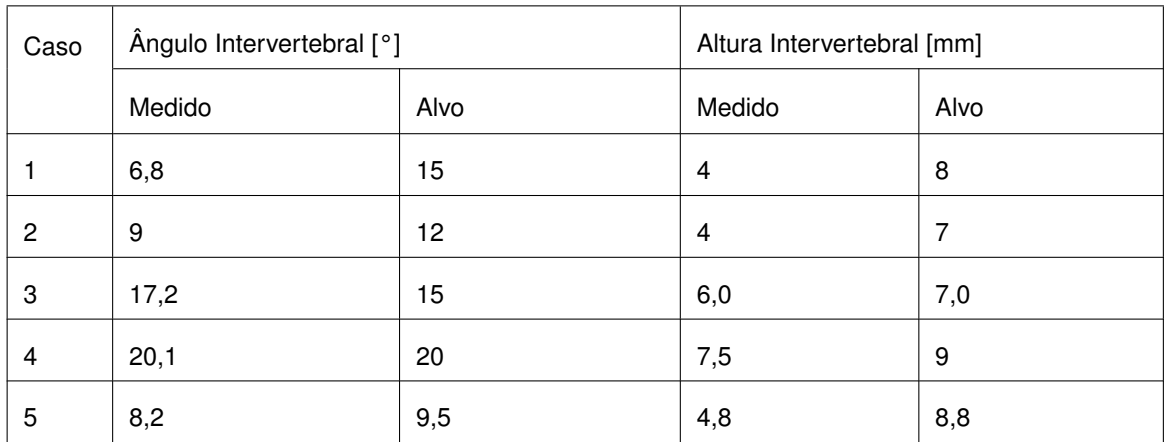

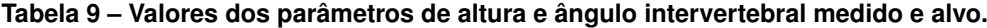

<span id="page-115-1"></span>

| Caso           | Região<br>da<br>Cirurgia | Medial-<br>Lateral (X)<br>[mm] | Superior-<br>Inferior (Y)<br>[mm] | Anterior-<br>Posterio (Z)<br>[mm] | Flexão-<br>extensão<br>$(Y) [^{\circ}]$ | Rotação<br>$(Y) [^{\circ}]$ | Inclinação<br>Lateral (Z)<br>$[^{\circ}]$ |
|----------------|--------------------------|--------------------------------|-----------------------------------|-----------------------------------|-----------------------------------------|-----------------------------|-------------------------------------------|
|                | $L5-S1$                  | $-0,5$                         | 4                                 | $-0,6$                            | $-8,2$                                  | 0                           | 0                                         |
| $\overline{2}$ | $L4-L5$                  | $-1,5$                         | 2,1                               |                                   | -3                                      | 0                           | -6                                        |
| 3              | $L5-S1$                  | 0                              | 1,5                               | $-0,5$                            | 2,2                                     | 0                           | -1                                        |
| 4              | $L5-S1$                  | 0                              | 1,4                               |                                   | 0,1                                     | 0                           | $\mathbf 0$                               |
| 5              | $L3-L4$                  | 0                              | 4                                 | $\overline{2}$                    | $-1,3$                                  | 0                           | -4                                        |

**Tabela 10 – Movimentações da vértebra superior para o alinhamento vertebral de cada caso.**

Fonte: O Autor (2020).

Pode-se notar pela Tabela [10](#page-115-1) que não houve a necessidade de se corrigir a rotação vertebral nos casos utilizados nesta pesquisa. Isso pode ser justificado pelo fato de que a mobilidade de rotação na coluna lombar é muito baixa, ela é em média 2 vezes menor do que a coluna torácica em suas porções menos móveis. A mobilidade máxima de rotação no plano transverso da coluna lombar inteira é de ±5°[\(KAPANDJI, 2009\)](#page-136-0). Pode-se perceber também que mesmo em casos com o mesmo local de artrodese, os valores de correção podem variar de formas diferentes. Apesar de ser uma amostra pequena, cada caso é único e não se encontrou uma tendência de alinhamento vertebral.

O método de alinhamento vertebral baseia-se fortemente em uma interpretação visual e foi criado nesta pesquisa pois nenhum outro estava disponível na literatura. Foi possível corrigir a postura vertebral de todos os casos da pesquisa com a segurança de que não havia interferências (colisões) entre as vértebras. Há a oportunidade para refinar esta metodologia em trabalhos futuros ampliando o número de casos e focando somente neste assunto.

## **4.2 Modelagem do Implante**

Uma das grandes propostas deste trabalho de pesquisa foi a personalização dos implantes para que se encaixem melhor no paciente. O implante-padrão, mostrado na Figura [52,](#page-85-0) foi modelado com base em alguns trabalhos científicos, implantes comerciais e de forma a ser compatível com método de fabricação por manufatura aditiva. A modelagem do implante também levou em consideração a abordagem cirúrgica ALIF. O processo de personalização do implante usou da subtração booleana dos corpos vertebrais. O encaixe do implante junto ao par vertebral pode ser visto em seção para cada caso na Figura [83.](#page-116-0)

**Figura 83 – Vista em seção sagital média dos pares vertebrais com o implante para os Casos estudados.**

<span id="page-116-0"></span>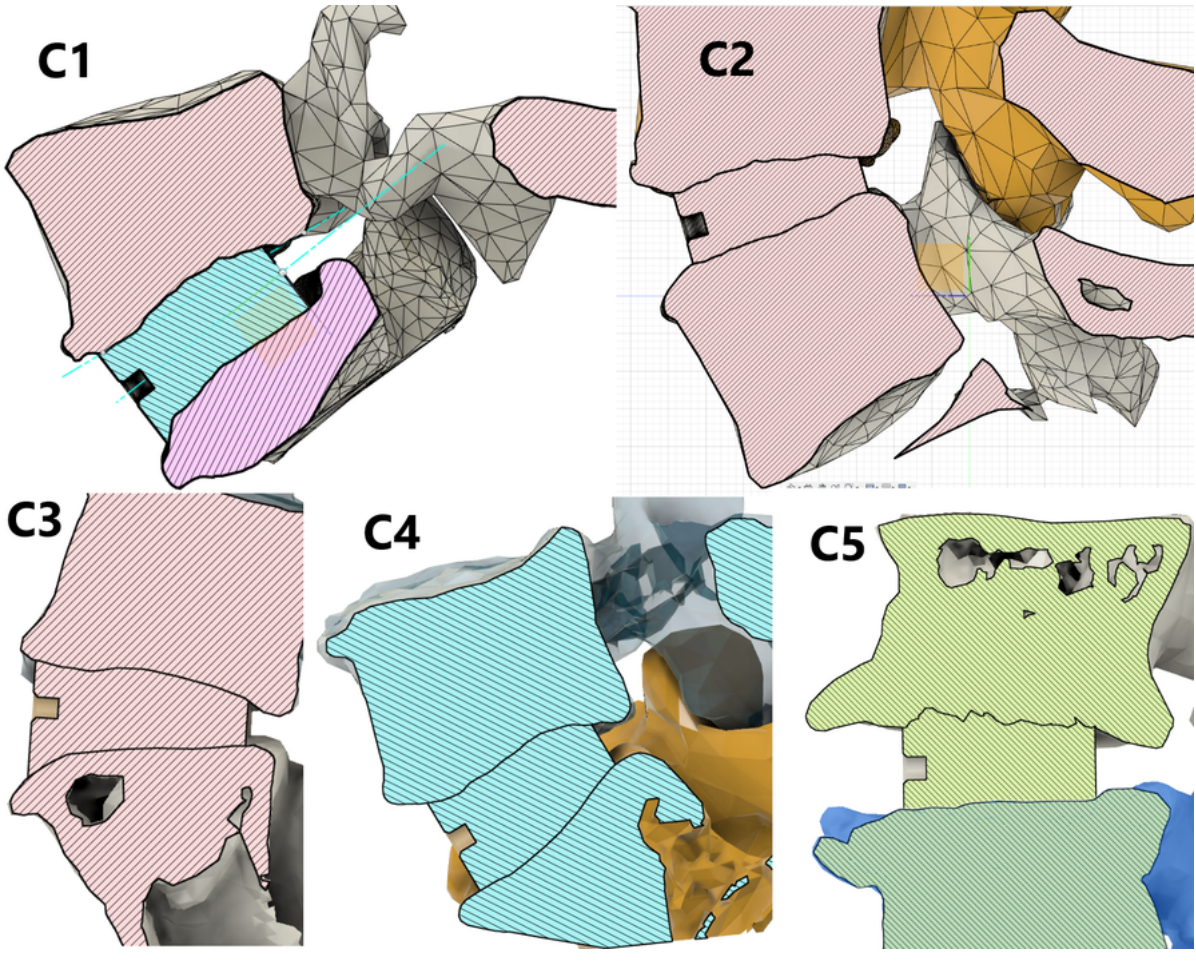

Fonte: O Autor (2020).

Como se pode ver, não se utilizou nenhum tipo de *offset* (folga) das superfícies intervertebrais com as superfícies do implante, pois este estará em contato direto e sob pressão com o osso esponjoso. O implante foi posicionado de forma a ficar centrado entre as duas faces intervertebrais, como a Figura [84](#page-117-0) mostra para os casos de 1 a 4.

<span id="page-117-0"></span>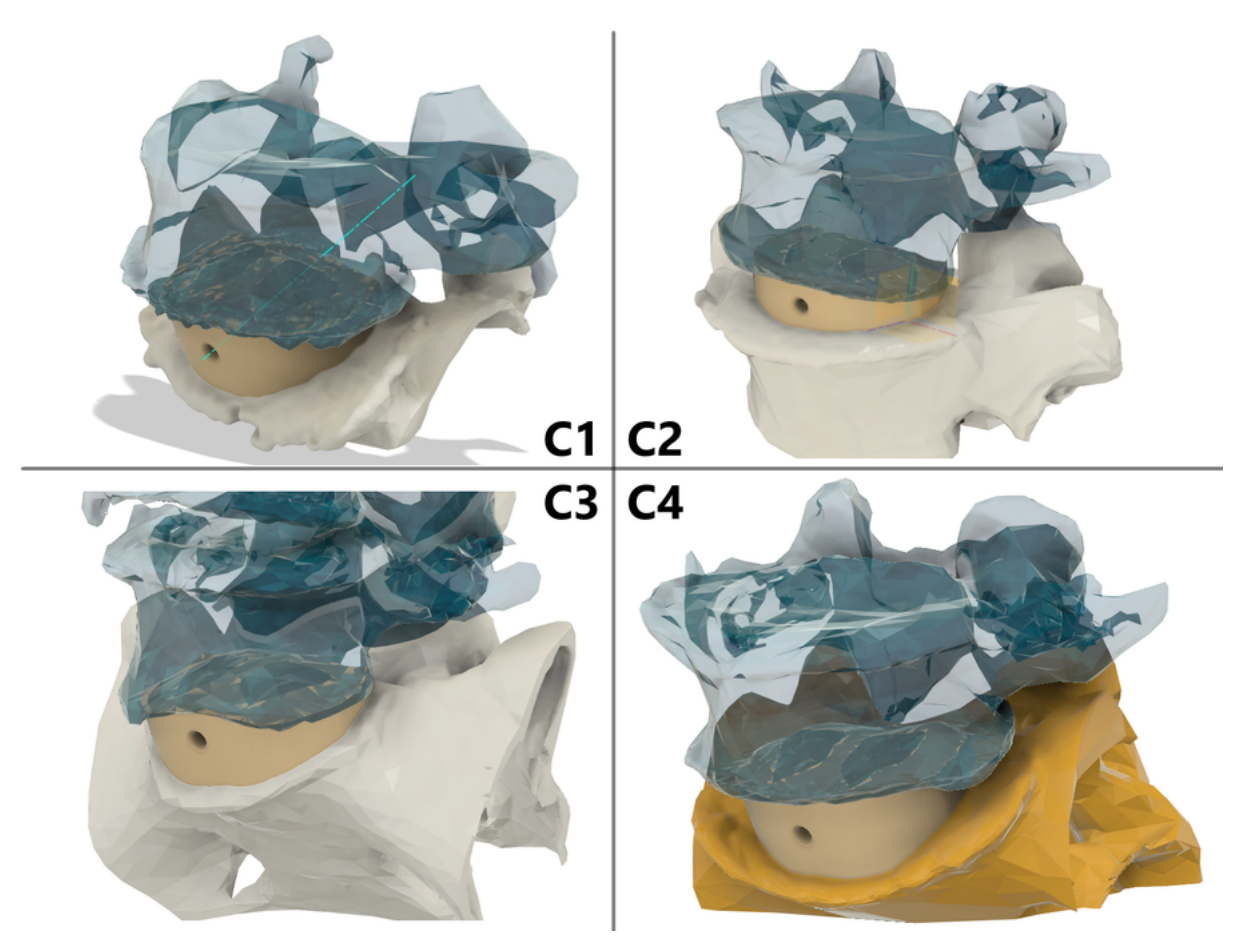

**Figura 84 – Vista 3D mostrando o encaixe do implante para os Casos 1, 2, 3 e 4.**

Fonte: O Autor (2020).

O Caso 5 necessitou de cuidados especiais devido a grande irregularidade da superfície das faces intervertebrais. Essa irregularidade é decorrente da grande porosidade do tecido ósseo vertebral do paciente e pode ser vista na Figura [85.](#page-118-0) Isto fazia com que o resultado da personalização do implante gerasse um implante com protuberâncias, como mostra a Figura [86,](#page-118-1) e não passível de ser implantado. O implante do Caso 5 teve que ser remodelado no Meshmixer, onde as protuberâncias mais agudas foram removidas como a Figura [87](#page-118-2) mostra.

**Figura 85 – Vistas da face intervertebral inferior de L3 e face intervertebral superior de L4 mostrando poros do Caso 5.**

<span id="page-118-0"></span>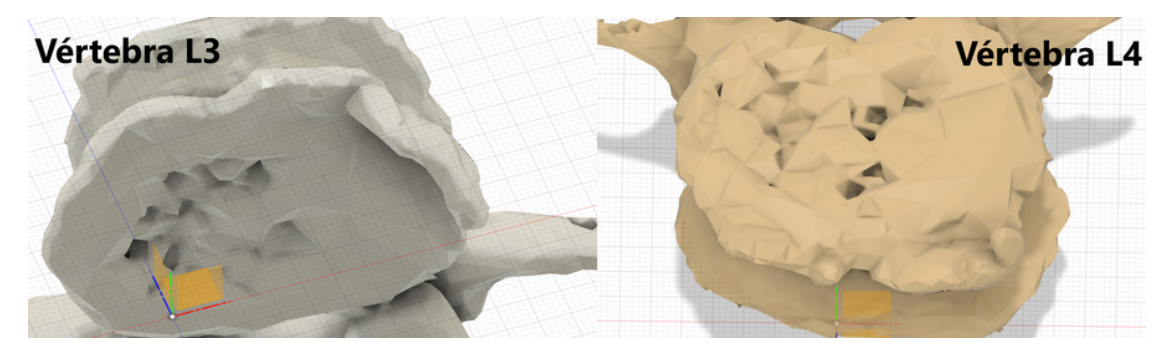

Fonte: O Autor (2020).

<span id="page-118-1"></span>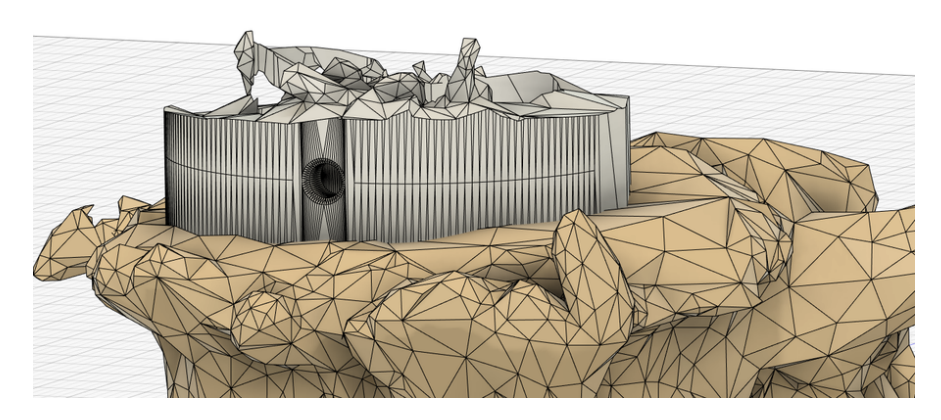

**Figura 86 – Protuberâncias na personalização do implante no Caso 5.**

Fonte: O Autor (2020).

<span id="page-118-2"></span>

**Figura 87 – Remodelagem do implante personalizado do Caso 5.**

Com exceção do Caso 5, o processo de personalização gerou implantes com geometrias passíveis de serem implantadas pela via anterior do paciente e de serem fabricadas via manufatura aditiva por extrusão de material sem a exigência de passos extras. Os modelos dos implantes personalizados gerados, mostrados na Figura [88,](#page-119-0) seguiram para a etapa de fabricação por manufatura aditiva.

Fonte: O Autor (2020).

<span id="page-119-0"></span>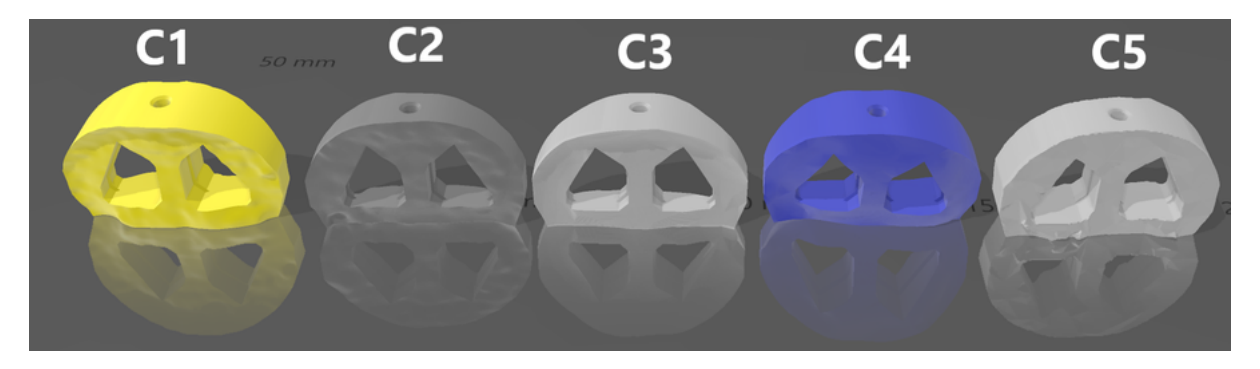

**Figura 88 – Modelos virtuais dos implantes personalizados de cada caso da pesquisa.**

#### **4.3 Fabricação via Manufatura Aditiva e Pós-Processamento**

Na etapa de manufatura aditiva, um implante foi fabricado para os Casos 2, 3, 4 e 5. Neles, o parâmetro "contorno felpudo" (Seção [3.4.2.9\)](#page-103-0) foi ativado para testar se essa modificação de superfície é compatível com o material e o processo. O Contorno Felpudo faz com que o implante tenha a superfície áspera, como se pode ver na Figura [89,](#page-119-1) almejando a permanência do implante no lugar após implantação.

Cinco protótipos de implante foram fabricados para o Caso 1 com o parâmetro "Contorno Felpudo" desligado, como mostra a Figura [90.](#page-120-0) Os cinco protótipos utilizaram o mesmo *GCode*. Como explicado na metodologia, o Caso 1 foi escolhido para se investigar mais detalhadamente os efeitos das etapas de pós-processamento. Esse parâmetro foi desativado pois ele gera pequenas saliências de forma aleatória na parede mais externa do implante, não só impedindo a medição apurada das dimensões, como também incapacitando o escâner 3D de fazer uma leitura superficial apropriada (Seção [3.6.4\)](#page-110-1).

<span id="page-119-1"></span>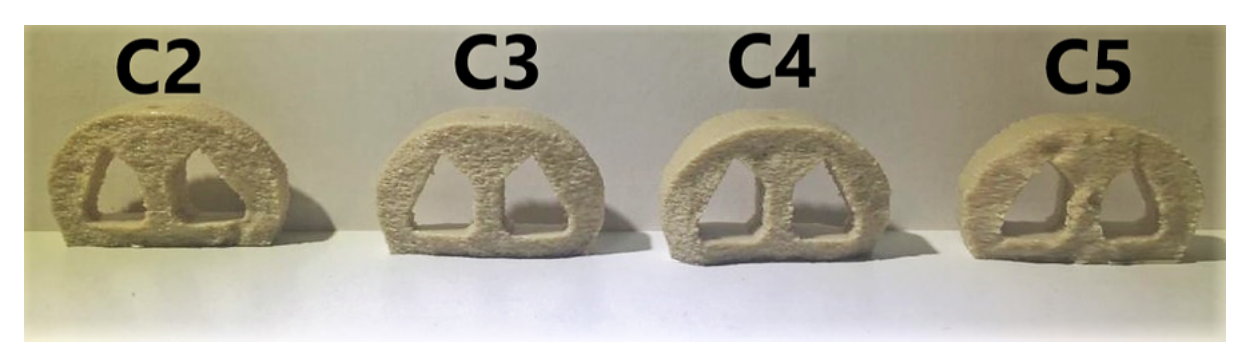

**Figura 89 – Protótipos de implante dos Casos 2,3,4 e 5 pós-processados.**

Fonte: O Autor (2020).

<span id="page-120-0"></span>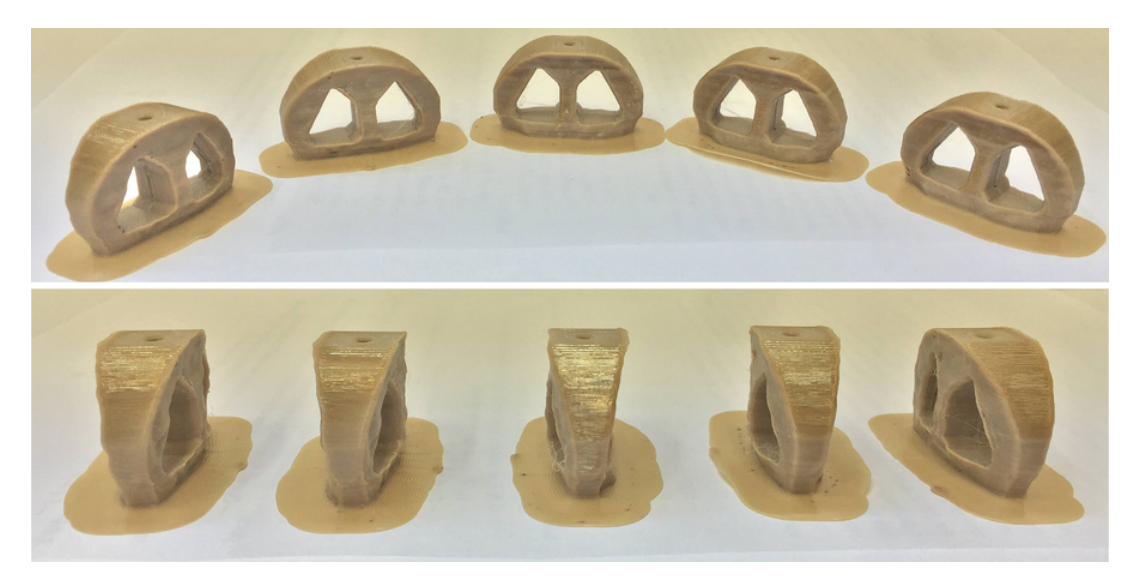

**Figura 90 – Vistas dos cinco protótipos de implante do Caso 1 como impressos.**

Fonte: O Autor (2020).

Como se pode ver em ambos os casos, os protótipos demonstraram uma boa reprodução geométrica dos modelos virtuais. Esta etapa envolveu uma extensiva produção de protótipos, como mostra a Figura [91.](#page-120-1) Uma parte desses protótipos foi usada para refinar o desenho do implante (Seção [3.3.5\)](#page-84-0) e outra parte foi usada para ajustar os parâmetros do processo de fabricação (Seção [3.4.2.10\)](#page-104-0). O ajuste de velocidade, aceleração e *jerk* (Seção [3.4.2.5\)](#page-100-0) foram fundamentais para a reprodução fiel da geometria, principalmente nas arestas. Os dados do processo podem ser vistos na Tabela [11.](#page-121-0)

**Figura 91 – Parte dos protótipos da pesquisa usados para o refinamento de desenho e parâmetros de processo.**

<span id="page-120-1"></span>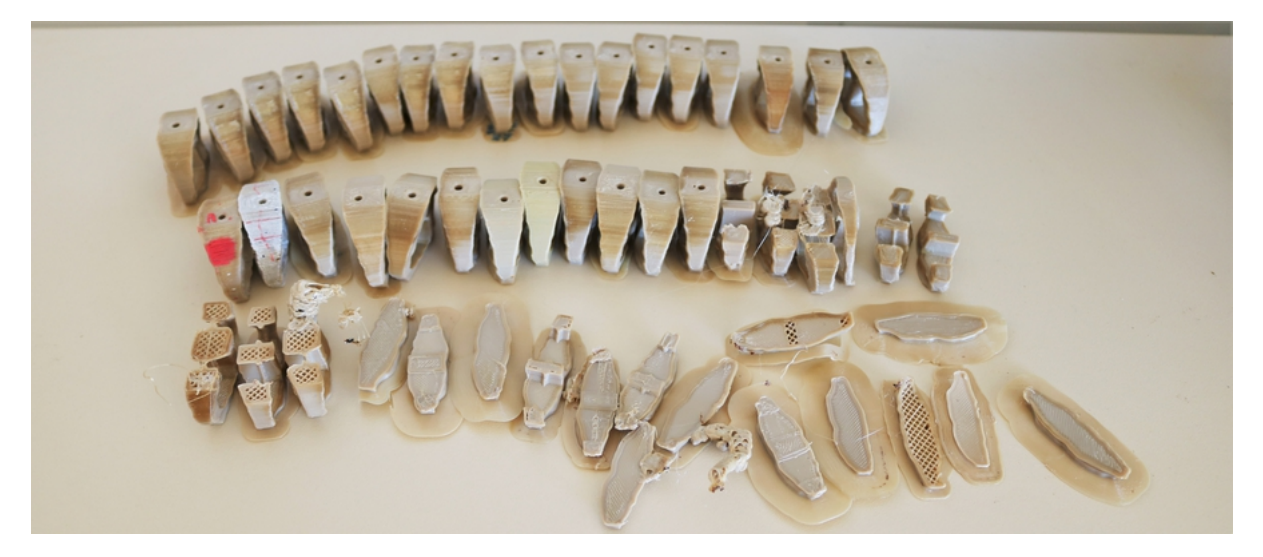

Fonte: O Autor (2020).

<span id="page-121-0"></span>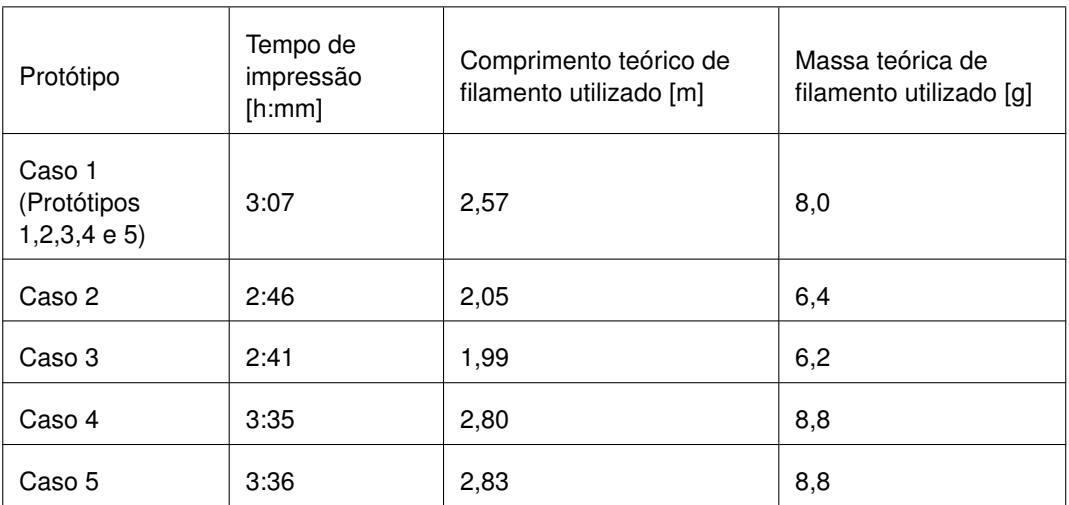

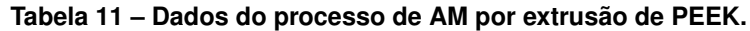

O PEEK se mostrou um material desafiador, com grande contração, como se pode ver pela Figura [92.](#page-121-1) Sua utilização exigiu alguns cuidados especiais incomuns quando comparado com outros materiais usados na AM por extrusão de material como secagem do material e do equipamento. Até condições climáticas, como precipitação, influenciavam o processo. A pequena distância entre o brim e o implante (Seção [3.4.2.8\)](#page-102-0) facilitou a separação sem danos.

#### **Figura 92 – Protótipo recém impresso com parte do "brim" perdendo contato com a plataforma de impressão devido à contração do material durante o processo de impressão. A borda externa do brim ainda colada na mesa é mais escura.**

<span id="page-121-1"></span>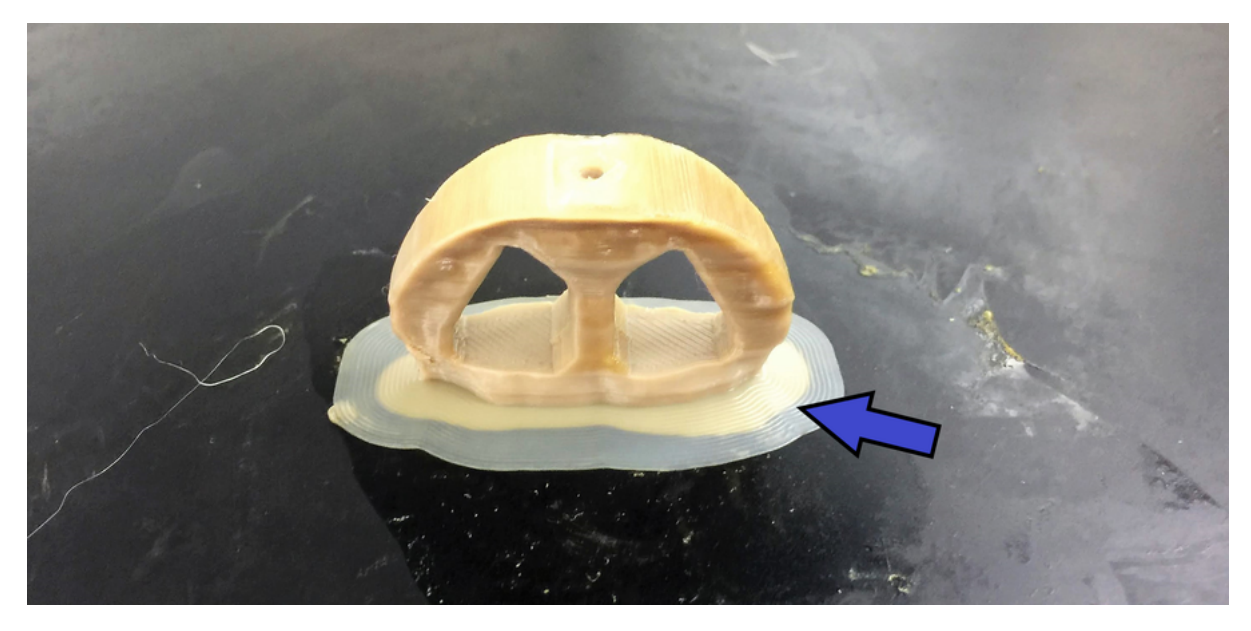

Fonte: O Autor (2020).

No total, nove protótipos foram fabricados, cinco deles para o Caso 1 e quatro para os Casos 2, 3, 4 e 5. Os protótipos passaram pelo processo de recozimento (Seção [3.5.1\)](#page-107-0), como mostra a Figura [93](#page-122-0) e pelo processo de esterilização. Houve uma mudança na cor dos protótipos, ilustrada pela Figura [94,](#page-122-1) após o recozimento. A mudança de cor reflete a mudança na cristalinidade do material. Após a esterilização, não houve alterações visíveis nos protótipos. Todos os protótipos mantiveram a forma após estes processos, mostrando que, para esse material e geometria, não houve distorções que inviabilizassem o uso dos implantes.

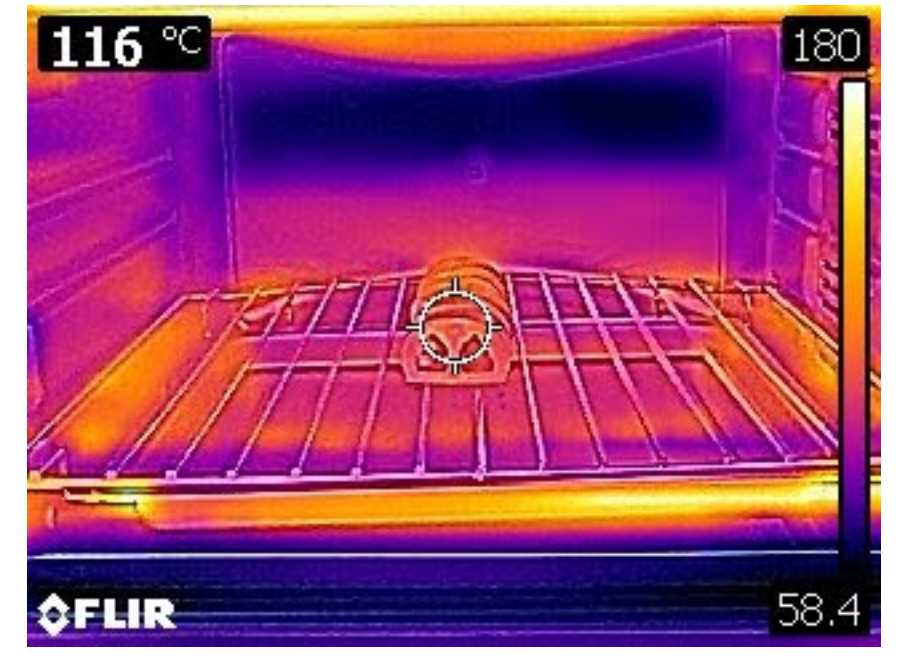

<span id="page-122-0"></span>**Figura 93 – Imagem térmica do processo de recozimento (***annealing***) dos protótipos de implante.**

<span id="page-122-1"></span>Fonte: O Autor (2020).

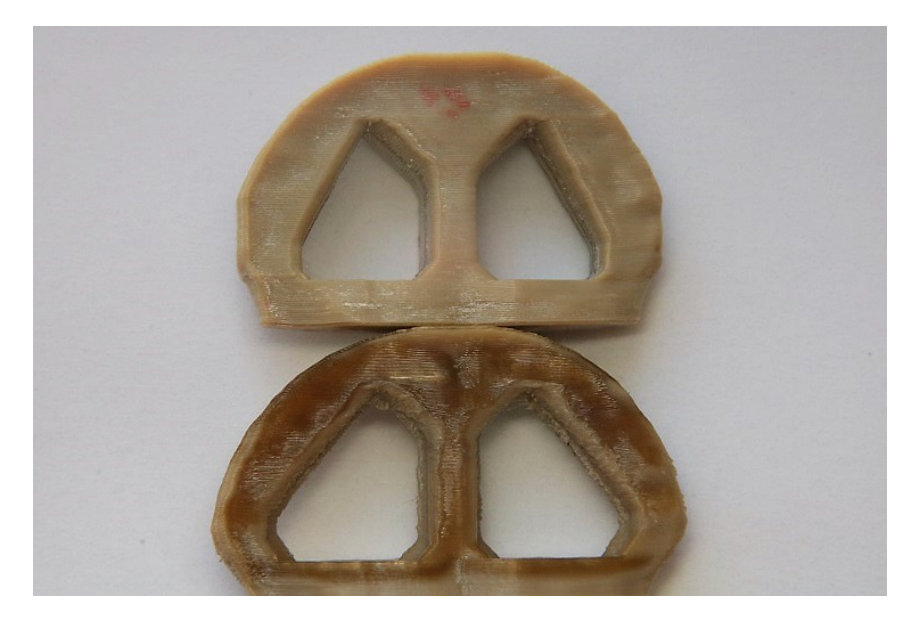

**Figura 94 – Acima, protótipo após o recozimento. Abaixo, protótipo sem recozimento**

Fonte: O Autor (2020).

#### **4.4 Inspeções**

Os cinco protótipos do Caso 1 passaram por inspeções com o objetivo de verificar sua precisão geométrica final e a influência dos processos de pós processamento. O local onde os parâmetros de largura, comprimento e altura foram medidos pode ser vista na Figura [95.](#page-123-0)

<span id="page-123-0"></span>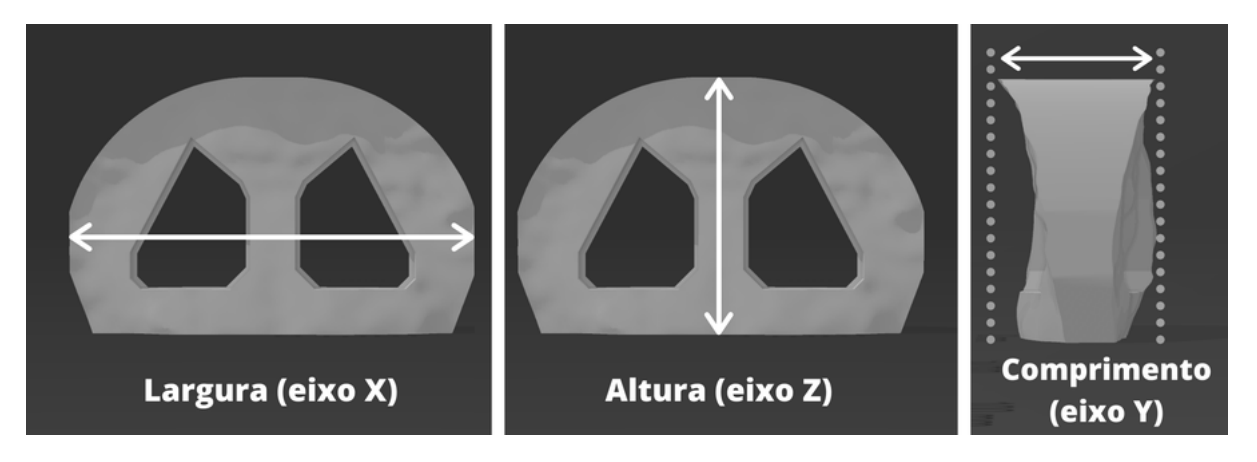

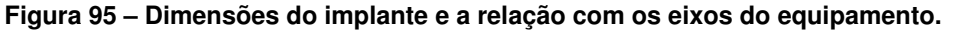

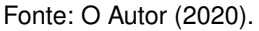

#### 4.4.1 Análise pós impressão tridimensional

As dimensões dos protótipos após o processo de impressão tridimensional podem ser vistas na Tabela [12.](#page-124-0) Para uma melhor análise, a Tabela [13](#page-124-1) mostra esses valores em forma de variação dimensional do implante após a impressão. Os valores indicam a tendência da impressão em ser menor do que o modelo virtual.

A variação na altura é consistentemente alta e pode estar relacionada com o nivelamento da primeira camada na plataforma de impressão pois os implantes não foram impressos em conjunto, mas sim em momentos diferentes. A borda fina e saliente do implante pode não ter sido considerada no processo de "fatiamento" por não haver espaço suficiente para a extrusão de um filete, causando um erro no comprimento. A variação na largura pode ser mais confiável para a compensação da contração do material pois apresentou um baixo desvio padrão. Além disso, é a maior das dimensões tornando a imprecisão de medição menos relevante.

De modo geral, os protótipos geraram bons resultados dimensionais após a impressão. Os coeficientes de variação foram muito baixos e os maiores erros ficaram em torno de 0,4 milímetros.

<span id="page-124-0"></span>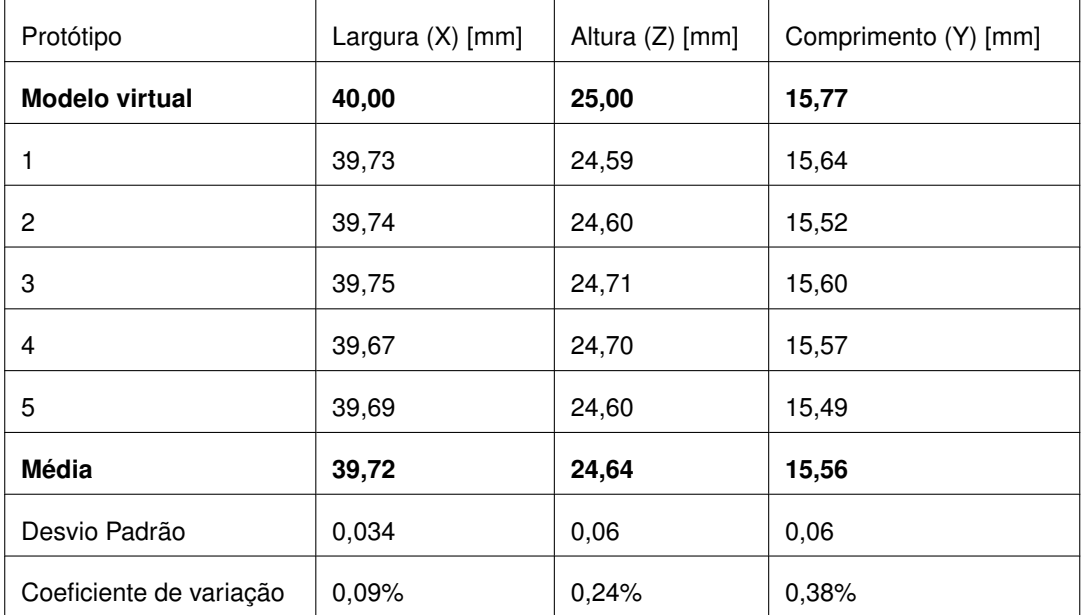

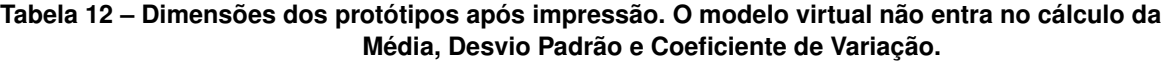

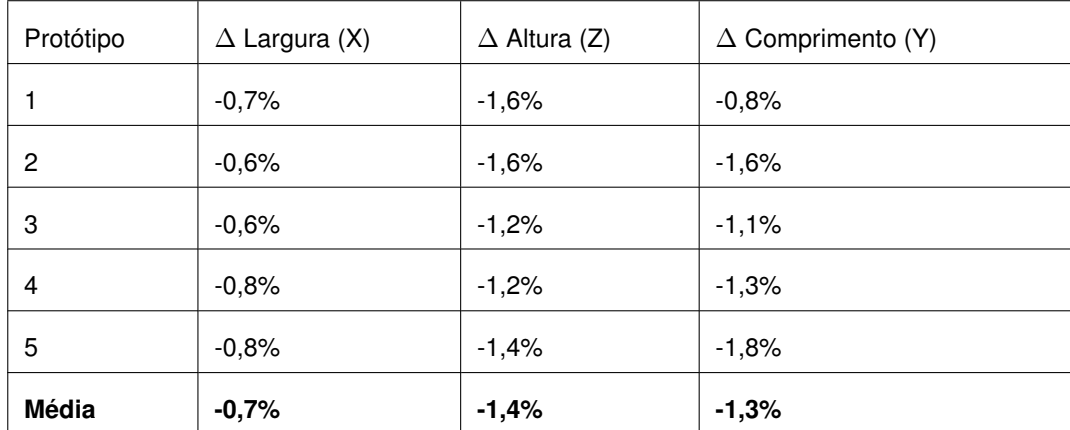

<span id="page-124-1"></span>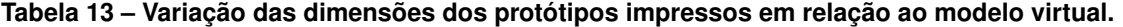

Fonte: O Autor (2020).

A massa e o volume também foram medidos e a densidade foi calculada a partir desses dois parâmetros como a Tabela [14](#page-125-0) mostra. Pode-se ver que todos os protótipos apresentaram volume e massa menores do que o modelo virtual, assim como foi com as dimensões. As variações na massa podem ocorrer por causa do escorregamento do filamento nas engrenagens da extrusora, não sendo depositado o material suficiente. A densidade apresentou resultados dentro do esperado. Espera-se que a densidade do implante seja menor do que a do material devido aos pequenos vazios inerentes do processo de manufatura aditiva por extrusão de material. Contudo, o processo de recozimento afeta esse resultado, como será descrito na próxima seção.

<span id="page-125-0"></span>

| Protótipo                      | Massa [g] | Volume [ml] | Densidade Calculada [g/ml] |
|--------------------------------|-----------|-------------|----------------------------|
| <b>Modelo virtual</b>          | 7,668     | 5,898       | 1,30                       |
| 1                              | 6,697     | 5,45        | 1,229                      |
| 2                              | 6,735     | 5,50        | 1,225                      |
| 3                              | 6,893     | 5,47        | 1,260                      |
| 4                              | 6,408     | 5,26        | 1,218                      |
| 5                              | 6,463     | 5,20        | 1,243                      |
| Média                          | 6,639     | 5,38        | 1,235                      |
| Desvio Padrão                  | 0,20      | 0,14        | 0,017                      |
| Coeficiente de variação        | 3,03%     | 2,53%       | 1,36%                      |
| Erro médio relativo ao virtual | $-13%$    | -9%         | -5%                        |

**Tabela 14 – Parâmetros de massa, volume e densidade dos protótipos após impressão.**

### 4.4.2 Análise pós-recozimento

A próxima inspeção compara os efeitos do pós-processamento de recozimento (*annealing*) nos protótipos. Os parâmetros medidos podem ser vistos na Tabela [15](#page-126-0) e a variação introduzida pelo processo de recozimento por ser vista na Tabela [16.](#page-126-1) Novamente, obteve-se bons resultados, com baixo coeficiente de variação.

Os volumes diminuíram após o processo. A variação na massa é desprezível, estando na ordem de alguns microgramas para o maior dos protótipos. Isso resulta no aumento da densidade do implante, indicando um aumento na cristalinidade do polímero PEEK. A proximidade dos valores de densidade após o recozimento e o valor da densidade do material mostra a relevância dos esforços para que o implante fosse o mais maciço possível, no planejamento do processo (Seção [3.4.2\)](#page-94-0).

O diferente sentido de variação (positiva ou negativa) entre diferentes dimensões dos protótipos mostra as características anisotrópicas de objetos fabricados via AM por extrusão de material. A maioria dos filetes são extrudados ao longo da largura e o rápido resfriamento, do bico de extrusão a 400 °C para o ambiente em 90 °C, cria uma concentração de tensões nessa direção. A elevação da temperatura para além da transição vítrea faz com que os filetes extrudados relaxem. Por isso, houve uma contração nessa dimensão em todos os protótipos. Além disso, a altura aumentou em todos os protótipos, indicando que o relaxamento das tensões altera levemente a dimensão normal ao plano das camadas.

<span id="page-126-0"></span>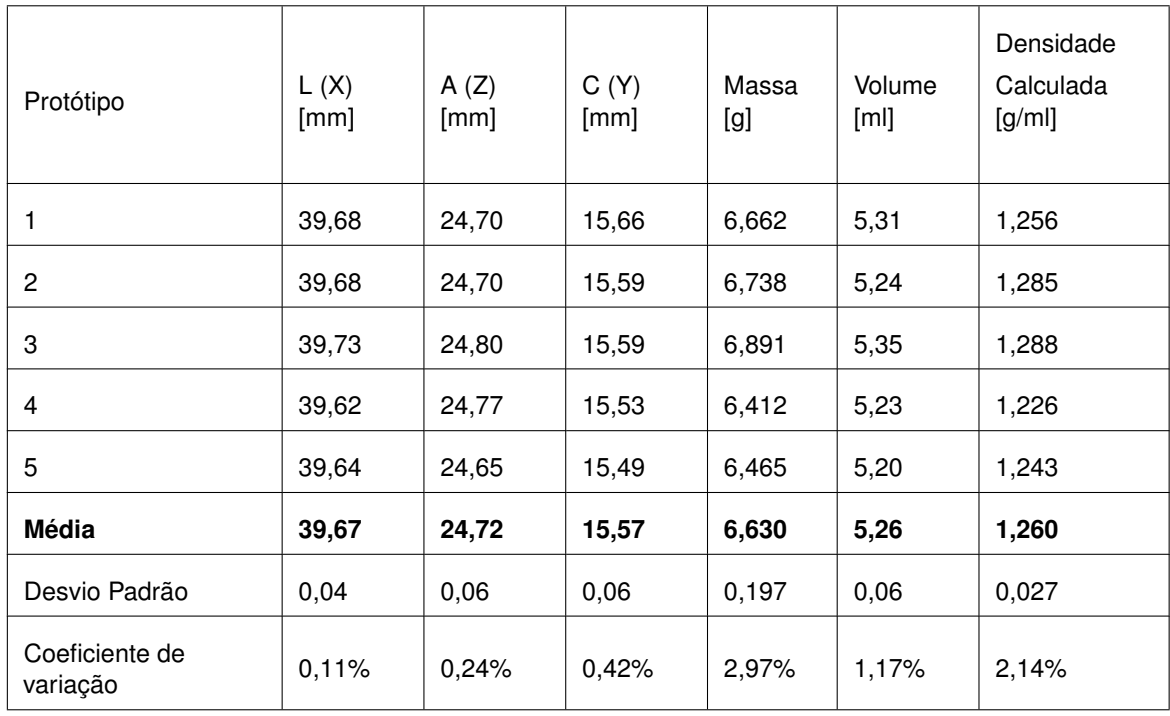

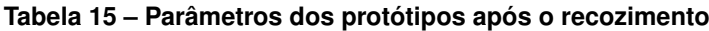

<span id="page-126-1"></span>

| Protótipo      | $\Delta$ L (X) | $\Delta$ A (Z) | $\Delta$ C (Y) | $\triangle M$ | $\Delta V$ | $\Delta$ D |
|----------------|----------------|----------------|----------------|---------------|------------|------------|
|                | $-0,13%$       | 0,45%          | $-0,13%$       | $-0,52%$      | $-2,64%$   | 2,2%       |
| $\overline{c}$ | $-0,15%$       | 0,41%          | 0,45%          | 0,04%         | $-4,73%$   | 5,0%       |
| 3              | $-0.05%$       | 0,36%          | $-0.06%$       | $-0.03%$      | $-2,19%$   | 2,2%       |
| $\overline{4}$ | $-0,13%$       | 0,28%          | $-0,26%$       | 0,06%         | $-0,59%$   | 0,7%       |
| 5              | $-0,13%$       | 0,20%          | 0,00%          | 0,03%         | 0.0%       | 0,0%       |
| <b>Média</b>   | $-0,12%$       | 0,34%          | 0,05%          | $-0,08%$      | $-2,03%$   | 2,0%       |

**Tabela 16 – Variação dos parâmetros após o recozimento em relação aos recém impressos.**

Fonte: O Autor (2020).

#### 4.4.3 Análise pós esterilização

A inspeção final dos protótipos foi feita após a etapa de esterilização por calor úmido (autoclave). A Tabela [17](#page-127-0) mostra as variações do antes e depois da esterilização. Pode-se perceber que a maioria das variações é desprezível, indicando que praticamente não há influência do processo de esterilização nas dimensões dos protótipos de implante. Há um leve aumento na massa dos protótipos. Isso indica que ele absorveu umidade no processo de esterilização, o que é esperado uma vez que o processo envolveu calor úmido.

<span id="page-127-0"></span>

| Protótipo | $\Delta$ L (X) | $\Delta$ A (Z) | $\Delta$ C (Y) | $\Delta$ M | $\Delta$ V | $\triangle$ D |
|-----------|----------------|----------------|----------------|------------|------------|---------------|
|           | 0,00%          | 0,00%          | 0,00%          | 0,98%      | $-0.02%$   | 0,99%         |
| 2         | 0,00%          | 0,00%          | $-0.08%$       | 0,16%      | 0,02%      | 0,14%         |
| 3         | $-0.08%$       | $0.00\%$       | $-0.08%$       | 0,15%      | $0.00\%$   | 0,15%         |
| 4         | $-0,13%$       | 0,00%          | $-0.04%$       | 0.14%      | 0,02%      | 0,12%         |
| 5         | $-0,10%$       | $0.00\%$       | $0.00\%$       | 0,23%      | $0.00\%$   | 0,23%         |
| Média     | $-0,06%$       | 0,00%          | $-0,04%$       | 0,33%      | 0,00%      | 0,34%         |

**Tabela 17 – Variação dos parâmetros após a esterilização em relação a após o recozimento**

Fonte: O Autor (2020).

# **4.5 Digitalização**

Infelizmente, não se obteve resultados coerentes na digitalização dos protótipos. O software era incapaz de juntar as múltiplas leituras de superfície e menos ainda múltiplos escaneamentos de diferentes orientações. Mesmo com o recobrimento do implante para melhorar a refletividade do laser do escâner, a centralização do eixo de rotação da mesa e a calibração da distância da mesa giratória, muitas digitalizações eram incoerentes com a realidade, como as Figuras [96,](#page-128-0) [97](#page-128-1) e [98](#page-128-2) mostram.

Apesar de o sistema já ter mostrado bons resultados em outros trabalhos, como na verificação da superfície de calotas cranianas [\(GREBER FILHO, 2019\)](#page-135-0), os implantes aqui desenvolvidos são muito menores e sua geometria possui orifícios e reentrâncias.

<span id="page-128-0"></span>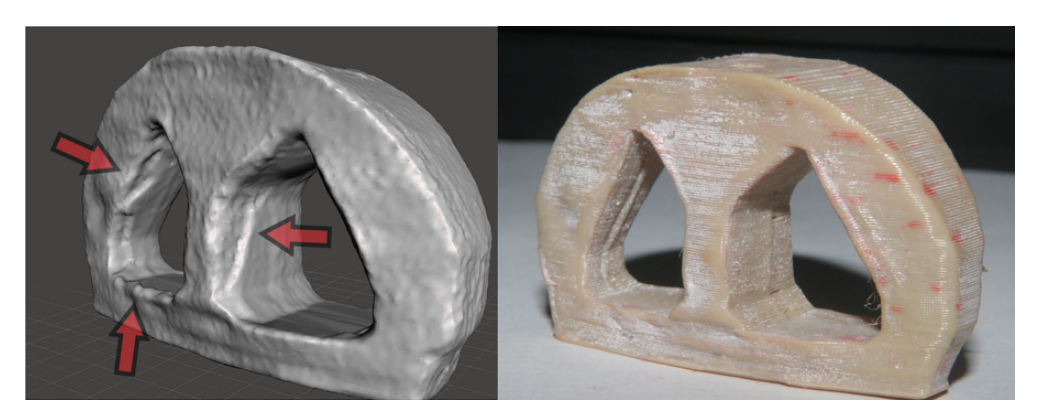

**Figura 96 – Incoerências na digitalização do Protótipo 2.**

Fonte: O Autor (2020).

<span id="page-128-1"></span>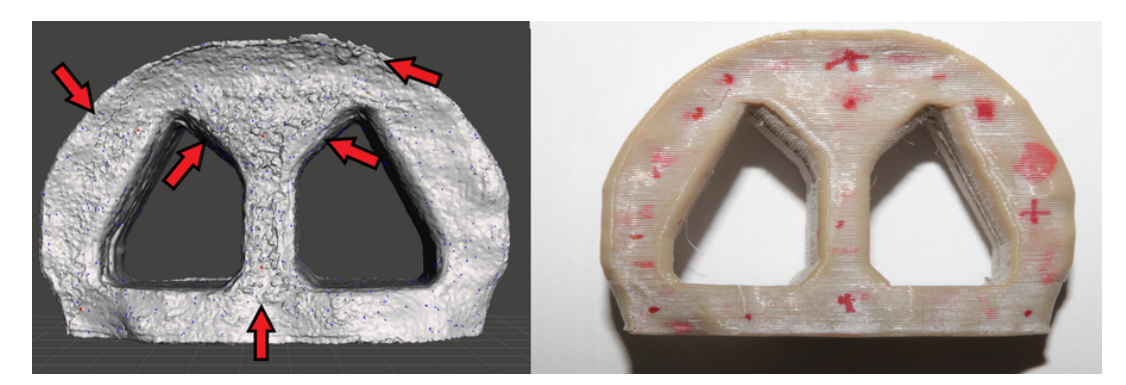

**Figura 97 – Incoerências na digitalização do Protótipo 1.**

<span id="page-128-2"></span>Fonte: O Autor (2020).

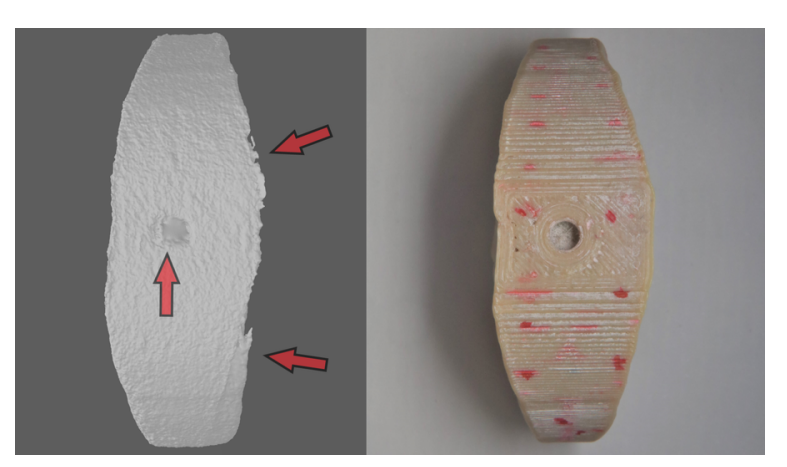

**Figura 98 – Incoerências na digitalização no topo do Protótipo 1.**

Fonte: O Autor (2020).

Além disso, o software ScanStudio muitas vezes exportou malhas com erros (Figura [99\)](#page-129-0) e que se interceptavam (Figura [100\)](#page-129-1). Isso tornou o reparo da malha de digitalização uma tarefa muito dispendiosa para uma incerteza de medição grande. Não havia a opção do uso de outro software para a obtenção da digitalização com o escâner disponível para

a pesquisa, pois o sistema hardware e software da fabricante NextEngine é um sistema fechado e só se pode usar em conjunto. Logo, as análises de superfície no software GOM Inspect foram descartadas pois parte dos resultados não eram precisos e não refletiam a forma real do implante.

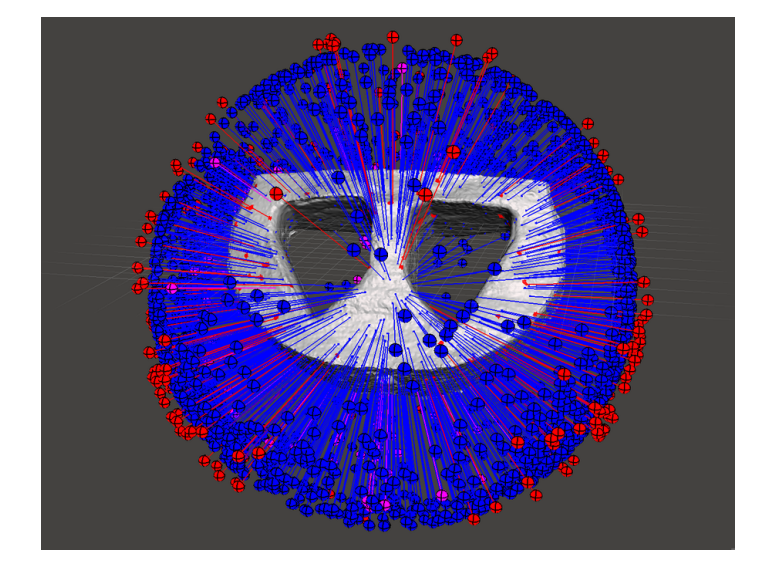

<span id="page-129-0"></span>**Figura 99 – Erros na malha STL gerada pelo software ScanStudio.**

<span id="page-129-1"></span>Fonte: O Autor (2020).

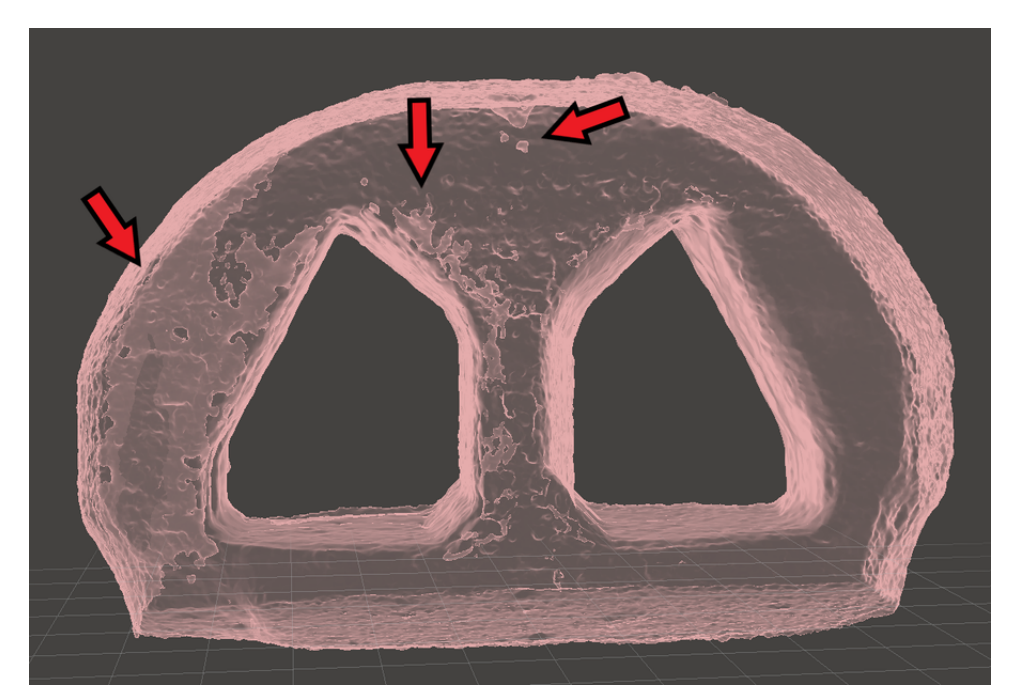

**Figura 100 – Sobreposição de malhas na digitalização dos protótipos.**

Fonte: O Autor (2020).

## **5 Conclusões**

Ao fim da pesquisa, uma solução pôde ser demonstrada para a problemática definida no início da metodologia "como se produzir implantes de coluna (espaçadores intersomáticos ou *spinal cages*) personalizados via manufatura aditiva por extrusão de PEEK? ". A obtenção de protótipos de implantes baseados casos reais consolida os resultados obtidos.

Foi possível realizar o alinhamento vertebral a partir da segmentação multi-volume do exame de tomografia da coluna lombar para todos os casos. Os valores de correção para o alinhamento vertebral mostram que cada caso é único e não existe uma tendência bem definida para este tamanho de amostra.

O implante-padrão modelado foi compatível com os casos e com o processo de fabricação por extrusão do material PEEK. O implante ainda se mostrou robusto, podendo ser recozido e esterilização sem sofrer distorções significativas.

#### **5.1 Considerações finais**

O processo de desenvolvimento de implantes para artrodese da coluna vertebral por meio da tecnologia de manufatura aditiva de extrusão de PEEK se mostrou um trabalho de pesquisa bastante multidisciplinar. A pesquisa envolve desde conhecimentos na área de medicina, como ortopedia, anatomia, biomecânica, procedimentos cirúrgicos e imagiologia médica, até conhecimentos na área de engenharia, como processamento de imagens, modelagem, manufatura aditiva, projeto auxiliado por computador e polímeros. Dessa forma, percebe-se que a complexidade do assunto exige que esta seja desenvolvida por uma equipe também multidisciplinar.

O processo de desenvolvimento exigiu um certo nível de criatividade para a resolução dos problemas encontrados em cada fase. Por isso, algumas das metodologias desenvolvidas, como o alinhamento vertebral da coluna lombar do paciente, representam só uma dentre as possíveis formas de se resolver determinada etapa.

O auxílio de um profissional da área de ortopedia e cirurgia se mostrou fundamental para o bom entendimento do assunto explorado nesta pesquisa. O apoio do médicocirurgião especialista em coluna auxiliou desde a definição da oportunidade de pesquisa e fornecimento de casos reais até os detalhes técnicos para a execução do trabalho de pesquisa. Além disso, o cirurgião se mostrou bem interessado no trabalho, ressaltando que o avanço pode ser muito benéfico para a área.

Os exames de imagem médica obtidos dos casos mostraram os equipamentos de Tomografia Computadorizada da região ainda não são tão apropriados para a extração de um modelo anatômico para personalização de implantes de coluna. Muitos exames apresentaram ruídos e baixa nitidez, dificultando a segmentação apropriada da coluna lombar e fazendo necessário o pré-processamento das imagens. Equipamentos tomográficos com um maior número de canais são recomendados para esta aplicação.

A criação de uma metodologia para o alinhamento vertebral da coluna lombar do paciente foi um grande desafio. Apesar disso, o método desenvolvido se mostrou adequado para os casos estudados.

A escolha de softwares gratuitos no desenvolvimento do trabalho (3D Slicer, Autodesk Meshmixer, Ultimaker Cura) e a versão oferecida sem custos para estudantes do Autodesk Fusion 360, demonstram a grande acessibilidade da pesquisa, ampliando a reprodutibilidade dos resultados por terceiros. A possibilidade de se realizar operações especializadas como filtragem e interpolação de imagens médicas, modelagem de malhas complexas e até o ajuste minucioso de parâmetros de processo reforça as escolhas das ferramentas. O único software pago usado foi o Scanstudio, de uso proprietário com o escâner NextEngine Ultra HD, também foi o único software utilizado no qual se teve uma experiência negativa. Além de ser desatualizado (versão utilizada foi de 2015), ScanStudio foi lento, travou várias vezes e foi incapaz de gerar digitalizações coerentes de objetos pequenos como os protótipos do implante desenvolvido.

Apesar de descartadas as análises de superfície por meio da comparação das digitalizações dos protótipos, pode-se concluir pelas imagens apresentadas e os resultados das demais inspeções que os implantes reproduziram a forma digital com fidelidade. O pós processamento de recozimento foi o único que alterou as características dos protótipos de implante fabricados. Os prótipos sofreram pequenas alterações dimensionais, porém não distorceram significativamente.

Boa parte do caráter de inovação do trabalho de pesquisa vem do uso da AM por extrusão de material e PEEK para a fabricação de um implante. O PEEK foi recentemente introduzido nesta categoria de AM e sua utilização se mostrou um desafio devido aos altos gradientes térmicos envolvidos no processo. A impressora 3D utilizada possuía a capacidade de aquecimento da câmara de impressão de no máximo 90 °C. A possibilidade de uma temperatura mais alta na câmara aumentaria a confiabilidade do processo de impressão com PEEK pois haveria uma menor contração. Contudo, o ajuste cuidadoso dos parâmetros de processo permitiu que se obtivesse boas reproduções geométricas do implante. O segredo para se obter bons resultados na impressão tridimensional de PEEK pode se resumir em alguns fatores: a remoção da umidade do material e equipamento; imprimir relativamente devagar, com baixas acelerações e jerk; e ligar a refrigeração longe das camadas iniciais quando necessário.

# **5.2 Recomendações para trabalhos futuros**

Este trabalho é pioneiro no Brasil no uso da AM por extrusão de material na fabricação de implantes de coluna personalizados em PEEK. Consequentemente, trabalhos futuros podem dar continuidade ao assunto ao aprofundar melhor certos aspectos desta pesquisa. Dentre as possibilidades, destaca-se:

- Investigar a resistência mecânica dos implantes desenvolvidos e fabricados pelo método aqui apresentado e otimizar os parâmetros da modelagem e os parâmetros do processo de AM afim de se ter um implante resistente o suficiente para a aplicação;
- Testar a citotoxicidade dos implantes fabricados pelo método;
- Avaliar a efetividade da modificação de superfície na fixação do implante nas vértebras, podendo-se propor e testar diferentes modificações de superfície;
- Avaliar a osteocondução do implante;
- Avaliar mecanicamente a influência dos pós-processamentos em implantes fabricados pelo método;
- Analisar a diferença de custos entre um implante fabricado pelo método aqui apresentado e um implante tradicional;
- Realizar testes *in vivo* do implante.

## **Referências**

ABNT. **ABNT NBR ISO/ASTM 52900: Manufatura Aditiva**: Princípios Gerais - Terminologia. Rio de Janeiro, 2018.

ADAMS, M. A.; DOLAN, P. Recent advances in lumbar spinal mechanics and their significance for modelling. **Clinical Biomechanics**, v. 16, n. 1, p. 8 – 16, 2001.

ANDRE, J.; MEHAUTE, A. L.; WITTE, O. D. **Dispositif pour realiser un modele de piece industrielle**. 1984. 1984. Disponível em: https://patents*:*google*:*[com/patent/FR2567668A1.](https://patents.google.com/patent/FR2567668A1)

APPLEGATE, E. **Anatomia e fisiologia**. 4ª. ed. Rio de Janeiro: Elsevier, 2012. 472 p.

AUTODESK. **How to convert a mesh to a solid BRep in Fusion 360**. 2020. Disponível em: https://knowledge*:*autodesk*:*[com/support/fusion-360/learn-explore/caas/sfdcarticles/](https://knowledge.autodesk.com/support/fusion-360/learn-explore/caas/sfdcarticles/sfdcarticles/How-to-Convert-a-Mesh-to-a-BRep-in-Fusion-360.html) [sfdcarticles/How-to-Convert-a-Mesh-to-a-BRep-in-Fusion-360](https://knowledge.autodesk.com/support/fusion-360/learn-explore/caas/sfdcarticles/sfdcarticles/How-to-Convert-a-Mesh-to-a-BRep-in-Fusion-360.html)*:*html. Acesso em: 10 Out 2020.

BÁRTOLO, P. da S. et al. **High Value Manufacturing: Advanced Research in Virtual and Rapid Prototyping**: Proceedings of the 6th International Conference on Advanced Research in Virtual and Rapid Prototyping, Leiria, Portugal, 1-5 October, 2013. [S.l.]: CRC Press, 2013.

BASGUL, C. et al. Structure-property relationships for 3D-printed PEEK intervertebral lumbar cages produced using fused filament fabrication. **Journal of Materials Research**, v. 33, n. 14, Julho 2018.

BEER, N. de; MERWE, A. van der. Patient-specific intervertebral disc implants using rapid manufacturing technology. **Rapid Prototyping Journal**, v. 19, n. 2, p. 126 – 139, Janeiro 2013a.

BEER, N. de; MERWE, A. van der. Patient-specific intervertebral disc implants using rapid manufacturing technology. **Rapid Prototyping Journal**, v. 19, n. 2, p. 126 – 139, Janeiro 2013b.

BEUTEL, J.; METTER, R. L. V.; KUNDEL, H. L. **Handbook of Medical Imaging**. Washington: SPIE, 2000. v. 1.

BIGLINO, G. et al. 3D-manufactured patient-specific models of congenital heart defects for communication in clinical practice: feasibility and acceptability. **BMJ Open**, v. 5, n. 4, Abril 2015.

BLACK, J. T.; KOHSER, R. A. **DeGarmo's materials and processes in manufacturing**. [S.l.]: John Wiley & Sons, 2017.

BRANTIGAN, J. W.; NEIDRE, A.; TOOHEY, J. S. The Lumbar I/F Cage for posterior lumbar interbody fusion with the variable screw placement system: 10-year results of a Food and Drug Administration clinical trial. **The Spine Journal**, Elsevier, v. 4, n. 6, p. 681 – 688, Janeiro 2004.

BROCK, R. S.; DEFINO, H. L. A.; MEVES, R. Princípios para Obtenção de Artrodese. In: BROCK, R. S.; DEFINO, H. L. A.; MEVES, R. (Ed.). **Cirurgia da Coluna**. [S.l.]: Elsevier, 2019. cap. 8.

BROWN, S. A. et al. Characterization of short-fibre reinforced thermoplastics for fracture fixation devices. **Biomaterials**, Elsevier, v. 11, n. 8, p. 541 – 547, 1990.

BÜCKING, T. M. et al. From medical imaging data to 3D printed anatomical models. **PLoS ONE**, v. 12, n. 5, p. 1 – 10, Maio 2017.

BWH. **3D Slicer**. 2019. Disponível em: [https://www](https://www.slicer.org/)*:*slicer*:*org/. Acesso em: 1 outubro 2019.

CASELATO, G. C. R. et al. **Da Simulação à Prática**: Cirurgia da Coluna. 1. ed. Rio de Janeiro: Elsevier, 2019. ISBN 978-85-352-8848-3.

CHEN, M. Y. M.; POPE, T. L.; OTT, D. J. **Radiologia Básica**. 2. ed. [S.l.]: AMGH, 2012. ISBN 0071627081/9780071627085.

CHOY, W. J. et al. Reconstruction of Thoracic Spine Using a Personalized 3D-Printed Vertebral Body in Adolescent with T9 Primary Bone Tumor. **World Neurosurgery**, v. 105, p. 1032.e13 – 1032.e17, 2017.

CHUNG, S. Safety issues in magnetic resonance imaging. **Journal of neuroophthalmology**, v. 22, n. 1, p. 35 – 39, Março 2002.

CODEA, A.; VICENTINI, C. **Anatomia Humana**. Rio de Janeiro: Viagraf, 2009. 160 p.

CRUMP, S. S. **Modeling apparatus for three-dimensional objects**. [S.l.]: Google Patents, 1994. US Patent 5,340,433.

CTI RENATO ARCHER. **InVesalius home** | **CTI Renato Archer**. 2019. Disponível em: https://www*:*cti*:*gov*:*[br/pt-br/invesalius.](https://www.cti.gov.br/pt-br/invesalius) Acesso em: 1 outubro 2019.

DAHER, S.; DAHER, M. T.; CARDOSO, A. L. P. Artrodese lombar intersomática transforaminal (TLIF). In: BARRETTO, J. M.; CRISTANTE, A. F. (Ed.). **Coluna**. Rio de Janeiro: Elsevier, 2013. cap. 17, p. 209 – 219. ISBN 978-85-352-5439-6.

EGGER, J.; NIMSKY, C.; CHEN, X. Vertebral body segmentation with GrowCut: Initial experience, workflow and practical application. **SAGE Open Medicine**, v. 5, p. 1 – 10, Novembro 2017.

FATTINI, C. A.; DANGELO, J. G. Anatomia humana sistêmica e segmentar. **Anatomia Humana Sistêmica e Segmentar**, 2007.

GEHRKE, F. **2019 PEEK 3D Printer Guide**. 2019. Disponível em: [https://all3dp](https://all3dp.com/1/peek-3d-printer/)*:*com/1/peek-[3d-printer/.](https://all3dp.com/1/peek-3d-printer/) Acesso em: 17 de Maio de 2019.

GENG, P. et al. Effects of extrusion speed and printing speed on the 3D printing stability of extruded PEEK filament. **Journal of Manufacturing Processes**, v. 37, p. 266 – 273, Dezembro 2018.

GIBSON, J. A.; WADDELL, G. Surgery for degenerative lumbar spondylosis. **Cochrane Database of Systematic Reviews**, John Wiley & Sons, Ltd, n. 2, 2005.

GOU, N.; LEU, M. C. Additive manufacturing: technology, applications and research needs. **Frontiers of Mechanical Engineering**, v. 8, n. 3, p. 215 – 243, 2013.

GRAUER, D.; CEVIDANES, L. S. H.; PROFFIT, W. R. Working with DICOM craniofacial images. **Journal of Orthodontics and Dentofacial Orthopedics**, v. 136, n. 3, p. 460 – 470, Abril 2009.

<span id="page-135-0"></span>GREBER FILHO, E. **Desenvolvimento e fabricação de moldes flexíveis (TPU) de baixo custo por manufatura aditiva para produção de próteses cranianas de PMMA**. 2019. 190 p. Dissertação (Mestrado em Engenharia Mecânica e de Materiais) — Universidade Tecnológica Federal do Paraná. Disponível em: http://repositorio*:*utfpr*:*edu*:*[br:8080/jspui/handle/1/4604.](http://repositorio.utfpr.edu.br:8080/jspui/handle/1/4604)

GREEN, S.; SCHLEGEL, J. A polyaryletherketone biomaterial for use in medical implant applications. **Polym for the Med Ind Proc, Brussels**, p. 14 – 15, 2001.

HAGLIN, J. M. et al. Patient-Specific Orthopaedic Implants. **Orthopaedic Surgery**, v. 8, n. 4, p. 417 – 424, Dezembro 2016.

HALEEM, A.; JAVAID, M. Polyether ether ketone (PEEK) and its 3D printed implants applications in medical field: An overview. **Clinical Epidemiology and Global Health**, Elsevier, 2019.

HONIGMANN, P. et al. Patient-specific surgical implants made of 3D printed PEEK: material, technology, and scope of surgical application. **BioMed research international**, Hindawi, v. 2018, 2018.

HOUWEN, E. B. van der et al. Geometry of the Intervertebral Volume and Vertebral Endplates of the Human Spine. **Annals of Biomedical Engineering**, v. 38, n. 1, p. 33 – 40, Janeiro 2010.

HULL, C. W. **Apparatus for production of three-dimensional objects by stereolithography**. [S.l.]: Google Patents, 1986. US Patent 4,575,330.

HULL, C. W. **The night I invented 3D printing.**: [Entrevista concedida a] Matthew Ponsford e Nick Glass. Frankfurt: CNN, 2014.

IBGE. **ESTIMATIVAS DA POPULAÇÃO RESIDENTE NO BRASIL E UNIDADES DA FEDERAÇÃO COM DATA DE REFERÊNCIA EM 1º DE JULHO DE 2019**. 2019. Disponível em: ftp://ftp*:*ibge*:*gov*:*[br/Estimativas\\_de\\_Populacao/Estimativas\\_2019/](ftp://ftp.ibge.gov.br/Estimativas_de_Populacao/Estimativas_2019/estimativa_dou_2019.xls) [estimativa\\_dou\\_2019](ftp://ftp.ibge.gov.br/Estimativas_de_Populacao/Estimativas_2019/estimativa_dou_2019.xls)*:*xls. Acesso em: 23 set 2019.

IHME. **The Global Burden of Disease**: Generating Evidence, Guiding Policy. Washington: [s.n.], 2013. Disponível em: https://www*:*healthdata*:*[org/sites/default/files/files/policy\\_report/](https://www.healthdata.org/sites/default/files/files/policy_report/2013/GBD_GeneratingEvidence/IHME_GBD_GeneratingEvidence_FullReport.pdf) [2013/GBD\\_GeneratingEvidence/IHME\\_GBD\\_GeneratingEvidence\\_FullReport](https://www.healthdata.org/sites/default/files/files/policy_report/2013/GBD_GeneratingEvidence/IHME_GBD_GeneratingEvidence_FullReport.pdf)*:*pdf. Acesso em: 23 jul 2018.

IJRMI. **Radiology & Medical Imaging**. 2016. Disponível em: [https:](https://www.graphyonline.com/journal/journal_home.php?journalid=IJRMI) //www*:*graphyonline*:*[com/journal/journal\\_home](https://www.graphyonline.com/journal/journal_home.php?journalid=IJRMI)*:*php?journalid=IJRMI. Acesso em: 27 set 2019.

IJRMI. **International Journal of Clinical and Medical Imaging**: Journal Scope. Austin - Texas: Jacobs Publishers, 2019. Disponível em: [https://jacobspublishers](https://jacobspublishers.com/journals/international-journal-of-clinical-and-medical-imaging/journal-scope)*:*com/journals/ [international-journal-of-clinical-and-medical-imaging/journal-scope.](https://jacobspublishers.com/journals/international-journal-of-clinical-and-medical-imaging/journal-scope) Acesso em: 27 set 2009.

ISO. **ISO 11357-2: Plastics - Differential scanning calorimetry (DSC)**: Part 2: Determination of glass transition temperature. 1999.

JENSEN, J. A. Medical ultrasound imaging. **Progress in Biophysics and Molecular Biology**, v. 93, n. 1-3, p. 153 – 165, Janeiro 2007.

JONES, R. et al. RepRap–the replicating rapid prototyper. **Robotica**, Cambridge University Press, v. 29, n. 1, p. 177 – 191, 2011.

JOSEPH, J.; ANOOP, B. N.; WILLIAMS, J. A modified unsharp masking with adaptive threshold and objectively defined amount based on saturation constraints. **Multimedia Tools and Applications**, n. 78, p. 11073 – 11089, Setembro 2018. Disponível em: https://doi*:*org/10*:*[1007/s11042-018-6682-1.](https://doi.org/10.1007/s11042-018-6682-1)

KALANI, M. Y. S.; GARRETT, M.; THEODORE, N. Posterior Lumbar Interbody Fusion. In: KALANI, M. Y. S.; GARRETT, M.; THEODORE, N. (Ed.). **Schmidek and Sweet Operative Neurosurgical Techniques**. [S.l.]: Elsevier, 2012. cap. 169, p. 1947 – 1950.

KANAS, M. et al. Comparison of Farfan modified and Frobin methods to evaluate the intervertebral disc height. **Coluna/Columna**, São Paulo, v. 13, n. 1, Março 2014.

<span id="page-136-0"></span>KAPANDJI, A. I. **FISIOLOGIA ARTICULAR**: TRONCO E COLUNA VERTEBRAL. [S.l.]: Guanabara, 2009. v. 3. 256 p.

KELSEY, D. J.; SPRINGER, G. S.; GOODMAN, S. B. Composite implant for bone replacement. **Journal of composite materials**, Sage Publications Sage CA: Thousand Oaks, CA, v. 31, n. 16, p. 1593 – 1632, 1997.

KIM, D. et al. Sacral Reconstruction with a 3D-Printed Implant after Hemisacrectomy in a Patient with Sacral Osteosarcoma. **Younsei medical Journal**, v. 58, n. 2, p. 453 – 457, 2017.

KLEISS, R.; FERFECKI, F. J. Designing A Polymer Gear For Use In The Environment Of An Internal Combustion Engine. In: AMERICAN SOCIETY OF MECHANICAL ENGINEERS, 2011. **ASME 2011 International Design Engineering Technical Conferences and Computers and Information in Engineering Conference**. [S.l.], 2011. p. 515 – 521.

KODAMA, H. Automatic method for fabricating a three-dimensional plastic model with photo-hardening polymer. **Review of scientific instruments**, AIP, v. 52, n. 11, p. 1770 – 1773, 1981.

KONG, X. et al. Do 3D Printing Models Improve Anatomical Teaching About Hepatic Segments to Medical Students? A Randomized Controlled Study. **World Journal of Surgery**, v. 40, n. 8, p. 1969 – 1976, Agosto 2016.

KROEMER, K. H. E.; GRANDJEAN, E. **Manual de ergonomia**: adaptando o trabalho ao homem. 5. ed. São Paulo: Bookman Editora, 2007.

KROGH, D. **Biology**: A Guide to the Natural World. 5. ed. Benjamin Cummings, 2011. 725 p. ISBN 9780321616555. Disponível em: https://books*:*google*:*com*:*[br/books?id=](https://books.google.com.br/books?id=Ph7NSAAACAAJ) [Ph7NSAAACAAJ.](https://books.google.com.br/books?id=Ph7NSAAACAAJ)

KUMAR, P.; AGRAWAL, A. CUDA Based Interactive Volume Rendering. **Intelligent Interactive Technologies and Multimedia**, Springer, n. 276, p. 123 – 132, Março 2013. KURTZ, S. M. An overview of PEEK biomaterials. In: **PEEK biomaterials handbook**. [S.l.]: Elsevier, 2012. p.  $1 - 7$ .

KUSAKA, M. et al. Initial experience with a tailor-made simulation and navigation program using a 3-D printer model of kidney transplantation surgery. **Transplantation Proceedings**, v. 47, n. 3, p. 596 – 599, Abril 2015.

LEE, C. et al. Measurement of anisotropic compressive strength of rapid protoyping parts. **Journal of Materials Processing Technology**, v. 187, p. 627 – 630, Junho 2007.

LHAMBY, J. T. Acesso lateral para fusões lombares XLIF (extreme lateral interbody fusion). In: LHAMBY, J. T. (Ed.). **Coluna**. Rio de Janeiro: Elsevier, 2012. cap. 15, p. 181 – 196.

LIAO, K. Performance characterization and modeling of a composite hip prosthesis. **Experimental Techniques**, Springer, v. 18, n. 5, p. 33 – 38, 1994.

LITSCHKO, P. et al. **Method for generating patient-specific implants**. 1999. 1999. Disponível em: https://patents*:*google*:*[com/patent/US6932842B1/en.](https://patents.google.com/patent/US6932842B1/en)

MAHARAJ, G. R.; JAMISON, R. D. Intraoperative impact: characterization and laboratory simulation on composite hip prostheses. In: **Composite materials for implant applications in the human body**: characterization and testing. [S.l.]: ASTM International, 1993.

MARTIN, C. R. et al. The surgical management of degenerative lumbar spondylolisthesis: a systematic review. **Spine**, v. 32, n. 16, p. 1791 – 1798, 2007.

MARTINI, F. H.; TIMMONS, M. K.; TALLITSCH, R. B. **Anatomia Humana**. 6. ed. Porto Alegre: Artmed, 2009. 869 p.

MARTZ, E. et al. Material and Design of Spinal Implants - A Review. **Journal of Biomedical Materials Research**, v. 38, n. 3, p. 267 – 288, Julho 2002.

MATERIALISE. **CT Scan Protocol**: Hip. 2016.

MATERIALISE. **3D Medical Image Processing Software** | **Materialise Mimics**. 2019. Disponível em: https://www*:*materialise*:*[com/en/medical/software/mimics.](https://www.materialise.com/en/medical/software/mimics) Acesso em: 1 outubro 2019.

MAY, R. et al. Polyetheretherketones. **Encyclopedia of Polymer Science and Engineering**, p. 313 – 320, 1988.

MÉHAUTÉ, A. L. **Rencontre avec Alain Le Méhauté, l'un des pères de l'impression 3D !**: [Entrevista concedia a] Primante 3D. 2014. Disponível em: http://www*:*[primante3d](http://www.primante3d.com/inventeur)*:*com/ [inventeur.](http://www.primante3d.com/inventeur) Acesso em: 1º de Maio de 2019.

MEIJERING, E. H. W. et al. Quantitative Comparison of Sinc-Approximating Kernels for Medical Image Interpolation. **International Conference on Medical Image Computing and Computer-Assisted Intervention**, Springer-Verlag Berlin Heidelberg, Berlim, v. 1679, p. 210 – 217, 1999. Disponível em: https://doi*:*org/10*:*[1007/10704282\\_23.](https://doi.org/10.1007/10704282_23)

METTLER, F. et al. Radiologic and nuclear medicine studies in the United States and worldwide: frequency, radiation dose, and comparison with other radiation sources - 1950-2007. **Radiology**, v. 253, n. 2, p. 520 – 531, Nov 2009.

MOBBS, R. J. et al. The utility of 3D printing for surgical planning and patient-specific implant design for complex spinal pathologies: case report. **Journal of Neurosurgery**, v. 26, p. 1 – 6, Janeiro 2017.

MOBBS, R. J. et al. Lumbar interbody fusion: techniques, indications and comparison of interbody fusion options including PLIF, TLIF, MI-TLIF, OLIF/ATP, LLIF and ALIF. **Journal of Spine Surgery**, v. 1, n. 1, p. 2 – 18, Dezembro 2015.

MURA, P. P.; COSTAGLIOLI, M.; PIREDDA, M. TLIF for symptomatic disc degenaration: a retrospective study of 100 patients. **European Spine Journal**, v. 20, n. 1, p. 57 – 60, Maio 2011.

NAGPAL, S. et al. A multi-vertebrae CT to US registration of the lumbar spine in clinical data. **International Journal of Computer Assisted Radiology and Surgery**, v. 10, n. 9, p. 1371 – 381, Setembro 2015.

NATOUR, J.; VASCONCELOS, J. T. S. Anatomia Aplicada e Biomecânica da Coluna Vertebral. In: NATOUR, J. (Ed.). **Coluna vertebral**: conhecimentos básicos. São Paulo: etcetera, 2004. cap. 1, p. 17 – 35.

NEMA. **Overview - DICOM Standard**. 2017. Disponível em: [https:](https://www.dicomstandard.org/about/) //www*:*[dicomstandard](https://www.dicomstandard.org/about/)*:*org/about/. Acesso em: 28 set 2019.

NORDIN, M.; FRANKEL, V. H. **Basic biomechanics of the musculoskeletal system**. [S.l.]: Lippincott Williams & Wilkins, 2001.

OLIVEIRA, V. M. de et al. Estudo comparativo dos mecanorreceptores dos discos intervertebrais normais e degenerados da coluna lombar de humanos pela radiografia, ressonância magnética e estudo anatomopatológico. **Acta Ortopédica Brasileira**, São Paulo, v. 15, n. 1, p. 35 – 39, Janeiro 2007.

PATEL, P. et al. Mechanism of thermal decomposition of poly(ether ether ketone) (PEEK) from a review of decomposition studies. **Polymer Degradation and Stability**, v. 95, n. 5, p. 709 – 718, Maio 2010.

PHAN, K. et al. Application of a 3D custom printed patient specific spinal implant for C1/2 arthrodesis. **Journal of Spine Surgery**, v. 2, n. 4, p. 314 – 318, Dezembro 2016.

PIXMEO. **OsiriX DICOM Viewer**. 2019. Disponível em: https://www*:*[osirix-viewer](https://www.osirix-viewer.com/)*:*com/. Acesso em: 1 outubro 2019.

PORTO, C. **Semiologia medica**. Guanabara Koogan, 2005. ISBN 9788527710084. Disponível em: https://books*:*google*:*com*:*[br/books?id=MoRzAAAACAAJ.](https://books.google.com.br/books?id=MoRzAAAACAAJ)

PRESCHER, A. Anatomy and pathology of the aging spine. **European Journal of Radiology**, Elsevier, v. 27, n. 3, p. 181 – 195, 1998.

RADU, A. S.; NATOUR, J. Hérnia Discal. In: NATOUR, J. (Ed.). **Coluna Vertebral**: conhecimentos básicos. São Paulo: Etcetera, 2004. cap. 7, p. 155 – 163.

REILLY, R. M. **Medical Imaging for Health Professionals**: Technologies and Clinical Applications. [S.l.]: John Wiley & Sons, 2019.

REIS, D. et al. Biomodelos Ósseos Produzidos por Intermédio da Impressão 3D: Uma Alternativa Metodológica no Ensino da Anatomia Veterinária. **Revista de Graduação USP**, v. 2, n. 3, p. 47 – 53, Dezembro 2017. Disponível em: https://doi*:*org/10*:*11606/issn*:*2525-376X*:*[v2i3p47-53.](https://doi.org/10.11606/issn.2525-376X.v2i3p47-53)

RENGIER, F. et al. 3D printing based on imaging data: review of medical applications. **International Journal of Computer Assisted Radiology and Surgery**, Springer, v. 5, n. 4, p. 335 – 341, Julho 2010.

RIGBY, R. Polyetheretherketone. **Engineering thermoplastics: properties and applications. New York: Marcel Dekker, Inc**, p. 299 – 314, 1985.

RUNDLE, G. **A Revolution in the Making**. [S.l.]: Simon and Schuster, 2014.

SAAD, A. et al. Virtual Surgical Planning in Complex Composite Maxillofacial Reconstruction. **Plastic and Reconstructive Surgery**, v. 132, n. 3, p. 626 – 633, Setembro 2013.

SCIENCEDIRECT. **Hounsfield Scale**. 2020. Compilação. Disponível em: [https:](https://www.sciencedirect.com/topics/medicine-and-dentistry/hounsfield-scale) //www*:*sciencedirect*:*[com/topics/medicine-and-dentistry/hounsfield-scale.](https://www.sciencedirect.com/topics/medicine-and-dentistry/hounsfield-scale) Acesso em: 25 de Janeiro de 2020.

SHORTLIFFE, E. H.; CIMINO, J. J. **Biomedical Informatics**: Computer Applications in Health Care and Biomedicine. 4. ed. London: Springer, 2014. 965 p.

SINGH, S.; PRAKASH, C.; RAMAKRISHNA, S. 3D Printing of Polyether-ether-ketone for biomedical applications. **European Polymer Journal**, v. 114, p. 234 – 248, Fevereiro 2019.

SINGH, S.; PRAKASH, C.; RAMAKRISHNA, S. **Additive Manufacturing**: Foundation Knowledge For The Beginners. [S.l.]: World Scientific, 2020. 176 p.

SKINNER, H. B. Composite technology for total hip arthroplasty. **Clinical orthopaedics and related Research**, n. 235, p. 224 – 236, 1988.

SMITH, L. K.; LEHMKUHL, L. D.; WEISS, E. K. **Cinesiologia clínica de Brunnstrom**. 5. ed. São Paulo: Ed. Manole Ltda, 1997.

STATISTA. **Most used 3D printing technologies worldwide 2018**. 2018. Disponível em: https://www*:*statista*:*[com/statistics/756690/worldwide-most-used-3d-printing-technologies/.](https://www.statista.com/statistics/756690/worldwide-most-used-3d-printing-technologies/) Acesso em: 21 abr 2019.

SUBACH, B. R. Reliability and Accuracy of Fine-cut Computed Tomography Scans to Determine the Status of Anterior Interbody Fusions with Metallic Cages. **Spine Journal**, v. 8, n. 6, p. 998 – 1002, Nov 2008.

SWANSON, W. et al. **High temperature modeling apparatus**. 2000. Disponível em: https://patents*:*google*:*[com/patent/US6722872B1/en.](https://patents.google.com/patent/US6722872B1/en) Acesso em: 29 setembro 2019.

SYNOPSYS. **3D Image Processing Software** | **Simpleware Solutions**. 2019. Disponível em: https://www*:*synopsys*:*[com/simpleware/software](https://www.synopsys.com/simpleware/software.html)*:*html. Acesso em: 1 outubro 2019.

TANG, Y.; ZHAO, Y. F. A survey of the design methods for additive manufacturing to improve funcional performance. **Rapid Prototyping Journal**, v. 22, n. 3, p. 569 – 590, Abril 2016.

TEBET, M. A. Conceitos atuais sobre equilíbrio sagital e classificac¸ão da espondilólise e espondilolistese. **Revista Brasileira de Ortopedia**, v. 49, n. 1, p. 3 – 12, Abril 2014.

TRACE, A. P. et al. Radiology's Emerging Role in 3D Printing Applications in Health Care. **Journal of the American College of Radiology**, v. 13, n. 7, p. 856 – 862, Julho 2016.

TRENTACOSTA, J.; CHEBAN, J. Lipid sensitivity of polyarylether-ketones and polysulfone. In: **41st Annual Meeting, Orthopaedic Research Society, February**. [S.l.: s.n.], 1995. p.  $13 - 16.$ 

TRUMATCH. **CT/CBCT Scan Protocol**. 2017. Disponível em: [https://www](https://www.materialise.com/system/files/resources/DSEM-CMF-1214-0050-1_LR_v4.pdf)*:*materialise*:*com/ [system/files/resources/DSEM-CMF-1214-0050-1\\_LR\\_v4](https://www.materialise.com/system/files/resources/DSEM-CMF-1214-0050-1_LR_v4.pdf)*:*pdf. Acesso em: 10 out 2019.

TUCCI NETO, C. Hérnia Lombar. In: TUCCI NETO, C. (Ed.). **Coluna**. [S.l.]: Elsevier, 2012. cap. 10, p. 113 – 124.

UDUPA, J. K.; HERMAN, G. T. **3D Imaging in Medicine**. 2. ed. [S.l.]: CRC Press, 2000. ISBN 0-8493-3179-X.

VALENTAN, B. et al. PROCESSING POLY(ETHER ETHERKETONE) ON A 3D PRINTER FOR THERMOPLASTIC MODELLING. **Materials and technology**, v. 47, n. 6, p. 715 – 721, Janeiro 2013.

VALENTIM NETO, J. G.; FALAVIGNA, A. **Neuroanatomia tomo I**. 1. ed. Porto Alegre: Edipucrs, 2006. v. 1. 139 p.

VANÍCOLA, M. C.; GUIDA, S. **Postura e condicionamento físico**. 1. ed. São Paulo: Phorte, 2014. 315 p.

VESTAKEEP. **Evonik develops the world's first PEEK filament in implant-grade quality for 3D printing**. 2018. Disponível em: https://medical*:*evonik*:*[com/product/medical/](https://medical.evonik.com/product/medical/en/pages/article.aspx?articleId=100227) en/pages/article.[aspx?articleId=100227.](https://medical.evonik.com/product/medical/en/pages/article.aspx?articleId=100227) Acesso em: 3 março 2019.

VICTREX PLC. **Lightweight Polymer Engine and Transmission Components for Improved Fuel Efficiency**. 2014. Disponível em: [https://www](https://www.azom.com/article.aspx?ArticleID=10179)*:*azom*:*com/ article*:*[aspx?ArticleID=10179.](https://www.azom.com/article.aspx?ArticleID=10179) Acesso em: 17 abr 2019.

VICTREX PLC. **VICTREX PEEK 450G Datasheet**. Lancashire: [s.n.], 2014.

VISION MINER. **PEEK 3D Printing - A Brief History**. 2018. Disponível em: https://visionminer*:*[com/blogs/news/peek-3d-printing-a-brief-history.](https://visionminer.com/blogs/news/peek-3d-printing-a-brief-history) Acesso em: 29 outubro 2019.

VOLPATO, N. et al. **Manufatura Aditiva**: Tecnologias e aplicações da impressão 3D. 1. ed. [S.l.]: Blucher, 2017. 400 p.

WAJCHENBERG, M.; MARTINS, D. E.; PUERTAS, E. B. Artrodese anterior intersomática lombar. In: WAJCHENBERG, M.; MARTINS, D. E.; PUERTAS, E. B. (Ed.). **Coluna**. Rio de Janeiro: Elsevier, 2012. cap. 16, p. 197 – 208. ISBN 978-85-352-5439-6.

WATKINS, J. **Structure and function of the musculoskeletal system**. [S.l.]: Human Kinetics Champaign, 1999.

WATKINS, J. **Fundamental Biomechanics of sport and exercise**. New York: Routledge, 2014. 640 p.

WEI, R. et al. One-step reconstruction with a 3D-printed, custom-made prosthesis after total en bloc sacrectomy: a technical note. **European Spine Journal**, v. 26, n. 7, p. 1902 – 1909, 2017.

WELLS, W. M. et al. Adaptive segmentation of MRI data. **IEEE Transactions on Medical Imaging**, IEEE, v. 15, n. 4, p. 429 – 442, Agosto 1996.

WILCOX, B. et al. Systematic review of 3D printing in spinal surgery: the current state of play. **Journal of Spine Surgery**, v. 3, n. 3, p. 433 – 443, Setembro 2017.

WILLIAMS, D.; MCNAMARA, A.; TURNER, R. Potential of polyetheretherketone (PEEK) and carbon-fibre-reinforced PEEK in medical applications. **Journal of materials science letters**, Springer, v. 6, n. 2, p. 188 – 190, 1987.

WINN, H. R. **Youman's Neurological Surgery**. 5. ed. [S.l.]: Saunders, 2004.

XIA, J. et al. Three-dimensional virtual reality surgical planning and simulation workbench for orthognathic surgery. **The International Journal of Adult Orthodontics and Orthognathic Surgery**, v. 15, n. 4, p. 265 – 282, Janeiro 2000.

XU, N. et al. Reconstruction of the Upper Cervical Spine Using a Personalized 3D-Printed Vertebral Body in an Adolescent With Ewing Sarcoma. **Spine**, v. 41, n. 1, p. E50 – E54, 2016.

YANG, C. et al. Influence of thermal processing conditions in 3D printing on the crystallinity and mechanical properties of PEEK material. **Journal of Materials Processing Tech**, v. 248, p. 1 – 7, Maio 2017.

ZHANG, J.; JUNG, Y. **Additive Manufacturing**: Materials, Processes, Quantifications and Applications. [S.l.]: Butterworth-Heinemann, 2018.

ZHAO, F.; LI, D.; JIN, Z. Preliminary Investigation of Poly-Ether-Ether-Ketone Based on Fused Deposition Modeling for Medical Applications. **Materials**, v. 11, n. 2, p. 288 –, Fevereiro 2018.

ZIMMER BIOMET. **Personalized Solutions**: CT Protocol for PSI and Signature Guides. 2019. Disponível em: https://www*:*zimmerbiomet*:*[com/content/dam/zimmer-biomet/drive/](https://www.zimmerbiomet.com/content/dam/zimmer-biomet/drive/2128.2-GLBL-en%20CT%20Protocol%20for%20PSI%20and%20Signature_FINAL.pdf) 2128*:*[2-GLBL-en%20CT%20Protocol%20for%20PSI%20and%20Signature\\_FINAL](https://www.zimmerbiomet.com/content/dam/zimmer-biomet/drive/2128.2-GLBL-en%20CT%20Protocol%20for%20PSI%20and%20Signature_FINAL.pdf)*:*pdf. Acesso em: 10 out 2019.